# DEDALUS Banco de Dados Bibliográficos da USP

Descrição de dados para cadastramento das informações bibliográficas com uso do formato MARC - MAchine Readable Çataloging

# UNIVERSIDADE DE SÃO PAULO

Reitor: Prof. Dr. Jacques Marcovitch Vice-Reitor: Prof. Dr. Adolpho José Melfi

## SISTEMA INTEGRADO DE BIBLIOTECAS DA USP

# CONSELHO SUPERVISOR

Prof. Dr. Gian Cario Gasperini - Presidente Prof. Dr. Arnaldo Mandei Prof. Dr. Ayrton Custódio Moreira Prof. Dr. Franklin Leopoldo e Silva Profa. Dra. Maria Inês Rocha Miritello Santoro Prof. Dr. Victor Manoel de Souza Lima Bibliotecária Rosaly Favero Krzyzanowski Bibliotecária Dulcinéia Dilva Jacomini Bibliotecária Teresinha das Graças Coletta

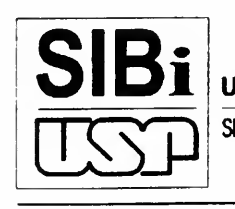

UNIVERSIDADE DE SÃO PAULO SISTEMA INTEGRADO DE BIBLIOTECAS

UNIVERSIDADE DE SÀO PAULO SISTEMA INTEGRADO DE BIBLIOTECAS Av. Prof. Luciano Gualberto, Trav. J, 374 - <sup>1</sup> 2 andar - Cidade Universitária 05508-900 - São Paulo, SP (011) 818-4193 e 818-4197 - Fax: (011) 815-2142 http://www.usp.br/sibi dtsibi@org.usp.br

UNIVERSIDADE DE SÃO PAULO SISTEMA INTEGRADO DE BIBLIOTECAS DEPARTAMENTO TÉCNICO

# DEDALUS Banco de Dados Bibliográficos da USP

Descrição de dados para cadastramento das informações bibliográficas com uso do formato MARC - MAchine Readable Çataloging

> São Paulo 1999

### Jan./99

## UNIVERSIDADE DE SÃO PAULO SISTEMA INTEGRADO DE BIBLIOTECAS

Departamento Técnico Rosaly Favero Krzyzanowski

Divisão de Tratamento da Informação Inês Maria de Morais Imperatriz

Serviço de Normalização de Publicações e Divulgação Adriana Hypólito

Serviço de Processamento Automatizado Mareia Rosetto

Divisão de Bibliotecas Mariza Leal de Meirelles Do Coutto

Serviço de Acesso à Informação e ao Documento Roberto Barsotti

Serviço de Formação e Manutenção de Acervos Rosane Taruhn **Rosane** Tarih

**Assistente Técnico de Direção** Aziz Donizzetti Cavalheiro Salem

 $E$ laboração:  $\frac{1}{2}$   $\frac{1}{2}$   $\frac{1}{2}$   $\frac{1}{2}$   $\frac{1}{2}$   $\frac{1}{2}$ 

Mareia . Rosetto (Coordenação), Adriana Hypólito, Célia Alencar Duarte, Edna Maria Gonçàlves Knoriçh, Maria Inês Conte, Mariza Leal de Meirelles Do Coutto. Colaboração para a descrição de filmes e vídeos: RoSeli Koizimi Matsuda (DT/SIBi), Marina Marchini Macambyra (ECA/USP), Maristela Prestes Severino (IGC/USP)

Editoração: Mariza Leal de Meirelles Do Coutto / Adriana Hypólito

Arte e Editoração Gráfica: Marco Antonio Carvalho de Brito Digitação: Lilian Ribeiro Souza / Elaine Dias Augusto/ Fátima Mohamad Bou Nassif

Ficha catalográfica

Universidade de São Paulo. Sistema Integrado de Bibliotecas. Departamento Técnico DEDALUS - Banco de Dados Bibliográficos da USP : descrição de dados para cadastramento das informações bibliográficas com uso do formato MARC - MAchine ReadableÇataloging. -- São Paulo : SIBi/USP, 1999. l v. (várias paginações) (Série Manual de Procedimentos SIBi, nº 13) 1. Processamento automatizado - Biblioteca 2. Universidade de São Paulo Biblioteca Automação - Manuais 3. Formato MARC I. Título II. Série CDD 025.316

Nota: Versão preliminar editada em maio de 1997.

© 1999. Não é permitida a reprodução parcial ou integral deste documento.

# DEDALUS Banco de Dados Bibliográficos da USP

Descrição de dados para cadastramento das informações bibliográficas com uso do formato MARC - MAchine Readable Cataloging

#### UNIVERSIDADE DE SÃO PAULO

Reitor: Prof. Dr. Jacques Marcovitch Vice-Reitor: Prof. Dr. Adolpho José Melfi

## SISTEMA INTEGRADO DE BIBLIOTECAS DA USP

### CONSELHO SUPERVISOR

Prof. Dr. Gian Cario Gasperini - Presidente Prof. Dr. Arnaldo Mandei  $\ddot{\phantom{0}}$ Prof. Dr. Ayrton Custódio Moreira Prof. Dr. Franklin Leopoldo e Silva ; v Profa. Dra. Maria Inês Rocha Miritello Santoro Prof: Dr. Victor Manoel de Souza Lima Bibliotecária Rosaly Favero Krzyzanowáki Bibliotecária Dulcinéia Dilva Jacomini Bibliotecária Teresínha das Graças Coletta

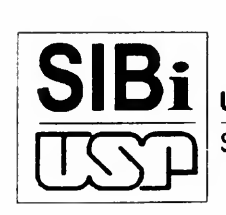

UNIVERSIDADE DE SÃO PAULO

SISTEMA INTEGRADO DE BIBLIOTECAS

UNIVERSIDADE DE SÀO PAULO SISTEMA INTEGRADO DE BIBLIOTECAS Av. Prof. Luciano Gualberto, Trav. J, 374 - <sup>1</sup> 2 andar - Cidade Universitária 05508-900 - São Paulo, SP (011) 818-4193 e 818-4197 - Fax: (011) 815-2142 http://www.usp.br/sibi dtsibi@org.usp.br

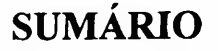

 $\epsilon$  .  $\frac{1}{2}$ 

- Apresentação
- Nota Explicativa
- Introdução ao MARC
- Campos MARC/DEDALUS
- Acervo Formato de Dados de Acervo de Monografia

 $10^{10}$  and  $15^{10}$   $\frac{1}{2}$   $\frac{1}{2}$   $\frac{1}{2}$ 

- Anexos (Modelos de formulários ...)
- **Apêndices**

# BASE 01 - Livros e Materiais Especiais

- F 1.1 Cadastramento de Livro
- F 1.2 Cadastramento de Filme Cinematográfico
- F l .3 Cadastramento de Gravação de Vídeo

# BASE 02 - Seriados

F 2.1 - Cadastramento de Seriado

# BASE 03 - Tese

F 3.1 - Cadastramento de Tese (USP)

#### BASE 04 - Produção Bibliográfica do Corpo Docente

- F 4.1 Cadastramento de Artigo de Jornal
- F 4.2 Cadastramento de Artigo de Jornal Resenha
- F 4.3 Cadastramento de Artigo de Jornal Tradução
- F 4.4 Cadastramento de Artigo de Periódico
- F 4.5 Cadastramento de Artigo de Periódico Resenha
- F 4.6 Cadastramento de Artigo de Periódico Tradução
- F 4.7 Cadastramento de Laudo/Parecer Técnico
- F 4.8 Cadastramento de Mapa
- F 4.9 Cadastramento de Maquete/Protótipo
- F 4.10 Cadastramento de Monografia/Livro
- F4.ll Cadastramento de Monografia/Livro Tradução

#### BASE 04 - (continuação)

- F 4.12 Cadastramento de Parte de Monografia
- F 4.13 Cadastramento de Parte de Monografia Tradução
- F 4.14 Cadastramento de Parte de Produção Artística
- F 4.15 Cadastramento de Patente
- F 4.16 Cadastramento de Produção Artística e/ou Materiais Audiovisuais

 $\mathcal{M}(\mathbb{R}^d)$ 

 $\label{eq:1} \tilde{\mathcal{A}}_{\mathcal{A}} = \frac{1}{\sqrt{2}} \sum_{i=1}^{n} \mathcal{A}_{\mathcal{A}}$ 

**不能**。

 $\label{eq:2.1} \Omega_{\rm{eff}}=\frac{1}{3}\left(\frac{L}{2}\left(\mathcal{L}^{\frac{1}{2}}-P^2\right)\right)\varphi_{\rm{eff}}=\left(\frac{L}{2}\right)\left(\mathcal{L}^{\frac{1}{2}}-1\right)\left(\mathcal{L}^{\frac{1}{2}}-1\right)\left(\mathcal{L}^{\frac{1}{2}}-1\right)\left(\mathcal{L}^{\frac{1}{2}}-1\right)\left(\mathcal{L}^{\frac{1}{2}}-1\right)\left(\mathcal{L}^{\frac{1}{2}}-1\right)\left(\mathcal{L}^{\frac{1}{2}}-1\right)\left(\mathcal{$ 

 $-1.01$ 

 $\mathcal{L}^{\text{max}}$ 

 $\sim 20$ 

 $\sim 10^7$  and  $\sim 10^7$ 

 $\sim$  14

 $\mathbf{r}$ 

 $\sim 10^7$ 

- F 4.17 Cadastramento de Programa de Computador
- F 4.18 Cadastramento de Trabalho de Evento

 $\frac{1}{2} \frac{d}{dx} \left( \frac{d}{dx} \right)$ 

References and the MC samples of

F 4.19 - Cadastramento de Trabalho de Evento em Periódico  $\mathbb{P} \left( \frac{2}{\pi} \right)^{2} = \frac{1}{2} \sum_{i=1}^n \mathbb{P} \left( \frac{1}{2} \sum_{i=1}^n \mathbb{P} \left( \frac{1}{2} \sum_{i=1}^n \mathbb{P} \left( \frac{1}{2} \sum_{i=1}^n \mathbb{P} \left( \frac{1}{2} \sum_{i=1}^n \mathbb{P} \left( \frac{1}{2} \sum_{i=1}^n \mathbb{P} \left( \frac{1}{2} \sum_{i=1}^n \mathbb{P} \left( \frac{1}{2} \sum_{i=1}^n \mathbb{P$ 

- 1. Planilha para cadastramento de títulos de Seriados (a ser realizado pelo DT/SIBi)
- 2. Tabela de abrangência para os tipos de documentos incluídos no cadastramento da Produção Bibliográfica da USP (previstos pelo Conselho Supervisor do SIBi)
- 3. Tabela de artigos ou palavras a serem desconsideradas na alfabetação de índices
- 4. Tabela de códigos das bibliotecas no Banco DEDALUS, no OCLC e no CCN (IBICT)
- 5. Tabela de códigos de suporte físico
- 6. Tabela de códigos dos tipos de materiais para citação com o  $n<sup>2</sup>$  de tombo
- 7 Tabela de códigos para indicação de coleções especiais
- 8. Tabela de conversão para símbolos e fórmulas
- 9. Tabela de Departamentos das Unidades USP
- 10. Tabela de funções de autoria
- 11. Tabela de grau
- 12. Tabela de idiomas
- 13. Tabela de nomes geográficos
- 14. Tabela de periodicidade de publicações
- 15. Tabela de status de exemplar Acervo
- 16. Tabela de tipo de material
- 17. Tabela de Unidades USP previstas para cadastramento da Produção Bibliográfica do Corpo Docente da USP
- 18. Tabelas para gênero/forma autorizadas pelo OCLC
- 19. Tabela "The Moving Image Genre-Form Guide" da Library of Congress
- 20. Lista de gêneros e formas para Imagens em Movimento, elaborada pela Biblioteca da Escola de Comunicações e Artes da Universidade de São Paulo

O Sistema Integrado de Bibliotecas da USP SIBi/USP, através de seu Departamento Técnico, apresenta o Manual de Procedimentos SIBi, N 2 13, com o objetivo de facilitar a entrada de dados nas diferentes bases que compõem o Banco de Dados Bibliográficos da USP - DEDALUS, exemplificando cada situação de acordo com suas características.

A armazenagem das informações no Banco DEDALUS, ora implementado pelo Sistema Aleph, requereu a adoção do formato internacional de estrutura de dados - MARC - MAchine Readable Çataloging, com descrição bibliográfica de acordo com as regras adotadas pelo AACR2 - Anglo-American Çataloging Rules. Os registros das quatro bases existentes no DEDALUS, a saber: Livros e Materiais Especiais, Seriados, Produção Bibliográfica do Corpo Docente e Teses USP, foram reunidos, formando uma única base, porém mantendo a identificação original. O Banco abriga, ainda, a base especial de filmes e vídeos - Univídeo, resultante de projeto do CECAE/USP, promovendo a divulgação dessas obras.

Para a mudança de formato e software, foram necessárias algumas adaptações face à estrutura anterior e peculiaridades locais da Universidade. Entretanto, procurou-se respeitar as normas de padronização, com vistas à unidade conceituai e aos relacionamentos com outras instituições, que adotam o mesmo padrão.

Dessa forma, acreditamos imprimir maior precisão e qualidade ao conteúdo do Banco DEDALUS, colocando o SIBi/USP em sintonia com o panorama internacional.

# ROSALY FAVERO KRZYZANOWSKI

Diretora Técnica

Este manual foi elaborado a partir da estrutura do formato MARC - MAchine Readable Çataloging, apresentando cada campo para descrição de dados, com definição de características e procedimentos.

Para facilitar o manuseio, a publicação apresenta o arranjo a seguir:

- Corpo da obra: contém introdução ao formato MARC, seguida da descrição de todos os campos previstos para a manutenção do Banco DEDALUS.
- Anexo: formulários pré-definidos para cadastramento dos diversos tipos de material bibliográfico.
- Apêndices: tabelas complementares impressas, utilizadas no cadastramento das informações bibliográficas.

A numeração das páginas é diferenciada de acordo com a área indicada no alto da página à direita.

O presente manual substitui as versões anteriores, dos Manuais de Procedimentos SIBi n<sup>os</sup> 3/4, 6, 7, 8, 10 e 9, <sup>11</sup> (versões preliminares) de descrição de dados para cadastramento no Banco DEDALUS.

Introdução ao Formato de Intercâmbio de Dados Bibliográficos adotado para o Banco DEDALUS (MARC/DEDALUS)

Este manual contém procedimentos gerais para cadastramento de registros bibliográficos, no Banco DEDALUS, de acordo com as instruções para utilização do formato de intercâmbio de dados bibliográficos<sup>(1)</sup> pelas bibliotecas cooperantes do WorldCat/OCLC (Online Computer Library Center), tendo em vista a participação das bibliotecas do SIBi/USP no programa de catalogação cooperativa do OCLC desde maio de 1996. Os procedimentos e regras para entrada de dados devem seguir as normas do AACR2 (Anglo-American Cataloging Rules).

O formato bibliográfico MARC/DEDALUS é constituído por campos, incluindo o Líder, e subcampos.

Líder é o elemento que fornece informações para o processamento do registro; os dados contêm números ou valores codificados e são identificados pelas posições relativas dos caracteres.

Campo é a área na qual o mesmo tipo de informação bibliográfica é cadastrada. Os campos podem ser fixos e variáveis.

Os campos fixos contêm informações sobre o registro numa forma codificada, de acordo com os procedimentos definidos no formato, objetivando o gerenciamento, via máquina, dos dados.

Os campos variáveis são usados para informações textuais, similares àquelas encontradas nos catálogos de fichas.

<sup>(</sup>l) Para informações complementares, utilizar o "Concise Input Standards", 2nd., do OCLC, <sup>e</sup> o manual "Introdução a Formato de Intercâmbio de Dados Bibliográficos - MARC (Machine Readable Cataloguing)" do SIBi/USP

Os campos variáveis são formados de 3 partes:

Etiqueta de campo (3 caracteres puméricos) 2 indicadores (2 dígitos simples) Um ou vários subcampos

Exemplo: campo variável de título:

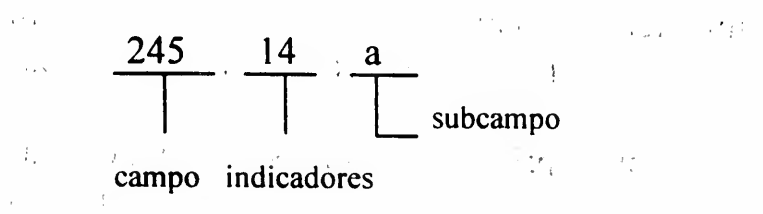

As etiquetas de campo são agrupadas numericamente por função. Na tabela que se segue, os sinais xx representam um valor numérico entre 00 e 99:

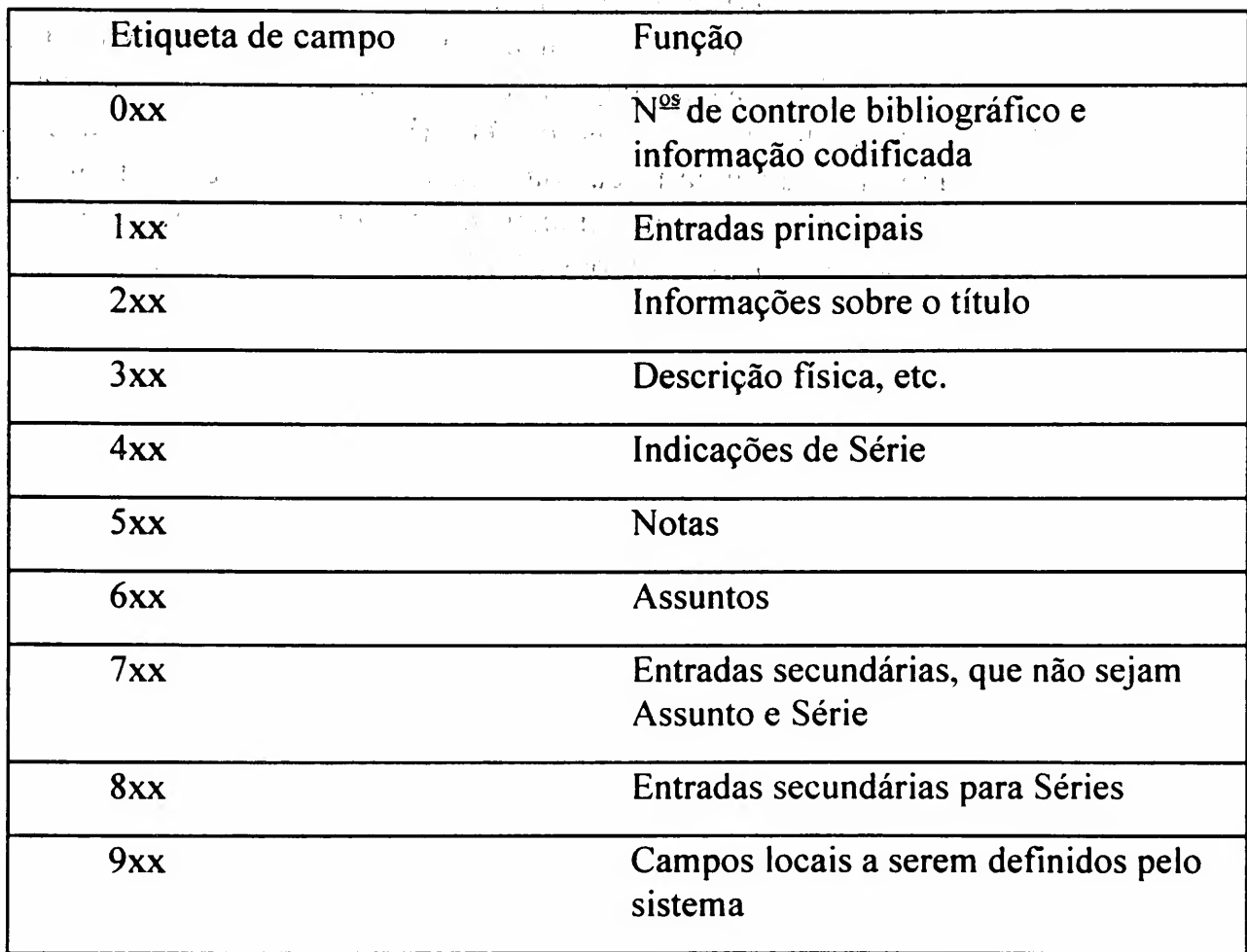

 $\mathcal{L}_{\text{max}}$ 

Os indicadores fornecem informação para o programa que gerencia a base com os dados bibliográficos, sobre algumas funções a serem consideradas, como: indexação, impressão, etc.

Podem ser constituídos de :

Número nas 2 posições Um número em uma posição e um espaço em branco na outra 2 espaços em branco

Os números ou espaços em branco têm significados especiais para o sistema.

 $\hat{\mathcal{I}}$ 

 $\frac{1}{2}$  (

Subcampo é a menor unidade lógica de informação nos campos variáveis. Os códigos dos subcampos (letras ou números) são precedidos por um delimitador:  $\neq$ , \$ ou \$\$. Os subcampos geralmente contêm uma informação textual para a descrição bibliográfica do item, embora, em alguns casos, possam conter informação codificada. Neste manual, os exemplos introduzidos para as bases encontram-se com \$\$, de acordo com as especificações adotadas no software Aleph.

Além dos campos MARC foram incluídos para o DEDALUS alguns campos especiais, definidos pelo software Aleph, de acordo com as necessidades locais do sistema.

Foram criados formulários padrão, com os principais campos/subcampos, para cada tipo de material, que deverão ser utilizados para o cadastramento do registro bibliográfico no Banco DEDALUS. Esses formulários se encontram disponíveis no sistema.

A seguir, encontra-se relacionada umá breve descrição dós campos que compõem um registro bibliográfico no Banco DEDALUS, com instruções de preenchimento para cada um deles<sup>(2)</sup> São indicados exemplos, quando necessário, para as Bases específicas. No caso da Base de Seriado, as bibliotecas devem enviar a planilha (modelo no apêndice 1) com os novos títulos a serem inseridos, pois o DT/SIBi continuará o cadastramento destes; permanece com a biblioteca a atualização da coleção, cujos procedimentos estão descritos no campo 947. Para informações complementares, consultar o "Concise Input Standards" do OCLC ou as informações sobre os campos MARC disponíveis on-line no sistema.

<sup>(2)</sup> No caso da Base de Monografia, ao ser utilizado registro bibliográfico do OCLC (catalogação copiada, original ou através de conversão retrospectiva), podem aparecer campos não relacionados neste manual.

# Formato MARC/DEDALUS - SUMÁRIO DOS CAMPOS DO REGISTRO BIBLIOGRÁFICO<sup>(3)</sup>

 $Tithol$ o

Campo fixo: Dados do Líder (pré-fixados nos formulários)

#### Campos Especiais;

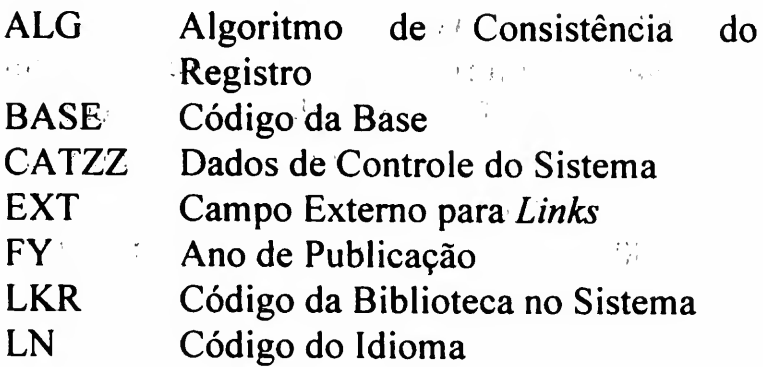

#### Campos Variáveis:

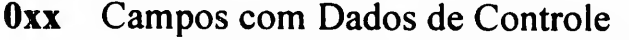

- 001 SYSNO (n<sup>o</sup> de controle no sistema)
- 007 Descrição Física
- 008 Dados Fixos
- 020 ISBN
- 022 ISSN
- 024 Outros Códigos da Publicação
- 028 Número do Publicador
- 035 2 do Registro no OCLC e/ou DEDALUS anterior
- 040 Fonte Catalogadora
- 041 Código de Idioma
- 044 Código do País da Publicação
- 049 Código da Biblioteca no OCLC

#### 050-099 Classificação

- 090 Número de Classificação da Tabela LC
- 092 Número de Classificação da Tabela Dewey уý.
- 098 Outras Tabelas de Classificação
- 099 Classificação local

# Ixx Entrada Principal

- 100 Autor Pessoal
- 110 Autor Corporativo
- 111 Nome do Evento
- 130 Título Uniforme

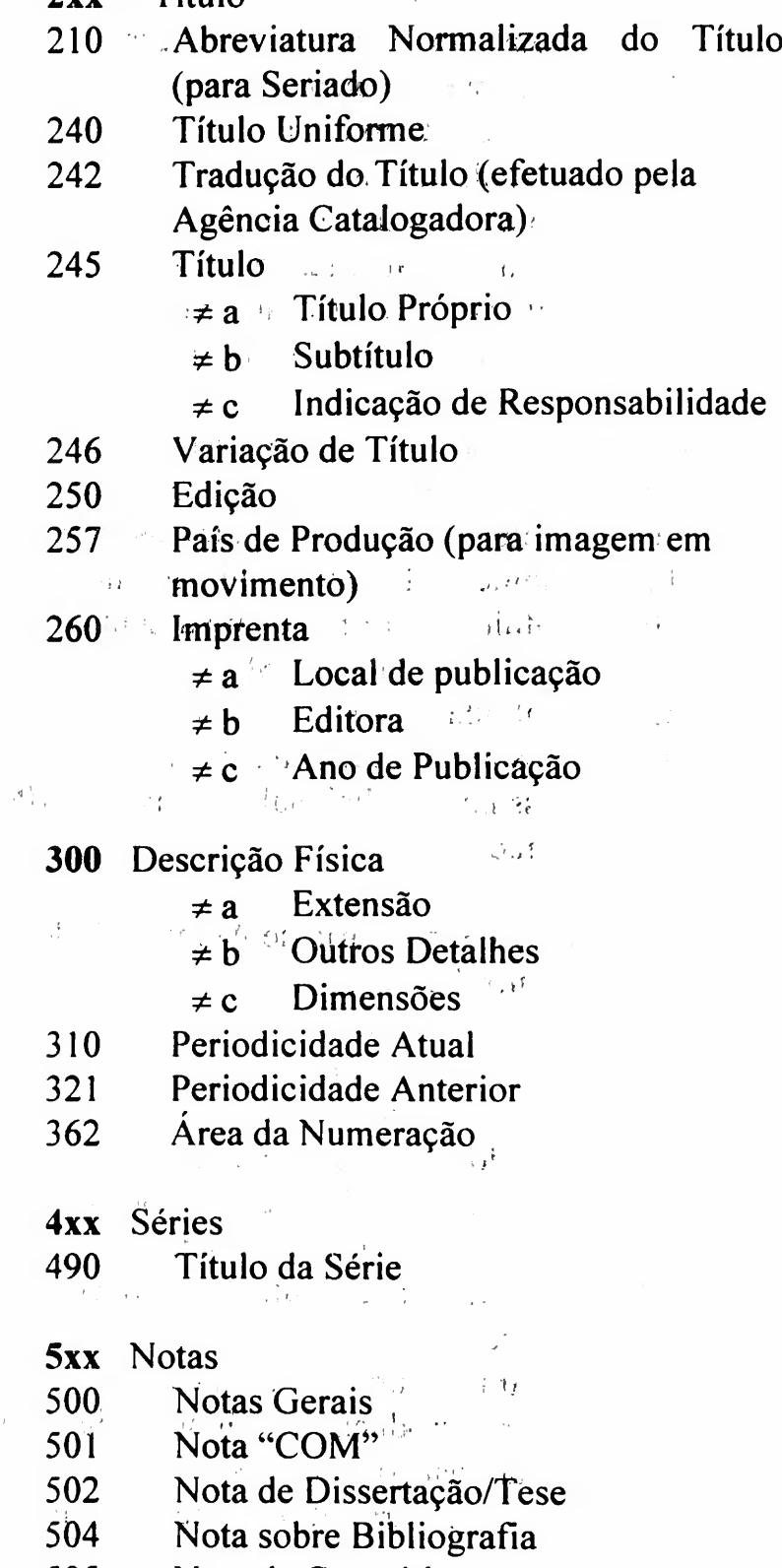

- 505 Nota de Conteúdo
- 506 Nota sobre Restrições de Acesso
- 508 Nota de Crédito
- 510 Nota de Citação
- 511 Nota de Intérprete

 $\sim 10^{11}$ 

<sup>(3)</sup> Essa lista poderá sofrer alterações, de acordo com as necessidades de utilização para o SIBi/USP

- 515 Nota sobre Numeração
- 516 Nota para Tipo de Arquivo de Computador
- 518 Nota sobre Data/Horário e Local do **Evento**
- 520 Resumo
- 521 Público Alvo
- 522 Nota sobre Cobertura Geográfica
- 525 Nota para Suplemento
- 533 Nota de Reprodução
- 546 Nota de Idioma
- 580 Nota Complementar<br>590 Nota Local (quando
- Nota Local (quando não é possível colocar em outro campo)
- 599 Nota Local Diferenciada
- 6xx Entrada Secundária de Assunto
- 600 Autor Pessoal (como assunto)
- 610 Autor Corporativo (como assunto)
- 611 Nome do Evento (como assunto)
- 630 Título Uniforme (como assunto)
- 650 Assunto (Tabela USP)
- 655 Entrada para Gênero/Forma
- 690 Assunto Local (palavra-chave)<br>699 Assunto Adicional (código (

i

- Assunto Adicional (código CNPq -Tabela USP)
- 7xx Entrada Secundária de Autor e Título
- 700 Autor Pessoal
- 710 Autor Corporativo
- 711 Nome do Evento
- 730 Título Uniforme
- 740 Título Analítico Relacionado
- 770 Entrada para Fascículo Especial/ Suplemento (para Seriado)
- 772 Entrada para Título Relacionado (para Seriado)
- 773 Entrada para Dados da Obra no Todo (para Produção <sup>e</sup> Monografia - para catalogação de partes)
- 780 Entrada para Título Anterior (para Seriado)
- 785 Entrada para Título Posterior (para Seriado)
- 8xx Entrada Secundária de Série
- 800 Autor Pessoal
- 810 Autor Corporativo
- 811 Nome do Evento
- 830 Título Uniforme
- 9xx Campos Locais do Banco DEDALUS
- 940 Resumo em Inglês
- 945 Informações Complementares
- 946 Informações USP (para Tese e  $Product\~{a}o$  . The set of  $\mathbb{R}$  $\label{eq:2} \mathcal{A} = \left( \begin{array}{cc} 0 & \mathcal{A} \\ \mathcal{B} & \mathcal{B} \end{array} \right) \mathcal{A} \mathcal{A} \mathcal{B} = \mathcal{A}^{\mathcal{B}}.$
- 947 Coleção de Seriado
- 948 Acervo

. . . 7

949 Informações Anteriores (Informações<br>USP, mantidas por registro na USP, mantidas  $\sqrt{p}$  registro na conversão retrospectiva efetuada pelo OCLC)  $\sqrt{1 - \frac{1}{2}}$ 

> $-1 - 1$  $\left\langle \cdot, \cdot \right\rangle$

980 Código da Biblioteca Depositária

O Líder é um campo de tamanho fixo, com 24 posições (00-23) para cada registro, contendo informações codificadas para processamento do registro.

No Banco DEDALUS os códigos se encontram definidos nos formulários padrão.

O acesso a este campo pode ser feito através do comando Ctrl + F, posicionando-se o cursor no mesmo.

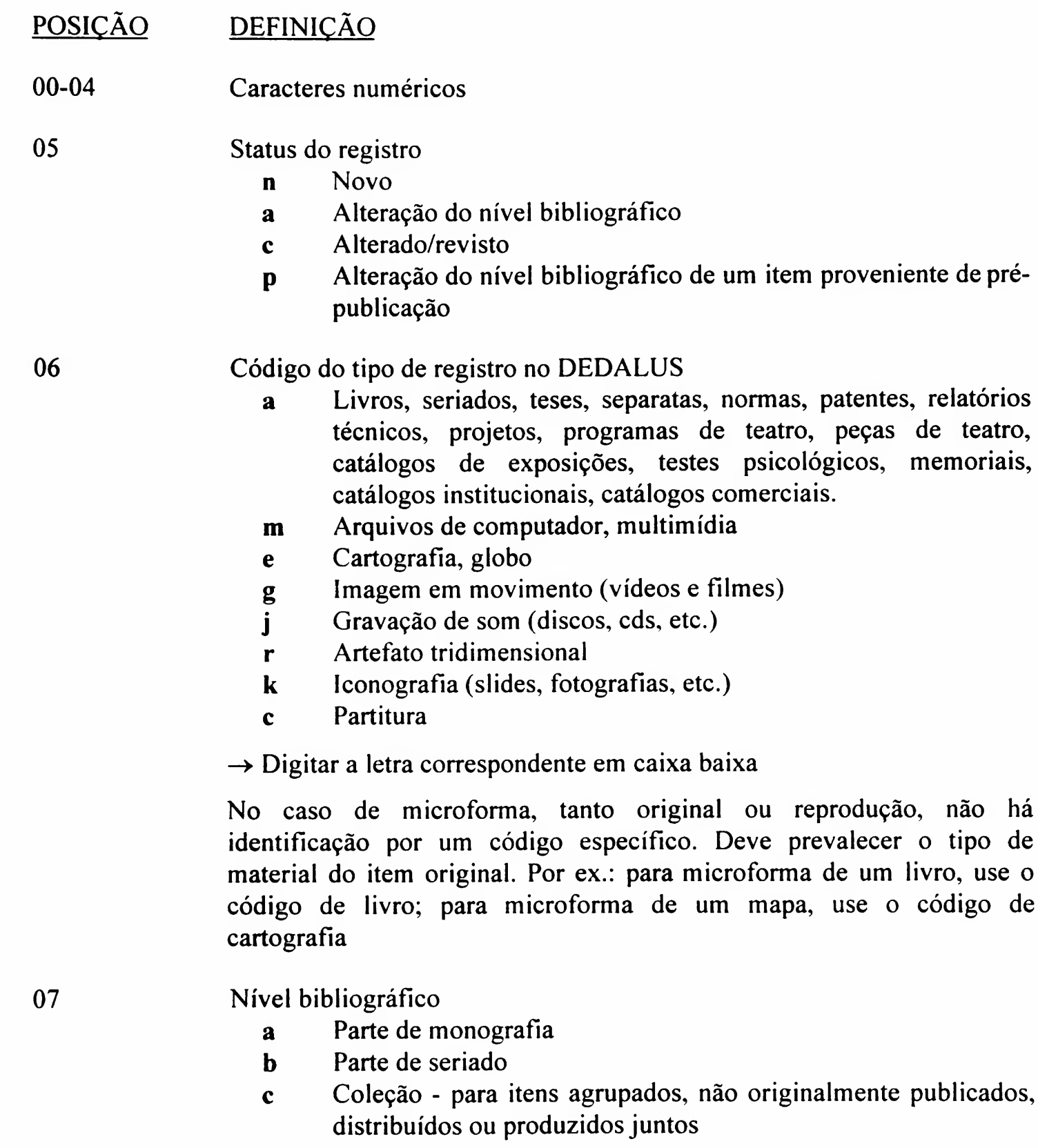

LÍDER

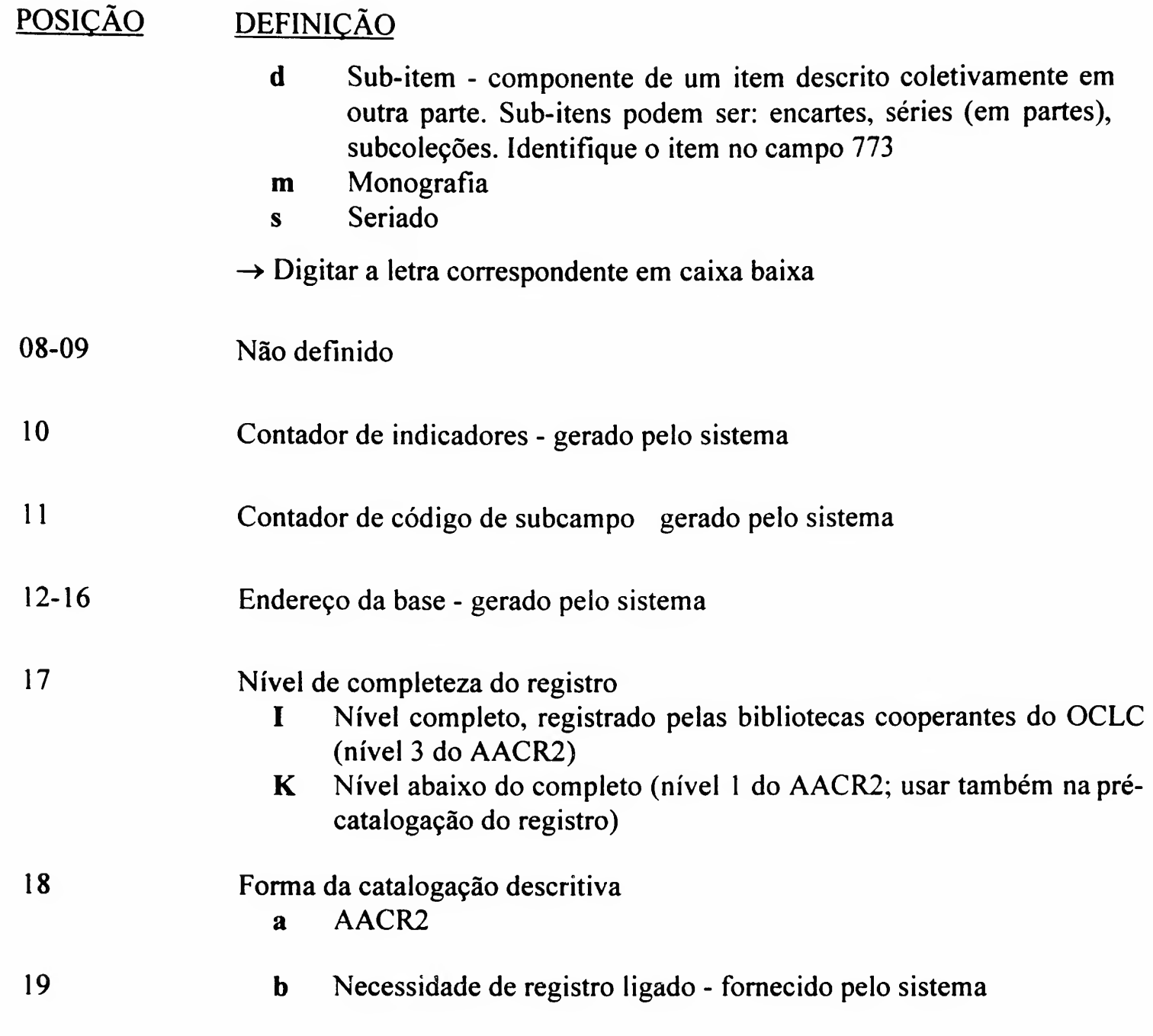

Exemplo(s):

# Para a Base de Monografia:

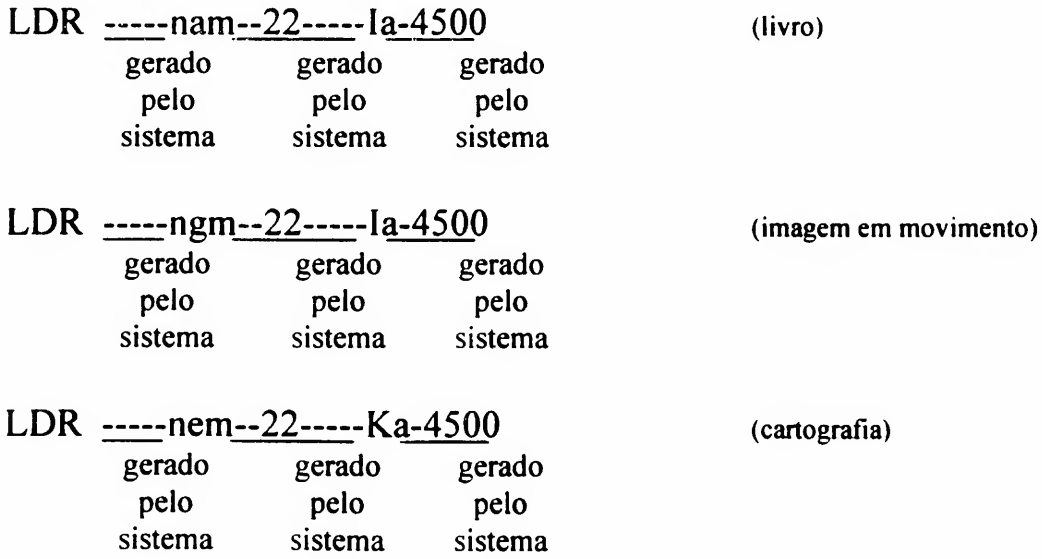

Exemplo(s):

#### Para a Base de Seriado:

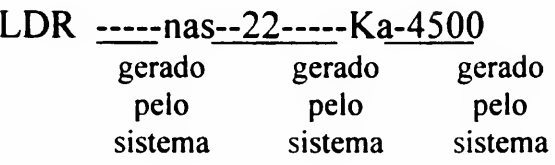

#### Para a Base Tese:

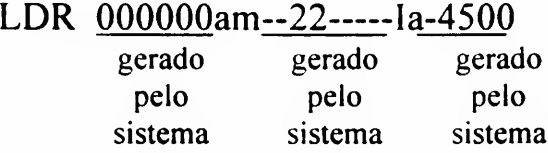

#### Para a Base de Produção:

Para os tipos de trabalhos: Artigo de Jornal, Artigo de Jomal-Dep/Entr, Artigo de Jomal-Resenha, Artigo de Jomal-Tradução, Artigo de Periódico, Artigo de Periódico-Apres/Intr, Artigo de Periódico-Carta/Editorial, Artigo de Periódico-Dep/Entr, Artigo de Periódico-Divulgação, Artigo de Periódico-Resenha, Artigo de Periódico-Tradução, Trabalho de Evento-Anais em Periódico e Trabalho de Evento-Resumo em Periódico

LDR 000000ab--22-----1a-4500

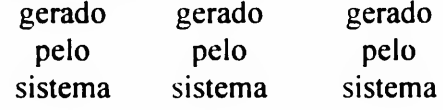

Para os tipos de trabalhos: Laudo/Parecer Técnico, Monografia/Livro, Monografia/Livro-Ed/Org, Monografia/Livro-Revisão Técnica, Material Didático, Relatório Técnico, Folheto, Bibliografia, Monografia/Livro-Tradução e Patente

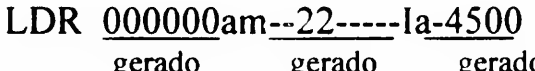

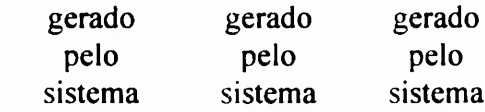

Exemplo(s):

Para o tipo de trabalho: Mapa

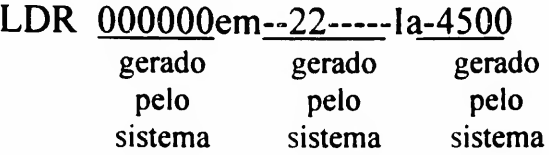

Para o tipo de trabalho: Maquete/Frotótipo

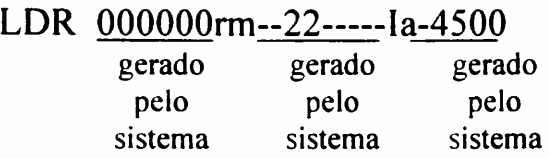

Para os tipos de trabalhos: Parte de Monografia, Parte de Monografia-Apres/Pref/Posf, Parte de Material Didático, Parte de Monografia-Tradução, Trabalho de Evento e Trabalho de Evento-Resumo

LDR 000000aa--22-----1a-4500

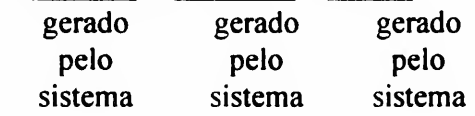

Para o tipo de trabalho: Parte de Produção Artística

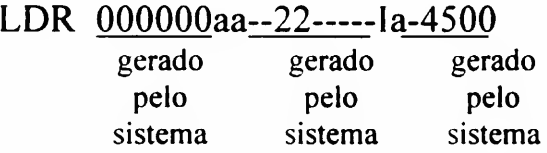

Para o tipo de trabalho: Produção Artística e/ou Materiais Audiovisuais

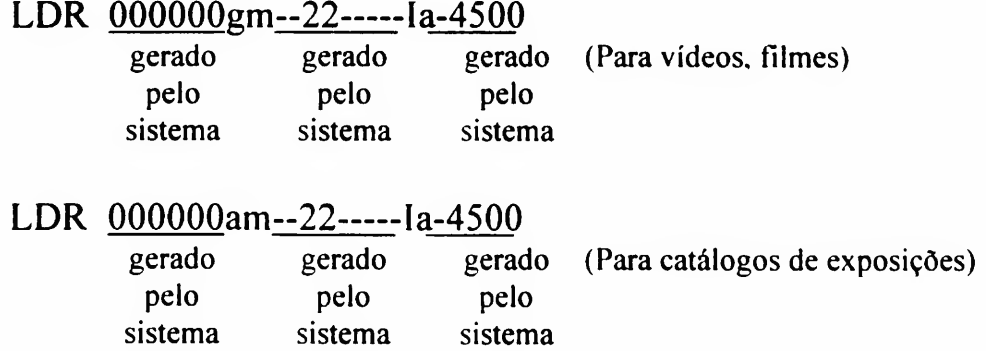

# LDR 000000cm--22-----1a-4500

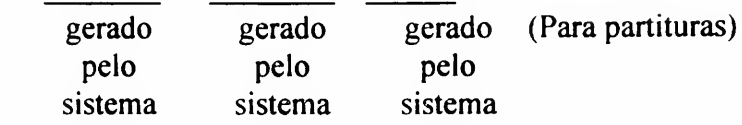

# Para o tipo de trabalho: Programa de Computador

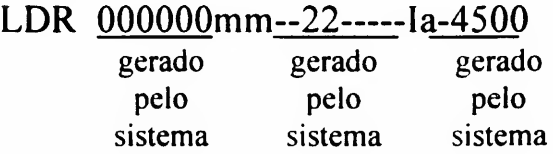

São campos específicos do DEDALUS, definidos pelo software Aleph, usados pelo sistema para a transação BUSCA ou controle interno; não fazem parte do formato MARC.

# **CAMPOS ESPECIAIS** DEDALUS

## \* ALG

- $\rightarrow$  Algoritmo de consistência do registro, usado pelo sistema como controle, para verificar se uma obra já existe, evitando a sua duplicação no DEDALUS
- $\rightarrow$  Campo alfa-numérico, gerado automaticamente pelo sistema

#### Exemplo(s):

ALG cdelruyjlnl990 ALG cdefglmcmol998 ALG bghilumacdl992

### BASE

- $\rightarrow$  Campo usado para citação do código numérico da Base no DEDALUS, de acordo com a tabela abaixo:
- 01 Monografia
- 02 Seriado
- 03 Tese
- 04 Produção

Esse campo é preenchido pelo sistema, de acordo com o tipo de formulário solicitado para a catalogação

Exemplo(s):

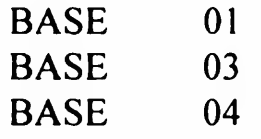

CATZZ

- $\rightarrow$  Campo gerado automaticamente pelo sistema, contendo os seguintes subcampos:
- \$a Código do catalogador
- \$b Nível de autorização de senha
- \$c Data de criação do registro
- \$d Data de atualização do registro
- $\rightarrow$  Quando o registro bibliográfico é atualizado, os subcampos  $\overline{a}$ ,  $\overline{b}$  e  $\overline{d}$ , serão automaticamente alterados
- $\rightarrow$  Esse campo estará visível na BUSCA, no formato MARC do registro

#### Exemplo(s):

CATZZ \$a GCONTE \$b92 \$c970922 \$d970926 CATZZ \$a GCEADU \$b92 \$c970729 \$d971022 CATZZ \$a GSIOLI SblO \$c970922 \$d970922

### \* EXT

- $\rightarrow$  Campo reservado para acesso a informações externas, relacionadas com o registro bibliográfico (e-mail, home page, documento completo, imagens, vídeos, gravação de som, partituras, entre outros)
- EXT 01 e-mail de autor/orientador EXT 02 home page de autor/orientador EXT 03 documento completo de uso genérico no Banco DEDALUS (PDF, texto, doe, HTML, etc.) EXT 04 som EXT 05 imagem EXT 06 vídeo EXT 07 outros tipos de *links* externos EXT 08 partituras (qualquer formato) EXT 09 SciELO (Scientific Electronic Library Online) EXT 10 ProBE (Programa Biblioteca Eletrônica) Subcampos que podem ser utilizados com os campos acima definidos
- \$\$c Nome do servidor (n<sup>o</sup> IP ou nome); deve ser utilizado em conjunto com o \$\$x para formar um URL completo (Uniform Resource Locator)
- \$\$f Nome do arquivo a ser "acessado" (utilizar para imagem, som ou qualquer outro arquivo disponível no servidor do DT/SIBi); não deve ser usado com \$\$x
- \$\$n Texto a ser disposto na tela WWW do DEDALUS, como conteúdo de campo, ou comentário sobre o link
- \$\$p Indicação do programa ou aplicação a ser ativada; para essa aplicação em nosso sistema deve ser utilizado o código HTM para os campos EXT 02 a EXT 08; para EXT 01, EXT 09 e EXT 10 usar URL \$\$x Endereço completo de destino; esse subcampo deve ser usado para
	- colocar a URL completa (ex.: www.sibi.usp.br/atdi), ou somente o complemento da URL quando usado com o \$\$c (ex.: \$\$www.sibi.usp.br \$\$x/atdi)

Exemplos de aplicação:

Link de um título da Base Seriado com o título de publicação no Scielo

EXT 09 \$\$n Acesso para a publicação, em formato eletrônico, na base de dados SciELO \$\$x "http://www.scielo.br/cgibin/fbpe/fbsite?got=site&pid=0102- 8650&usr=fbpe&Ing=en&nrm=iso&sss= <sup>1</sup> &aut=71981947" target= " blank" \$\$p URL

• Link de um título de artigo na Base de Produção com o texto completo de um título de periódico eletrônico disponível no Scielo

EXT 09 \$\$n "Clicar" sobre o botão para acesso ao texto completo \$\$x "http://www.scielo.br/cgi-bin/fbpe/fbtext?got=last&pid=SO 102- 650(98)01300102& usr=fbpe&lng=en&seq=0102-8650- 001&nrm=iso&sss=l&aut=71981947" target= " blank" \$\$p URL

Link para e-mail de autor

EXT 01 \$\$n e-mail do autor \$\$x mailto: xxx@usp.br \$\$p URL

Nota: Outras possibilidades de links serão exemplificados de acordo com as necessidades futuras.

\* FY

 $\rightarrow$  Campo para citação da data de publicação, usado pelo sistema como filtro de BUSCA

Não é permitida mais de uma data e nem data provável, com sinais "?" ou "-", pois estes não são recuperados pelo sistema; devem ser substituídos por zeros.

No caso de Seriados, usar o ano inicial da publicação.

#### Exemplo(s):

No caso de 19?? ou 19--. usar: 1900 No caso de 197? ou 197-, usar: 1970 No campo 260 \$c, citar a data provável como prescreve o AACR2 e no campo 008 usar u para dígitos faltantes; ver instruções específicas nos campos correspondentes

No caso de Teses, usar o ano de defesa da tese com 4 dígitos; caso não haja data de defesa usar o ano de publicação da tese

No caso de Produção, para publicações com indicação de mais de um ano, digitar somento o último ano (4 dígitos).

#### LKR

 $\rightarrow$  Campo repetitivo, gerado automaticamente pelo sistema. Procedimento em lote de atualização do catálogo local para o catálogo global, após atualização de acervo local. Contém os seguintes subcampos:

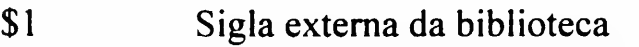

\$b Número do registro no DEDALUS

#### Exemplo(s):

LKR \$1 FD \$b 0007189 LKR \$1 FEA \$b 0007189

Consultar tabela de códigos das bibliotecas no apêndice 4

#### LN

 $\rightarrow$  Campo repetitivo, usado para citação da(s) sigla(s) do(s) idioma(s) do texto do registro

As siglas de idioma são formadas de 3 caracteres, de acordo com tabela existente no sistema (ver apêndice 12). Para visualizar a tabela de siglas de idioma, posicionar o cursor no campo LN e teclar F3; esta tabela possui um Help para identificar o idioma correspondente ao código. Para transferir uma sigla da tabela para o registro, selecioná-la e teclar "ENTER" Esse código deve ser repetido nos campos 008 (posição 35-37) e 041

Exemplo(s) (quando há mais de um idioma no registro):

LN eng LN ger LN por

(No campo 041: \$a enggerpor; no 008, citar somente o idioma principal do texto; ver instruções específicas nos campos correspondentes)

Campo gerado pelo sistema, após o término do cadastramento.

Refere-se ao número do registro bibliográfico no DEDALUS. O campo 001, visualizado como SYSNO, é utilizado para controle interno no sistema.

A codificação 001 só aparece na exportação do registro.

001

SYSNO (NÚMERO DE CONTROLE NO SISTEMA)

Exemplo(s):

Para todas as Bases;

SYSNO 0925520 SYSNO 0648582 Usado para codificar características físicas de um item. Pode ser usado também para codificar características físicas de partes de um item, assim como de materiais adicionais.

No DEDALUS estão definidos códigos para nove tipos de materiais para o campo 007; para sete tipos estão relacionados dois subcampos com os níveis de características (categoria e suporte físico), para dois tipos (filmes e gravação de vídeos) todos os subcampos encontram-se definidos; ver páginas a seguir.

Campo fixo para descrição física, repetitivo.

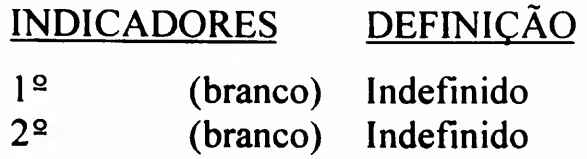

Exemplo(s):

# Para a Base de Monografia e Produção:

- 007 mrbaabd (filme cinematográfico)
- 007 vfcb (gravação de vídeo)

Jan./99 - Rev. Out./99 Campo <sup>007</sup> / <sup>1</sup>

007

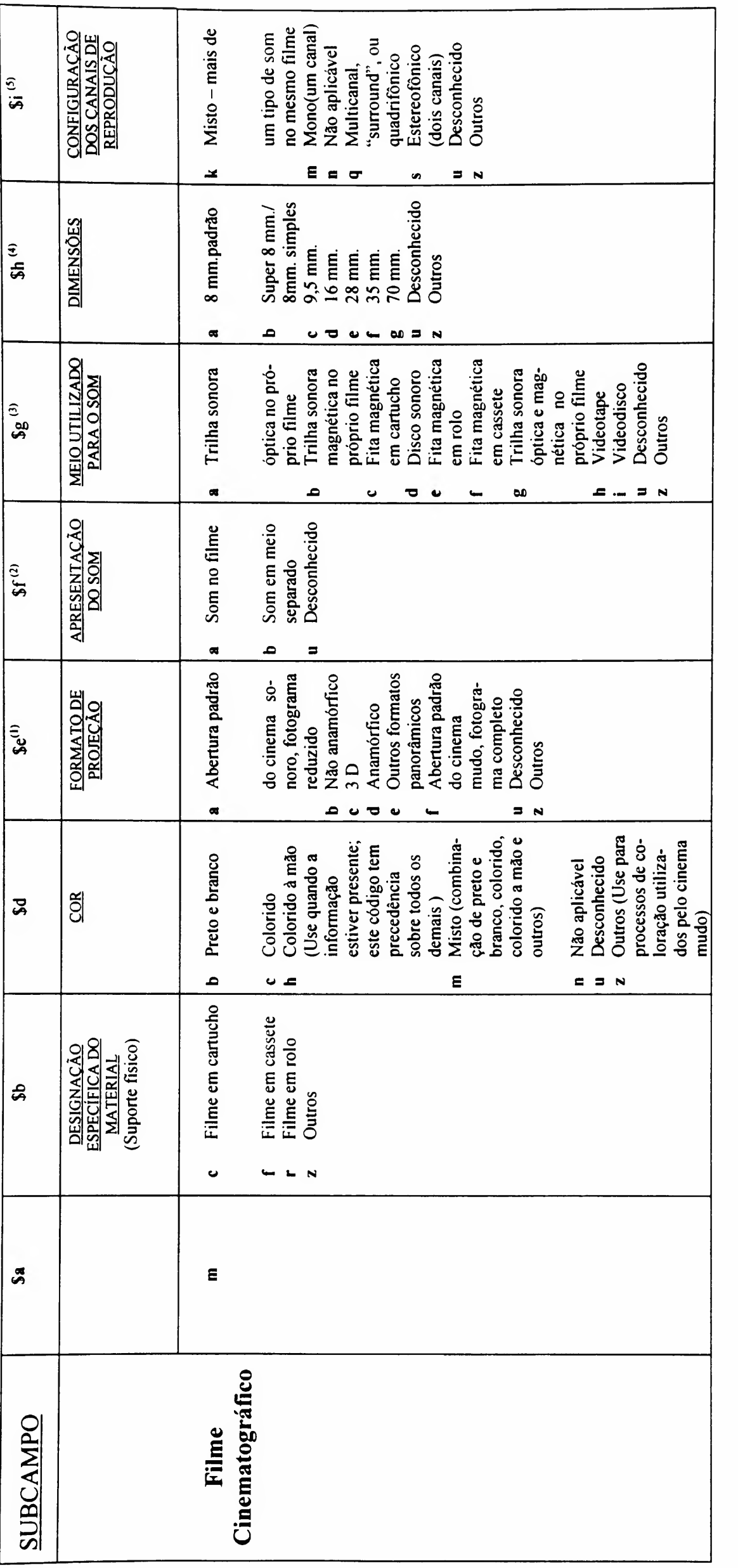

aplicam-se às técnicas de tela panorâmica;<br><sup>(2)</sup> Indica se o som está integrado no próprio filme ou em suporte separado. Considere que o documento é sonoro e que o som está no próprio item, a menos que exista informação em (1) Indica se o filme tem um formato padrão ou especial. Considere o filme como de formato padrão não panorâmico (código a) se não houver qualquer indicação em contrário. Os códigos b, c, d, e

for mudo, não use o subcampo f (\$f);

Em geral, os filmes 16 e 35 mm, tem banda sonora óptica e os filmes 8 mm e 70 mm apresentam som magnético. Uma tira estreita de cor marrom ou acobreada na lateral da película indica que o som é  $\hat{c}$ 

magnético. Use códigos de caté f para filmes que apresentam a trilha sonora em separado. Se o filme for mudo, não use o subcampo g (\$g);<br><sup>(4)</sup> A largura da película, conhecida como bitola, é medida em milímetros. As bitola

<sup>(5)</sup> Número de canais de reprodução de som do filme. O código deve corresponder com a informação incluida na área da descrição física ou em notas.

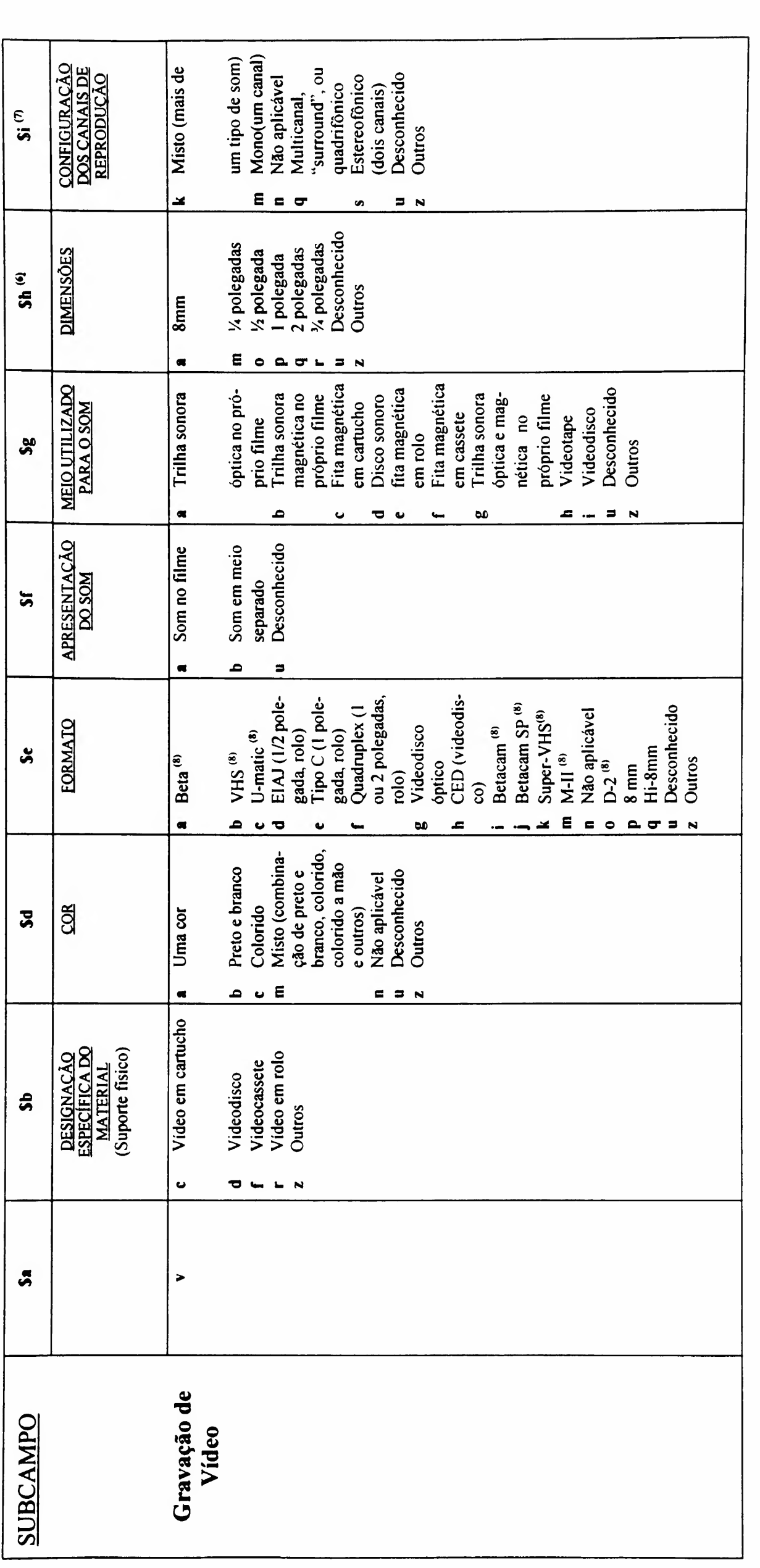

Sado no E  $\frac{5}{2}$ O -<u VHS.

o quand co, preencha apena <u>ਤ</u>  $\ddot{\phantom{0}}$ sagbeve. 00 ca o. ou em notas ição física da de cau 4g na cao gada;<br>• inclu er<br>S. ី ទី zada<br>om a es padroni tem dimensé<br>go deve corr rasıl,<br>- códi  $\frac{u}{2}$ ato de videoca<br>reprodução de **Moduc** de rep a<br>3<br>2 ) O VHS,<br>Número

ಕೆ ಕ್ಷ xonstar<br>videoo  $\frac{2}{2}$  E umator info<br>Fon

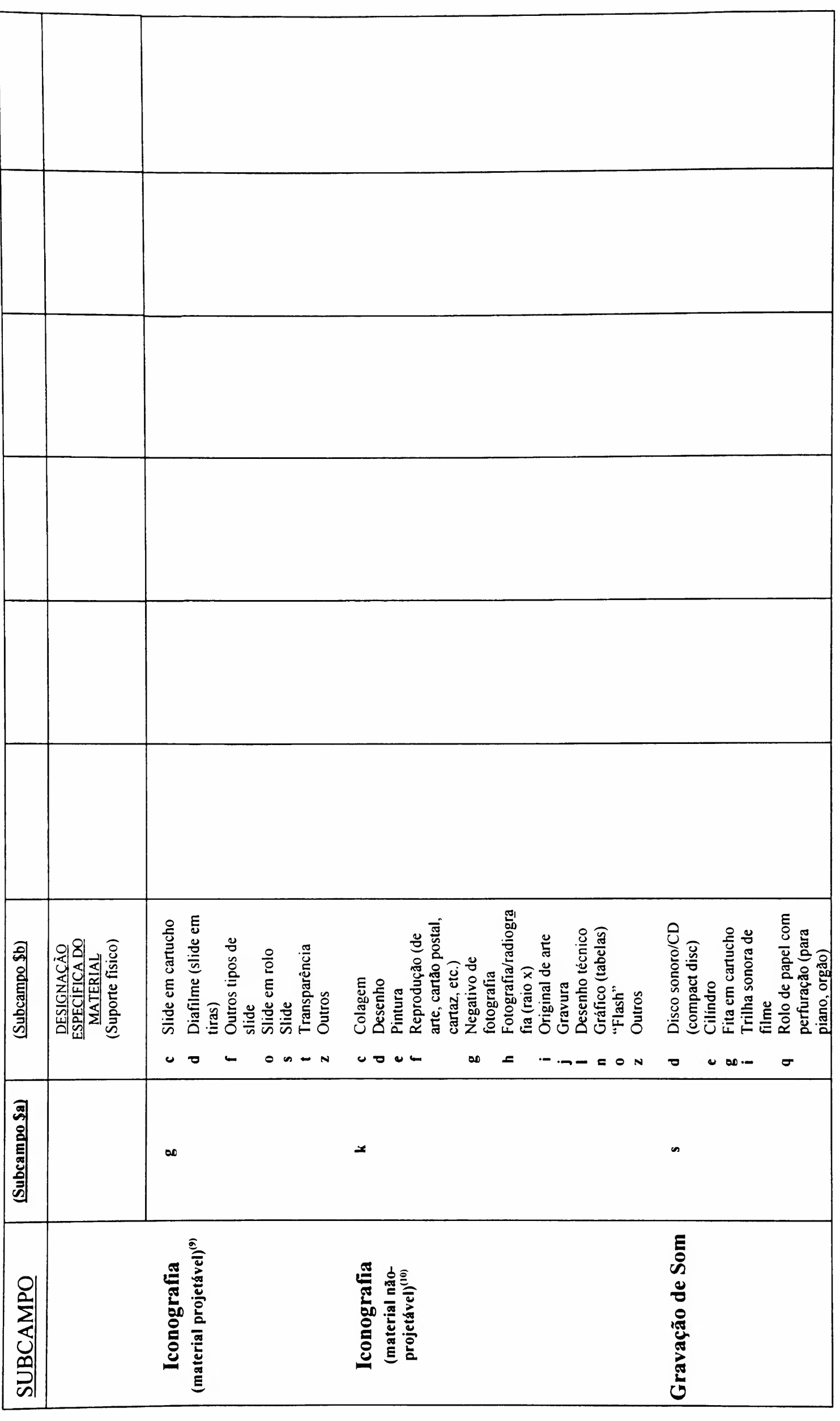

<sup>(9)</sup> Iconografia (material projetável) - material com representação bi-dimensional, através de equipamentos óticos;<br><sup>(10)</sup> Iconografia (material não-projetável) - material com representação pictórica, bi-dimensional, mas

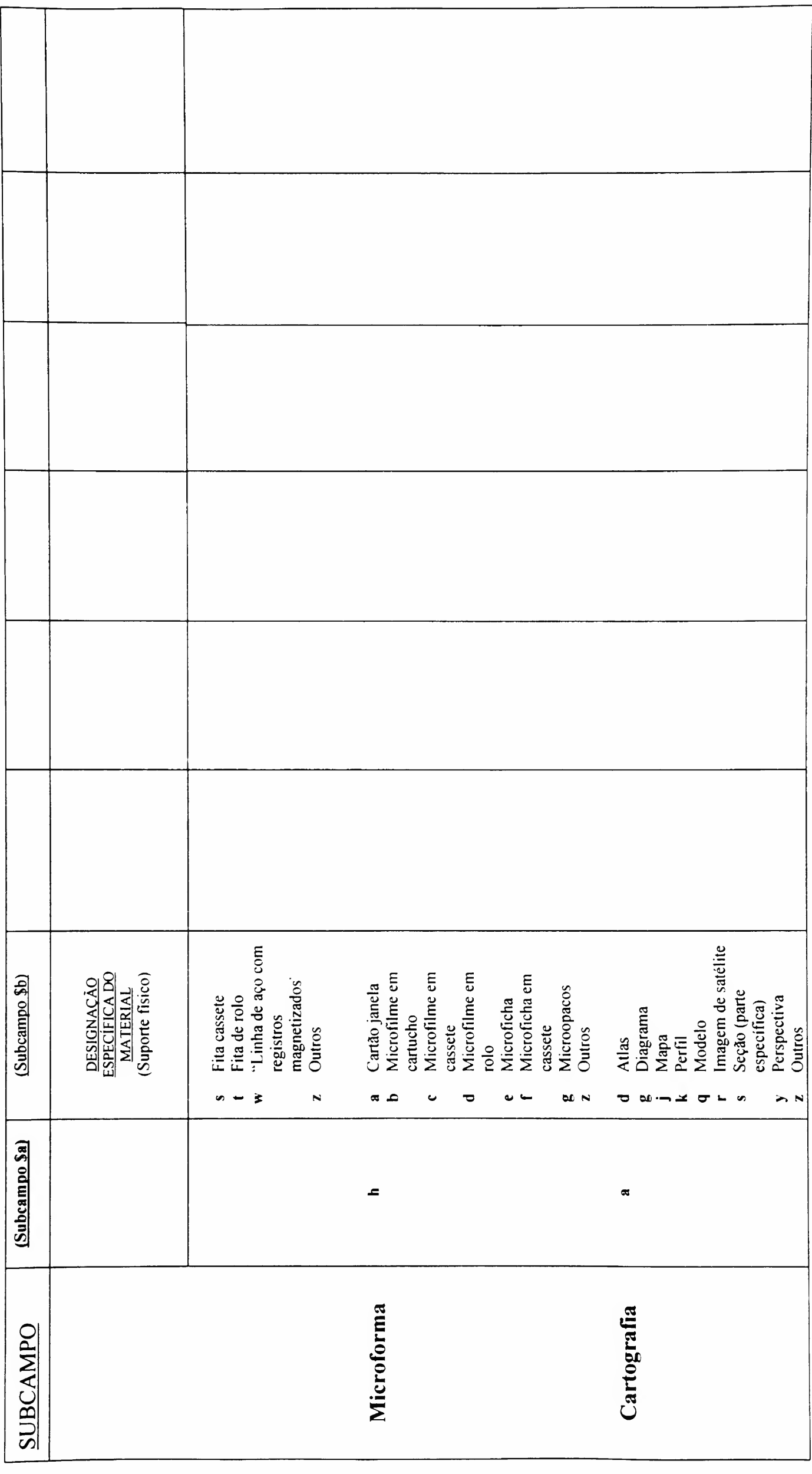

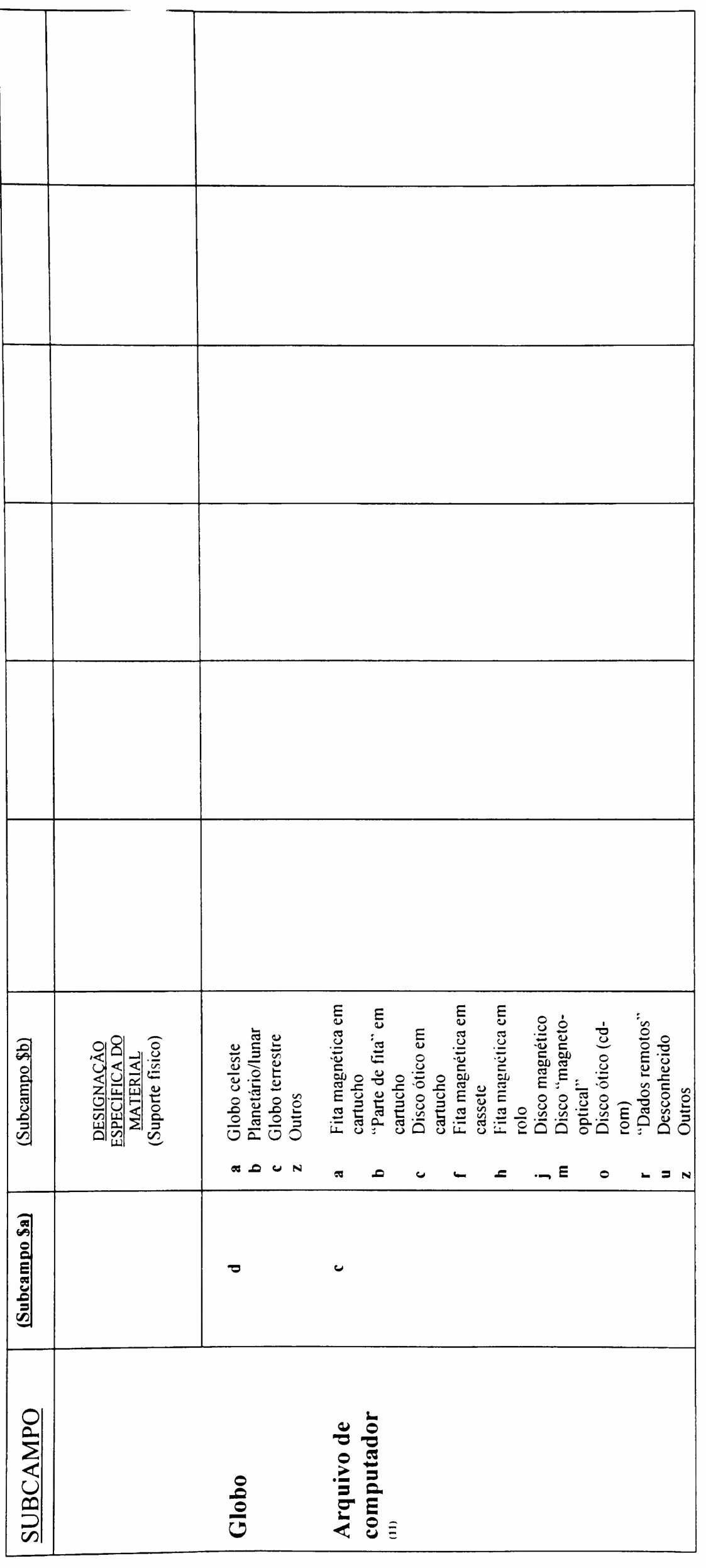

<sup>(1)</sup> Arquivo de computador - abrange conjunto de informações codificadas para manipulação de computadores (programas para processamento de dados damazenados (arquivos) em forma legivel<br>por máquina que podem estar em fitas

Campo obrigatório de tamanho fixo, com 40 posições (00-39) definidas para cada elemento e descrição codificada de um item bibliográfico. Posições indefinidas permanecem em branco ou com um caracter a ser preenchido.

O acesso a este campo pode ser feito através do comando Ctrl + F, posicionando-se o cursor no mesmo.

Ver tabela a seguir

008

DADOS FIXOS

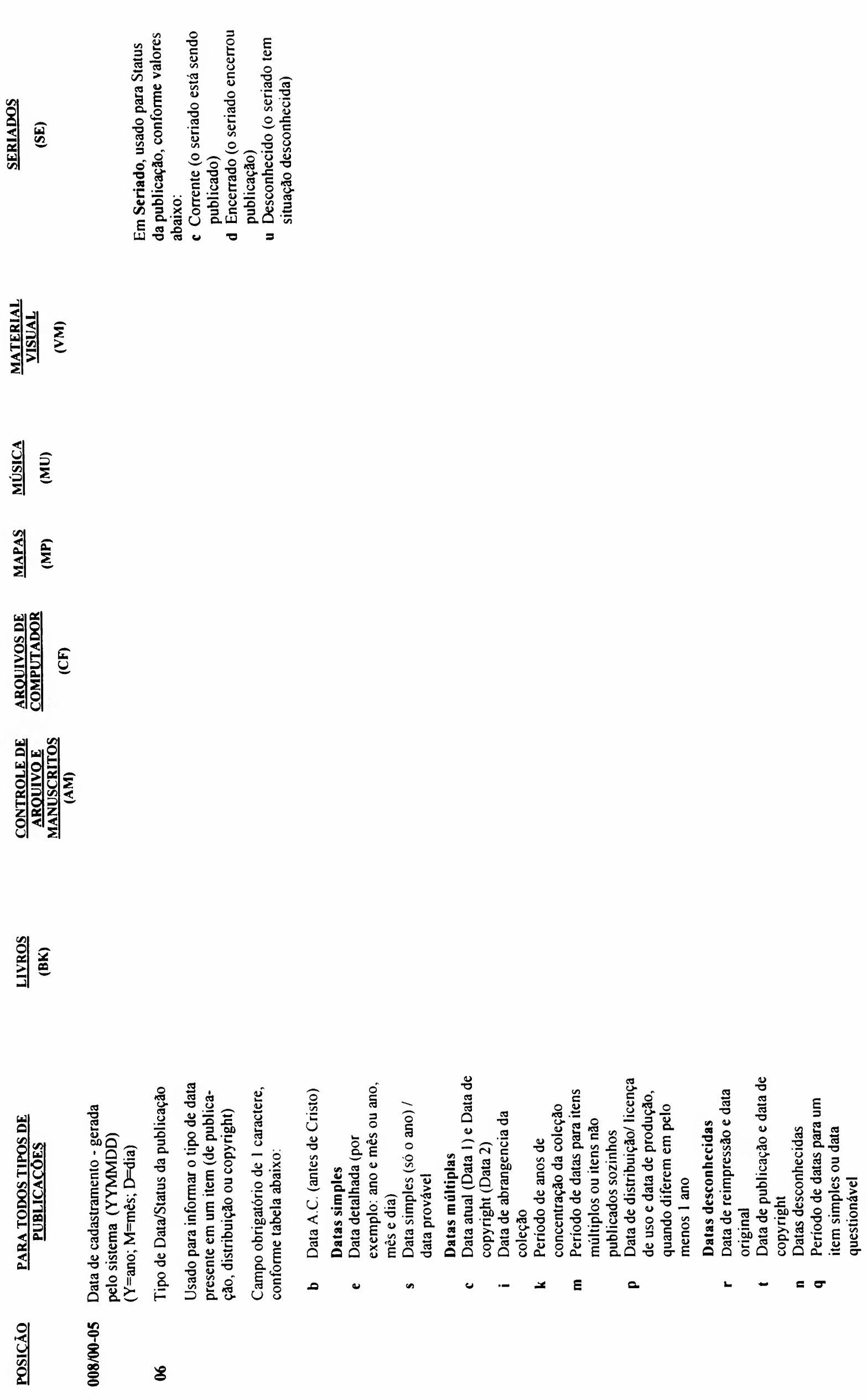

->Digitar a letra correspondente em caixa baixa

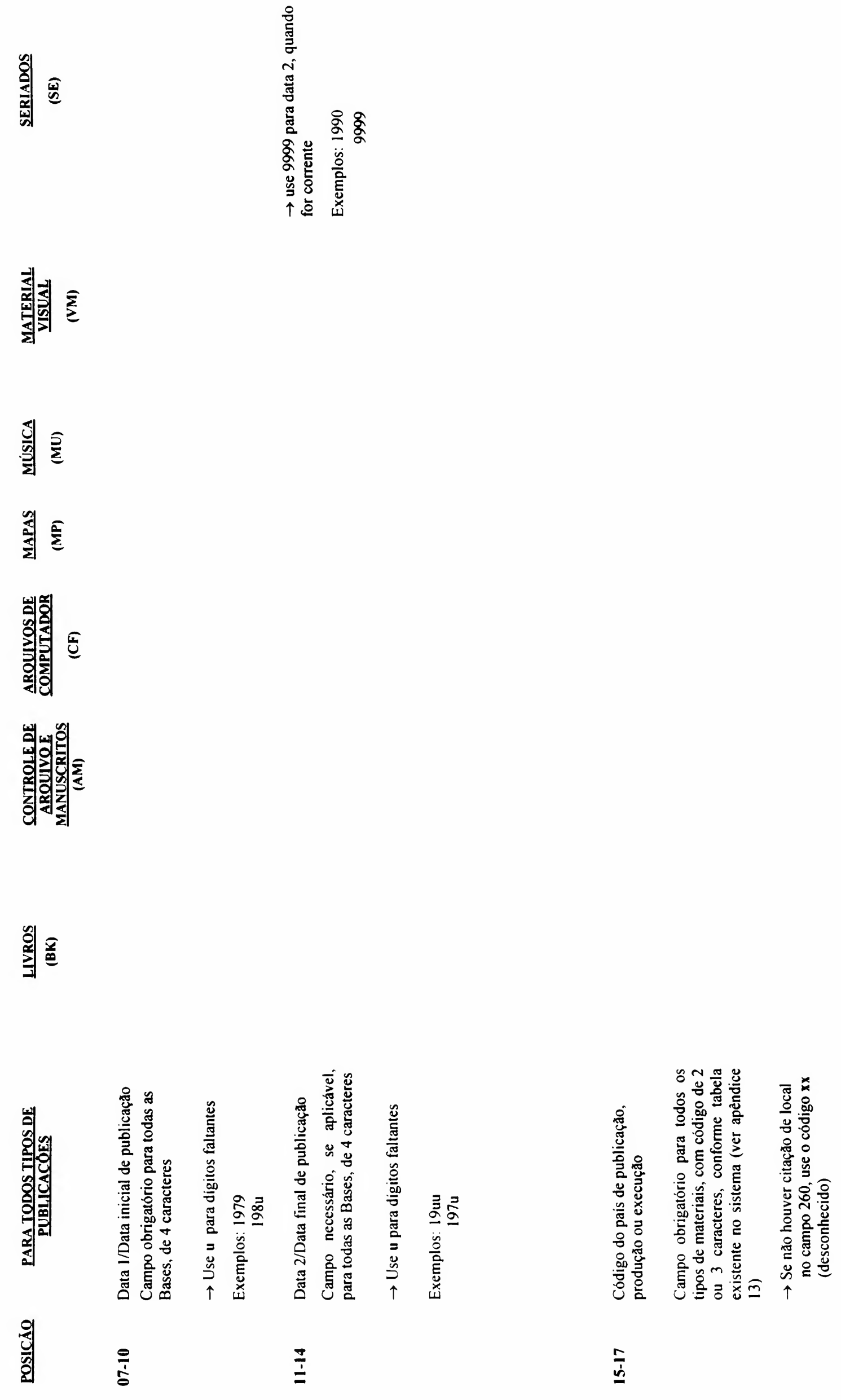
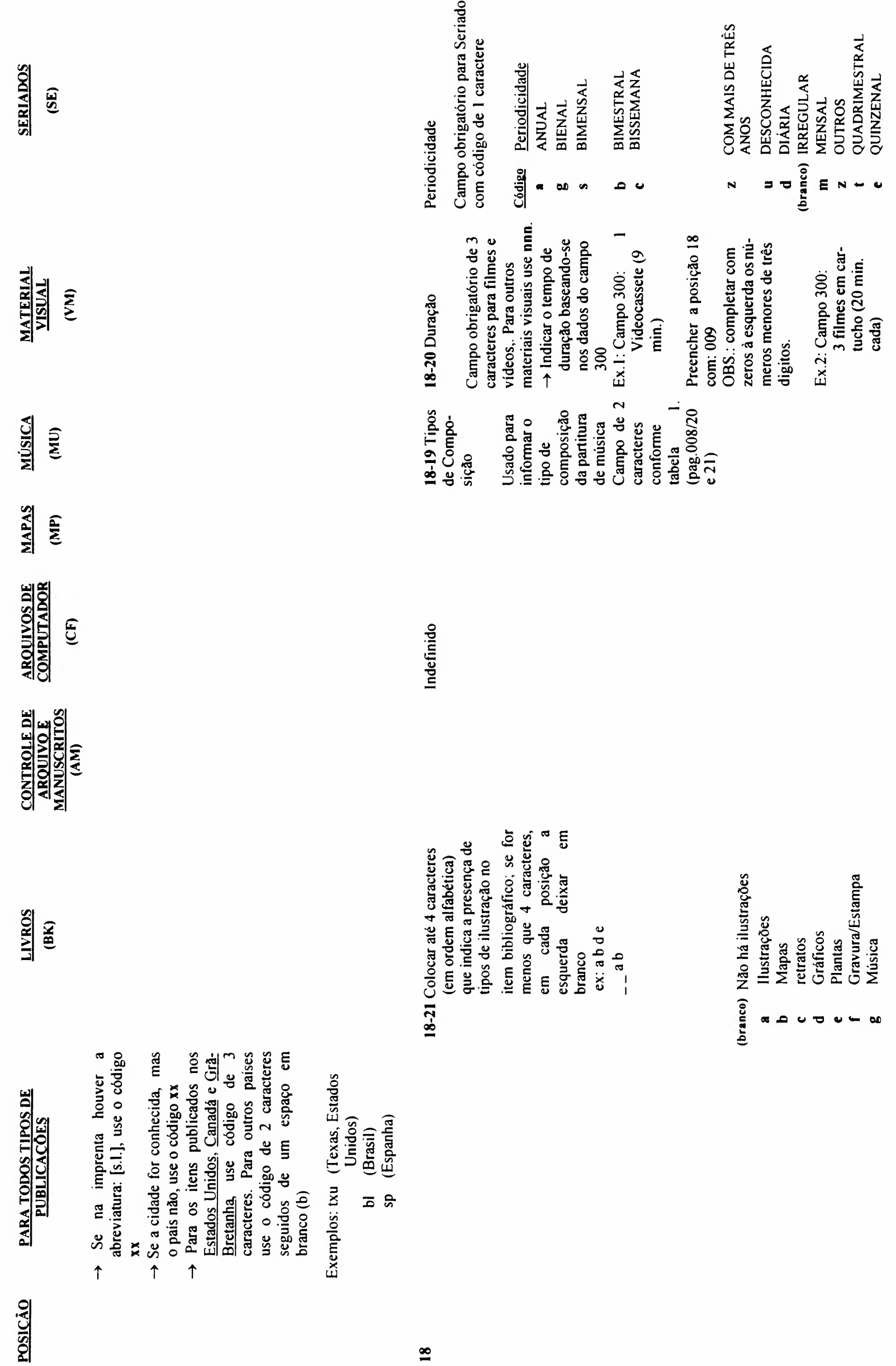

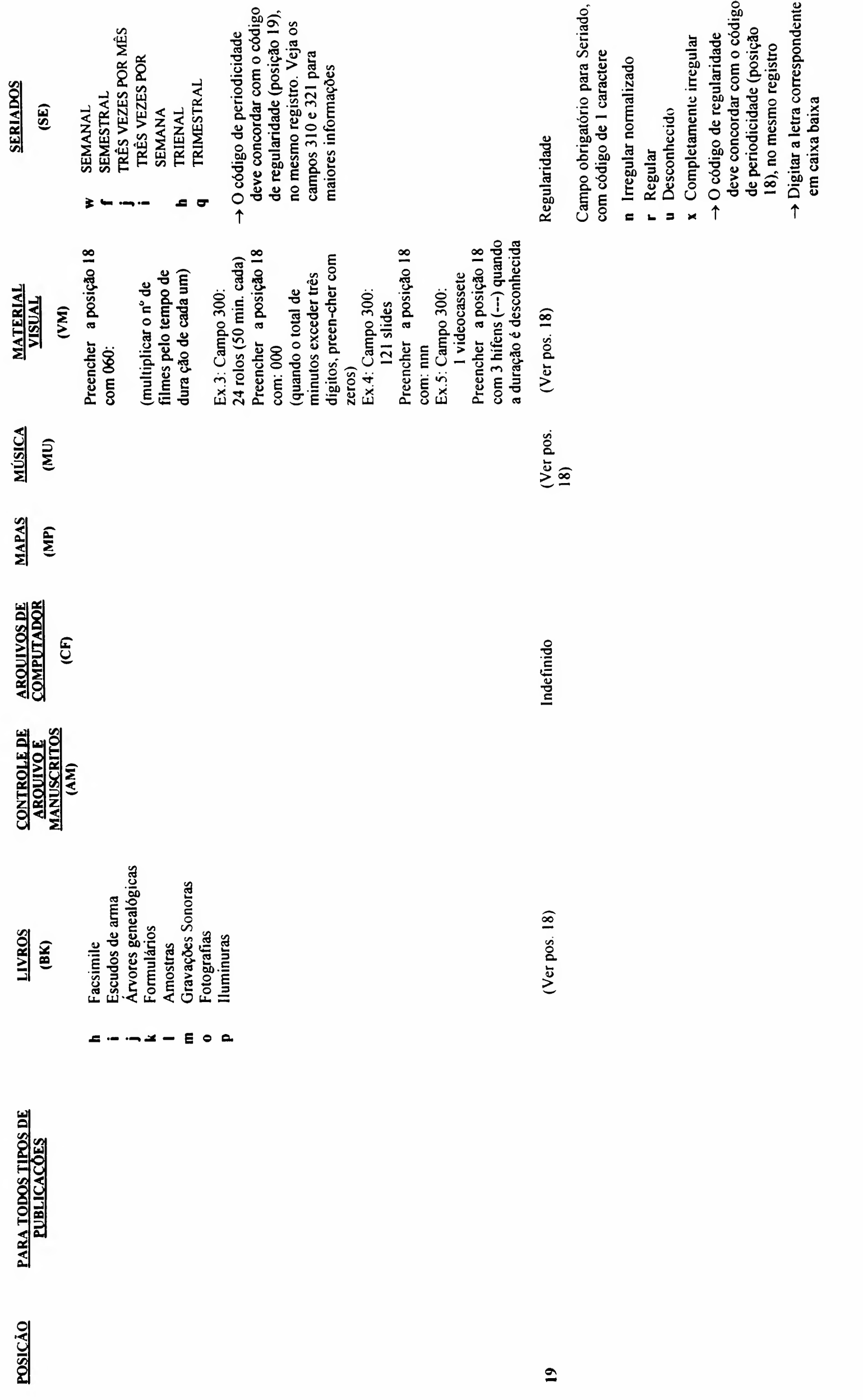

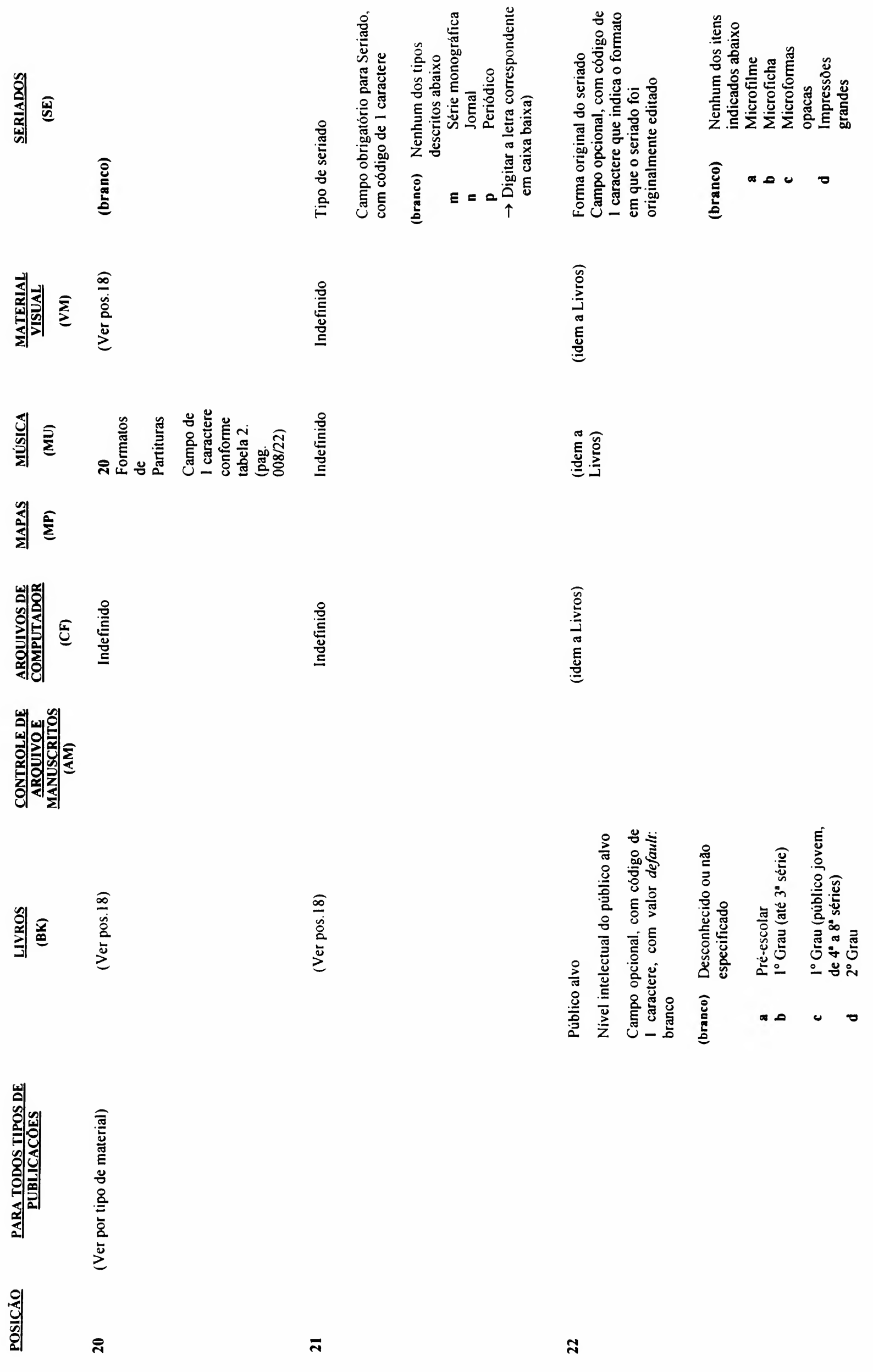

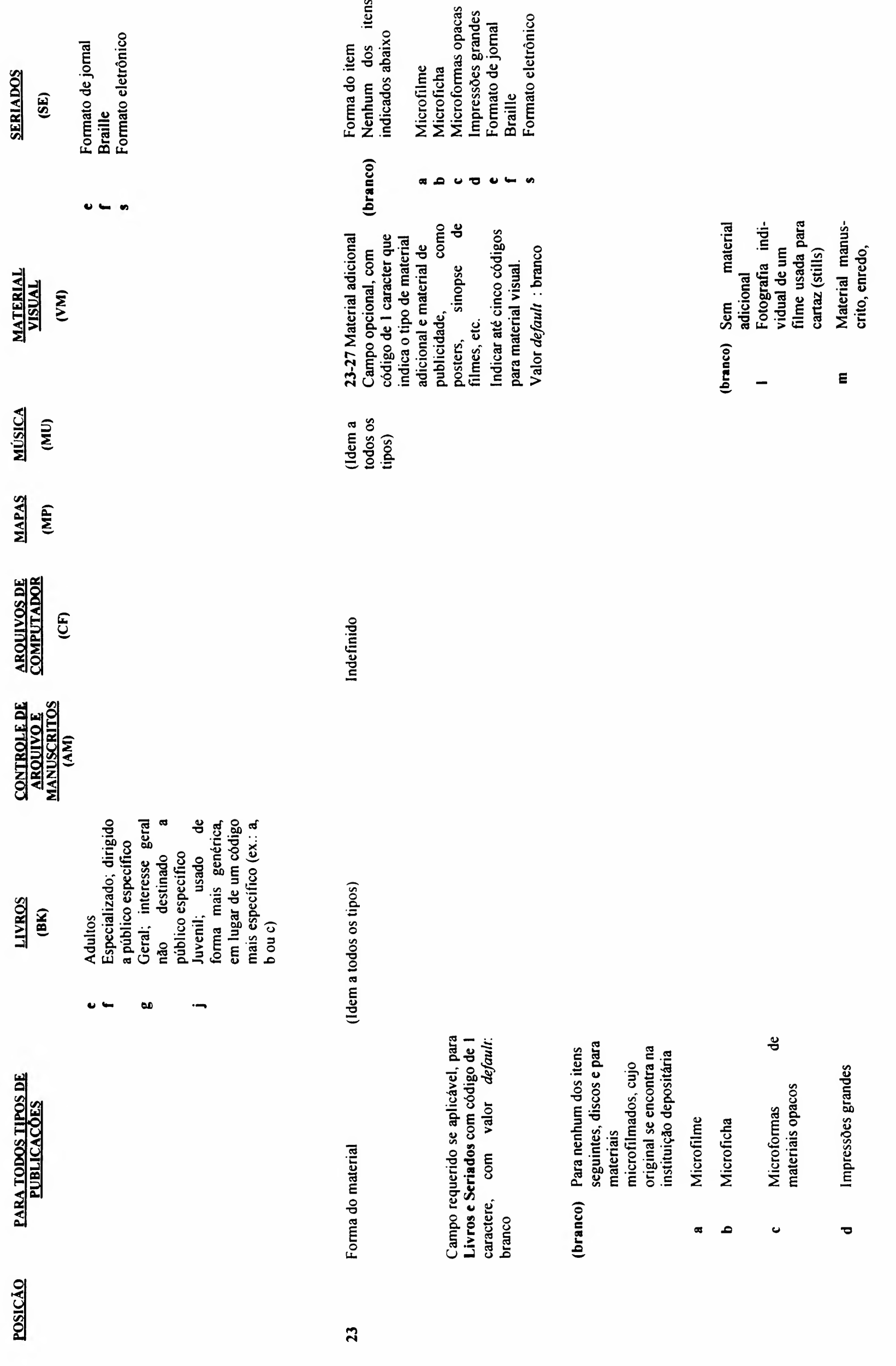

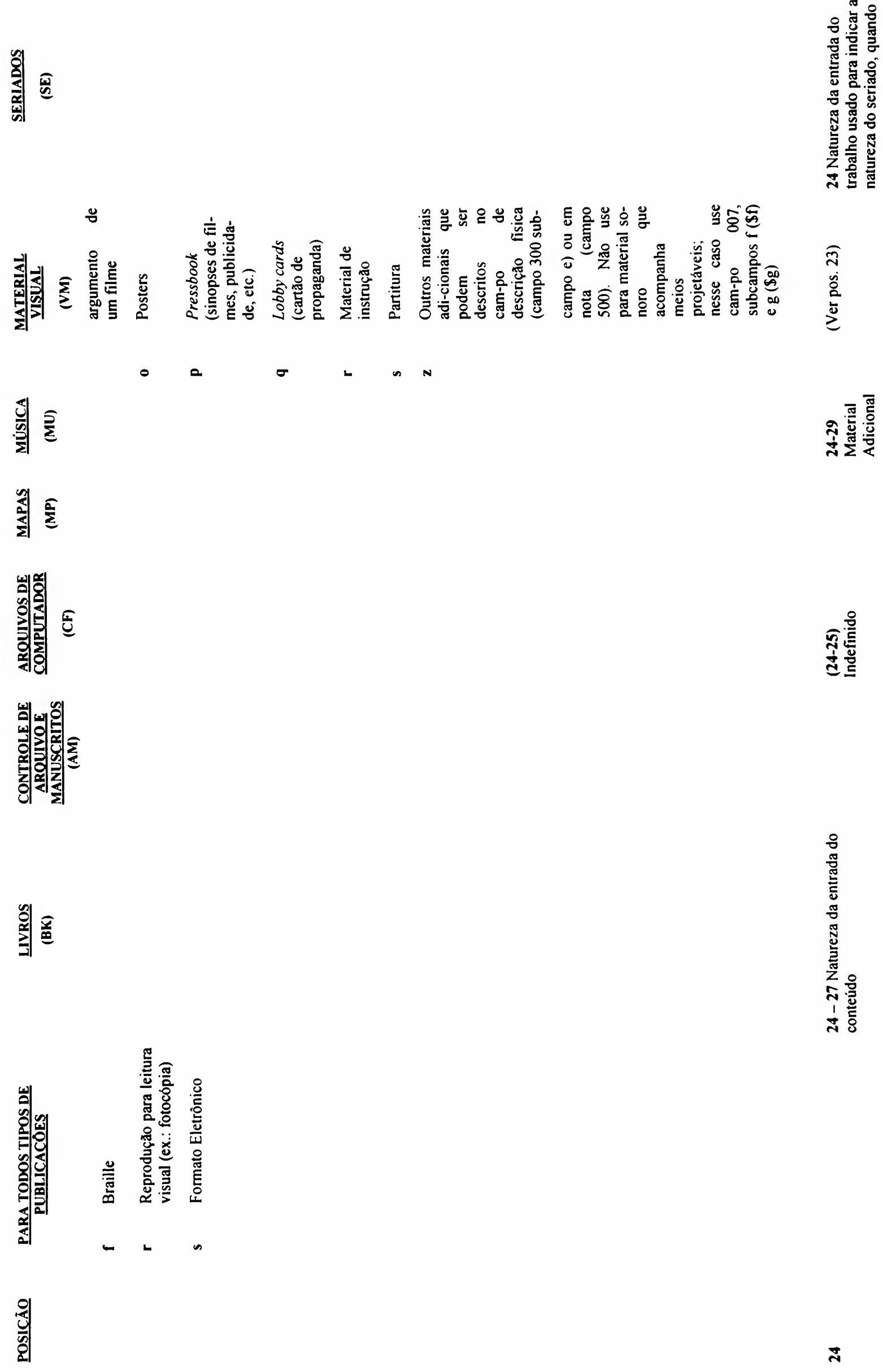

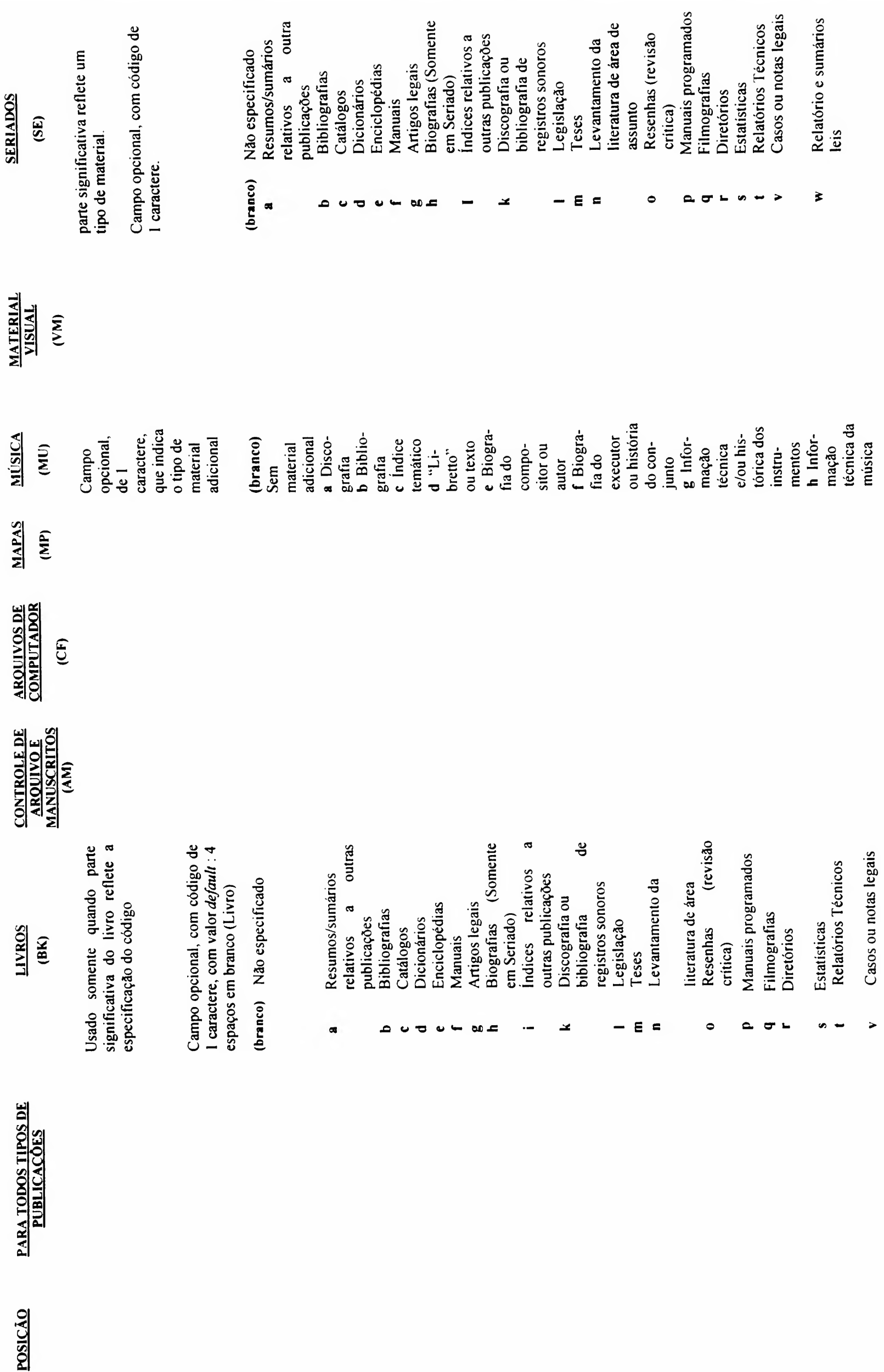

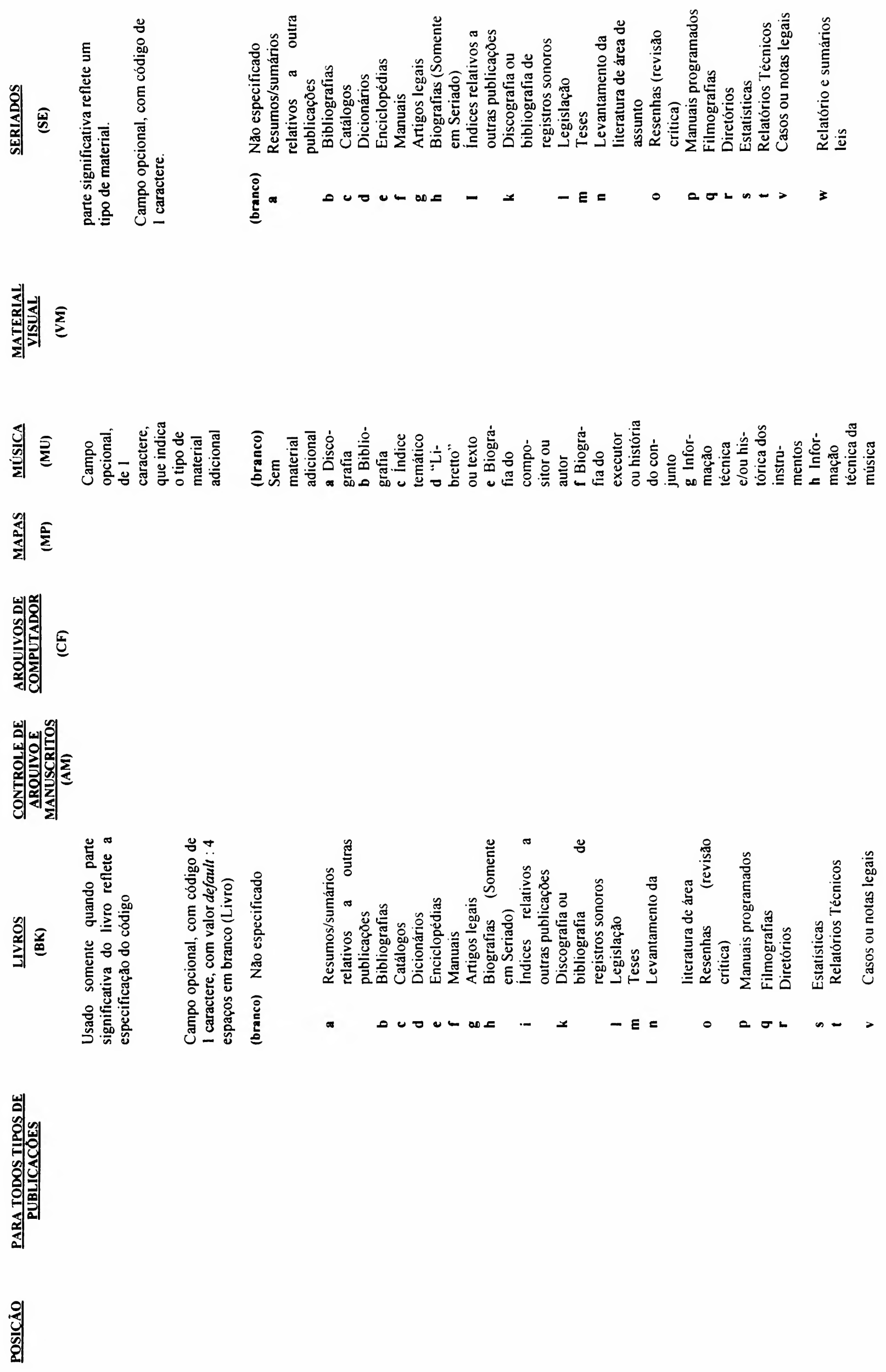

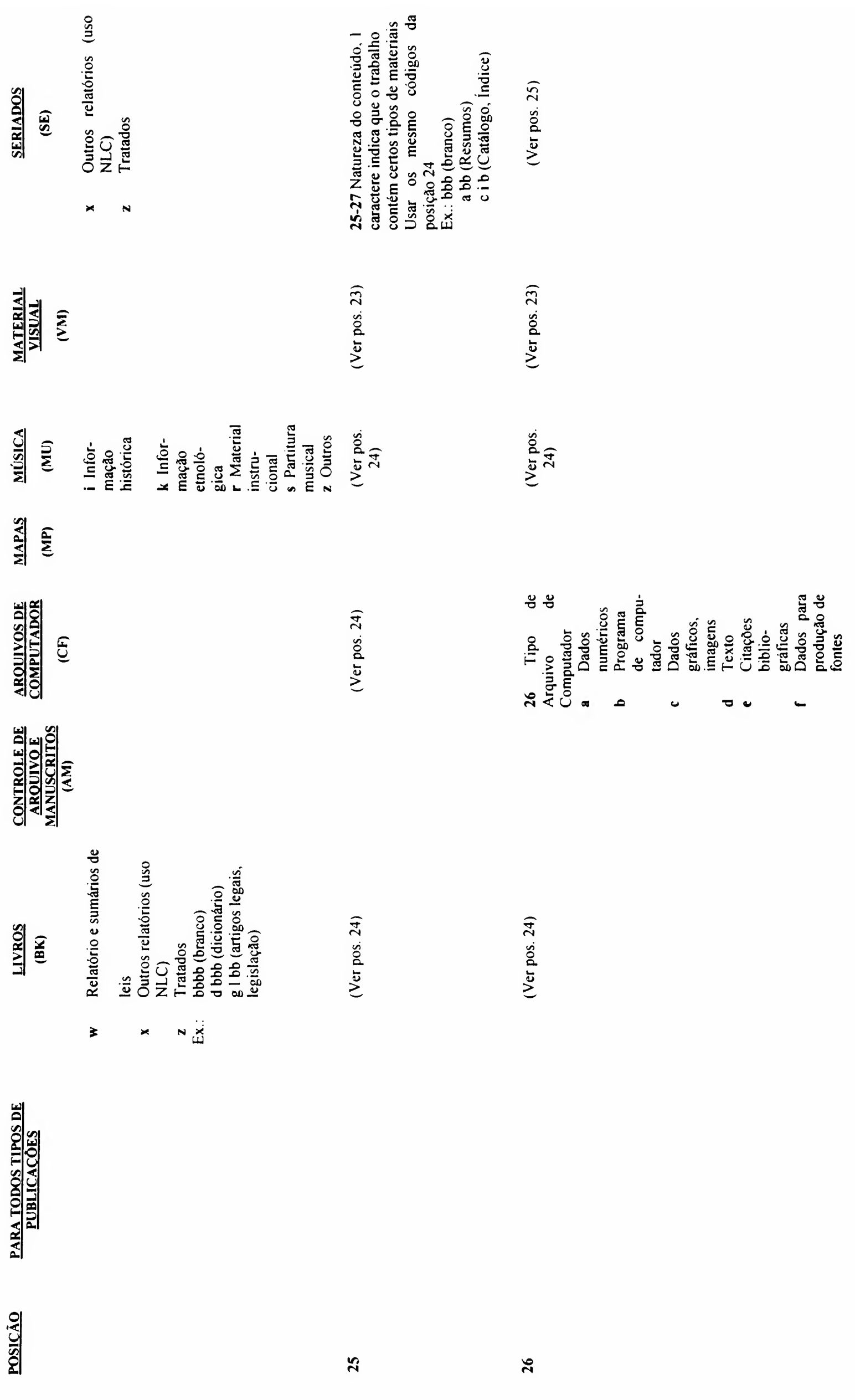

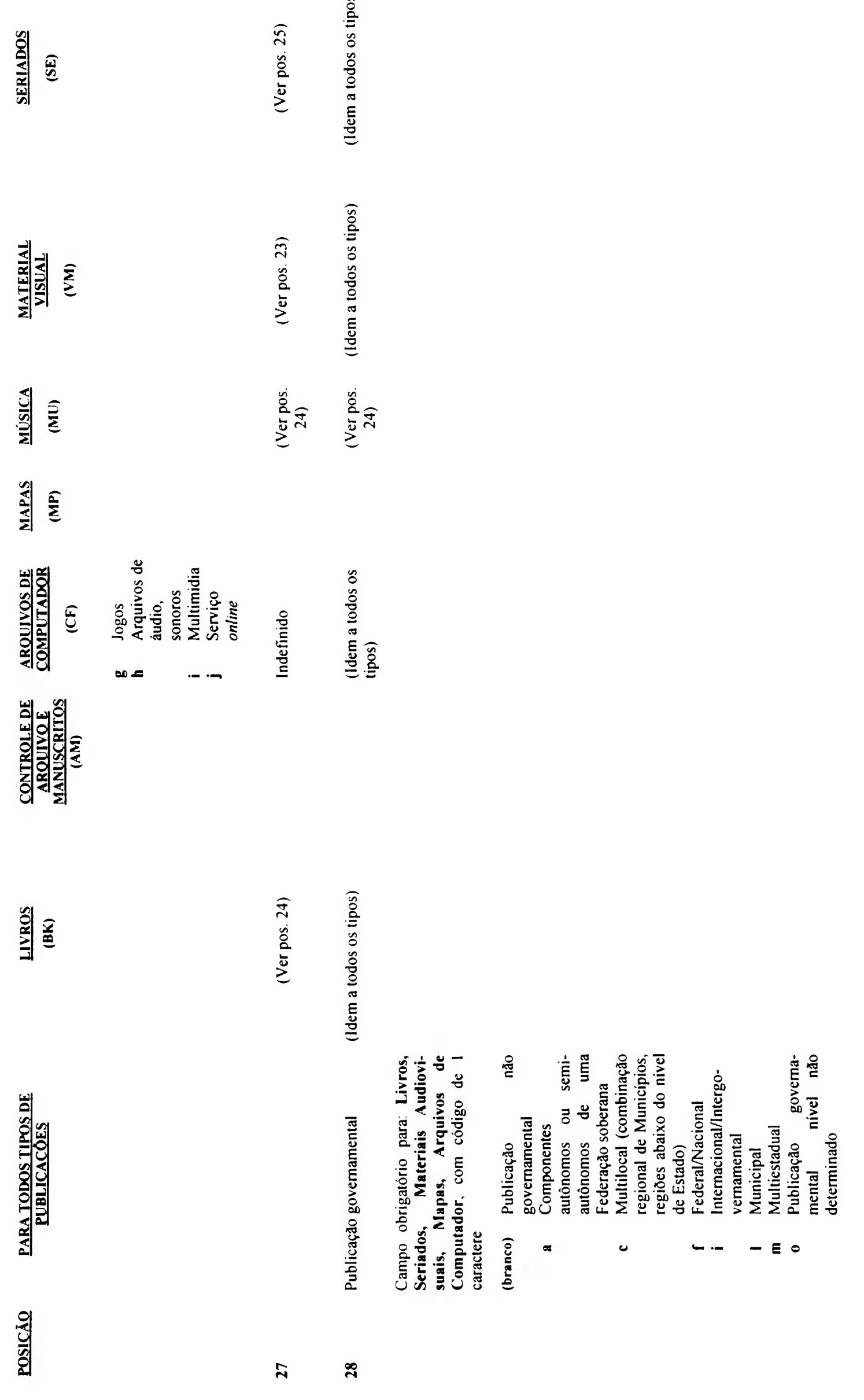

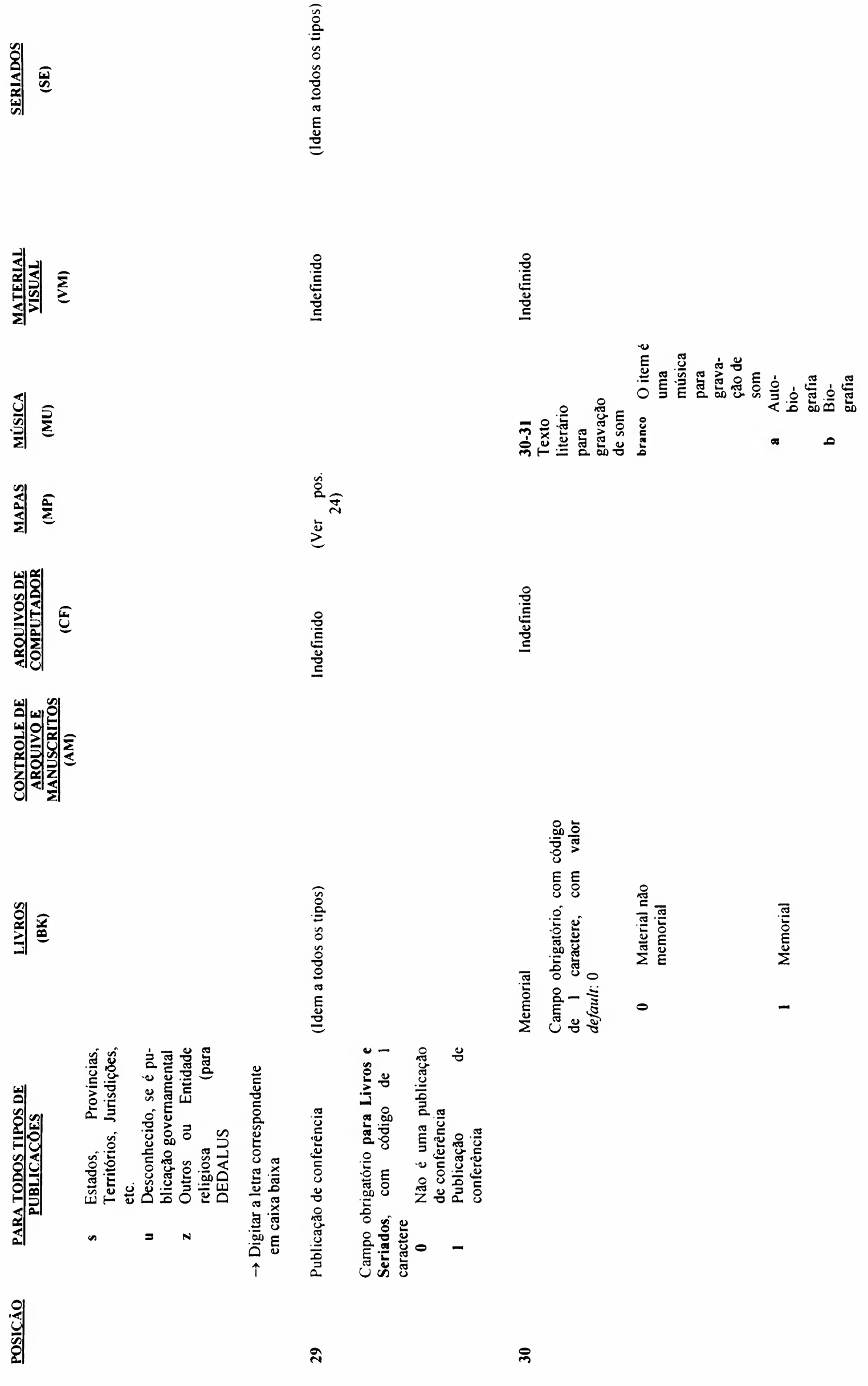

SERIADOS<br>(SE)

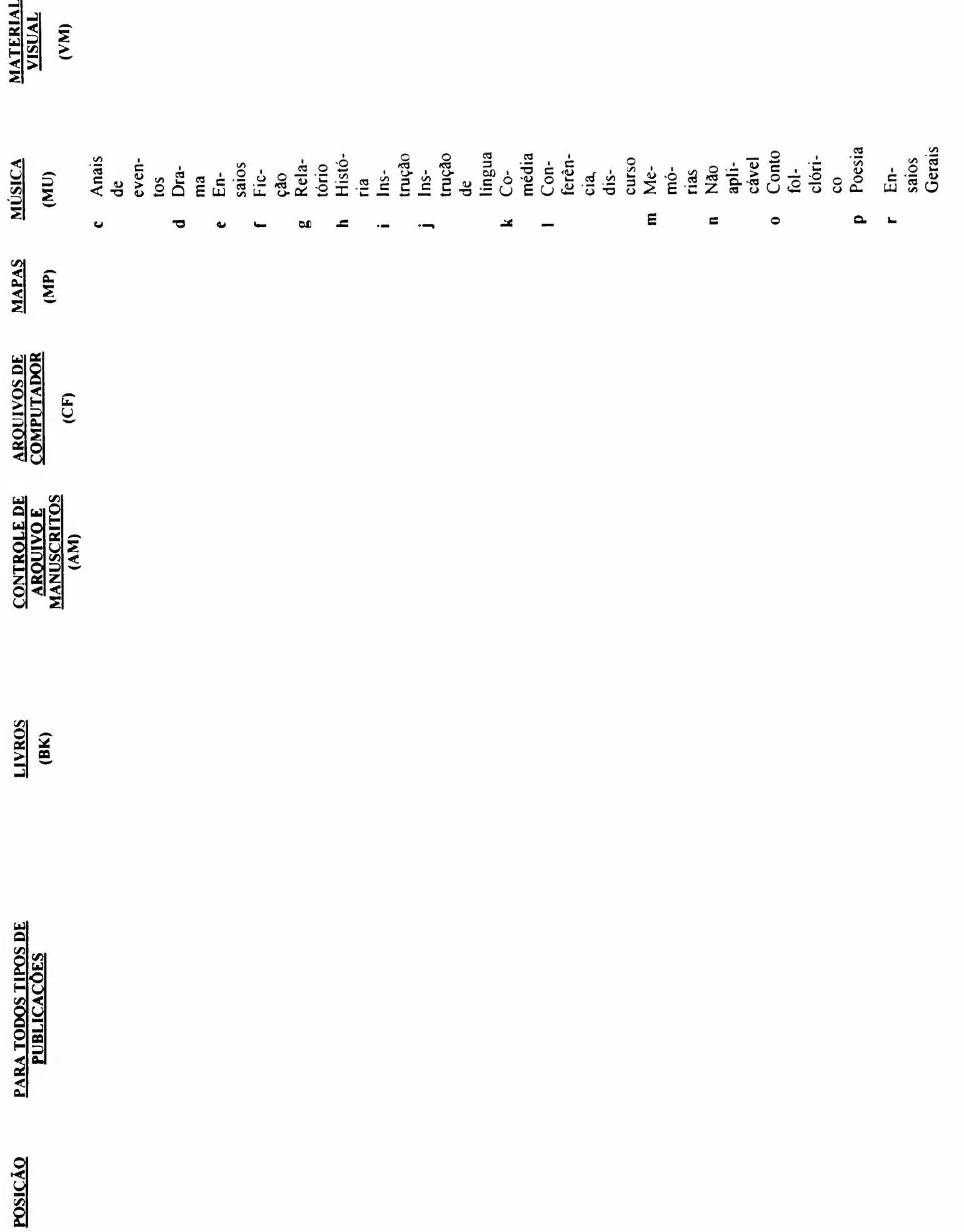

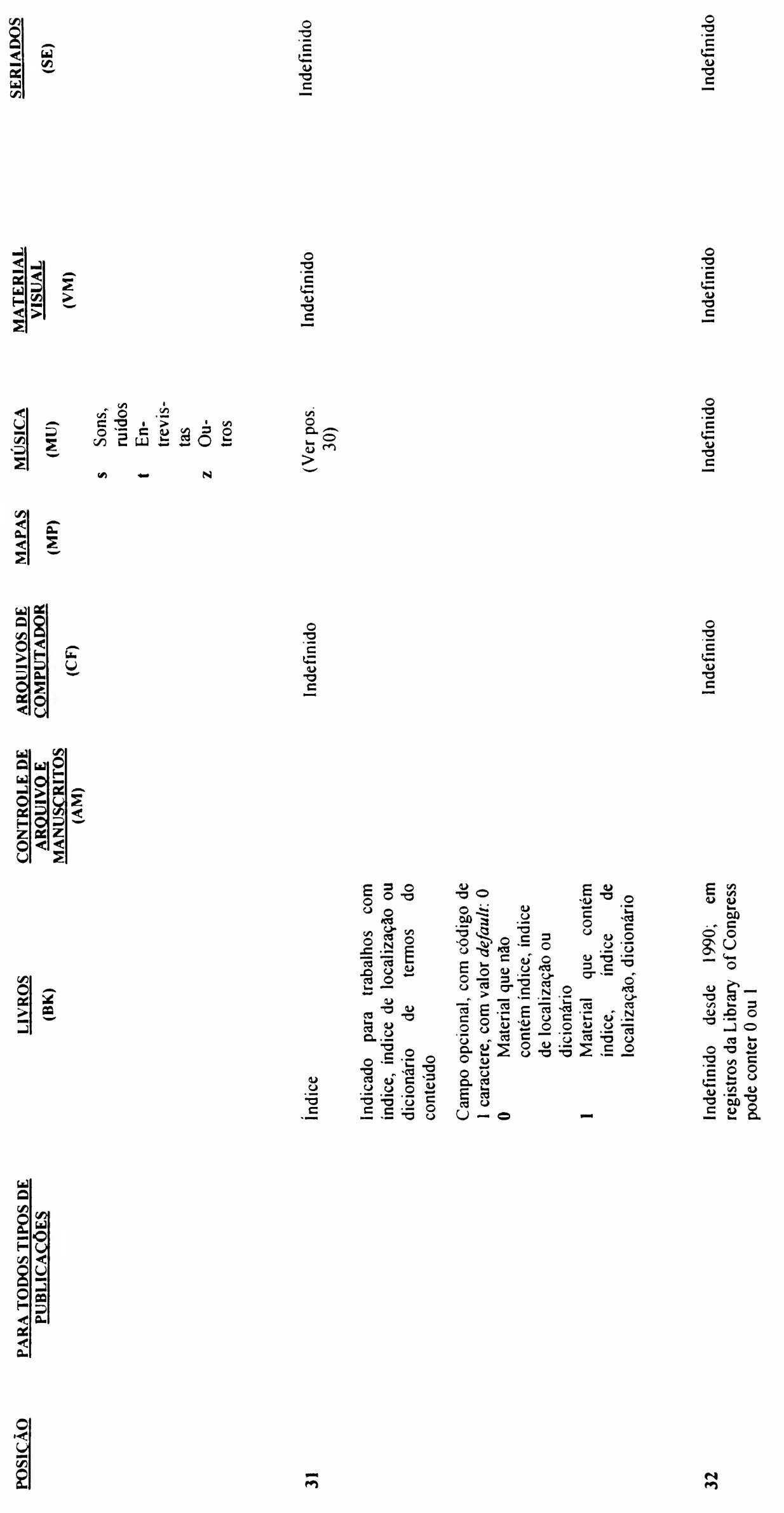

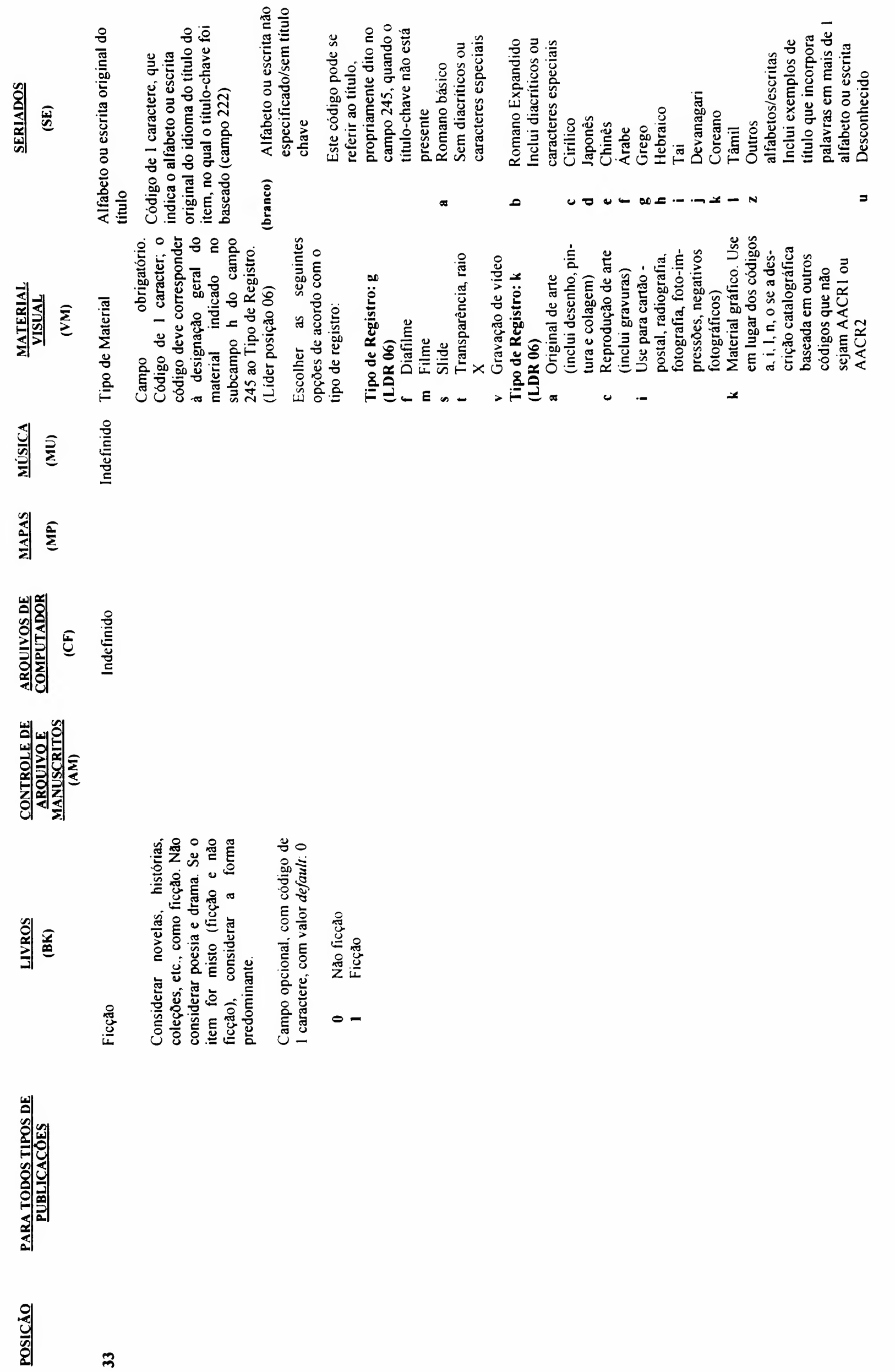

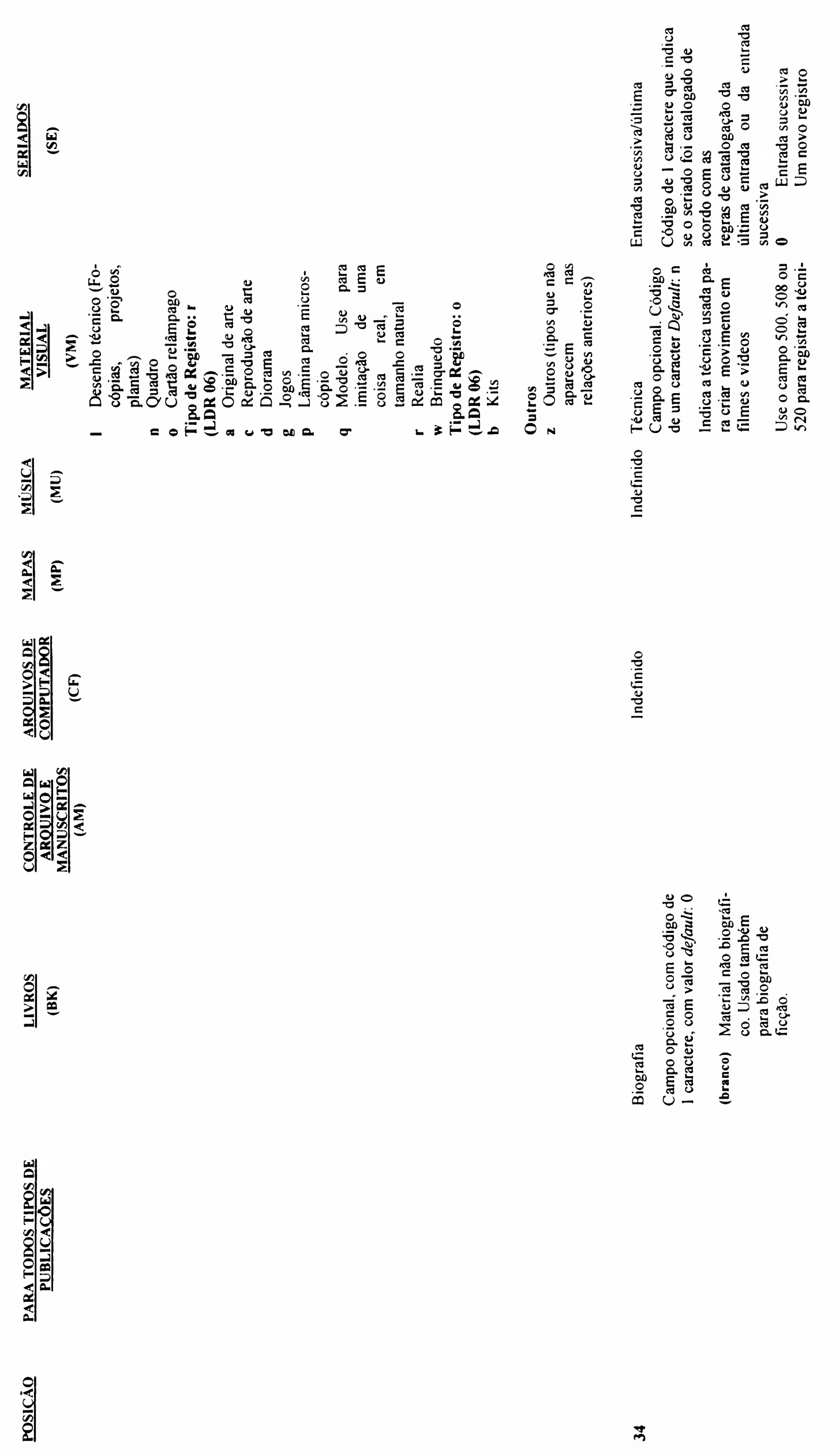

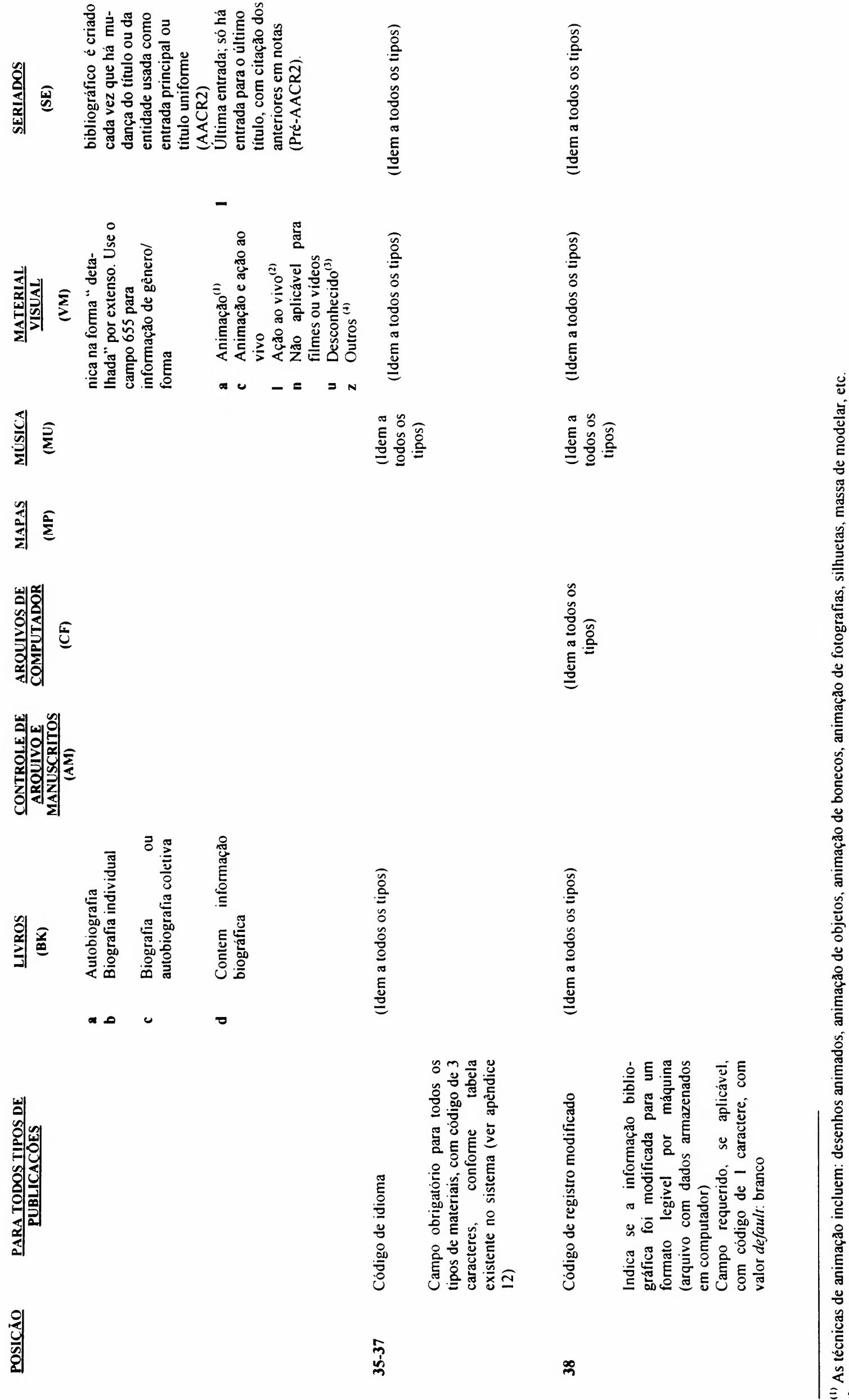

a) los se a técnica não puder ser determinada;<br>O Use quando houver indicios de que podem ter sido empregados técnicas de animação;<br><sup>(1)</sup>Use para outras técnicas e para as que não são nem animação, nem ação: incirocinematog

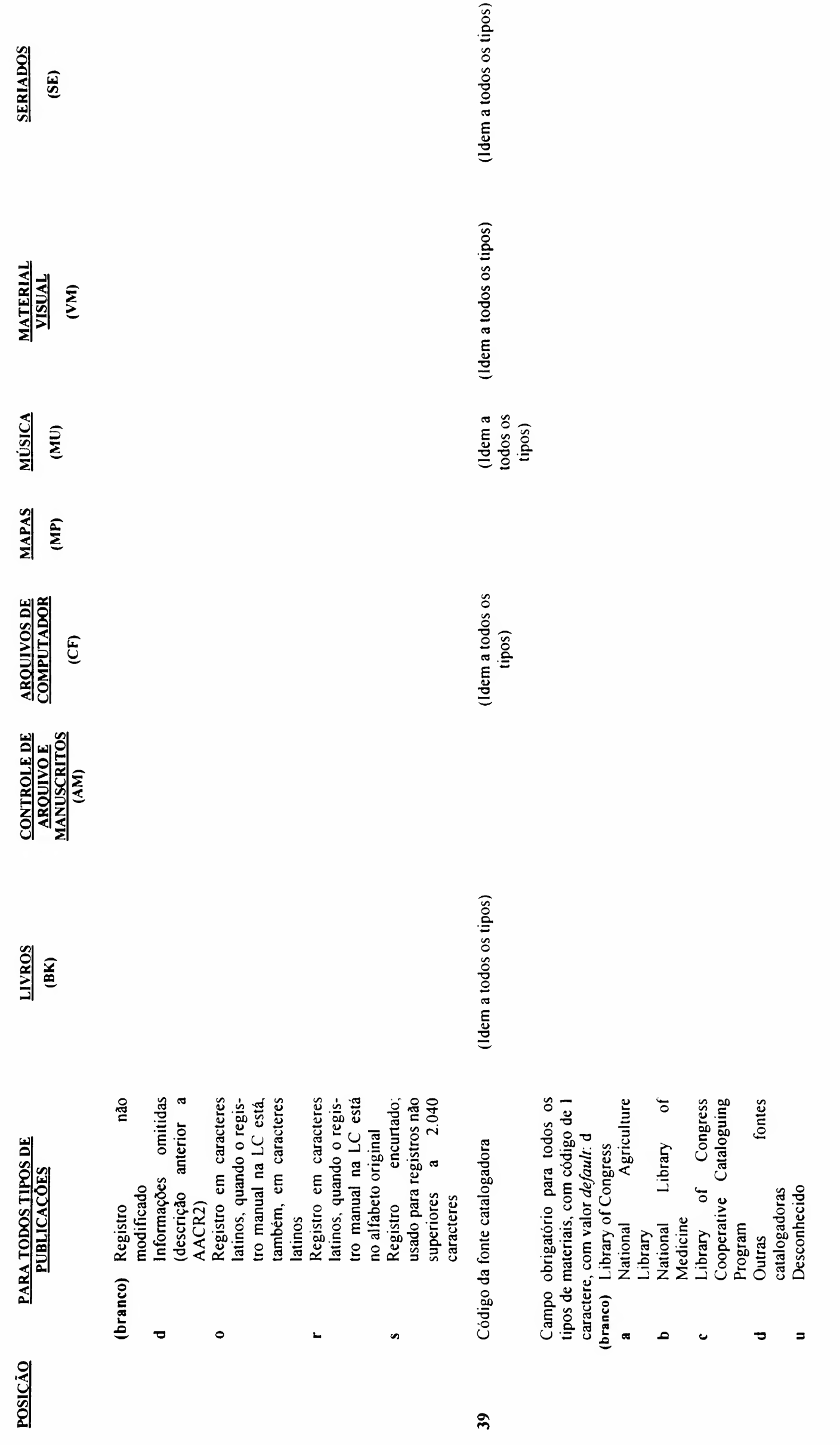

## Exempio(s):

## Para Monografia:

- 008 961117s1990----pt------------000-0-por-d (Livro) gerado pelo sistema
- 008 970206s1969----bl010----------------m-por-d (Filme) gerado pelo sistema
- 008 990820s1992----bl018-------------v-por-d (Vídeo) gerado pelo sistema

#### Para a Base de Seriado:

008 970418c19729999bl-mr-p-------0-----por-d gerado pelo sistema

## Para a Base de Tese:

008 921130s1992----------bl-------------000-0-por-d gerado pelo sistema

## Para a Base de Produção:

008 990529s1995----blchdg-----000-0-por-d gerado pelo sistema

O ISBN (International Standard Book Number) é o número internacional normalizado para livro, composto de dez dígitos, que identifica uma única obra. E operado sob o controle da International ISBN Agency, em Berlin, e no Brasil a agência responsável é a Biblioteca Nacional.

Campo necessário, se aplicável - repetitivo

# INDICADORES DEFINIÇÃO

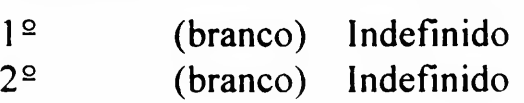

## **SUBCAMPOS**

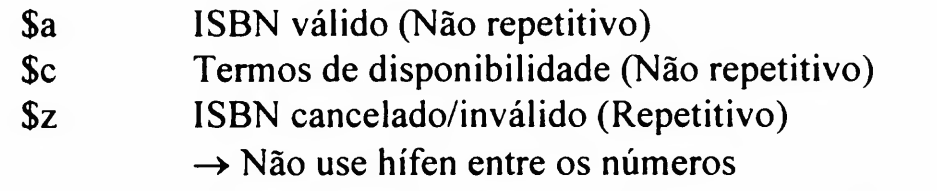

 $\rightarrow$  Se o último caractere for X, cite em maiúsculo

# Para múltiplos ISBNs:

- $\rightarrow$  Citar cada ISBN em campo 020 separadamente (não repitir o subcampo \$a)
- $\rightarrow$  Se um livro tem ISBN para edição em capa dura e outro para brochura, e a editora for a mesma, digitar ambos em campo 020 separadamente
- $\rightarrow$  Se múltiplos ISBNs se aplicam a diferentes edições (ex.: um para a 1ª ed. e outro para a 2ª ed.), ou quando as editoras diferem, citar apenas o ISBN do material em mãos
- $\rightarrow$  Se está sendo catalogado um volume, ou uma obra em vários volumes, incluir ambos em campos 020 separados. Digitar primeiro o ISBN para o primeiro volume
	- Ex.: 020 0379005514 (v.1)
		- 020 0379005506 (obra completa)

020

ISBN

# Exemplo(s):

# Para a Base de Monografia e Produção:

- 020 \$\$a 0842270884 (v.1)
- 020 \$\$a 0700014586 (pli) \$\$z 0700014592
- 020 \$\$a 0721615929 (pli) \$\$z 0700014592

# Para a Base de Monografia (Filmes e Vídeos);

Quando houver, indicar

020 \$\$a 8525017078

O ISSN (International Standard Serial Number) é o número internacional normalizado para seriado, composto por oito dígitos, separados por hífen em dois grupos de quatro. Identifica um único título de seriado. No Brasil, a agência responsável pelo registro de publicações seriadas no País é o IBICT.

022

**ISSN** 

Campo necessário, se aplicável - repetitivo

# INDICADORES DEFINIÇÃO 1 2

(branco) Nível de interesse internacional: não designado 1 0 2 2 (branco) Indefinido

## **SUBCAMPOS**

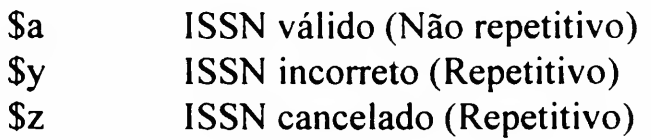

Exemplo(s):

## Para a Base de Seriado e Produção:

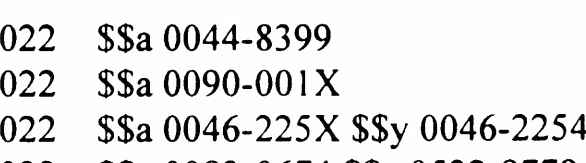

022 \$\$a 0083-0674 \$\$z 0532-9779

Usado para indicar números ou códigos normalizados existentes no item bibliográfico, que não sejam ISBN, ISSN e STRN (Standard Technical Report Number).

OUTROS CÓDIGOS DA PUBLICAÇÃO

024

Campo opcional - repetitivo

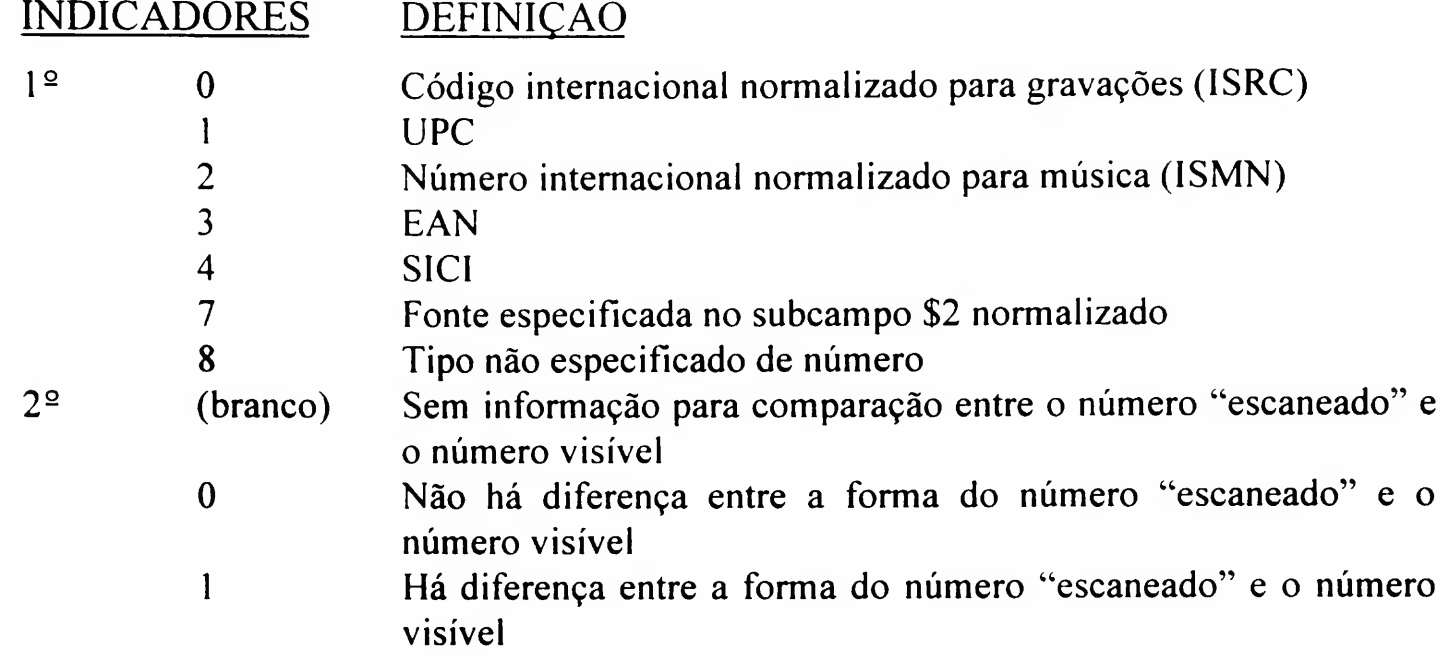

## **SUBCAMPOS**

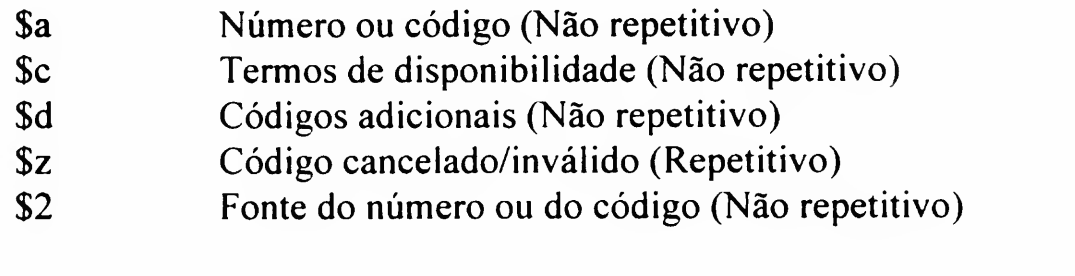

Obs.: Na Base de Monografia do DEDALUS podem existir no subcampo \$a números de Normas, Patentes, Publicação Técnicas, etc., atribuídos pelas instituições publicadoras.

## Exemplo(s):

### Para a Base de Monografia:

024 2 \$\$am571100511 024 <sup>1</sup> \$\$a 2435680572

Número do publicador para gravações de som, música impressa e gravações de vídeo.

Campo necessário, se aplicável repetitivo

# 028

# NÚMERO DO PUBLICADOR

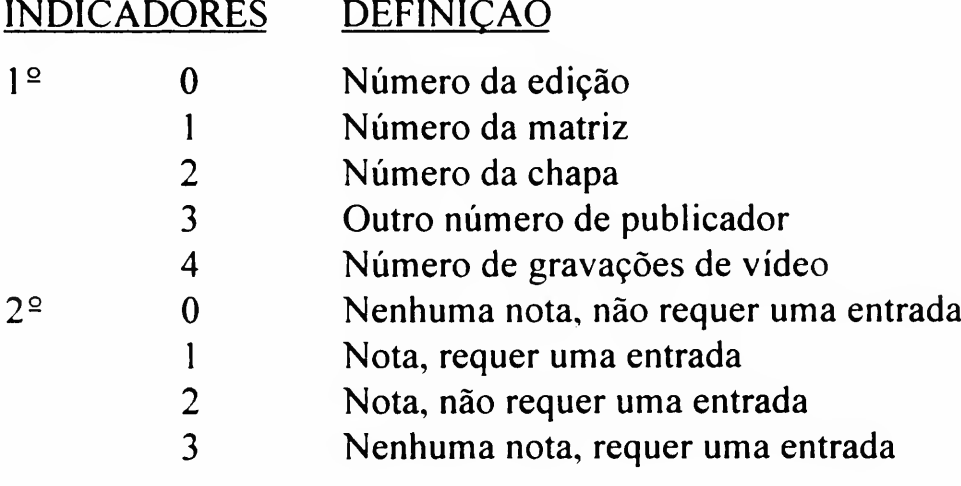

## **SUBCAMPOS**

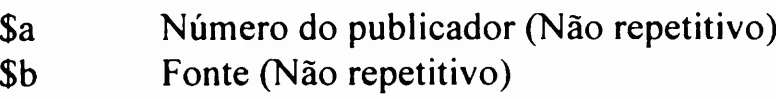

# Exemplo(s):

# Para a Base de Monografia (Filmes e Vídeos):

028 02 \$\$a M 35073 028 30 \$\$a 3891 \$\$b Edition Peters 028 40 \$\$a VMS 108 \$\$b Vidmark Entertainment Campo contendo o número do registro no OCLC e/ou do Banco DEDALUS anterior.

NÚMERO DO REGISTRO NO OCLC E/OU DO DEDALUS ANTERIOR

Opcional - não repetitivo

## INDICADORES DEFINIÇÃO

l 2 (branco) Indefinido  $2<sup>°</sup>$  (branco) Indefinido

## **SUBCAMPOS**

- \$a Número do registro no OCLC (carregado no registro bibliográfico após compatibilização do registro, durante o processo de catalogação) (Não repetitivo)
- \$z Número de controle do sistema DEDALUS anterior (Repetitivo)

## Exemplo(s):

## Para a Base de Monografia:

- 035 \$\$a (oclc)37331062
- 035 \$\$z 906527119

## Para a Base de Seriado:

035 \$\$z 0431203U 035 \$\$z 0430699U

## Para a Base de Tese:

035 \$\$z2385726 035 \$\$z2357395

## Para a Base de Produção:

- 035 \$\$z 1944825
- 035 \$\$z 1905549

Fonte original de catalogação do item.

Campo obrigatório - não repetitivo

# 040

# FONTE CATALOGADORA

#### INDICADORES DEF1N1CÀO ء<br>1 (branco) Indefinido

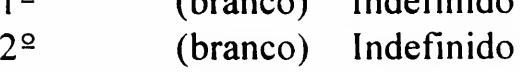

# **SUBCAMPOS**

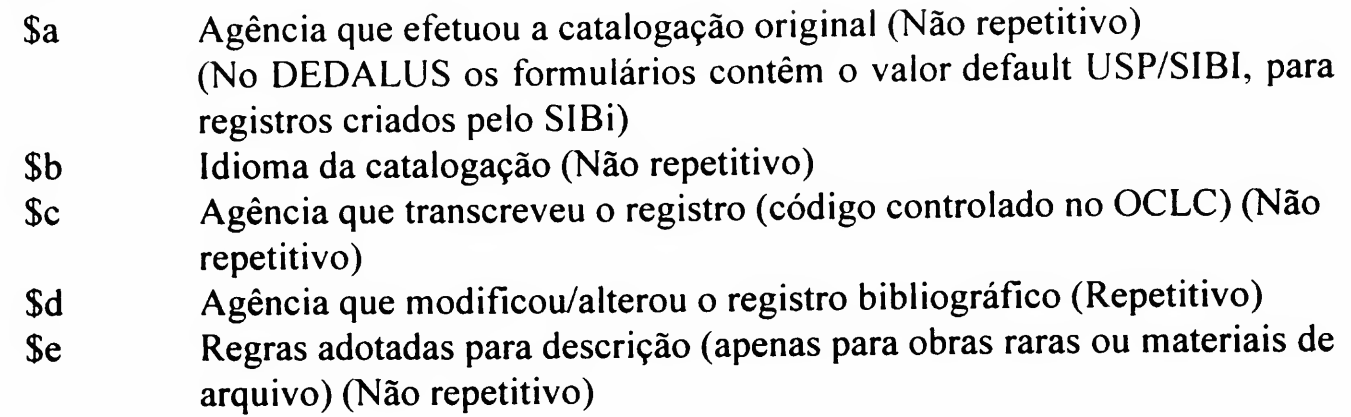

Exemplo(s):

## Para todas as Bases:

- 040 \$\$a USP/SIBI (informação fixa no formulário)
- Obs.: Em catalogação copiada do OCLC, devem permanecer os dados existentes no registro bibliográfico copiado, não podendo ser alterados. Desse modo, somente neste caso, o campo 040 pode ter outra fonte catalogadora.

Código de três caracteres, associado ao campo 008, posições 35-37, de acordo com a tabela existente no sistema (ver apêndice 12).

Quando o item for de apenas um idioma, este código deve constar nos dois campos; quando for em mais de um idioma, o de maior relevância deve ser citado no 008 e repetido no 041 juntamente com os demais. Poderá ser citada uma nota correspondente no campo 546.

Campo obrigatório não repetitivo

# INDICADORES DEFINIÇÃO

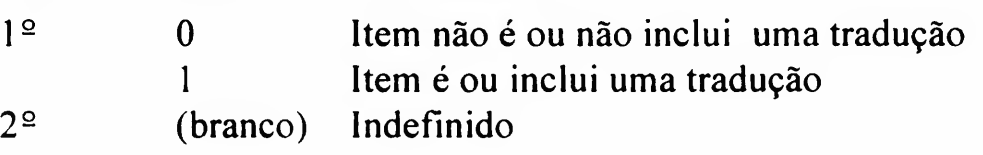

## **SUBCAMPOS**

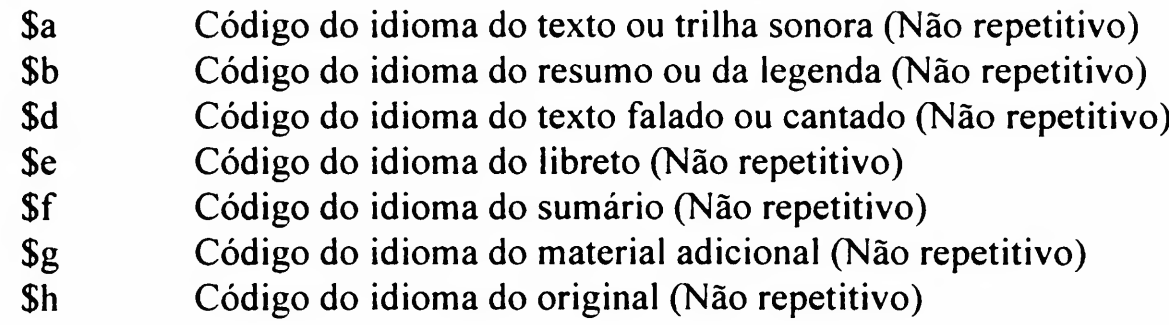

## Exemplo(s):

## Para as Bases de Monografia (Livros) e Seriado:

- 041 0 \$\$a por
- 041 0 \$\$a engfreger
- 546 \$\$a Texto em inglês, francês e alemão.

#### (Continuação dos exemplos no verso)

041

CÓDIGO DE IDIOMA

## Para a Base de Monografia (Filmes e Vídeos):

- \$\$a use o código do idioma da trilha sonora, independentemente de ser trilha original ou dublada. Se o filme for mudo, use o código do idioma dos letreiros originais
- 041 0 \$\$a eng
- 546 \$\$5 Trilha sonora original em inglês, sem legenda
- \$\$b use o código do idioma das legendas, quando for diferente do idioma da trilha sonora (ou dos letreiros de filmes mudos)
- 041 <sup>1</sup> \$\$a eng \$\$b por
- 546 \$\$a Falado em inglês, com legendas em português
- \$\$h use o código do idioma original, quando o documento tratado for dublado em outra língua
- 041 <sup>1</sup> \$\$a eng \$\$b por \$\$h ita
- 546 \$\$a Dublado em inglês, legendado em português, originalmente produzido em italiano
- 041 <sup>1</sup> \$Sa ger \$\$b eng
- 546 \$\$a Letreiros em alemão, legendas em inglês
- 041 <sup>1</sup> \$\$a por \$\$b fre
- 546 \$\$a Dublado em português, originalmente produzido em francês

#### Para a Base de Tese:

041 0 \$\$a por

#### Para a Base de Produção:

041 0 \$\$a por

Código de dois ou três caracteres, associados ao campo 008, posições 15-17, de acordo com tabela existente no sistema (ver apêndice 13). Para visualizar a tabela de siglas de país, posicionar o cursor no campo 044 subcampo \$a e teclar F4; esta tabela possui um Help para identificar o país correspondente ao código. Para transferir uma sigla da tabela para o registro, selecioná-la e teclar "ENTER"

Campo obrigatório não repetitivo

# INDICADORES DEFINIÇÃO

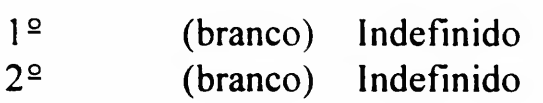

## **SUBCAMPOS**

\$a Código de país de publicação (Repetitivo)

Exemplo(s):

## Para todas as Bases:

- 044 \$\$a bl 044 \$\$a xxu
- Obs.: No caso dos Estados Unidos, Canadá e Grã-Bretanha, indicar nesse campo a sigla do país no geral; no campo 008 serão indicadas as siglas dos Estados, conforme tabela no apêndice 13.

# 044

CÓDIGO DO PAÍS DA PUBLICAÇÃO Usado para citação do código da biblioteca catalogadora do item no OCLC, na Base de Monografia, conforme tabela existente no sistema (ver apêndice 4). Para visualizar a tabela, posicionar o cursor no campo 049 subcampo \$a e teclar F4. Campo definido pelo OCLC, não faz parte do formato MARC.

049

CÓDIGO DA BIBLIOTECA NO OCLC

Campo necessário, se aplicável - não repetitivo; obrigatório para a Base de Monografia

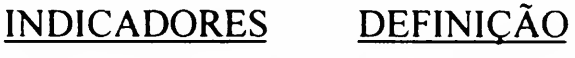

1 2 (branco) Indefinido  $2<sup>o</sup>$  (branco) Indefinido

## **SUBCAMPOS**

\$a Código da Biblioteca no OCLC (Repetitivo)

Exemplo(s):

## Para a Base de Monografia:

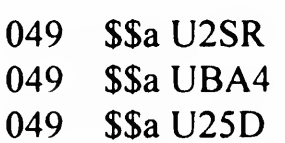

Usado para citação do número de classificação, baseado na tabela de classificação da LC.

Campo opcional repetitivo

# 090

# NÚMERO DE CLASSIFICAÇÃO DA TABELA LC

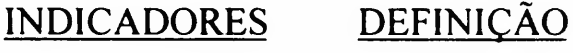

ء<br>1 2 2 (branco) Indefinido (branco) Indefinido

## **SUBCAMPOS**

\$a Número de classificação da tabela LC (Repetitivo)

## Exemplo(s):

## Para a Base de Monografia;

- 090 \$\$a QH541.15
- 090 \$\$a QW568
- 090 \$\$a RC489.M7

Usado para citação do número de classificação, baseado na Classificação Decimal de Dewey (CDD).

# NÚMERO DE CLASSIFICAÇÃO DA TABELA DEWEY

Campo opcional - repetitivo

# INDICADORES DEFINIÇÃO

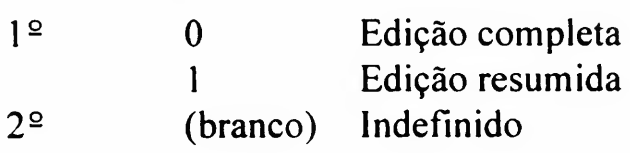

## **SUBCAMPOS**

\$a Número de classificação de Dewey (Não repetitivo)

Exemplo(s):

# Para a Base de Monografia:

092 0 \$\$a 530 092 0 \$\$a 301.36 092 0 \$\$a 540.3

Usado para citação do número de classificação, baseado em outras tabelas de classificação, por exemplo para número da CDU.

OUTRAS TABELAS DE CLASSIFICAÇÃO

098

Campo opcional - repetitivo

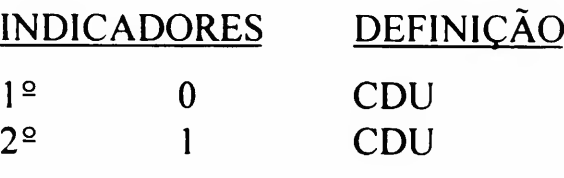

## **SUBCAMPOS**

\$a Número de classificação da CDU (Repetitivo)

# Exemplo(s):

## Para a Base de Monografia:

098 01 \$\$a 519.674 098 01 \$\$a 621.382 Usado para citação do número de classificação, baseado em tabelas locais ou outras que não estejam especificadas em outros campos.

099

CLASSIFICAÇÃO LOCAL

Campo opcional repetitivo

# INDICADORES DEFINIÇÃO

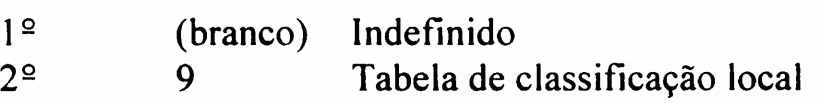

## **SUBCAMPOS**

\$a Número de classificação (Repetitivo)

# Exemplo(s):

## Para a Base de Monografia:

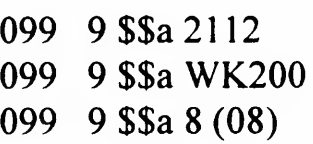

100

ENTRADA PRINCIPAL AUTOR PESSOAL

Usado para entrada principal pelo nome pessoal.

Campo necessário, se aplicável - não repetitivo

# INDICADORES DEFINIÇÃO

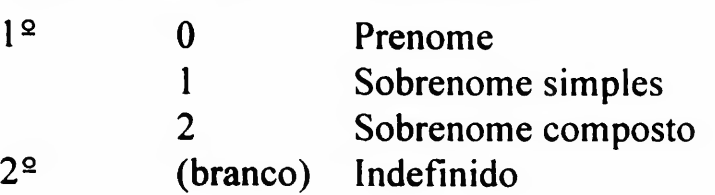

# **SUBCAMPOS**

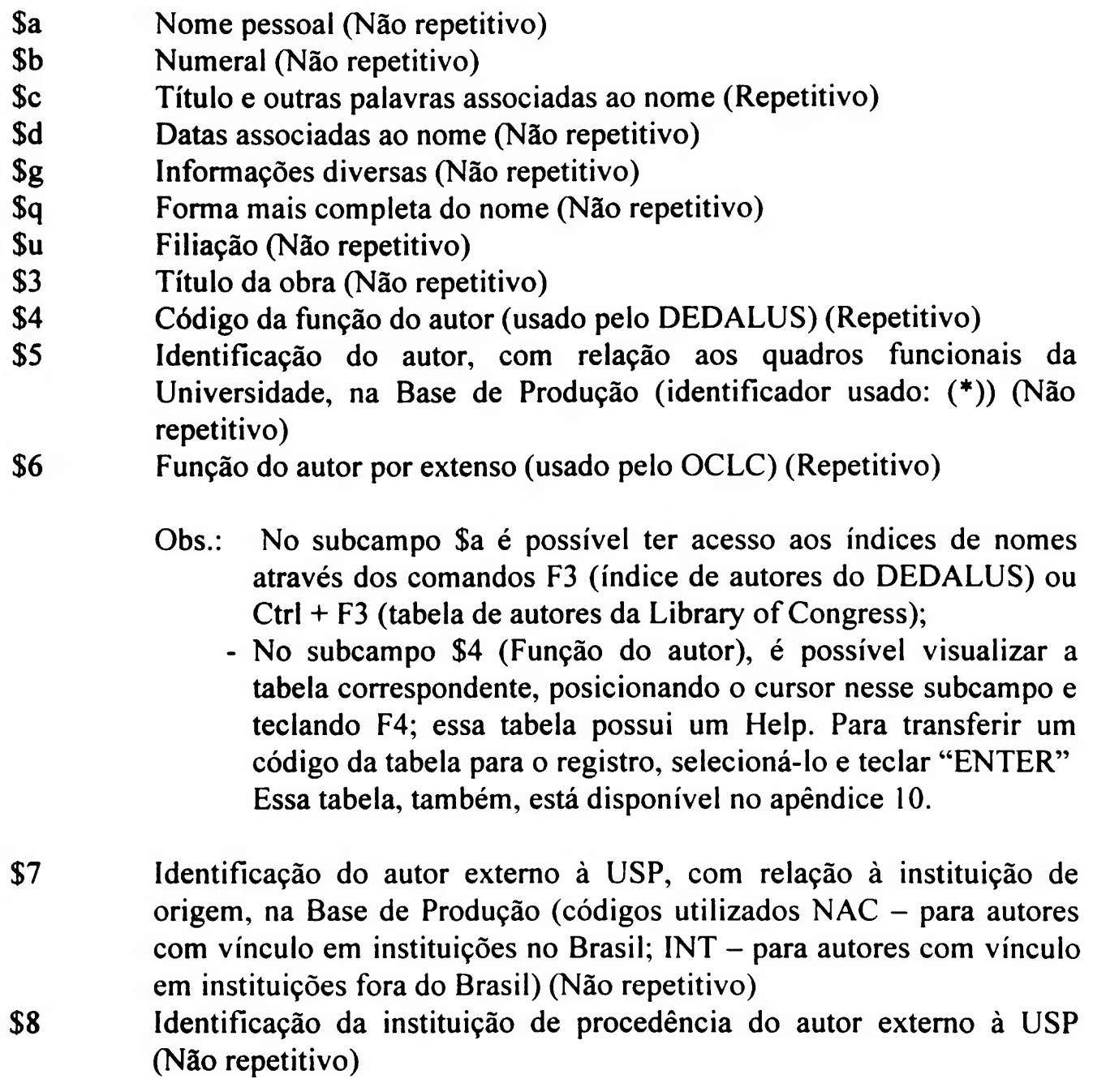

## Exemplo(s):

## Para a Base de Monografia:

- 100 2 \$\$a Chueca Goitia, Fernando
- 100 <sup>1</sup> \$\$a Azevedo, Domingos de
- 100 <sup>1</sup> \$\$a Bates, David V \$\$4 trad
- 100 0 \$\$a João Paulo \$b II \$\$c Papa \$\$d 1920-
- 100 <sup>1</sup> \$\$a Churchill, Winston, \$\$c Sir, \$\$d 1874-1965

## Para a Base de Tese:

- 100 <sup>1</sup> \$\$a Pallamin, Vera Maria
- 100 <sup>1</sup> \$\$a Silva, José Maurício Rangel da

## Para a Base de Produção:

- 100 <sup>1</sup> \$\$a Pirani, José Rubens
- 100 <sup>1</sup> \$\$a Malavolta, Eurípedes \$\$5 (\*)
- 100 <sup>1</sup> \$\$a Rocha Filho, Pedro Alves da \$\$4 trad
- 100 <sup>1</sup> \$\$a Amadio, Alberto Carlos \$\$4 ed
- 100 <sup>1</sup> \$\$a Ferrari, Claudia Regina Seraphim \$\$5 (\*\*)
- 100 <sup>1</sup> \$\$a Arany-Prado, L <sup>I</sup> \$\$8 Universidade Federal do Rio de Janeiro - Departamento de Astronomia - Observatório de Valongo \$\$5 (\*) \$\$7 NAC
- 100 <sup>1</sup> \$\$a Dubuisson, Phileppe \$\$8 Université du Littoral Cote d'Opale, Wimereux, França \$\$5 (\*) \$\$7 INT
- Obs.: Campo 100 \$\$5 Os autores não pertencentes à USP e os docentes inativos devem ser identificados por um asterisco entre parênteses (\*). Os técnicos especializados devem ser identificados com dois asteriscos entre parênteses (\*\*).

Usado para entrada principal pelo nome corporativo. Nomes corporativos são os nomes de entidades, tais como: associações, instituições, sociedades, firmas, governo e nome de convenções, conferências, etc., que são entrados indiretamente sob o nome corporativo.

110

ENTRADA PRINCIPAL AUTOR CORPORATIVO

Campo necessário, se aplicável - não repetitivo

## INDICADORES DEFINIÇÃO

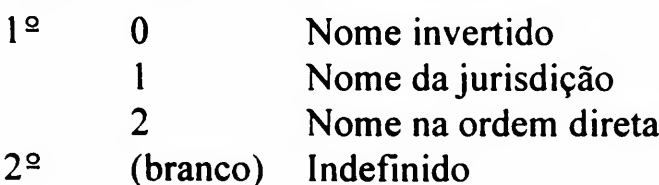

## **SUBCAMPOS**

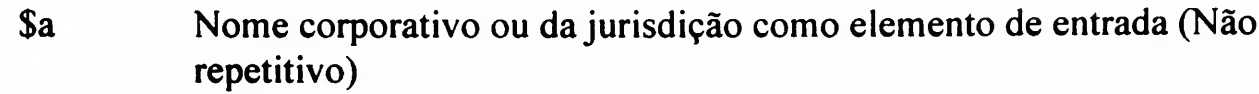

- \$b Unidade subordinada (Repetitivo)
- \$c Local do evento (Não repetitivo)
- \$d Data do evento (Repetitivo)
- \$g Informações diversas (Não repetitivo)
- \$k Subcabeçalho (Repetitivo)
- \$u Filiação (Não repetitivo)
- \$3 Título da obra (Não repetitivo)
- \$4 Código da função do autor (usado pelo DEDALUS) (Repetitivo)
- \$6 Função do autor por extenso (usado pelo OCLC) (Repetitivo)
	- Obs.: No subcampo \$a é possível ter acesso aos índices de nomes através dos comandos F3 (índice de autores do DEDALUS) ou Ctrl + F3 (tabela de autores da Library of Congress);
		- No subcampo \$4 (Função do autor), é possível visualizar a tabela correspondente, posicionando o cursor nesse subcampo e teclando F4; essa tabela possui um Help. Para transferir um código da tabela para o registro, selecioná-lo e teclar "ENTER" Essa tabela, também, está disponível no apêndice 10.

Exemplo(s):

# Para a Base de Monografia:

- 110 <sup>1</sup> \$\$a Minnesota. \$\$b Constitucional Convention \$\$d (1857 : \$\$g Democratic)
- 110 2 \$\$a Universidade de São Paulo. \$\$b Instituto de Biociências
- 110 2 \$\$a Corte Luteramericana de Direitos Humanos.
Usado para entrada principal pelo nome do evento. Nome de evento inclui conferências, encontros, seminários, reuniões, simpósios, congressos, etc.

111

#### ENTRADA PRINCIPAL NOME DO EVENTO

Campo necessário, se aplicável - não repetitivo

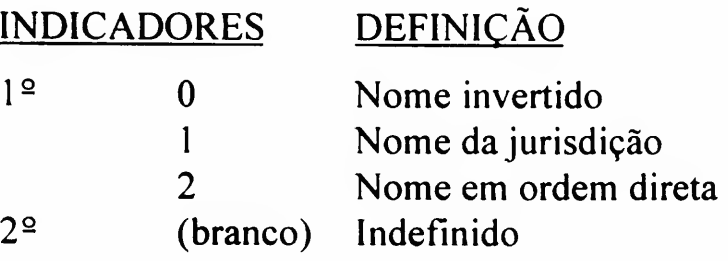

#### **SUBCAMPOS**

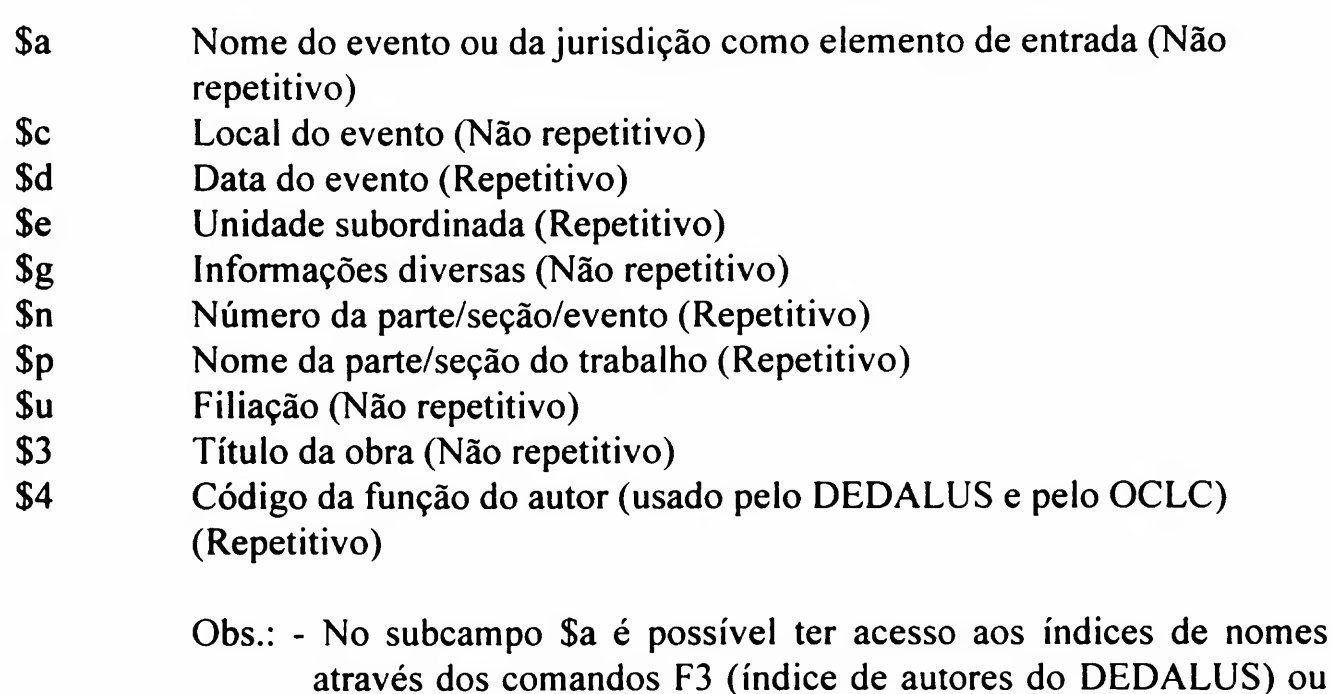

- Ctrl + F3 (tabela de autores da Library of Congress);
- No subcampo \$4 (Função do autor), é possível visualizar a tabela correspondente, posicionando o cursor nesse subcampo e teclando F4; essa tabela possui um Help. Para transferir um código da tabela para o registro, selecioná-lo e teclar "ENTER" Essa tabela, também, está disponível no apêndice 10.

Exemplo(s):

#### Para a Base de Monografia;

- 1112 \$\$a Congresso Brasileiro de Cirurgia da Mão \$\$n (1. : \$\$d 1991 : \$\$c São Paulo)
- 1112 \$\$a Evento Científico \$\$n (2. : \$\$d 1979 \$\$c Universidade de La Habana)
- 1112 \$\$a Conferência Citrícola 88 \$\$d (1988 : \$\$c Generalitat Valenciana, Conselleria d'Agricultura i Pesca)

Usado para entrada principal pelo título uniforme. Título uniforme é o "título particular sob o qual uma obra que aparece sob vários títulos deve ser identificada" Usado para: coletânea de leis, leis individuais, coletânea de tratados, tratados individuais, escrituras sagradas, etc. (veja AACR2, regra 25).

ENTRADA PRINCIPAL TÍTULO UNIFORME

130

Campo necessário, se aplicável não repetitivo

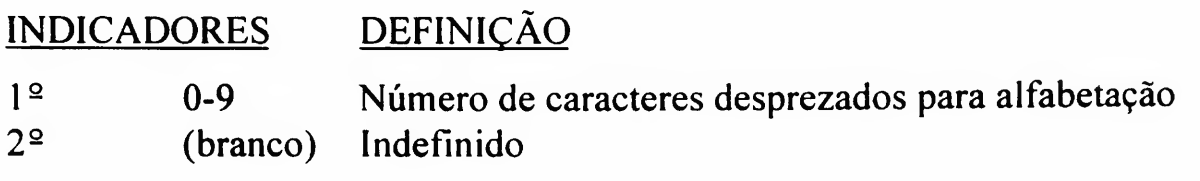

#### **SUBCAMPOS**

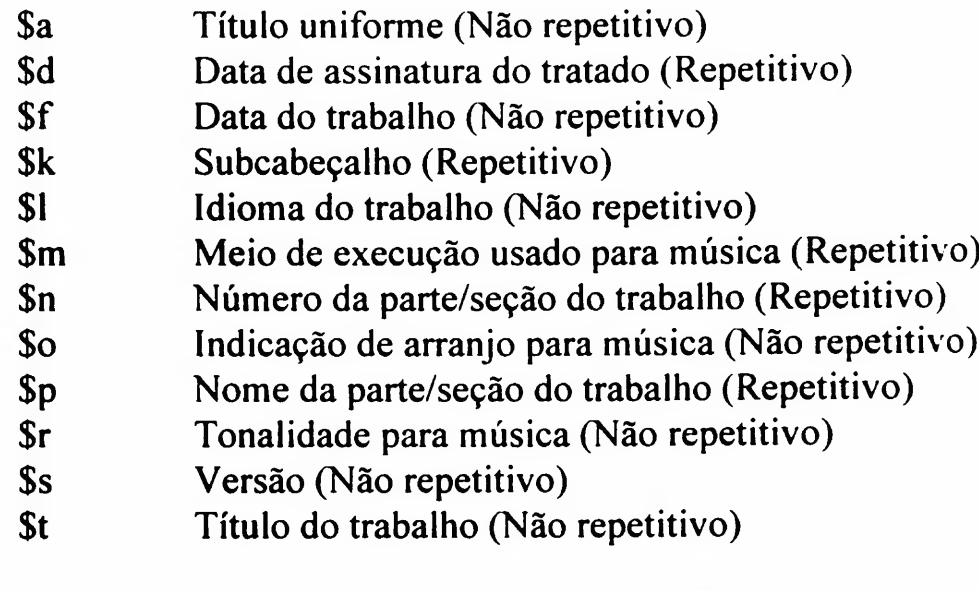

Obs.: No subcampo \$a é possível ter acesso aos índices de nomes através dos comandos F3 (índice de autores do DEDALUS) ou Ctrl + F3 (tabela de autores da Library of Congress).

Exemplo(s):

#### Para a Base de Monografia:

- 130 0 \$\$a Conferência (México City, México)
- 130 0 \$\$a Brasil. Leis, Decretos, etc.
- 130 0 \$\$a Bible. \$\$l Português \$\$s Soares \$\$f 1959,

Usado para citação de abreviatura normalizada de um título de seriado, atribuída por Centros Nacionais de ISSN, de acordo com a ISO 4- 1984.

210

ABREVIATURA NORMALIZADA DO TÍTULO (PARA SERIADO)

Campo opcional - não repetitivo

# INDICADORES DEFINIÇÃO

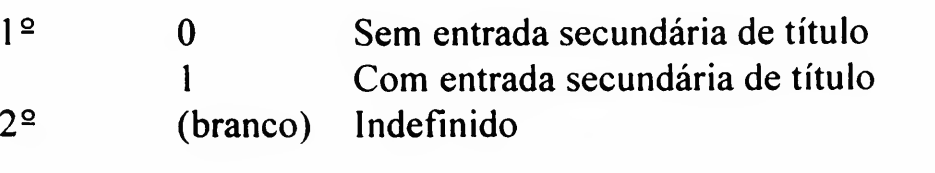

#### **SUBCAMPOS**

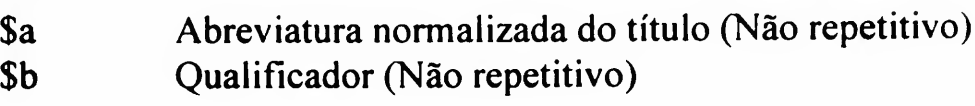

Exemplo(s):

# Para a Base de Seriado:

- 210 0 \$\$a Plant prot. buli. \$\$b (Faridabad)
- 210 0 \$\$a Aust.geogr.
- 210 0 \$\$a Braz. j. med. biol. res.

Usado para entrada de título uniforme de um item que aparece sob formas variantes de um título.

- OBS.: Usar o campo 240 para títulos uniformes que tem como entrada principal os campos 100, 110 ou 111;
	- Usar o campo 130 para título uniforme que é a entrada principal.

Campo necessário, se aplicável - não repetitivo

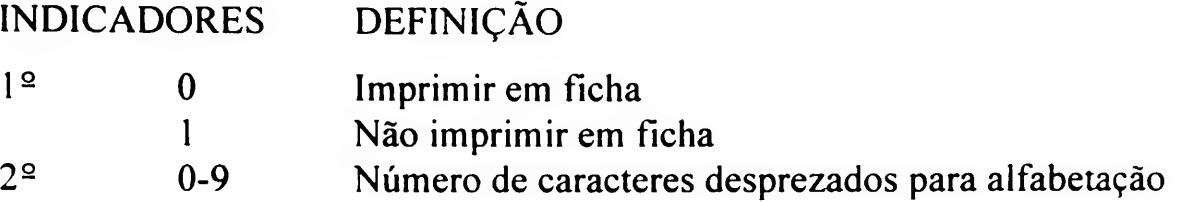

#### **SUBCAMPOS**

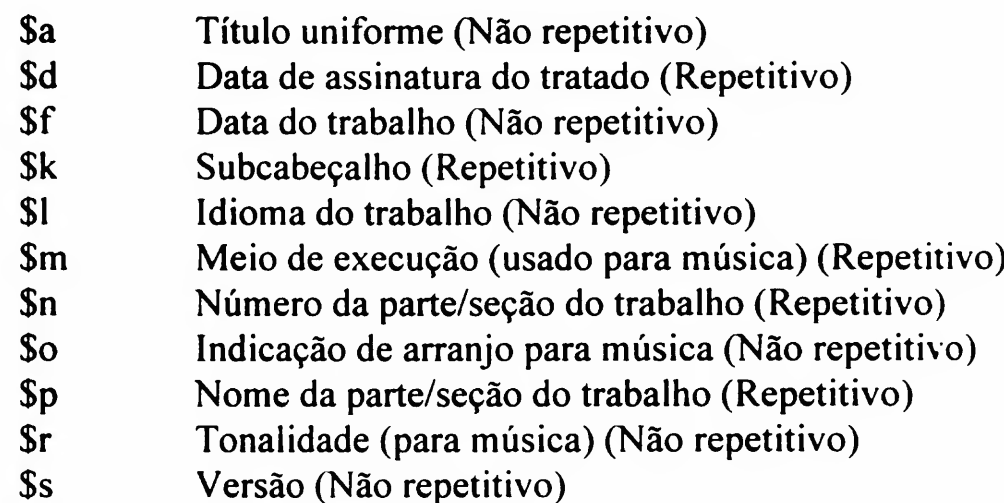

Exemplo(s):

#### Para a Base de Monografia:

Exemplo:

- 100 <sup>1</sup> \$\$a Brunhoff, Jean de, \$\$d 1899-1937
- 240 10 \$\$a Babar en famille. \$\$I English.
- 245 10 \$\$a Babar and his children...

Outros exemplos:

- 240 10 \$\$a Quintetos, \$\$m violino, viola, violoncelo
- 240 10 \$\$a Traviata, \$\$n 3. ato \$\$p Prelúdio
- 240 10 \$\$a Trios, \$\$m piano, cordas, \$\$n n.2, op. 66, \$\$r Dó menor

# 240

TÍTULO UNIFORME Usado para citação da tradução do título principal de um item, efetuada pela agência catalogadora.

Use somente para traduções, não para transiiterações.

Cite o título traduzido de acordo com as regras existentes para título (campo 245).

OBS.: - Para a Base de Produção: usar esse campo somente para o tipo de trabalho artigo de periódico;

Para a Base de Seriado: se já existe o título traduzido na página de rosto do periódico, indicar no campo 245 \$b, como um título paralelo.

Campo opcional repetitivo

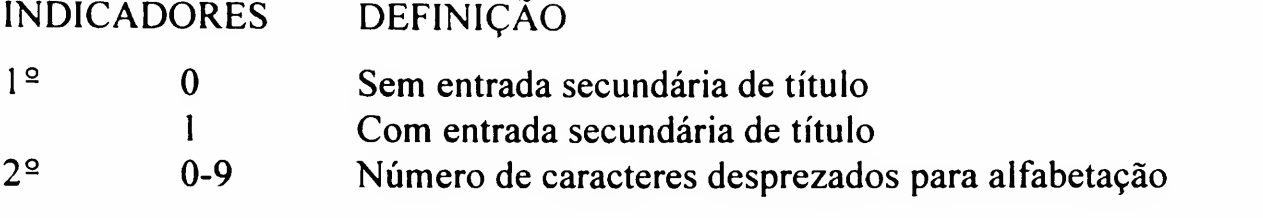

#### **SUBCAMPOS**

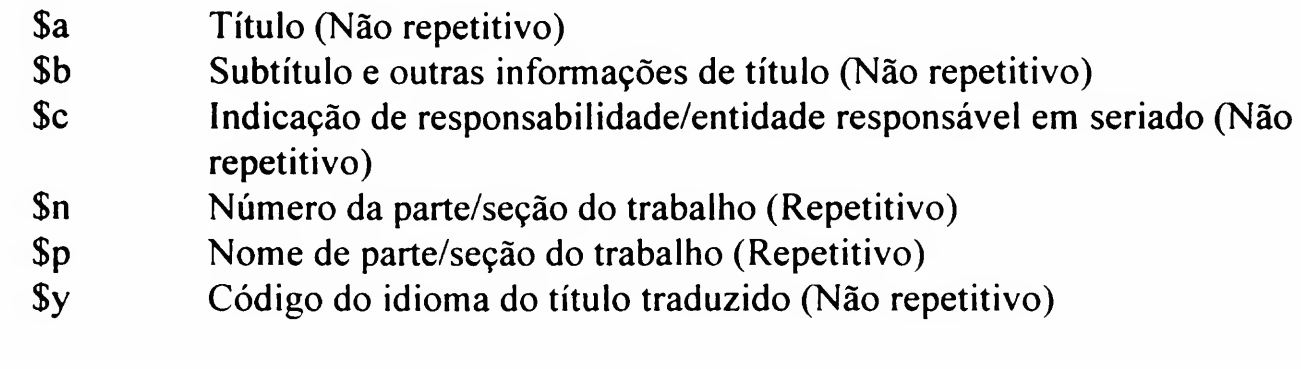

Obs.: No subcampo \$a, indicar o artigo entre  $\ll \gg$  (principais artigos a serem incluídos estão listados no apêndice 3).

Exemplo(s):

#### Para a Base de Monografia:

242 00 \$\$a Political behavior in Chile, 1958. \$\$y eng 245 10 \$\$a Comportamento político no Chile, 1958.

#### Para a Base de Seriado:

242 00 \$\$a Information médicale roumaine. 245 10 \$\$a Rumanian medicai review

242

TRADUÇÃO DO TÍTULO (EFETUADO PELA AGÊNCIA CATALOGADORA)

# Exemplo(s):

# Para a Base de Tese:

245 10 \$\$a Legal abortion. 242 00 \$\$a Aborto legal.

#### Para a Base de Produção:

242 00 \$\$a Cobertura vacinai e fatores de risco associados à nãovacinaçào em localidade urbana no Nordeste brasileiro. 245 10 \$\$a Vaccination coverage and some risk factors for nonvaccination and urban area of Northeastem Brazil.

Usado para entrada do título principal. Pode também incluir a designação geral do material (i.e., suporte), outras indicações do título e de responsabilidade.

# TÍTULO

Campo obrigatório não repetitivo

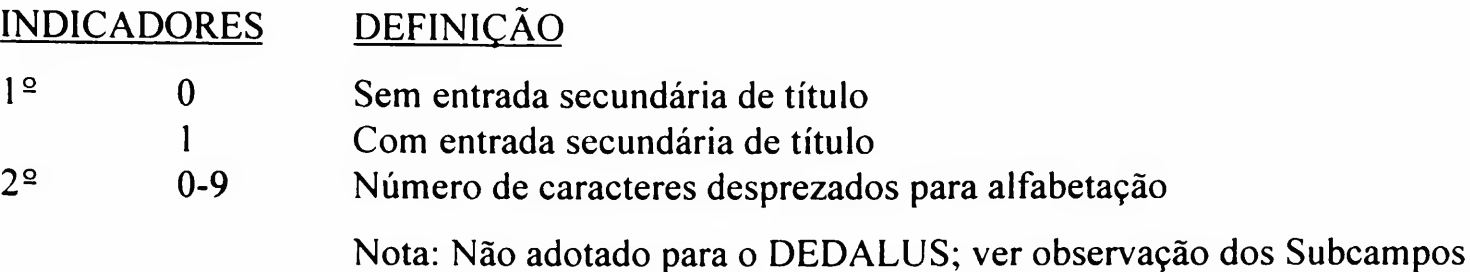

#### **SUBCAMPOS**

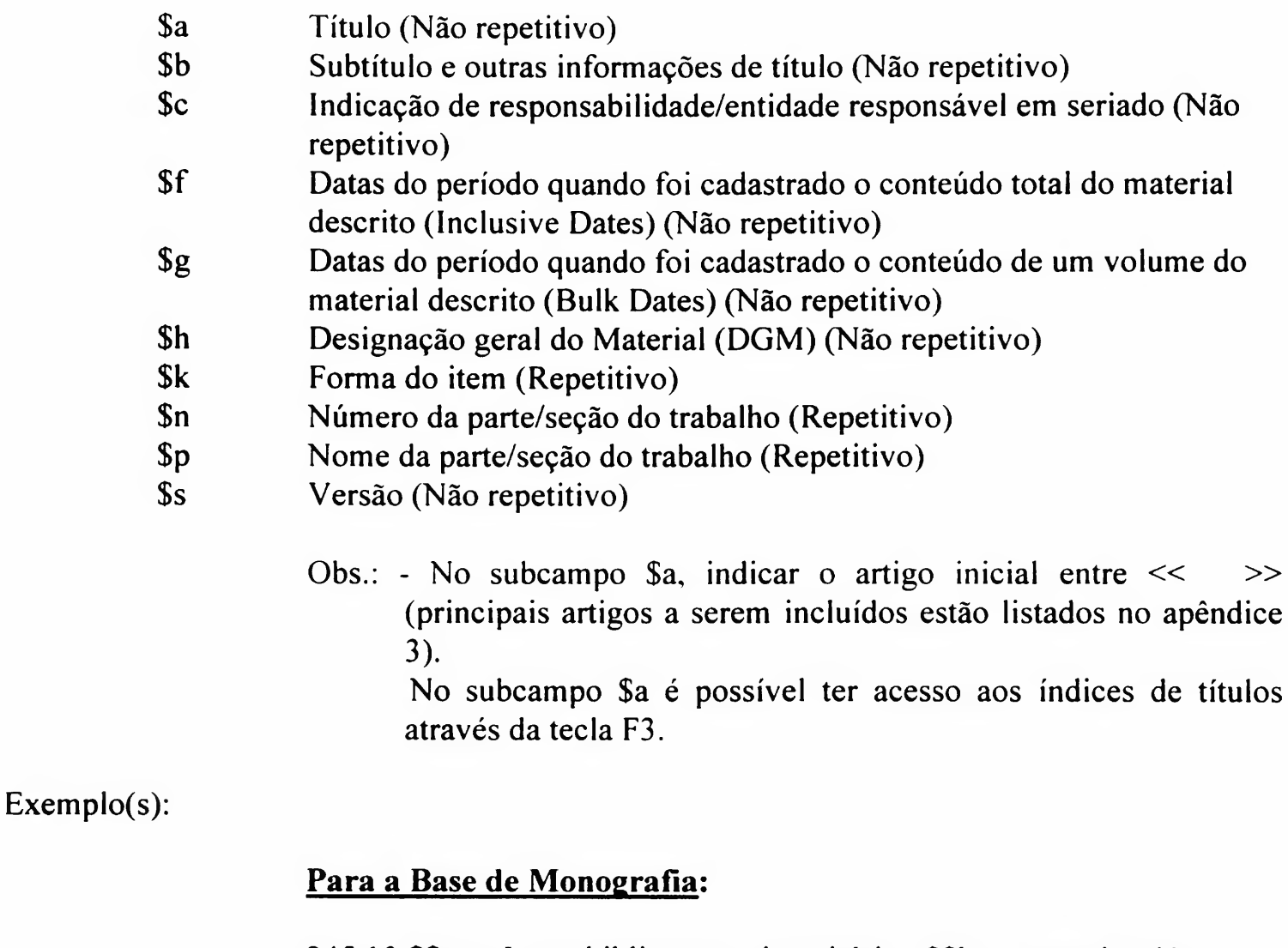

- <sup>245</sup> <sup>10</sup> \$\$a «La» biblioteca universitária : \$\$b su organización, administración y funciones / \$\$c Louis Round Wilson, Maurice Falcolm Tamber; [tradução de] Jorge Aguayo.
- 245 10 \$\$a Nonlinear problems in random theory / \$\$c Norbert Wiener.
- 245 10 \$\$a Histological typing of oral and oropharyngeal tumors \$\$h [slide] / \$\$c Pn Wahi, B. Cohen, Usha K. Luthra, H. Torloni and pathologists.

Exemplo(s):

#### Para a Base de Monografia (Filmes e Vídeos):

245 10 \$\$a Terra em transe \$\$h [filme cinematográfico] / \$\$c direção de Glauber Rocha; produção Zelito Viannna.

Registre o número do capítulo ou parte quando o documento for uma série

<sup>245</sup> <sup>10</sup> \$\$a «O» teatro do mundo. \$\$n capítulo <sup>2</sup> \$\$h [gravação de vídeo]

Registre o nome do capítulo ou parte quando o documento for uma série

<sup>245</sup> <sup>10</sup> \$\$a «O» teatro do mundo. \$\$n capítulo 2, \$\$p <sup>O</sup> teatro grego \$\$h [gravação de vídeo]

#### Para a Base de Seriado:

- 245 00 \$\$a IAVRI bulletin.
- 245 00 \$\$a << The >> law chronicle : \$\$b a monthly journal.
- 245 00 \$\$a Advances in geophysics. \$\$p Supplement.
- 245 00 \$\$a Progress in nuclear energy. \$\$n Series 2, \$\$p Reactors.

#### Para a Base de Tese:

- 245 10 \$\$a Imagem do índio na ficção do paraíso.
- 245 10 S\$a Comunicação enfermeira-paciente : \$\$b teoria, ensino e pesquisa.

#### Para a Base de Produção:

- 245 10 \$\$a Mulher e a cidadania na nova ordem social.
- 245 10 \$\$a Espaço interinstitucional : \$\$b um resgate da criatividade.
- 245 10 \$\$a Alunos treinam na universidade. [Depoimento].
- 245 10 \$\$a 'ANTPOT.6 Li'/'ANTPOT.7 Li' ratio and the evolution of the early galaxy.

São formas variadas do título associado ao item, estando ou não presente no mesmo. Use o campo 246 se o título diferir substancialmente do título citado no campo 245 e se ele contribuir para uma maior identificação do item.

VARIAÇÃO DE

TÍTULO

Campo necessário, se aplicável - repetitivo

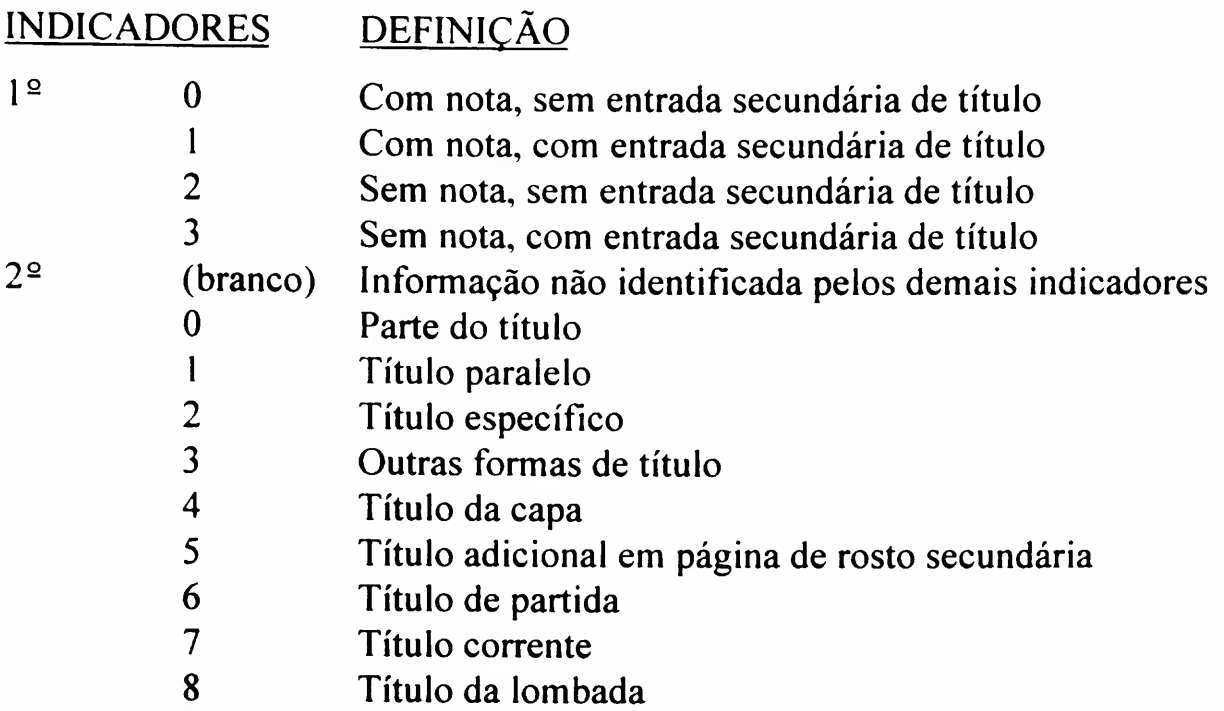

#### **SUBCAMPOS**

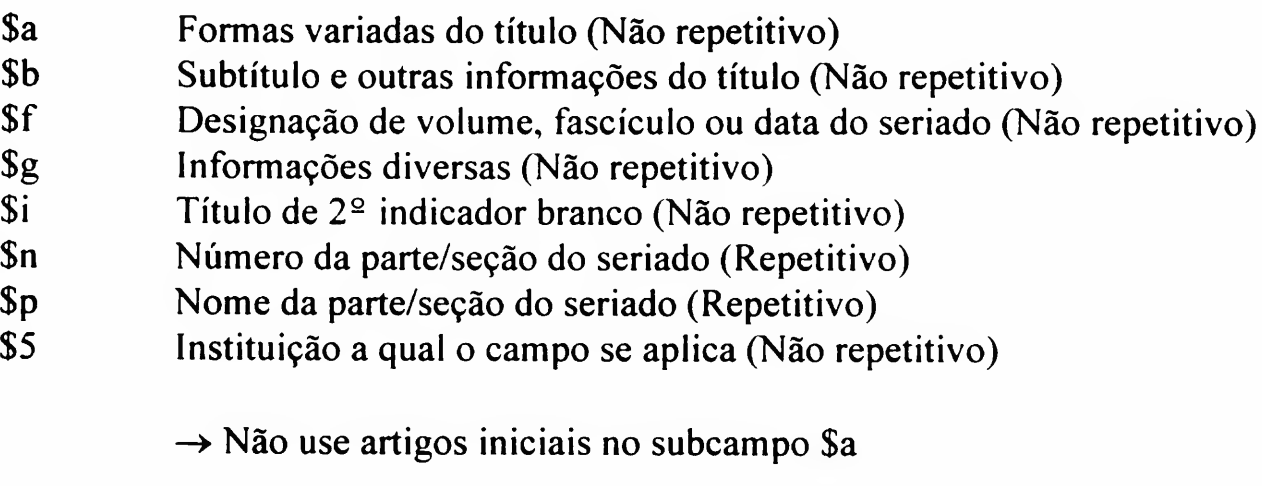

- $\rightarrow$  Não use pontuação no final do campo
- $\rightarrow$  Use um campo 246 para cada forma variada do título

 $\rightarrow$  Cite os diversos campos 246, na seguinte ordem:

campos 246 com o  $2^{\circ}$  indicador 0 campos 246 com o 2<sup>o</sup> indicador 1 outros campos 246

Exemplo(s):

#### Para a Base Monografia (Filmes e Vídeos):

Para filmes, registre o título de distribuição nacional, de uma obra estrangeira

- 245 00 \$\$a Giant \$\$b= Assim caminha a humanidade
- 246 31 \$\$a Assim caminha a humanidade
- 245 00 \$\$a Help! \$\$h [gravação de vídeo] : \$\$b with The Beatles ; includes 8 munites by "Of rare bonus footage"/ \$\$c directed by Richard Lester; screenplay by Marc Behm & Charles Wood ; musical score by Ken thome ; produced by Walter Shenson.
- 246 14 \$Sa The Beatles : Featuring The Beatles' Hits.

#### Para a Base de Seriado:

245 00 \$\$a 4 Comers power review. 246 3 \$\$a Four comers power review

- <sup>245</sup> <sup>04</sup> \$\$a «The» Sacred harp, or, Ecletic harmony.
- 246 30 \$\$a Sacred harp
- 246 30 \$\$a Ecletic harmony
- 245 00 \$\$a Library resources market place : \$\$b LRMP 246 30 \$\$a LRMP

245 00 \$\$a Japan report = \$\$b Nihon. 246 31 \$\$a Nihon

246 13 \$\$a Annals of sociology \$\$f 1962-1973

Usado para indicação da edição de um item bibliográfico, ou verão de um filme cinematográfico.

250 EDIÇÃO

Campo necessário, se aplicável não repetitivo

# INDICADORES DEF1N1CÀQ

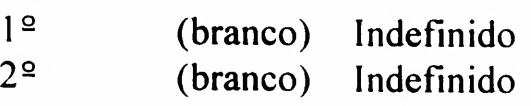

### **SUBCAMPOS**

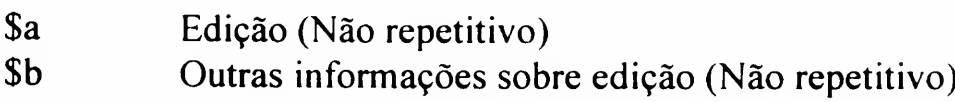

#### Exemplo(s):

#### Para as Bases de Monografia e Produção:

- 250 \$\$a 3. ed.
- 250 \$\$a 6. ed.
- 250 \$\$a 2. ed., ver. e aum. / \$\$b por Allen P Smith.
- 250 \$\$a Ed. em Inglês.

#### Para a Base de Monografia (Filmes e Vídeos)

- 250 \$\$a Versão do produtor
- 250 \$\$a Versão reduzida
- 250 \$\$a Versão para crianças
- 250 \$\$a Não editado

#### Para a Base de Seriado:

250 \$\$a Canadian ed.= \$\$b Ed. canadienne.

Usado para indicação do nome do país do escritório principal da entidade produtora. Caso não seja possível identificar o país de produção usar a designação [S.I.].

# 257

PAÍS DE PRODUÇÃO (PARA IMAGEM EM MOVIMENTO)

Campo obrigatório não repetitivo

# indicadores definição

l 2  $2<sup>°</sup>$ (branco) Indefinido (branco) Indefinido

#### **SUBCAMPOS**

\$a País de produção (Não repetitivo)

Exemplo(s):

# Para a Base de Monografia (Filmes e Vídeos)

- 257 \$\$a Estados Unidos
- 257 \$\$a Espanha ; Itália ; Austria
- 257 \$\$a [S.I.]

Usado para citação do local, editora e data de publicação de um item.

Campo necessário, se aplicável; obrigatório para a Base de Seriado não repetitivo

# INDICADORES DEFINIÇÃO

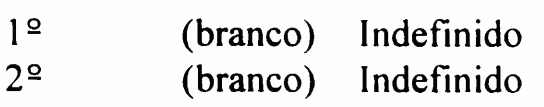

#### **SUBCAMPOS**

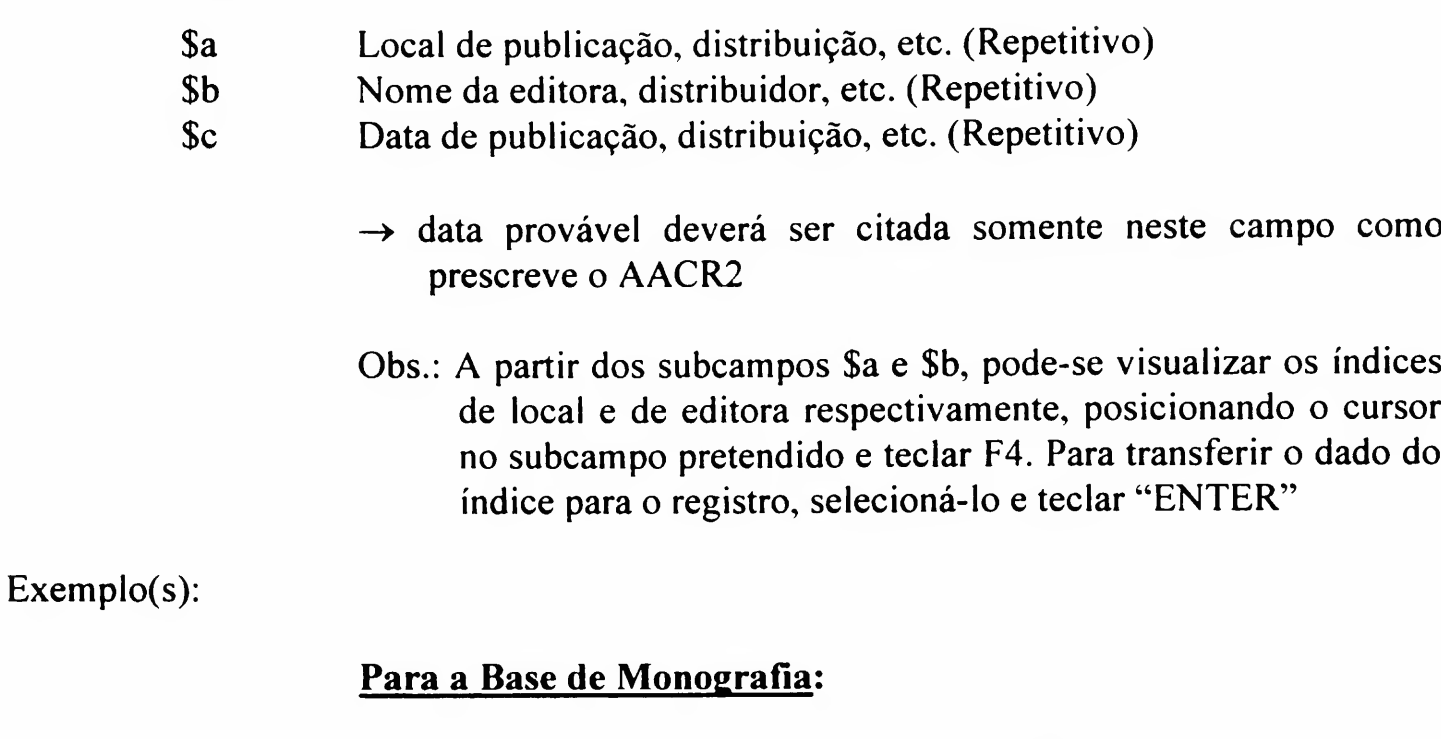

- 260 \$\$a London : \$\$b Macmillan, \$\$c 1976.
- 260 \$\$a [S.l. : \$\$b s.n.], \$\$c 1991.
- 260 \$\$a São Paulo ; \$\$b Edusp; \$\$a Rio de Janeiro : \$\$b Rocco, \$\$c 19—.
- 260 \$\$a New York; \$\$a London : \$\$b MacGraw-Hill, \$\$c 1976.

### Para a Base de Monografia (Filmes e vídeos)

- 260 \$\$a Montreal : \$\$b National Film Board of Canada [production company], \$\$c 1998.
- 260 \$\$a New York : \$\$b New York Graphic Society, \$\$c 1990.

Para local de produção de filmes cinematográficos, pode ser indicado o nome do país.

260 \$\$a Brasil : \$\$b Mapa Filmes [empresa produtora], \$\$c 1967 ; \$\$a [Rio de Janeiro] : \$\$b Distribuição Globo Vídeo, \$\$c 198-.

IMPRENTA

#### Para a Base de Seriado:

- \$\$a New York : \$\$b McGraw-HilI, \$\$c 1971-
- \$\$a Paris : \$\$b Gauthier-Villars, \$\$c 1976-1987.

#### Para a Base de Tese:

- \$\$a São Paulo, \$\$c 1995.
- \$\$a Bauru, \$\$c 1995.

#### Para a Base de Produção:

- \$\$a São Paulo ; \$\$b Tecnopress, \$\$c 1995.
- \$\$a São Carlos : \$\$b ICMSC-USP, \$\$c 1996.
- \$\$a Ribeirão Preto, \$\$c 1995.

Usado para descrever fisicamente o item, com informações a respeito de paginação, dimensão, ilustração, etc.

O acesso a este campo pode ser feito através do comando Ctrl + F, posicionando-se o cursor no mesmo.

Campo obrigatório, exceto para a Base de Seriado - repetitivo

#### INDICADORES DEFINIÇÃO

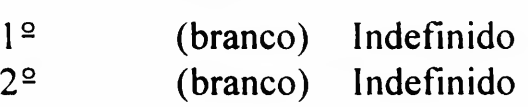

#### **SUBCAMPOS**

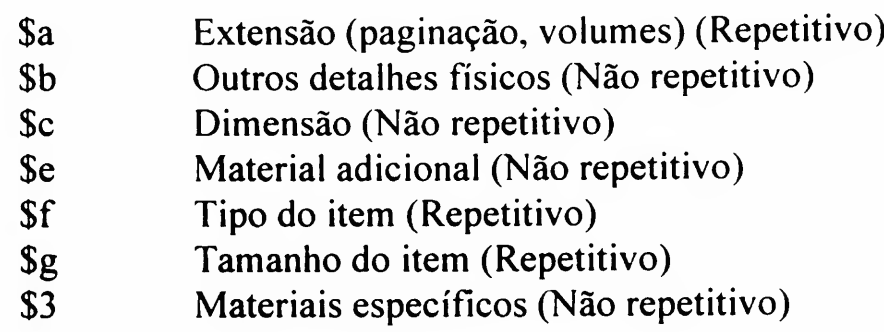

Exemplo(s):

#### Para a Base de Monografia;

- 300 \$\$a xviii, 323 p.
- 300 \$\$a 3 v.
- 300 \$\$a 245 p. : \$\$b il., mapas; \$\$c 20 x 8 cm.
- 300 \$\$a 10 v. : \$\$b il. ; \$\$c 21 cm + \$\$e slides.
- 300 \$\$a <sup>1</sup> video cassete (VHS) (120 min.): \$\$b son., color.
- 300 \$\$a 8 v. em 5.

#### Para a Base de Monografia (Filmes e Vídeos)

- 300 \$\$a <sup>1</sup> rolo (15 mim.): \$\$b mudo, p&b.
- 300 \$\$a <sup>1</sup> videocassete (98 min.): \$\$b col.; \$\$c VHS/NTSC.
- 300 \$\$a <sup>1</sup> videocassete (30 min.): \$\$b col., \$\$c VHS + \$\$e <sup>1</sup> manual do professor.

300

# DESCRIÇÃO FÍSICA

# Para a Base de Tese:

 \$\$a 120 p. \$\$a 2 v.

# Para a Base de Produção:

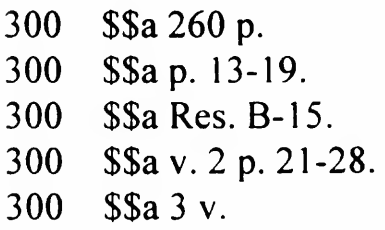

Usado para citação da periodicidade atual de um seriado, conforme tabela existente no sistema (ver apêndice 14). Para visualizar a tabela de periodicidade, posicionar o cursor no campo 310 e teclar F4. Para transferir um termo da tabela para o registro, selecioná-lo e teclar "ENTER"

Campo necessário, se aplicável - não repetitivo

#### INDICADORES  $\overline{10}$ **DEFINIÇÃO**

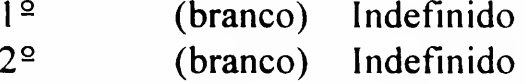

#### **SUBCAMPOS**

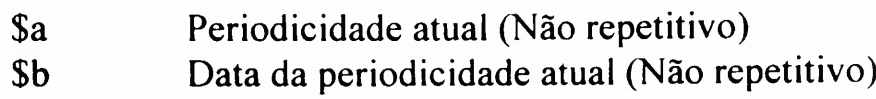

Exemplo(s):

#### Para a Base de Seriado:

- 310 \$\$a Mensal
- 310 \$\$a Trimestral

310

Usado para citação da periodicidade anterior de um seriado, conforme tabela existente no sistema (ver apêndice 14). Para visualizar a tabela de periodicidade, posicionar o cursor no campo 321 e teclar F4. Para transferir um termo da tabela para o registro, selecioná-lo e teclar "ENTER"

321

PERIODICIDADE ANTERIOR

Campo necessário, se aplicável - repetitivo

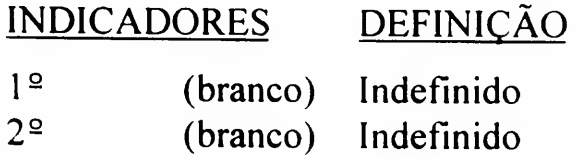

#### **SUBCAMPOS**

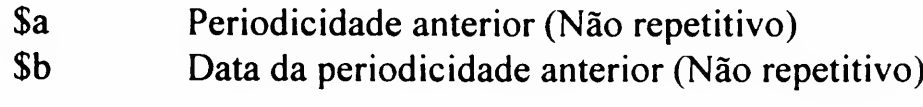

- $\rightarrow$  Se houver \$b, use uma vírgula no final do \$a
- Não use pontuação no final do \$b

#### Exemplo(s):

#### Para a Base de Seriado:

- 321 \$\$a Mensal, \$\$b 1987-1992
- 321 \$\$a Periodicidade varia, \$\$b 1948-1984

Usado para citação da designação numérica e/ou alfabética (volume e/ou fascículo) e cronológica (data) de um seriado.

ÁREA DA NUMERAÇÃO

362

Campo necessário, se aplicável - repetitivo

#### INDICADORES DEFINIÇÃO

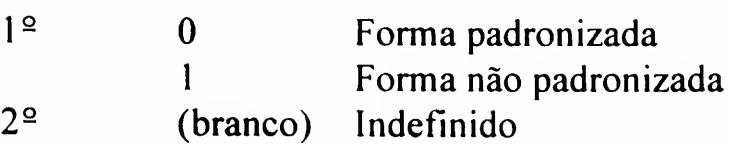

#### **SUBCAMPOS**

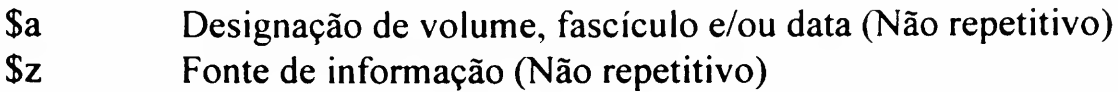

Exemplo(s):

#### Para a Base de Seriado;

362 0 \$\$aVol.l,n.l (jan./mar. 1974)- 362 0 \$\$a N.l (1986)- 362 0 \$\$a Vol. 1, n. <sup>1</sup> (sept./oct. 1980) - v.2, n.6 (nov./dec. 1982). Usado para indicação de série.

No subcampo \$a é possível ter acesso aos índices de séries através do comando F3 (índice de séries do DEDALUS).

Campo necessário, se aplicável - repetitivo

### INDICADORES DEFINIÇÃO

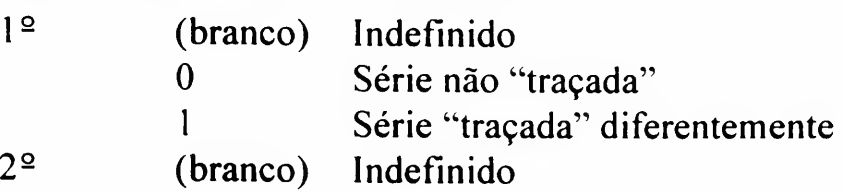

#### **SUBCAMPOS**

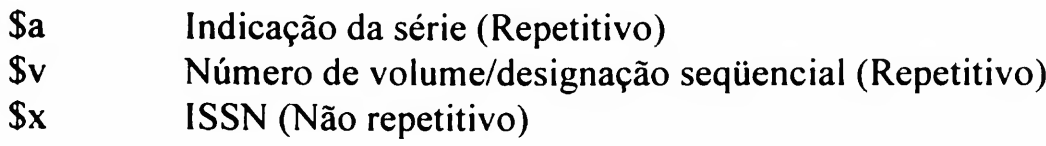

Exemplo(s):

#### Para a Base de Monografia:

- 490 \$\$a ACRE Monographs ; \$\$v n. 8
- 490 \$\$a Biblioteca de arte hispânico ; \$\$v v. 12
- 490 \$\$a Los grandes maestros de Ia pintura ; \$\$v v. 5

#### Para a Base de Monografia (Filmes e Vídeos)

Não confundir com título de programas em episódios.

- 245 \$\$a Flash Gordon. \$\$n chapter 5, \$\$p The beast men s prey
- 490 \$\$a Animated comics
- 245 \$\$a Misteries of the mind
- 490 \$\$a << The >> best of National Geographic

490

TÍTULO DA SÉRIE

Usado para citação de notas gerais não definidas em outros campos.

500

**NOTAS GERAIS** 

Campo necessário, se aplicável - repetitivo

### INDICADORES DEFINIÇÃO

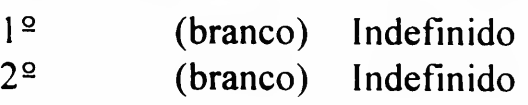

#### **SUBCAMPOS**

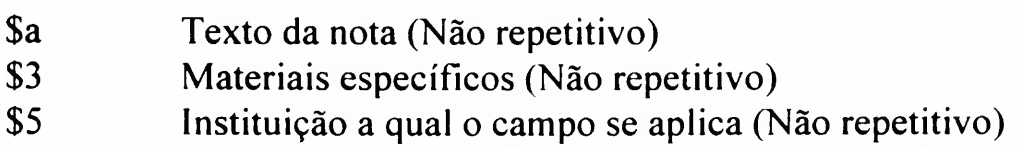

#### Exemplo(s):

#### Para a Base de Monografia:

- 500 \$\$a Subtítulo varia.
- 500 \$\$a Edição revisada.
- 500 \$\$a Para quarteto de cordas.
- 500 \$\$a Originalmente apresentada como tese do autor (Doutorado — Faculdade de Direito da Universidade de São Paulo).

#### Para a Base de Monografia (Filmes e Vídeos)

- 500 \$\$a Filme originalmente produzido para cinema.
- 500 \$\$a Título dos créditos diferente do título do estojo.
- 500 \$\$a Baseado na peça Romeu e Julieta, de W. Shakespeare.
- 500 \$\$a Premiado com o Urso de Ouro no Festival de Berlin, 1998.

#### Para a Base de Seriado:

- 500 S\$a Nome da entidade varia : British Institute of Philosophical Studies.
- 500 \$\$a Subtítulo varia.

Usado para citação de nota referente a um item físico que foi publicado, editado, lançado, gravado ou executado junto com outro(s). Para as encadernações conjuntas e outros tipos de processos feitos pela própria biblioteca, usar o campo 590.

NOTA: "COM"

501

Campo necessário, se aplicável - repetitivo

#### INDICADORES DEFINIÇÃO

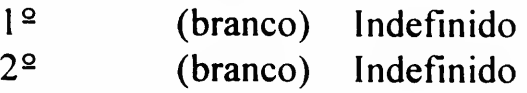

#### **SUBCAMPOS**

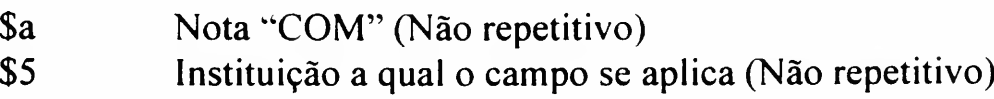

#### Exemplo(s):

#### Para a Base de Monografia:

- 501 \$\$a Com: Of the sister arts / H. Jacob. New York : [s.n.], 1970.
- 501 \$\$a Com: The plays of oreschylus.
- 501 \$\$a Com: O Príncipe / Niccolo Machiavelli; tradução de Torrieri Guimarães. São Paulo : Exposição do Livro, [197-?].

#### Para a Base de Monografia (Filmes e Vídeos):

501 S\$a Com: Teatro Guaíra / Sílvio Back, 1987. —A gaiola de ouro / Sílvio Back, 1980.

Usado para indicação do grau da tese, conforme tabela existente no sistema (ver apêndice 11). Para visualizar a tabela de códigos de graus de teses, posicionar o cursor no campo 502 e teclar F4. Para transferir um código da tabela para o registro, selecioná-lo e teclar "ENTER" Se o grau pretendido não constar na tabela, deve ser digitado diretamente no formulário.

# 502

**NOTA** DE DISSERTAÇÀO/TESE

Campo necessário, se aplicável; obrigatório para a Base de Tese repetitivo

# INDICADORES DEFINIÇÃO

l 2 (branco) Indefinido 2 2 (branco) Indefinido

#### **SUBCAMPOS**

\$a Nota de dissertação/tese grau (Não repetitivo)

#### Exemplo(s):

#### Para a Base de Monografia:

- <sup>502</sup> \$\$a Tese (Livre-Docência) Faculdade de Odontologia de Araçatuba da Universidade Estadual Paulista. Departamento de Odontologia.
- 502 \$\$a Dissertação (Mestrado) Faculdade de Direito da Universidade de São Paulo.

#### Para a Base de Tese:

- 502 \$\$a Dissertação (Mestrado)
- 502 \$\$a Tese (Doutorado)
- 502 \$\$a Tese (Livre-Docência)
- 502 \$\$a Professor Titular
- 502 \$\$a Provimento de Cátedra
- 502 \$\$a Lente Substituto
- 502 \$\$a Grau não identificado

Usado para citação de notas sobre bibliografia, discografia, filmografia e outras referências bibliográficas de um item.

Campo necessário, se aplicável - repetitivo

# 504

#### NOTA SOBRE BIBLIOGRAFIA

# INDICADORES DEFIN1CÀO

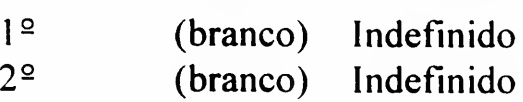

#### **SUBCAMPOS**

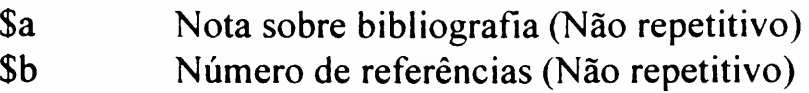

#### Exemplo(s):

#### Para a Base de Monografia:

- 504 \$\$a Inclui referências bibliográficas.
- 504 \$\$a Inclui referências bibliográficas e índice.
- 504 \$\$a Discografia: p. 50-54.

#### Para a Base de Seriado:

504 \$\$a Bibliografia no fim dos artigos.

Usado para citação de notas de conteúdo.

505

NOTA DE CONTEÚDO

Campo opcional - repetitivo

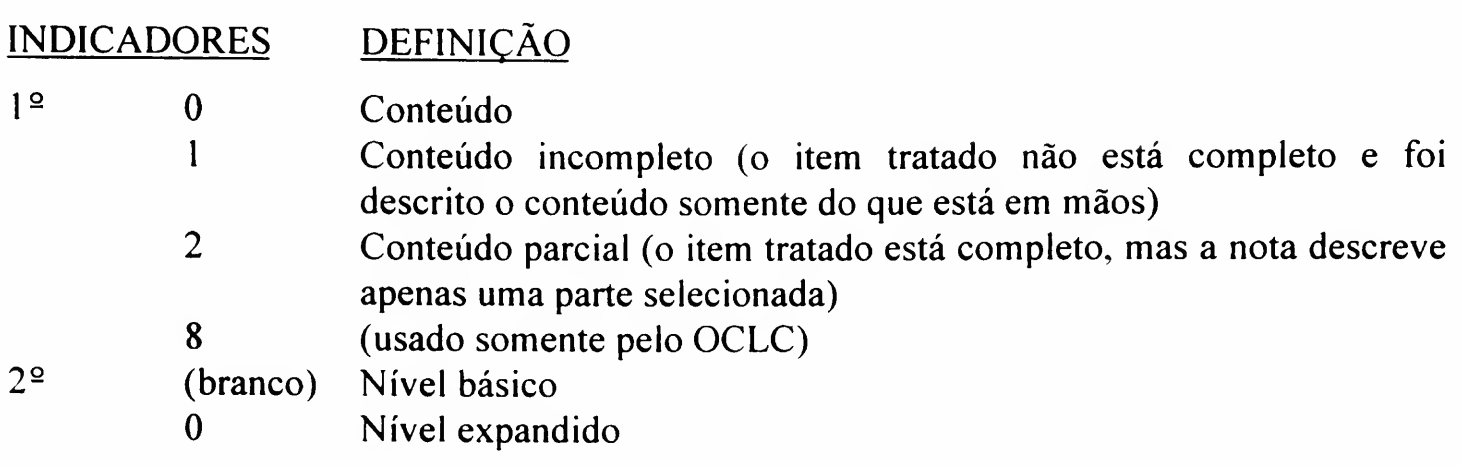

#### **SUBCAMPOS**

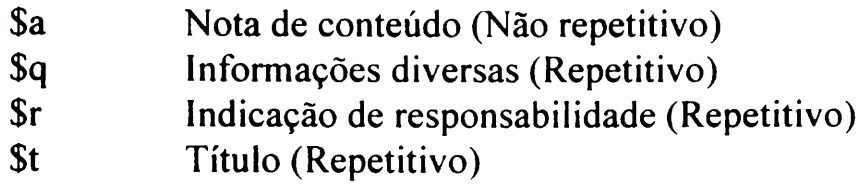

#### Exemplo(s):

#### Para a Base de Monografia:

505 0 \$\$a Conteúdo: v.1. The fellowship of the ring -- v.2. The two towers  $-$  v.3. The return of the king.

ou:

- 505 0 \$Sa Conteúdo: Capitalism: Weber versus Sombart / Hartmut Lehmann -- The longevity of the thesis : a critique of the critcs / Malcolm H. Mackinnon.
- 505 2 \$\$a Conteúdo parcial: Communications advanced electronics -- Commercial applications of space biotechnology — space power — Remote sensing.

#### Para a Base de Monografia (Filmes e Vídeos):

505 0 \$\$a Fita 1: Nasce a República — A arte no auge do Império -- Independência — Modernismo : anos 20 — Fita 2: No Tempo da Segunda Guerra — Pós-modemidade -- Novos Rumos : o pós-guerra.

Para filmes cinematográficos e gravações de vídeo. Usado para indicar restrições legais ao uso de uma determinada obra ou coleção.

Para restrições ligadas ao regulamento de uma biblioteca usar o campo 590.

506

NOTA SOBRE RESTRIÇÕES DE **ACESSO** 

Campo opcional repetitivo

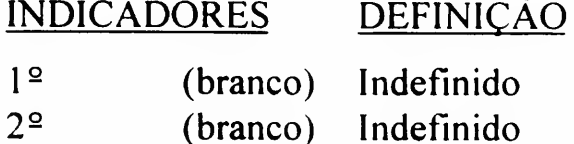

#### **SUBCAMPOS**

\$a Condições que regem o acesso (Não repetitivo)

Exemplo(s):

#### Para a Base de Monografia (Filmes e Vídeos):

- 506 \$\$a Somente para consulta local com autorização da família Rocha.
- 245 10 \$\$a Di [filme cinematográfico] / direção Glauber Rocha
- 506 S\$a Exibição interditada judicialmente

Usado para registrar nomes de pessoas ou organizações que tenham participado da produção técnica ou artística de um item e que não foram indicados no campo 700.

Campo necessário, se aplicável, não repetitivo

# 508

#### NOTA DE CRÉDITO

# INDICADORES DEFIN1CÀO

l 2 (branco) Indefinido 2 2 (branco) Indefinido

#### **SUBCAMPOS**

\$a Nota de crédito (Não repetitivo)

Exemplo(s):

#### Para a Base de Monografia (Filmes e Vídeos):

508 \$\$a Consultoria, Roseanne Gillis; diretor musical, Pat Leonard; foto de cena, David Jones.

Usado para indicar se o periódico é indexado em uma fonte específica.

Obs.: Para a Base de Produção: usar esse campo somente para o tipo de trabalho artigo de periódico.

Campo opcional - repetitivo

510 NOTA DE CITAÇÃO

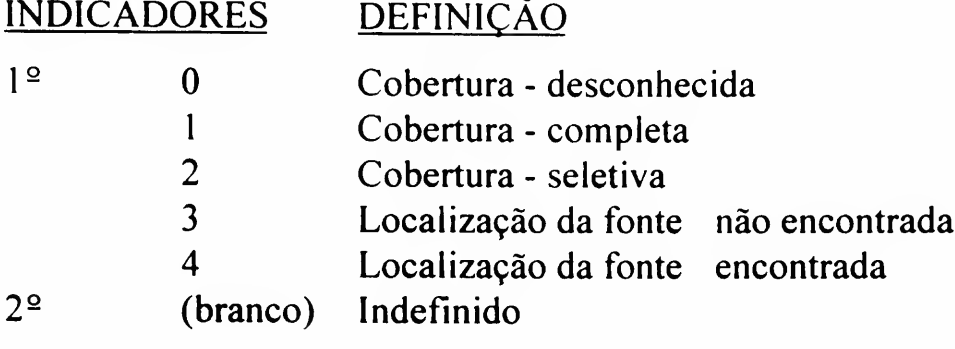

### **SUBCAMPOS**

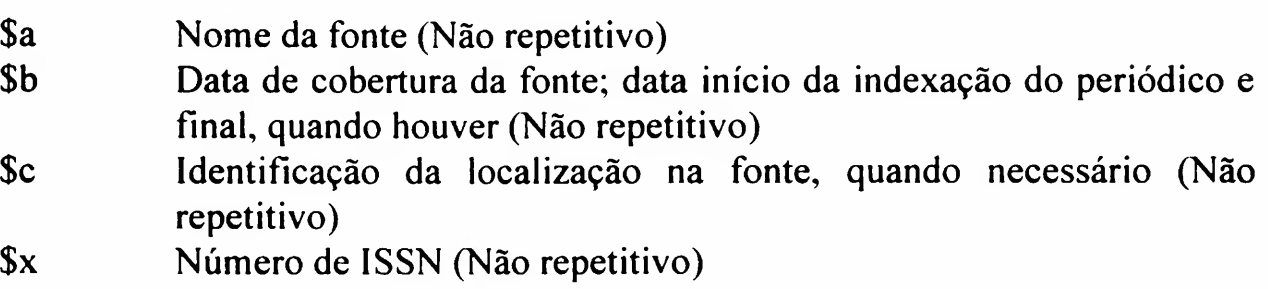

#### Exemplo(s):

#### Para a Base de Seriado:

510 <sup>1</sup> \$\$a Indexado no Physics Abstracts \$\$b 1997- \$\$x 0036-8091

#### Para a Base de Produção:

<sup>510</sup> <sup>1</sup> \$\$a Indexado no ISI - Institute for Scientific Information \$\$b 1998- \$\$x 1516-8905

Usado para citar participantes, músicos, apresentadores, intérpretes. Para filmes e vídeos, use para citar os intérpretes que não foram indicados no campo 700.

Use o campo 508 para indicar narradores.

Para desenhos animados, se necessário, mencionar o(s) nome(s) do(s) ator(es) que faz(em) a voz do(s) personagem(ns).

Campo necessário, se aplicável - repetitivo

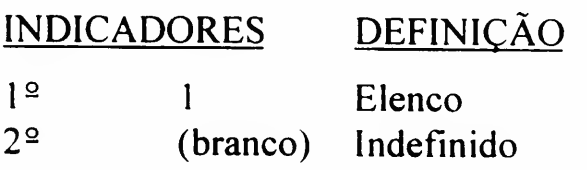

#### **SUBCAMPOS**

\$a Nota de participante ou intérprete (Não repetitivo)

Exemplo(s):

#### Para a Base de Monografia (Filmes e Vídeos):

- 5111 \$\$a Prunella Scales (Helena), Van McKellen, Miles Malleson e Marlowe Dramatic Society.
- 511 1 \$\$a Vozes de : Tom Hanks e Glenn Close.

NOTA DE INTÉRPRETE

Usado para citação de notas referentes a irregularidades ou peculiaridades na numeração de fascísculos ou volumes.

515

#### NOTA SOBRE NUMERAÇÃO

Campo opcional - repetitivo

#### INDICADORES DEFINIÇÃO

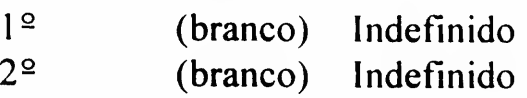

#### **SUBCAMPOS**

\$a Texto da nota (Não repetitivo)

Os seguintes tipos de irregularidades ou peculiaridades podem ser citados:

- Numeração dupla
- Fascículos ou volumes combinados
- Irregularidade na numeração de séries ou no sistema de numeração global
- Publicação de fascículos preliminares não incluídos na numeração regular
- A numeração não começa no v. <sup>1</sup>
- Seriados publicados em partes, seções ou volumes
- Itens não publicados
- Publicações suspensas

Exemplo(s):

#### Para a Base de Seriado:

- 515 \$\$a Vols. de 1960-63 publicados juntos.
- 515 \$\$a Interrompido: 1951-62.
- 515 \$\$a Vols. 34, 1970-45, 1981 também numerados como N. Ser. v. 1, 1970-12, 1981.

Usado para citação de informações mais detalhadas sobre o tipo de arquivo de computador. O tipo geral do arquivo é indicado no campo 008, pos. 26.

### NOTA PARA TIPO DE ARQUIVO DE COMPUTADOR

Campo opcional repetitivo

# INDICADORES DEF1NICÀQ

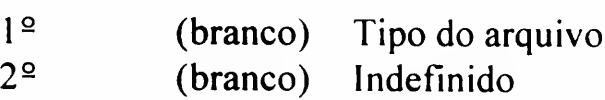

#### **SUBCAMPOS**

\$a Nota sobre o tipo de arquivo de computador (Não repetitivo)

Exemplo(s):

#### Para a Base de Seriado:

- 516 \$\$a Tipo do arquivo: Texto (relatórios legislativos)
- 516 \$\$a Tipo do arquivo: Numérico (estatístico anuais)

Usado para citação de nota sobre a data/horário e local da filmagem ou gravação.

Campo necessário, se aplicável - repetitivo

# 518

### NOTA SOBRE DATA/HORÁRIO E LOCAL DO EVENTO

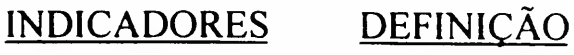

l 2  $2^{\circ}$ (branco) (branco) Indefinido Indefinido

#### **SUBCAMPOS**

\$a \$3 Data/horário e local do evento (Não repetitivo) Material especificado (Não repetitivo)

### Exemplo(s):

### Para a Base de Monografia (Filmes e Vídeos):

518 \$\$a Gravado na Igreja de São Francisco de Assis em Ouro Preto, 1992.

Usado para citação do resumo, em português, de um item.

- Obs.: Quando o campo não for suficiente para a inclusão do resumo completo, deve-se abrir novo campo 520, para a continuação (Ver exemplo);
	- Para a Base de Produção: usar esse campo somente para o tipo de trabalho artigo de periódico.
	- Se houver apenas resumo em inglês, usar campo 940.
	- Para a Base de Seriado: usar esse campo para conteúdo informal de um item. Por ex.: de um CD-ROM.

Campo opcional repetitivo

# INDICADORES DEFINIÇÃO

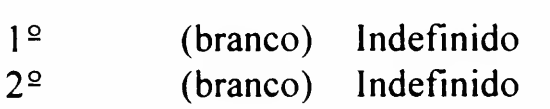

# SUBCAMPOS

\$a Resumo (Não repetitivo)

# Exemplo(s):

# Para a Base de Monografia, Tese e Produção:

- 520 \$\$a Na história do paisagismo, a construção do jardim tomouse uma manifestação artística na medida em que esse jardim sempre esteve ligado a movimentos artísticos..., a história do Jardim Botânico de São Paulo esteve ligada (Continua)
- 520 \$\$a (Continuação) à história do Instituto de Botânica, responsável por sua administração. O atual Jardim Botânico de São Paulo está localizado na zona sudeste....

# Para a Base de Seriado:

520 \$\$a Contém citações, com resumos, da literatura internacional sobre biomedicina.

520 RESUMO Exemplo(s):

# Para a Base de Univídeo:

520 \$\$a Resumo: são apresentadas as fotos históricas do período entre-guerras, aliadas a aspectos da conjuntura econômica e das produções artística e cultural.

Usado para citação do público para o qual o item é destinado.

Campo opcional - repetitivo

521

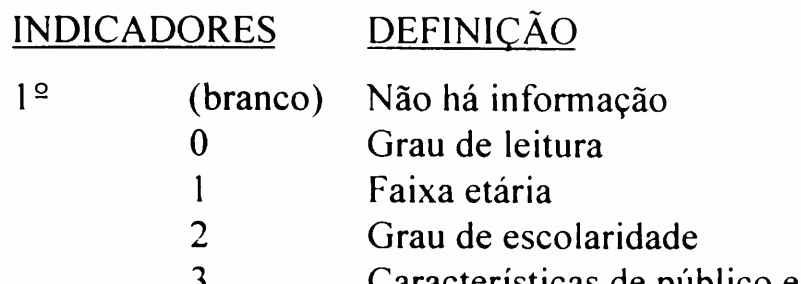

- Características de público especial
- 4 Nível de interesse/motivação
- (branco) Indefinido

#### **SUBCAMPOS**

 $2^{\circ}$ 

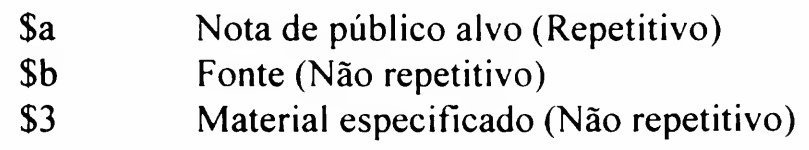

Exemplo(s):

# Para a Base de Monografia (Filmes e Vídeos):

521 <sup>1</sup> \$\$a Recomendado para crianças acima de 9 anos.

Usado para citação de nota sobre a cobertura geográfica de um item, especialmente em se tratando de bases em CD-ROM.

Campo opcional - não repetitivo

# 522

### NOTA SOBRE **COBERTURA** GEOGRÁFICA

# INDICADORES DEFINIÇÃO

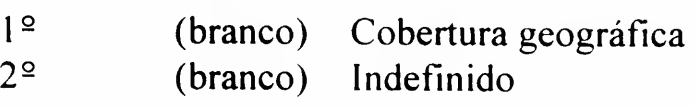

#### **SUBCAMPOS**

\$a Texto da nota (Não repetitivo)

# Exemplo(s):

#### Para a Base de Seriado:

522 \$\$a Cobertura geográfica: Brasil
Usado para citação de suplementos ou fascículos especiais, quando eles não têm títulos próprios, nem foram catalogados separadamente, vêm citados no campo 770, na Base de Seriado.

525

# NOTA PARA SUPLEMENTO

Campo opcional - repetitivo

#### INDICADORES DEFINIÇÃO <u>ء</u> 1 (branco) Indefinido

 $2^{\circ}$ (branco) Indefinido

# **SUBCAMPOS**

\$a Nota de suplemento (Não repetitivo)

# Exemplo(s):

# Para a Base de Seriado:

525 \$\$a Suplementos acompanham alguns fascículos.

Usado para citação de notas que descrevem itens que são reproduções de um item original.

533 NOTA DE

REPRODUÇÃO

# Campo necessário, se aplicável - repetitivo

#### INDICADORES DEFINIÇÃO  $\overline{10}$

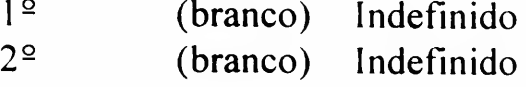

#### **SUBCAMPOS**

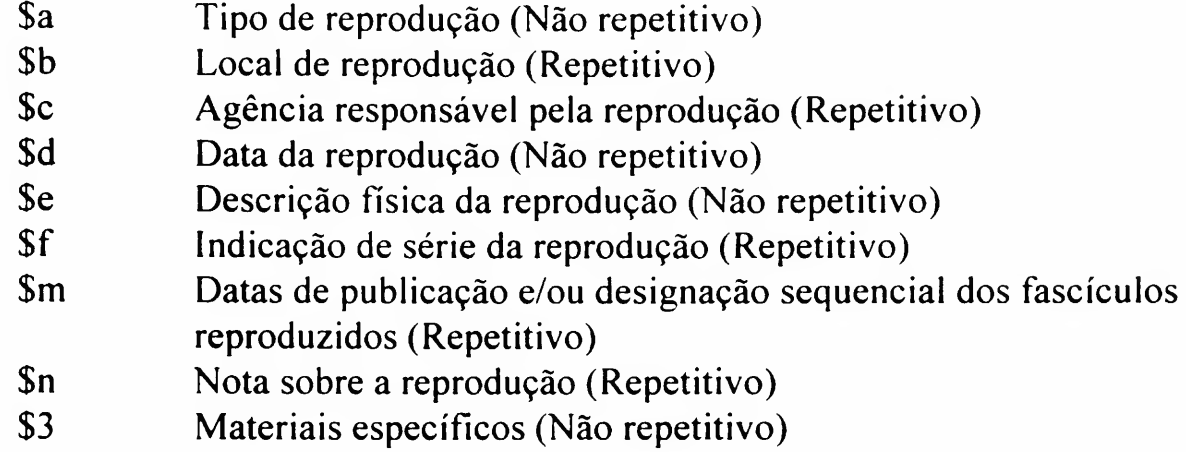

Exemplo(s):

#### Para a Base de Monografia:

- 533 \$\$a Fotografia. \$\$b São Paulo, Br. : \$\$c Universidade de São Paulo, \$\$d 1979. \$\$e 28 cm.
- 533 \$\$a Microfilme. \$\$b Washington : \$\$c Library ofCongress, \$\$d 1981. \$\$e <sup>1</sup> microfilme ; 35 mm.

Usado para citação dos idiomas do texto; são notas associadas aos códigos citados nos campos LN e 041.

Campo necessário, se aplicável - repetitivo

NOTA DE IDIOMA

# INDICADORES DEFINIÇÃO

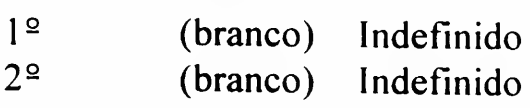

#### **SUBCAMPOS**

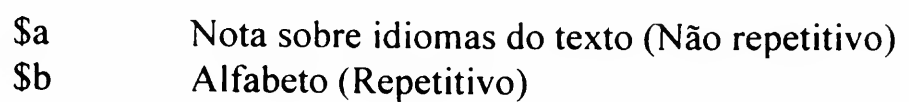

#### Exemplo(s):

#### Para as Bases de Monografia e Seriado:

- 041 0 \$\$a engfreger
- 546 \$\$a Texto em inglês, francês e alemão.
- 546 \$\$a Latim; \$\$b Alfabeto romano.
- 041 0 \$\$a pol \$\$b enggerrus
- 546 \$\$a Sumários em russo e inglês ou alemão 1958; em inglês 1959.

(Continuação dos exemplos no verso)

## Para a base de Monografia (Filmes e Vídeos):

- 041 0 \$\$a eng
- 546 \$\$a Trilha sonora original em inglês, sem legenda.
- 041 <sup>1</sup> \$\$a eng \$\$b por
- 546 \$\$a Falado em inglês, com legendas em português.
- 041 <sup>1</sup> \$\$a eng \$\$b por \$\$h ita
- 546 \$\$a Dublado em inglês, legendado em português, originalmente produzido em italiano
- 041 <sup>1</sup> \$\$a ger \$\$b eng
- 546 \$\$a Letreiros em alemão, legendas em inglês
- 041 <sup>1</sup> \$a por \$\$b fre
- 546 \$\$a Dublado em português, originalmente produzido em francês
- Nota: Para filmes brasileiros falados em português não é necessário citar a nota.

Usado para indicação de traduções e resenhas, na Base de Produção, e para nota explicativa complementar aos campos 770, 772, 780 e 785, na Base de Seriado.

580

**NOTA** COMPLEMENTAR

Campo necessário, se aplicável - repetitivo

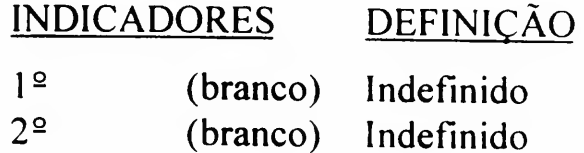

#### SUBCAMPOS

 $\mathbf{S}$ a Informação padronizada para entrada de traduções e resenhas e Notas explicativas sobre títulos de seriados ligados ao item (Não repetitivo)

Exemplo(s):

#### Para a Base de Seriado:

- 580 \$\$a Fundiu-se com: Annales de la nutrition et de l'alimentation, formando: Annals of nutrition and metabolism.
- 785 17 \$\$t Annales de la nutrition et de l'alimentation.
- 785 17 \$\$t Annals of nutrition and metabolism.

# Para a Base de Produção:

580 \$\$a Resenha da Obra: Costa, H (\*); Rodrigues, R (\*). Fotografia moderna no Brasil. Rio de Janeiro : UFRJ/Iphan/Funarte, 1996. 212 p.

Usado para os tipos de trabalhos: Artigo de Periódico-Resenha e Artigo de Jomal-Resenha

Usado para citação de notas locais, de acordo com as instruções do OCLC para utilização do formato MARC.

Obs.: Na transferência do DEDALUS, para o formato MARC, todas as notas existentes foram incluídas nesse campo; a partir do novo sistema, as notas devem ser cadastradas nos campos correspondentes ao tipo de nota, permanecendo esse campo para as notas que não possam ser introduzidas nos campos específicos.

Campo opcional - repetitivo

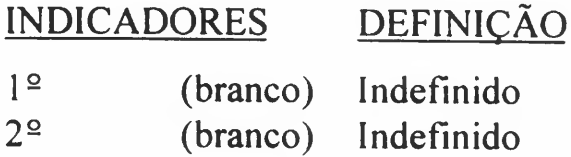

#### **SUBCAMPOS**

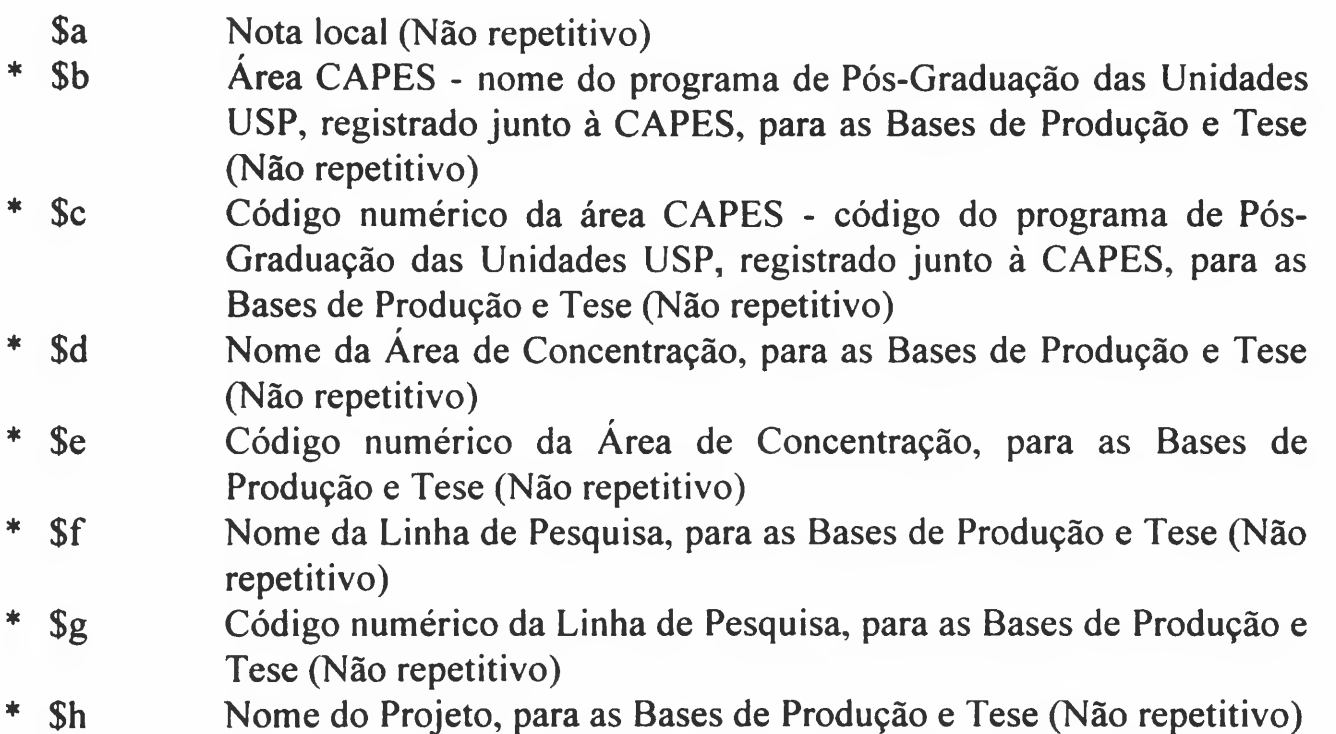

590

NOTA LOCAL

# **SUBCAMPOS**

- \* \$i Código numérico do Projeto, para as Bases de Produção e Tese (Não repetitivo)
	- \$j Identificação do meio de divulgação para atendimento a exportações de dados, por ex.: CAPES, CNPq, etc. (Não repetitivo) Utilizar as seguintes denominações para este subcampo: Impresso, Meio Magnético, Meio Digital, Filme, Hipertexto, Outro, Vários
	- \$1 Identificação de tipo de partitura para atendimento a exportações de dados, por ex.: CAPES, CNPq, etc. (Não repetitivo) Utilizar as designações constantes na Tabela 2 do campo 008 pag. 008/22
	- \* Informações obtidas a partir de base existente no sistema. Para visualizar tabela, posicionar o cursor no subcampo \$b e teclar Ctrl + F3, opção Tabelas DEDALUS. Para transferir o item selecionado da tabela para o registro basta teclar "ENTER"; os subcampos \$c a \$i serão preenchidos automaticamente. Após carregamento das informações pelo sistema, preencher as informações dos subcampos \$j e \$1.

#### Exemplo(s):

#### Para a Base de Monografia:

No caso de obra "encadernada com" efetuada pela biblioteca, citar a sigla da mesma, conforme exemplos abaixo:

- 590 \$\$a Com: Divorce et alienation mentale (encadernado pela biblioteca da FEA)
- 590 \$\$a Com: Elogio da loucura / Erasmo de Roterdam; Tradução de Torrieri Guimarães. São Paulo : Exposição do Livro, [197-] (encadernado pela biblioteca da FD)

#### Para a Base de Monografia (filmes e vídeos):

- 590 \$\$a Com: Pedalar/Andrea Seligman (gravado na mesma fita pela Biblioteca da ECA)
- 590 \$\$a Com: Na cópia da Biblioteca do IGC faltam os 2 minutos iniciais

## Para a Base de Seriado:

590 \$\$a A partir do volume 10, ano de 1997, os artigos deste periódico estão também disponíveis para acesso, em formato eletrônico, na base de dados SciELO (Scientific Electronic Library Online). "Clicar" sobre o ícone abaixo.

#### Para a Base de Tese:

590 \$\$b GEOTECNIA \$\$c 33050090 \$\$d GEOTECNIA \$\$e 18132 \$\$f MECANICA DAS ROCHAS \$\$g 011 \$\$h PROJETO E CONSTRUÇÃO DE TÚNEIS \$\$i 00003

#### Para a Base de Produção:

590 \$\$a Relatório Técnico \$\$b ADMINISTRAÇÃO \$\$c 33020850 \$\$d ADMINISTRACAO GERAL \$\$e 12131 \$\$f ESTUDOS E PESQUISAS DE RECURSOS HUMANOS NO TRABALHO \$\$g 001 \$\$h DIAGNÓSTICO DE CULTURA E CLIMA ORGANIZACIONAL \$\$i 00001 \$\$J Impresso

008 990529s1995----blchdg------000-0-por-d

590 \$\$b ARTES (TEATRO, CINEMA, E ARTES PLASTICAS) \$\$c 33021147 \$\$d ARTES PLASTICAS \$\$e 27131 \$\$f HISTORIA, CRIACAO E INTERPRETACAO MUSICAIS \$\$g <sup>009</sup> \$\$h <sup>A</sup> DANÇA DOS DUPLOS - EDICAO DE PARTITURAS \$\$i 00006 \$\$j Impresso \$\$e Partitura de Canto

Usado para citação de nota local diferenciada.

Para a Base de Tese: usar para citação de nome e sigla de departamento de vínculo da defesa de teses USP conforme tabela existente no sistema e no apêndice 9; para visualizar essa tabela, posicionar o cursor no campo 599 e teclar Ctrl + F3, opção Tabelas DEDALUS; para transferir o dado para o registro, selecioná-lo e teclar "ENTER"

Para a Base de Produção: usar para citação de dados da obra original, quando o item for uma tradução.

Campo definido de acordo com formato USMARC/OCLC.

Campo necessário, se aplicável - repetitivo

#### INDICADORES DEFINIÇÃO

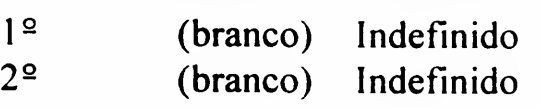

#### **SUBCAMPOS**

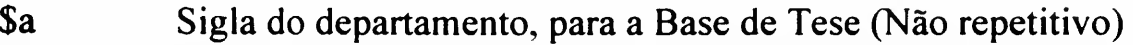

- \$b Nome do departamento, para a Base de Tese (Não repetitivo)
- \$w Autor da obra original, para a Base de Produção (Não repetitivo)
- \$x Título da obra original, para a Base de Produção (Não repetitivo)
- \* \$y Idioma da obra original, para a Base de Produção (Não repetitivo)
- \* As siglas de idioma são formadas de 3 caracteres, de acordo com tabela existente no sistema (ver apêndice 12). Para visualizar a tabela de siglas de idioma, posicionar o cursor no campo LN e teclar F3; esta tabela possui um Help para identificar o idioma correspondente ao código. Para transferir uma sigla da tabela para o registro, selecioná-la e teclar "ENTER"

Exemplo(s):

# Para a Base de Tese:

- 599 \$\$a AUP \$\$b PROJETOS
- 599 \$\$a ENO \$\$b ORIENTAÇÃO PROFISSIONAL
- 599 \$\$a GPE \$\$b PALEONTOLOGIA E ESTRATIGRAFIA

NOTA LOCAL DIFERENCIADA

# Para a Base de Produção:

599 \$\$w Bombal, Maria Luisa \$\$x La amortajada \$\$y spa

600

Usado para citação de nome pessoal em entrada secundária de assunto.

# ENTRADA SECUNDÁRIA DE ASSUNTO - AUTOR PESSOAL

Campo necessário, se aplicável - repetitivo

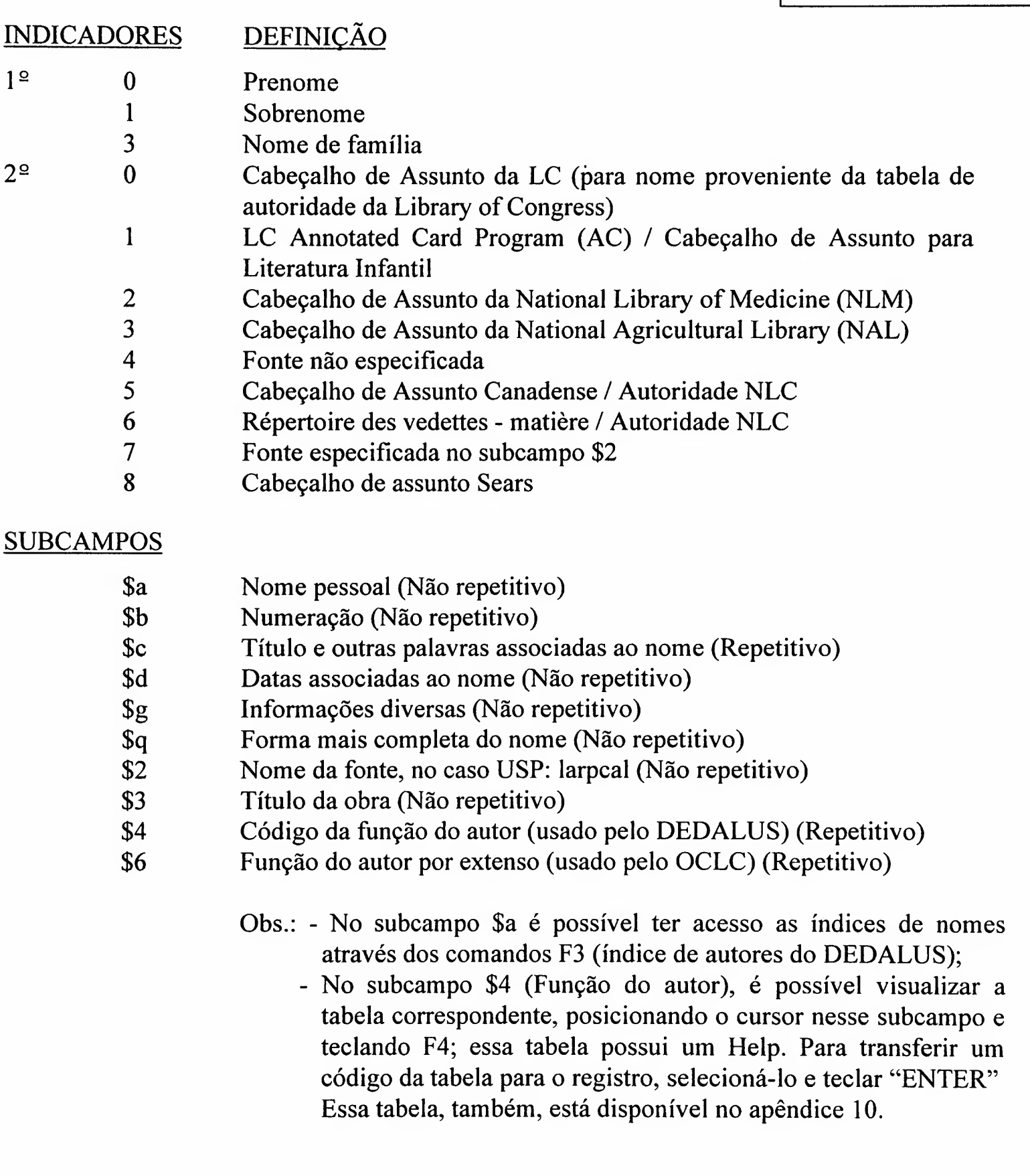

## Para as Bases de Monografia, Tese e Produção;

600 17 \$\$a Tamaki, Sunao Taga \$\$2 larpcal (índice de autor do DEDALUS) 600 17 \$\$a Tafur Villalobos, Manuel \$\$2 larpcal (indice de autor do DEDALUS)

Em registros copiados do WorldCat/OCLC, nomes poderão constar no campo 600, nesses casos não modificar, conforme exemplos abaixo:

600 10 \$\$a Chopin, Frederic, \$d 1810-1849 (base de autoridade da LC) 600 10 \$\$a Garcia Lorca, Federico, \$d 1898-1936 (base de autoridade da LC)

Nota: Caso haja necessidade de modifações, estas serão analisadas e executadas na Base de Autoridades do DEDALUS pelo DT/SIBi, conforme as normas do AACR2.

Usado para citação de nomes corporativos como entradas secundárias de assunto. Nomes corporativos são os nomes de entidades, tais como: associações, instituições, sociedades, firmas, governo e nome de convenções, conferências, etc.

ENTRADA SECUNDÁRIA DE ASSUNTO - AUTOR CORPORATIVO

610

Campo necessário, se aplicável - repetitivo

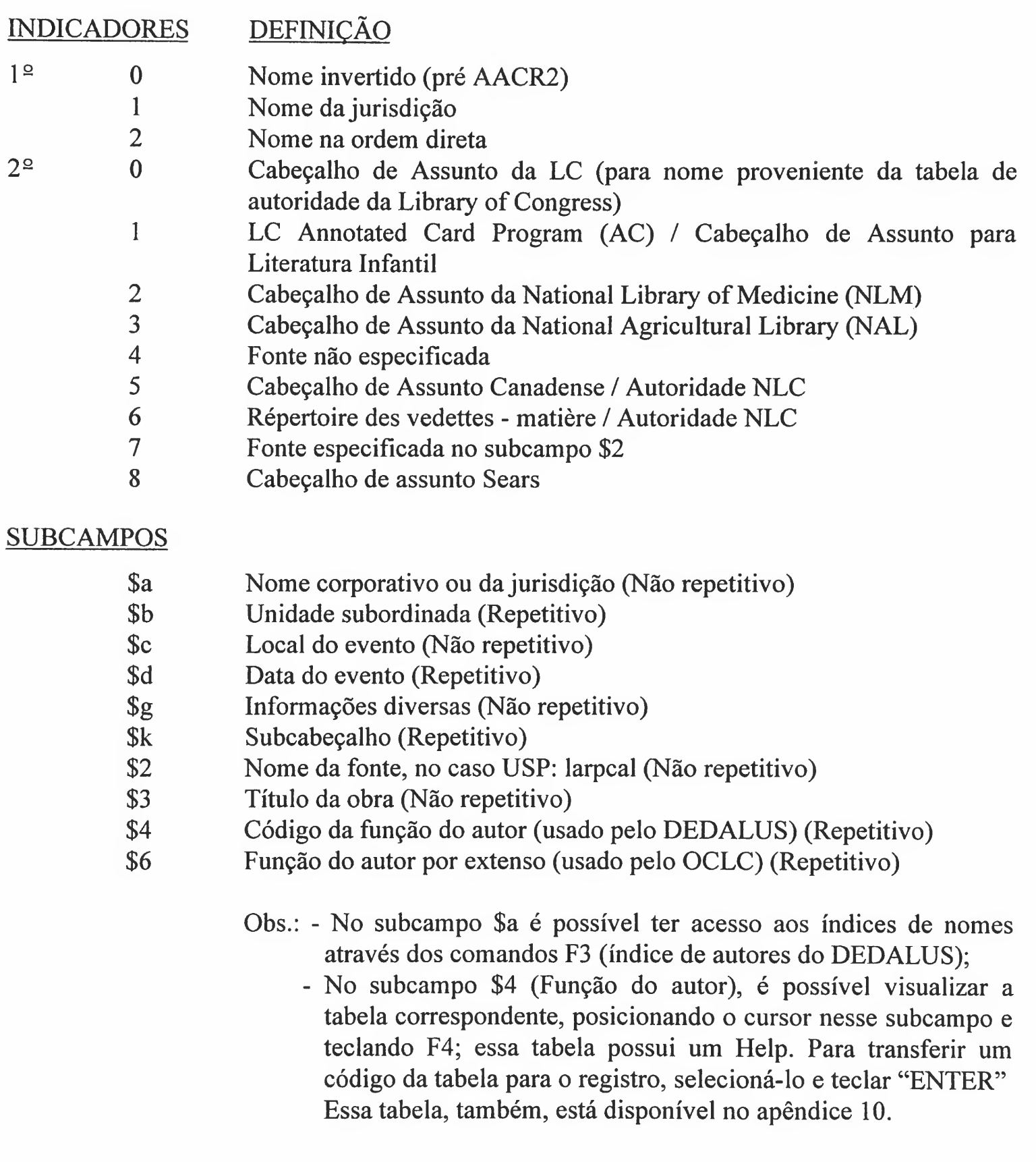

#### Para as Bases de Monografia e Produção:

610 27 \$\$a Instituto Brasileiro de Geografia e Estatística \$\$2 larpcal (índice de autor do DEDALUS)

Em registros copiados do WorldCat/OCLC, nomes poderão constar no campo 610, nesses casos não modificar, conforme exemplos abaixo:

610 20 \$\$a British Library \$\$k Manuscript. (base de autoridade da LC) 610 20 \$\$a United States. \$\$b Dept. of State. \$\$3 Department of (base de autoridade da LC)

Nota: Caso haja necessidade de modifações, estas serão analisadas e executadas na Base de Autoridades do DEDALUS pelo DT/SIBi, conforme as normas do AACR2.

Usado para citação de nomes de eventos como entrada secundária de assunto. Nome de evento inclui conferências, encontros, seminários, reuniões, simpósios, congressos, etc.

# 611 ENTRADA SECUNDÁRIA

DE ASSUNTO - NOME DO EVENTO

Campo necessário, se aplicável - repetitivo

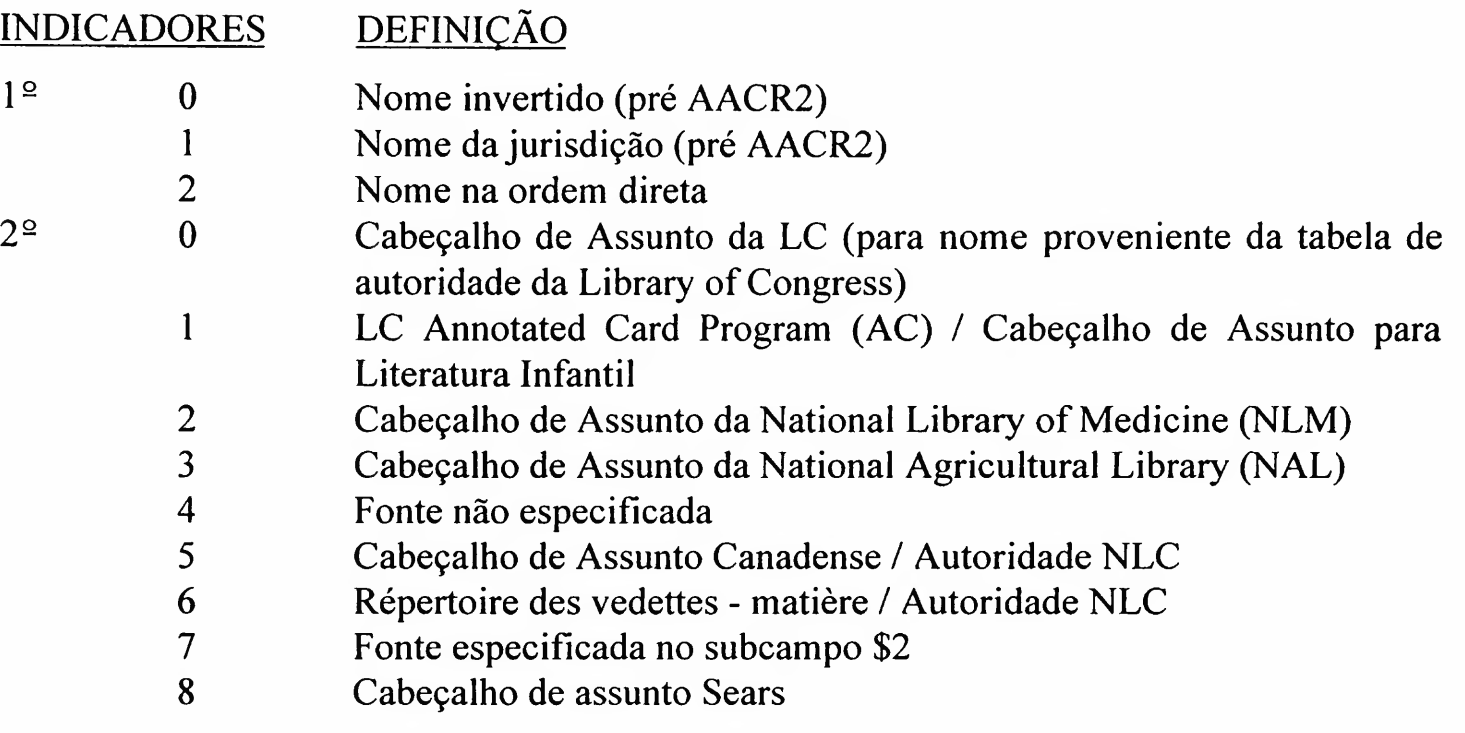

#### **SUBCAMPOS**

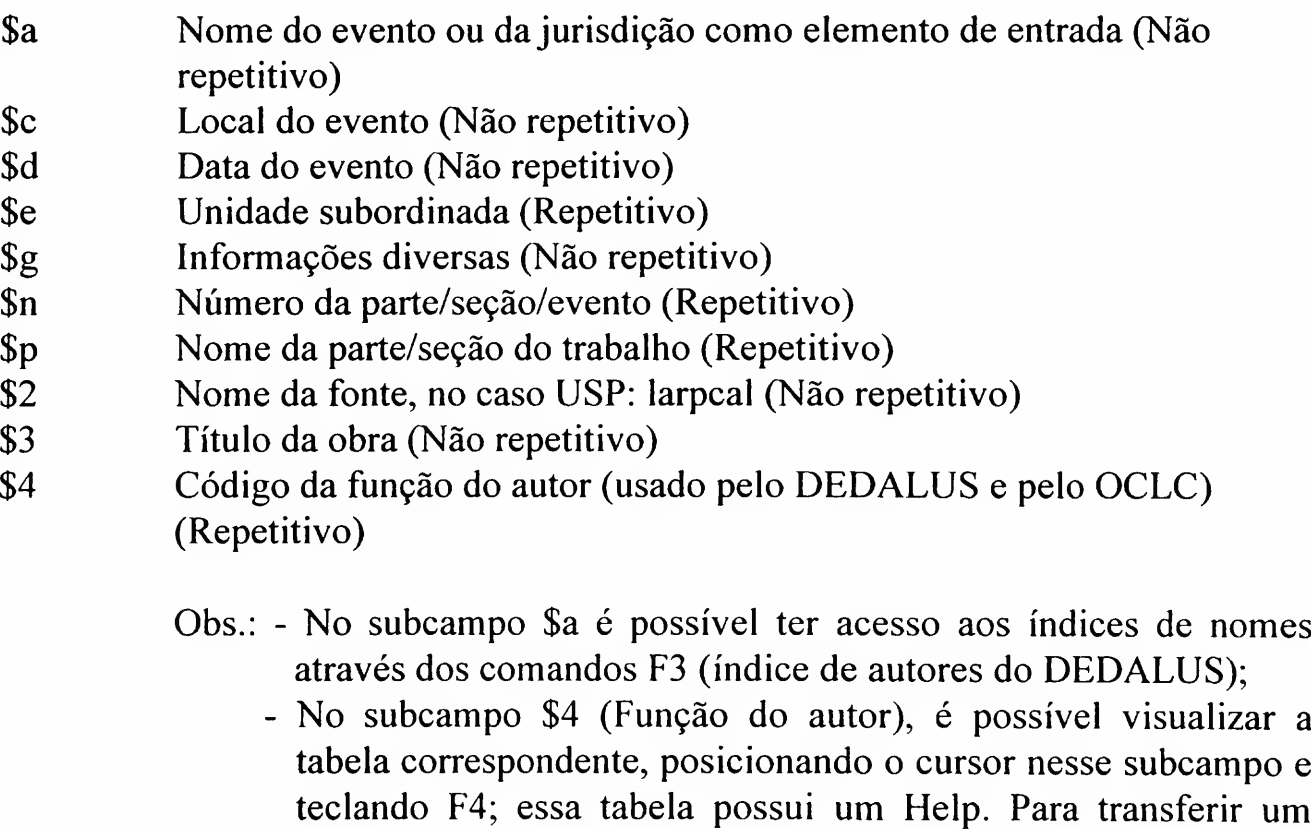

código da tabela para o registro, selecioná-lo e teclar "ENTER"

Essa tabela, também, está disponível no apêndice 10.

#### Para as Bases de Monografia e Produção:

- 611 20 \$\$a Simpósio sobre Oceanografia \$\$n (2. : \$\$d 1991 :\$\$c São Paulo) \$\$2 larpcal (índice de autor do DEDALUS)
- 611 20 \$\$a Simpósio Trabalho Produtivo e Classes Sociais \$\$d (1997 :\$\$c São Paulo, Brasil) \$\$2 larpcal (indice de autor do DEDALUS)

Em registros copiados do WorldCat/OCLC, nomes poderão constar no campo 611, nesses casos não modificar, conforme exemplos abaixo:

- 611 20 \$\$a Symposium on Physical Activity and the Heart \$\$d (1964 : \$\$c Helsinki, Finland). \$\$3 Proceedings (base de autoridade da LC) 611 20 \$\$a Olympic games \$\$n (23. : \$d 1984 : \$\$c Los Angeles, Calif.) (base de autoridade da LC) 611 20 \$\$a IGU Symposium in Urban Geography \$\$d (1960 : \$\$c Lund, Sweder). \$\$3 Proceedings (base de autoridade da LC)
- Nota: Caso haja necessidade de modifações, estas serão analisadas e executadas na Base de Autoridades do DEDALUS pelo DT/SIBi, conforme as normas do AACR2.

Usado para citação de título uniforme como entrada secundária de assunto.

Campo necessário, se aplicável repetitivo

# ENTRADA SECUNDÁRIA DE ASSUNTO - TÍTULO UNIFORME

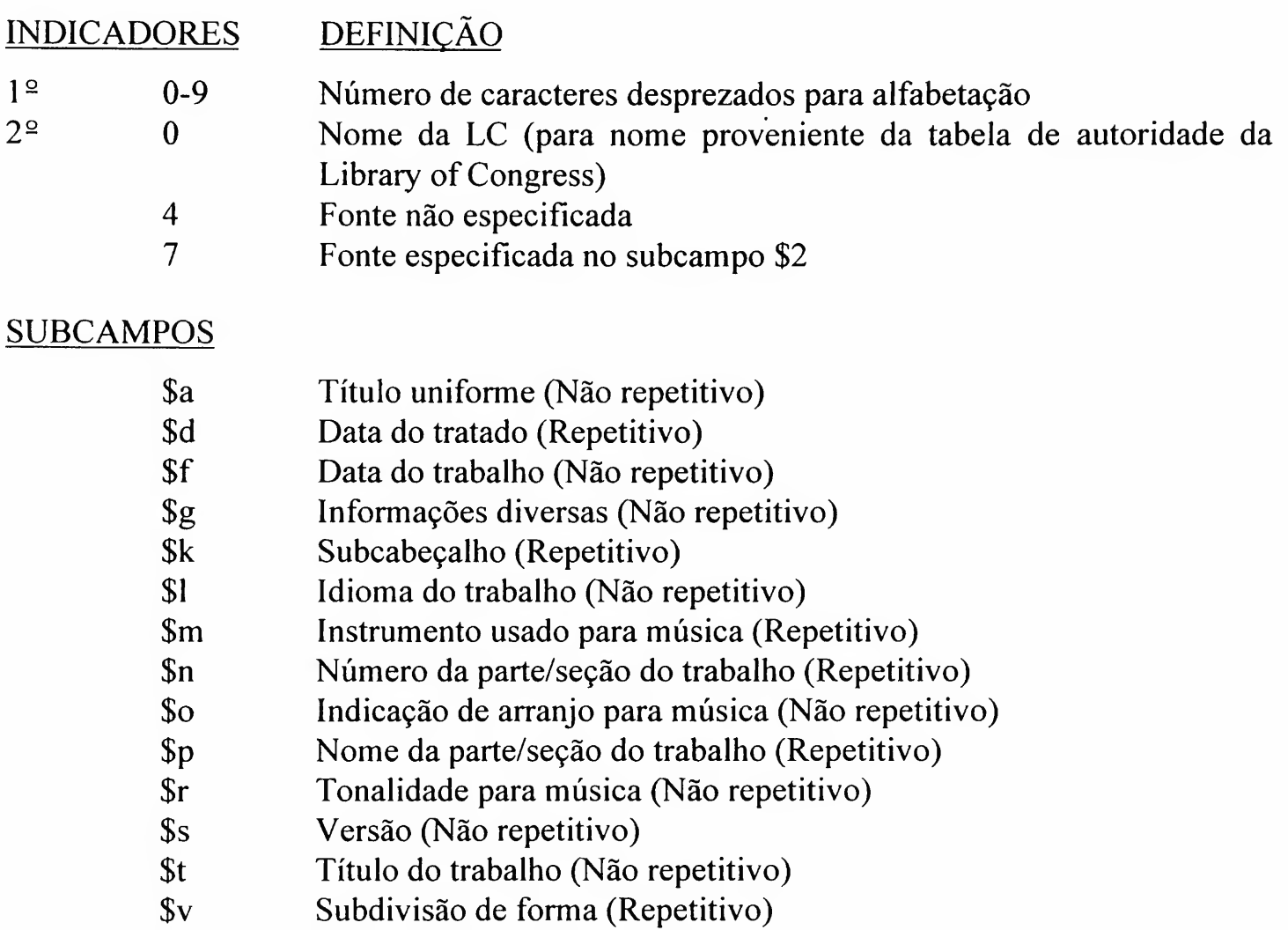

- \$x Subdivisão geral (Repetitivo)
- \$2 Nome da fonte, no caso USP: larpcal (Não repetitivo)
	- Obs.: No subcampo \$a é possível ter acesso aos índices de nomes através dos comandos F3 (índice de autores do DEDALUS).

#### Para as Bases de Monografia e Produção:

630 07 \$\$a Bíblia. \$\$k Manuscritos. \$\$1 Latim \$\$p N.T \$\$2 larpcal (índice de autor do DEDALUS)

#### Para a Base de Monografia (Filmes e Vídeos):

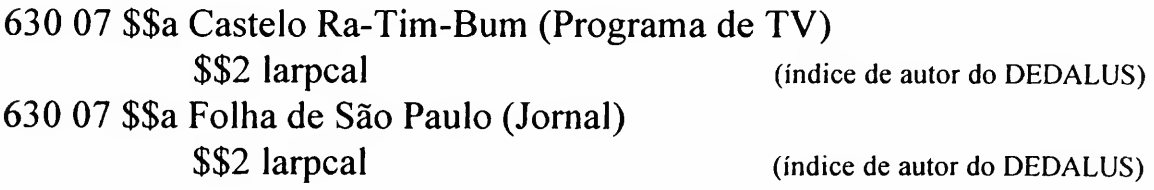

Em registros copiados do WorldCat/OCLC, nomes poderão constar no campo 630, nesses casos não modificar, conforme exemplos abaixo:

630 00 \$\$a Ten commandments \$\$x Liturgical use. (base de autoridade daLC) 630 00 \$\$a Ukranian weekly \$\$v Indexes \$\$v Periodicals. (base de autoridade da LC)

Nota: Caso haja necessidade de modifações, estas serão analisadas e executadas na Base de Autoridades do DEDALUS pelo DT/SIBi, conforme as normas do AACR2.

Usado para indicação de assunto existente no Vocabulário Controlado USP no DEDALUS. Para visualizar esse vocabulário abrir o Programa Vocabulário Controlado USP, que deverá estar instalado no microcomputador. Para a transferência dos termos para o DEDALUS seguir as instruções constantes no Programa.

ENTRADA SECUNDÁRIA DE ASSUNTO

650

Campo necessário, se aplicável - repetitivo

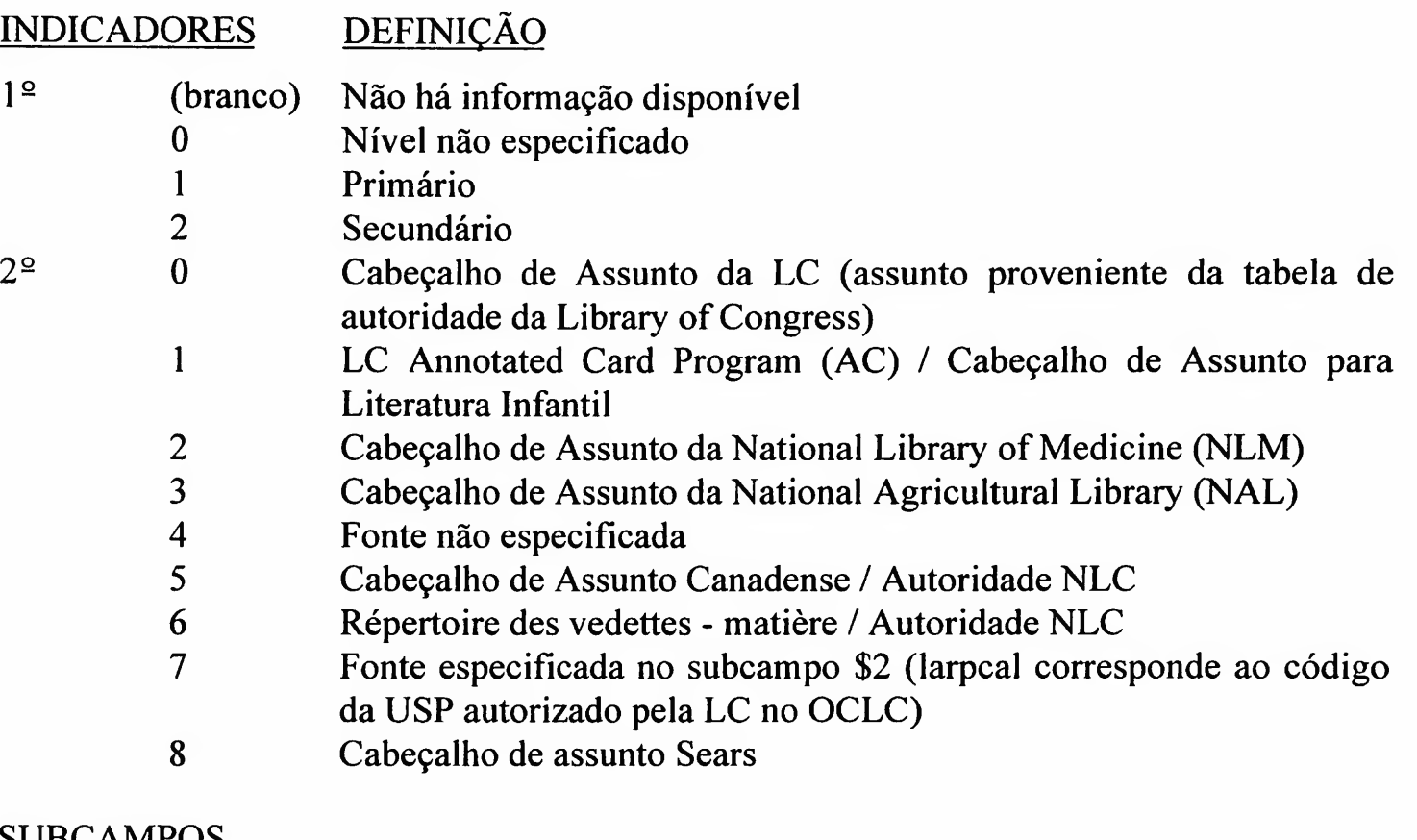

#### **SUBCAMPOS**

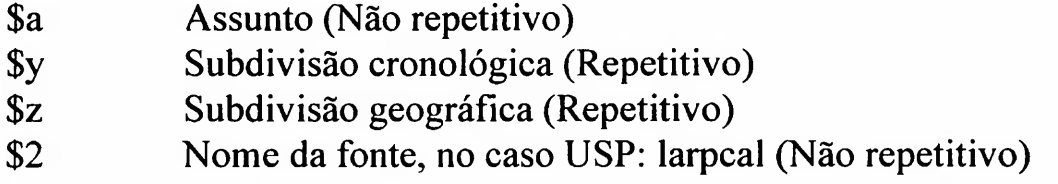

Exemplo(s):

#### Para todas as Bases:

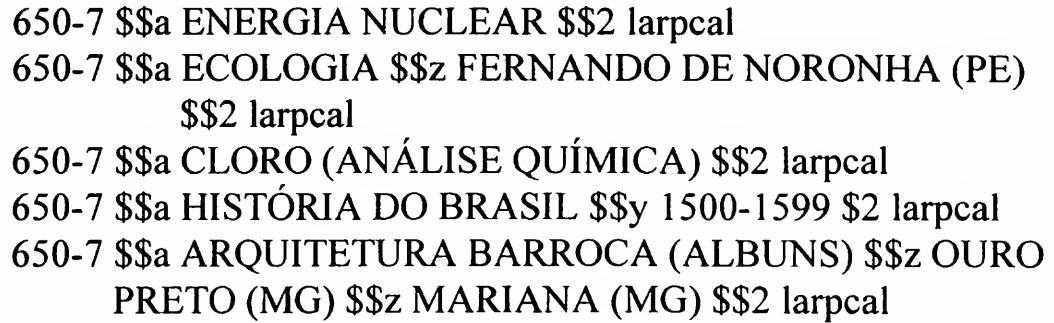

Usado para indicação de nome geográfico como assunto, existente no Vocabulário Controlado USP no DEDALUS. Para visualizar esse vocabulário abrir o Programa Vocabulário Controlado USP, que deverá estar instalado no microcomputador. Para a transferência dos termos para o DEDALUS seguir as instruções constantes no Programa.

ENTRADA SECUNDÁRIA DE ASSUNTO - NOME GEOGRÁFICO

Campo necessário, se aplicável

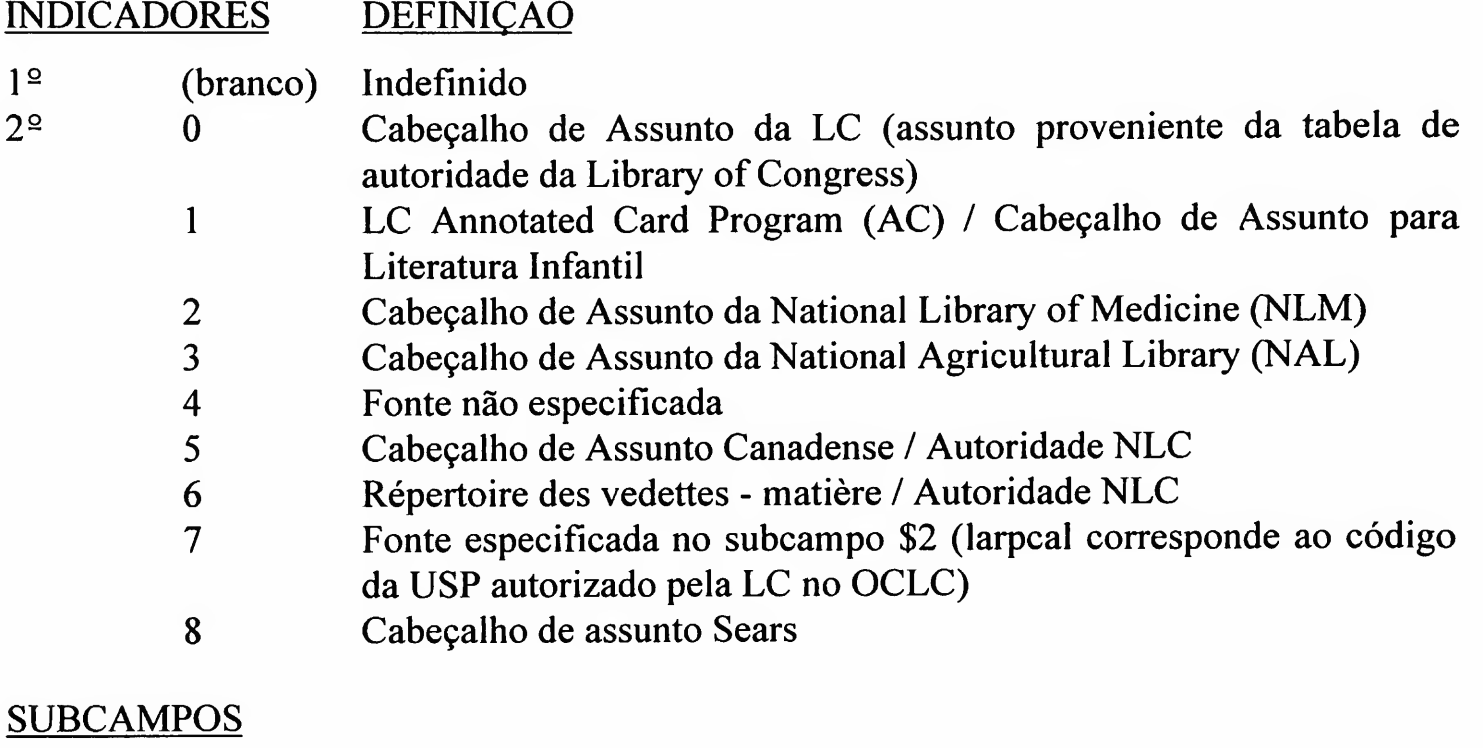

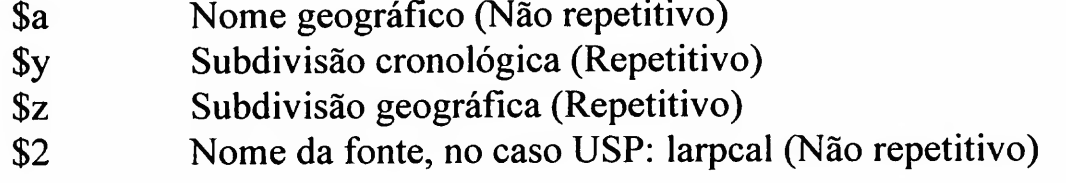

#### Exemplo(s):

 $\frac{1}{2}$  ,  $\frac{1}{2}$  ,  $\frac{1}{2}$ 

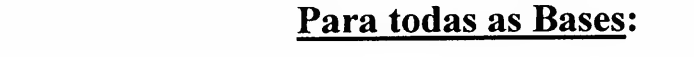

# 651-7 \$\$a PENNSYLVANIA \$\$z ESTADOS UNIDOS \$\$2 larpcal 651-7 \$\$a VITÓRIA (ES) \$\$z BRASIL \$\$2 larpcal 651-7 \$\$a AMAZONAS, Rio \$\$2 larpcal

Usado para indicação de termos que descrevem o gênero e a forma de um item existente no Vocabulário Controlado USP no DEDALUS. Para visualizar esse vocabulário abrir o Programa Vocabulário Controlado USP, que deverá estar instalado no microcomputador. Para a transferência dos termos para o DEDALUS, seguir as instruções constantes no Programa.

- Nota: Os termos de gênero designam tipos específicos de materiais diferenciados pelo estilo ou técnica do seu conteúdo intelectual (por ex.: biografias, ensaios, hinos, etc.).
	- Os termos de forma designam historicamente e funcionalmente tipos específicos de materiais. Distinguir os termos de forma pela análise do caráter físico, pelo assunto do conteúdo intelectual, ou pela seqüência da informação no item (por ex.: diários, diretórios, questionários, etc.).
	- No Apêndice 20 encontra-se a "Lista de gênero e forma para Imagens em Movimento", adotada pela Biblioteca da ECA/USP

Campo necessário, se aplicável - repetitivo

#### INDICADORES DEFINIÇÃO

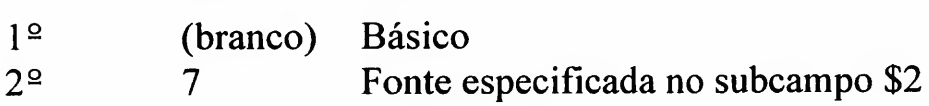

#### **SUBCAMPOS**

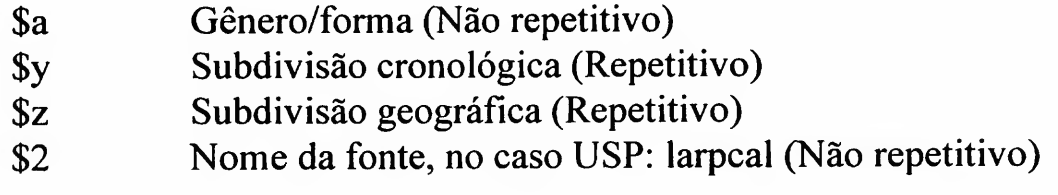

Exemplo(s):

#### Para Todas as Bases:

## 655-7 \$\$a DOCUMENTÁRIO \$\$2 larpcal 655-7 \$\$a FILMES \$\$z BRASIL \$\$2 larpcal

# ENTRADA GÊNERO/FORMA

655

Campo adotado até outubro de 2001 para indicação de palavras-chave e palavras relevantes do resumo nas Bases de Monografia, Tese e Produção.

As palavras-chave existentes nos registros bibliográficos cadastrados até a essa data permanecerão indexados pelo sistema, permitindo a sua recuperação.

O DT/SIBi fornecerá relação de todas as palavras cadastradas no Banco para a equipe do Vocabulário Controlado USP analisar e providenciar os acertos pertinentes.

Nota: Termos não encontrados no Vocabulário Controlado USP devem ser introduzidos no novo campo 952, implementado especificamente para essa finalidade, durante o cadastramento do registro bibliográfico. Para maiores informações ver a página referente a esse campo.

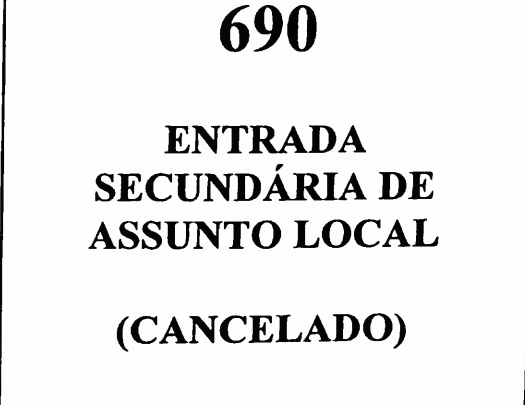

Campo definido para o DEDALUS para citação do código numérico de assunto CNPq, existente na Tabela de Assunto USP, nas Bases de Produção e Tese. Para visualizar a tabela de códigos de assuntos do CNPq, posicionar o cursor no campo 699 e teclar F4. Para transferir um código da tabela para o registro, selecioná-lo e teclar "ENTER"

ASSUNTO ADICIONAL

699

Campo opcional - repetitivo

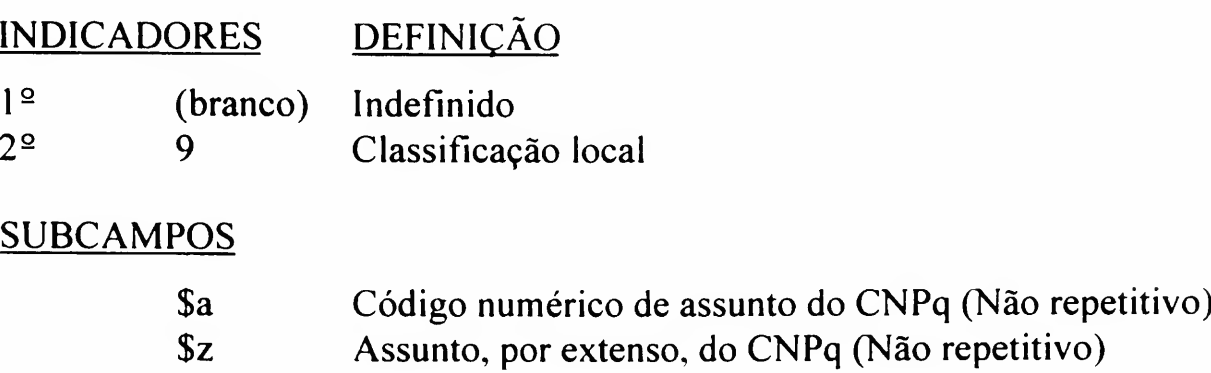

#### Exemplo(s):

#### Para as Bases de Produção e Tese:

699-9 \$\$a 70700001 699-9 \$\$a 70800006

Obs.: Este campo é carregado apenas com a informação do número do assunto CNPq. Para seleção do código numérico, com vistas ao preenchimento do subcampo \$a, o sistema oferece consulta à tabela de assunto/código CNPq, cujo acesso é feito, a partir do subcampo \$z, no formulário, digitando-se as iniciais do assunto pretendido. Será aberta a lista para seleção. Teclar "ENTER" e o termo será transferido para o formulário. Após a validação do registro, apenas o código numérico (subcampo \$a) ficará visível no mesmo. Deve-se usar, no campo 650, o termo correspondente, por extenso.

700

Usado para entrada secundária de autoria pessoal.

ENTRADA SECUNDÁRIA AUTOR PESSOAL

Campo necessário, se aplicável - repetitivo

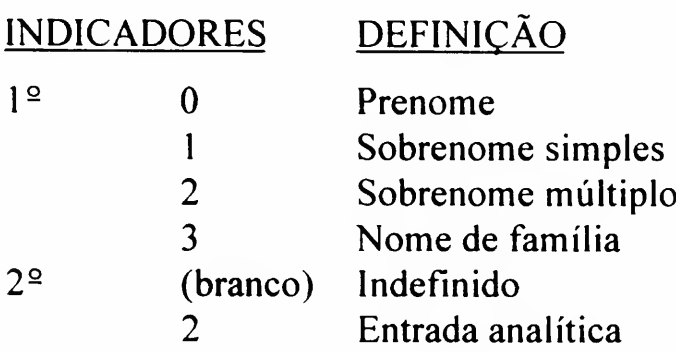

# **SUBCAMPOS**

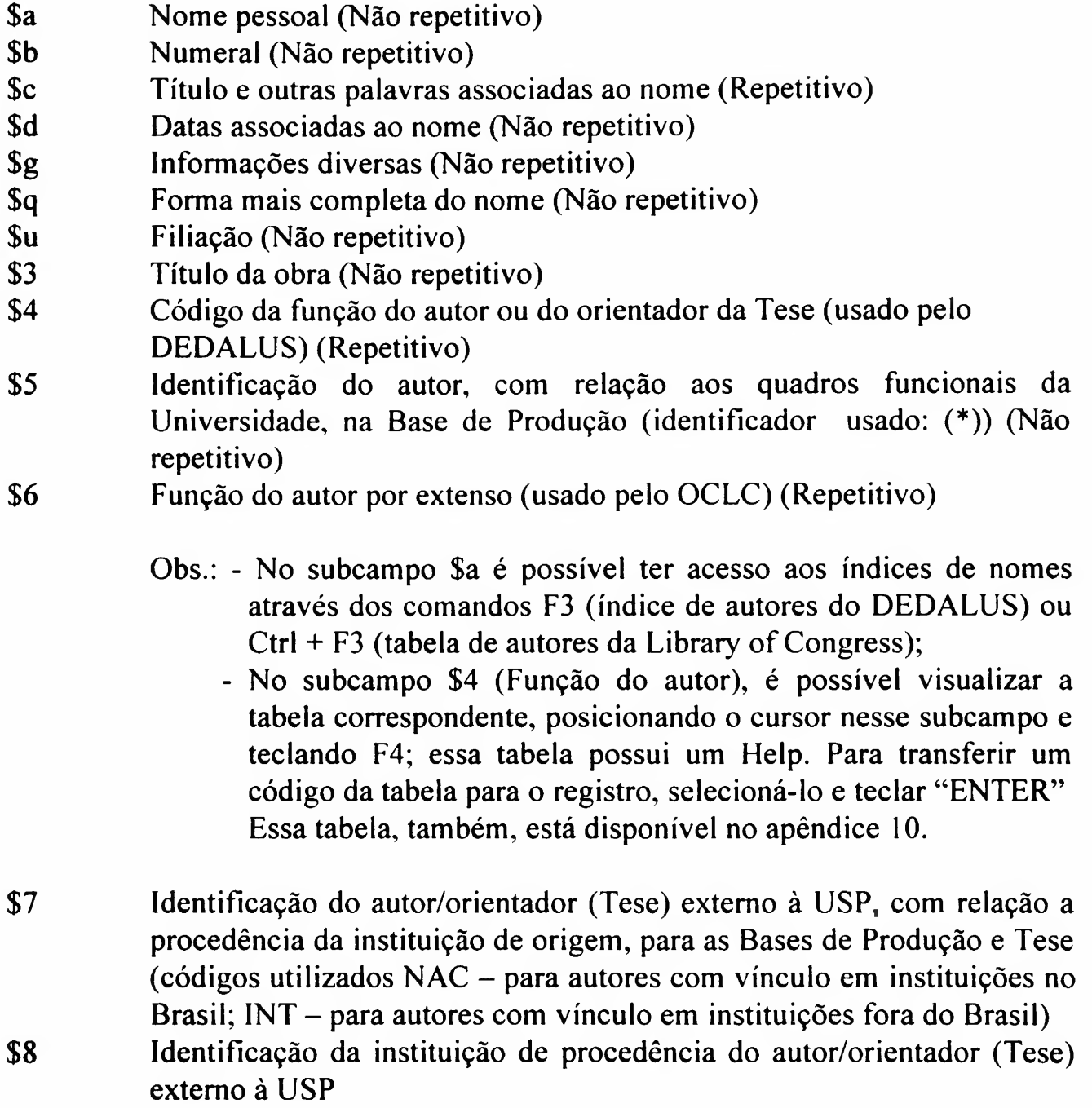

## Para a Base de Monografia:

700 <sup>1</sup> \$\$a Bareza, Niksa 700 12 \$\$a Verdi, Giuseppe, \$\$d 1813-1901 700 2 \$\$a Ruk-Focic, B. \$\$q (Bozena)

#### Para a Base de Monografia (Filmes e Vídeos):

700 <sup>l</sup> \$\$a Moreira, Roberto, \$\$4 dir, \$\$4 rot

# Para a Base de Tese:

- 700 <sup>1</sup> \$\$a Tibau, Roberto José Goulart, \$\$4 orient
- 700 <sup>1</sup> \$\$a Kalil Júnior, Carlito, \$\$4 orient

# Para a Base de Produção:

- 700 <sup>1</sup> \$\$a Paula, Edison José de
- 700 <sup>1</sup> \$\$a Petti, Rosário
- 700 <sup>1</sup> \$\$a Plastino, Esteia Maria \$\$5 (\*\*)
- 700 <sup>1</sup> \$\$a Mochizuki, Luis, \$\$4 ed \$\$5 (\*)
- 700 <sup>l</sup> \$\$a Arany-Prado, L <sup>I</sup> \$\$8 Universidade Federal do Rio de Janeiro - Departamento de Astronomia - Observatório de Valongo \$\$5 (\*) \$\$7 NAC
- 700 <sup>1</sup> \$\$a Dubuisson, Phileppe \$\$8 Université du Littoral Cote d'Opale, Wimereux, França \$\$5 (\*) \$\$7 INT
- Obs.: Campo 700 \$\$5 Os autores não pertencentes a USP e os docentes inativos devem ser identificados por um asterisco entre parênteses (\*). Os técnicos especializados devem ser identificados com dois asteriscos entre parênteses (\*\*).

Usado para entrada secundária de entidades, tais como: associações, instituições, firmas, sociedades, governo, etc.

Campo necessário, se aplicável - repetitivo

# 710

# ENTRADA SECUNDÁRIA AUTOR CORPORATIVO

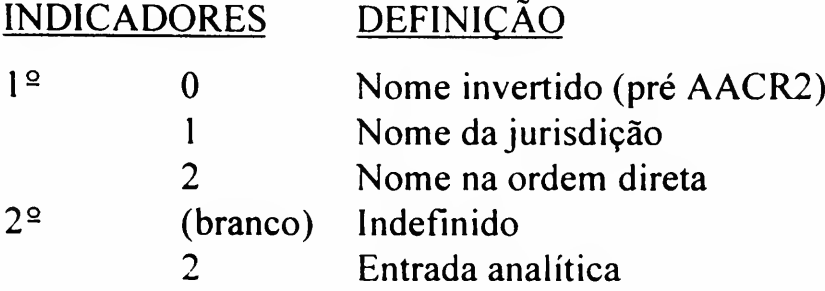

#### **SUBCAMPOS**

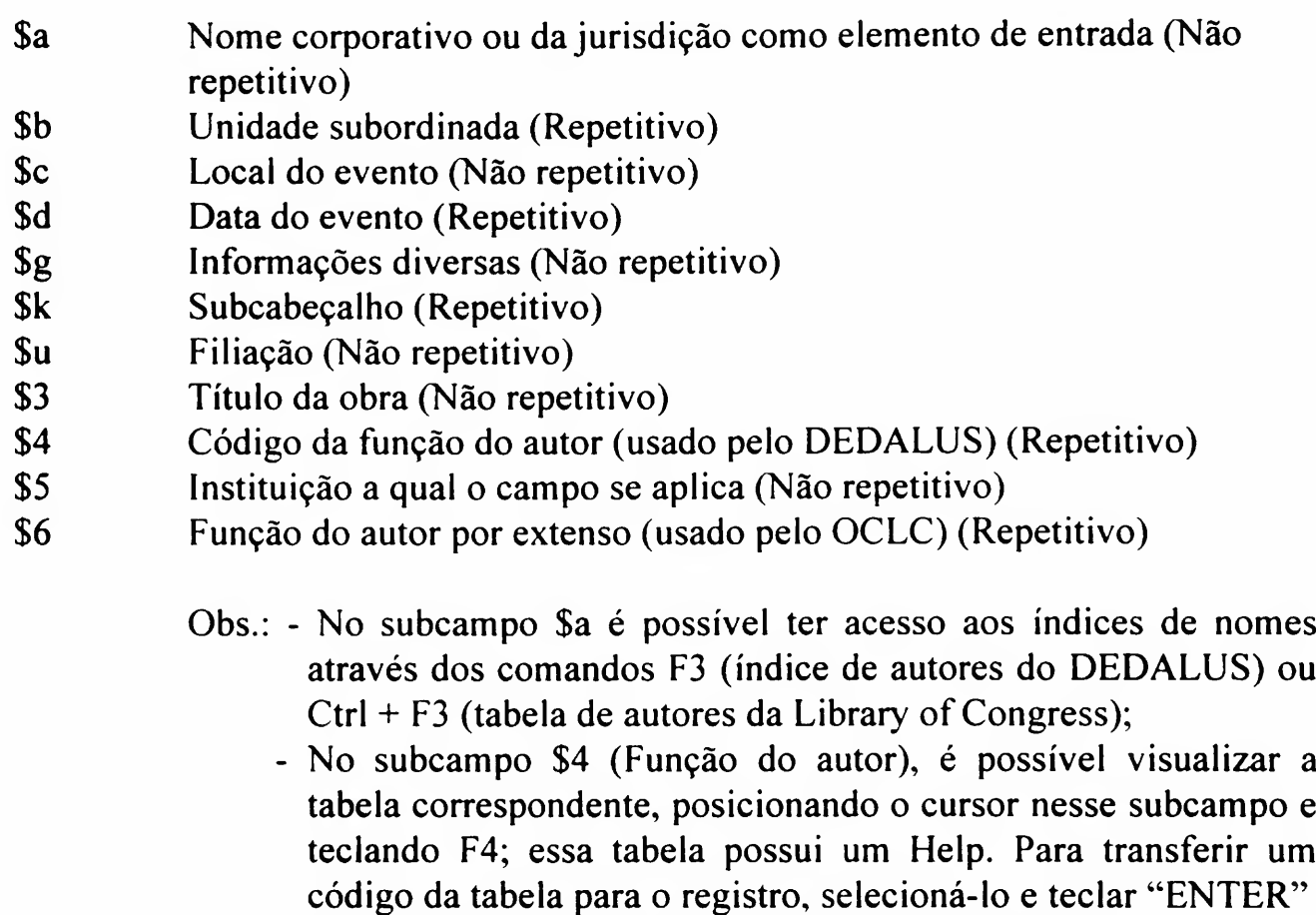

Essa tabela, também, está disponível no apêndice 10.

# Para as Bases de Monografia e Seriado:

- 710 2 \$\$a Geographical Society of New South Wales
- 710 2 \$\$a Ecological Society of Austrália
- 710 2 \$\$a Sociedade Brasileira de Biofísica

Usado para entrada secundária de evento, tais como: conferências, encontros, reuniões, simpósio, seminários, congressos, etc.

Campo necessário, se aplicável - repetitivo

# 711

# ENTRADA SECUNDÁRIA NOME DO EVENTO

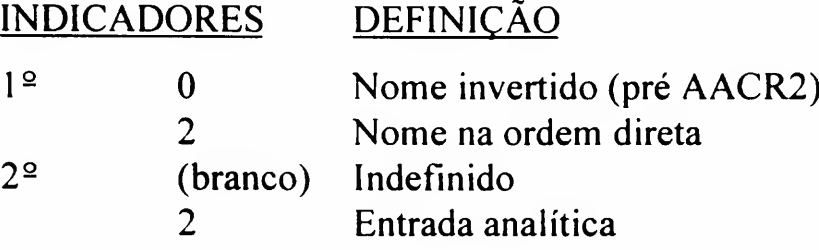

# **SUBCAMPOS**

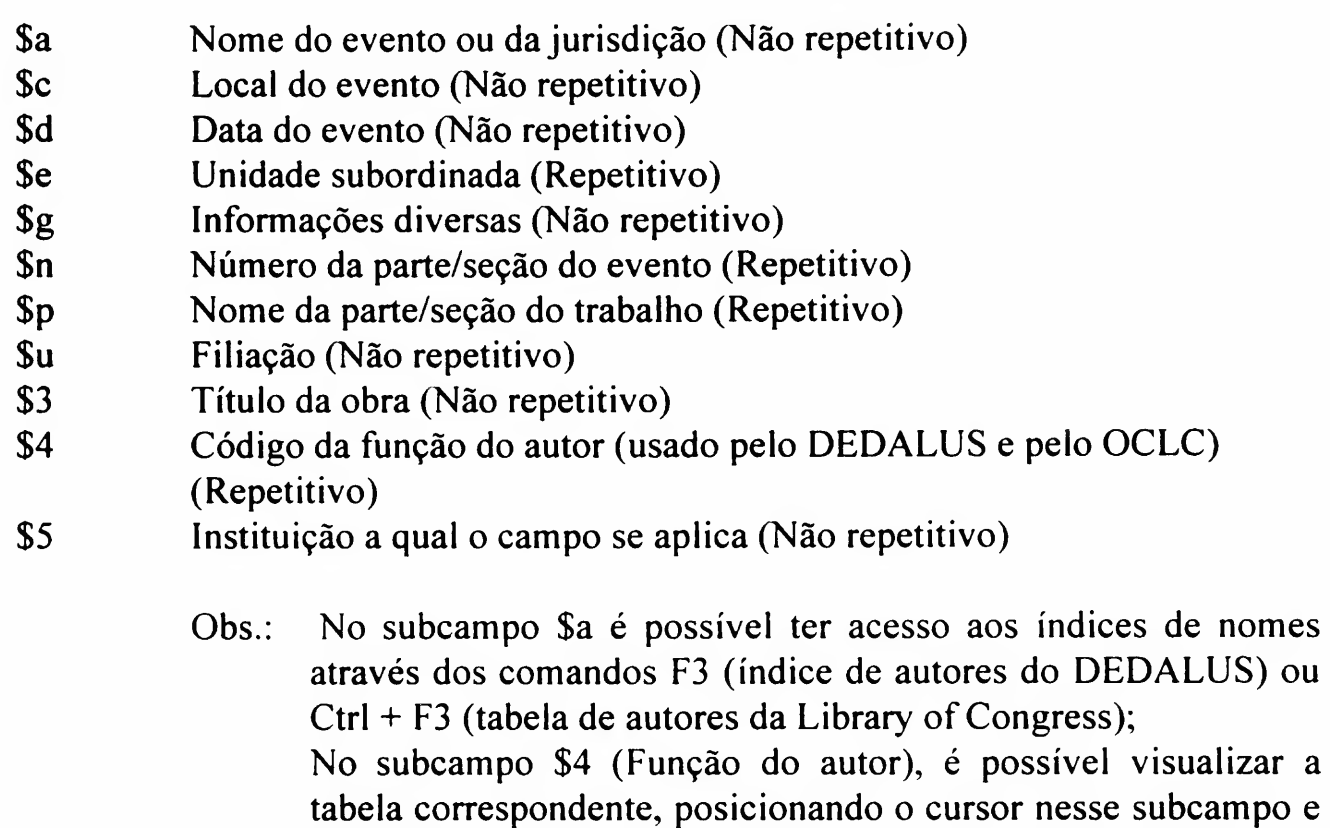

código da tabela para o registro, selecioná-lo e teclar "ENTER" Essa tabela, também, está disponível no apêndice 10.

teclando F4; essa tabela possui um Help. Para transferir um

# Para a Base de Monografia:

- 7112 \$\$a Chemical Congress of North American \$\$n (4. : \$\$d 1991 : \$\$c New York, N.Y.)
- 711 22 \$\$a Conferência General dei Episcopado Latinamericano \$\$n (3. : \$\$d 1979 : \$\$c Pueblo, México). \$\$3 Evangelizacíon en el presente y en el futuro de America Latina
- 7112 \$\$a Conference on Philosophy and its History \$\$d (1983 : \$\$c University of Lancaster)

# Para a Base de Produção:

- 7112 \$\$a Encontro Estadual de Professores de Geografia, 15 \$\$c Porto Alegre \$\$d 1995
- 7112 SSa Congresso Brasileiro de Perinatologia, 14/Reunião de Enfermagem Perinatal, 11 \$\$c São Paulo \$\$d 1994

Usado para entrada secundária de título uniforme. Título uniforme é o "título particular sob o qual uma obra que aparece sob vários títulos deve ser identificada" Usado para: coletânea de leis, leis individuais, coletânea de tratados, tratados individuais, escrituras sagradas, etc. (veja AACR2, regra 25).

# ENTRADA SECUNDÁRIA TÍTULO UNIFORME

730

Campo necessário, se aplicável repetitivo

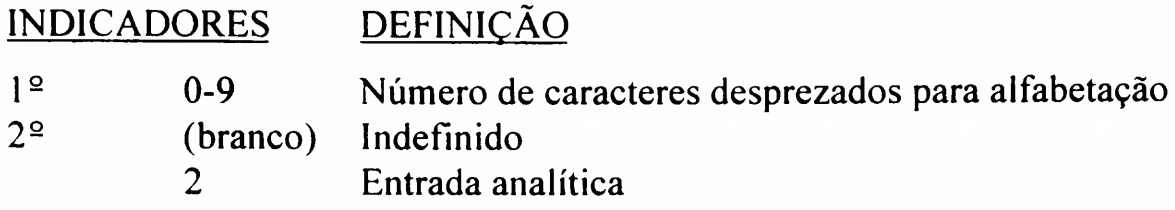

#### **SUBCAMPOS**

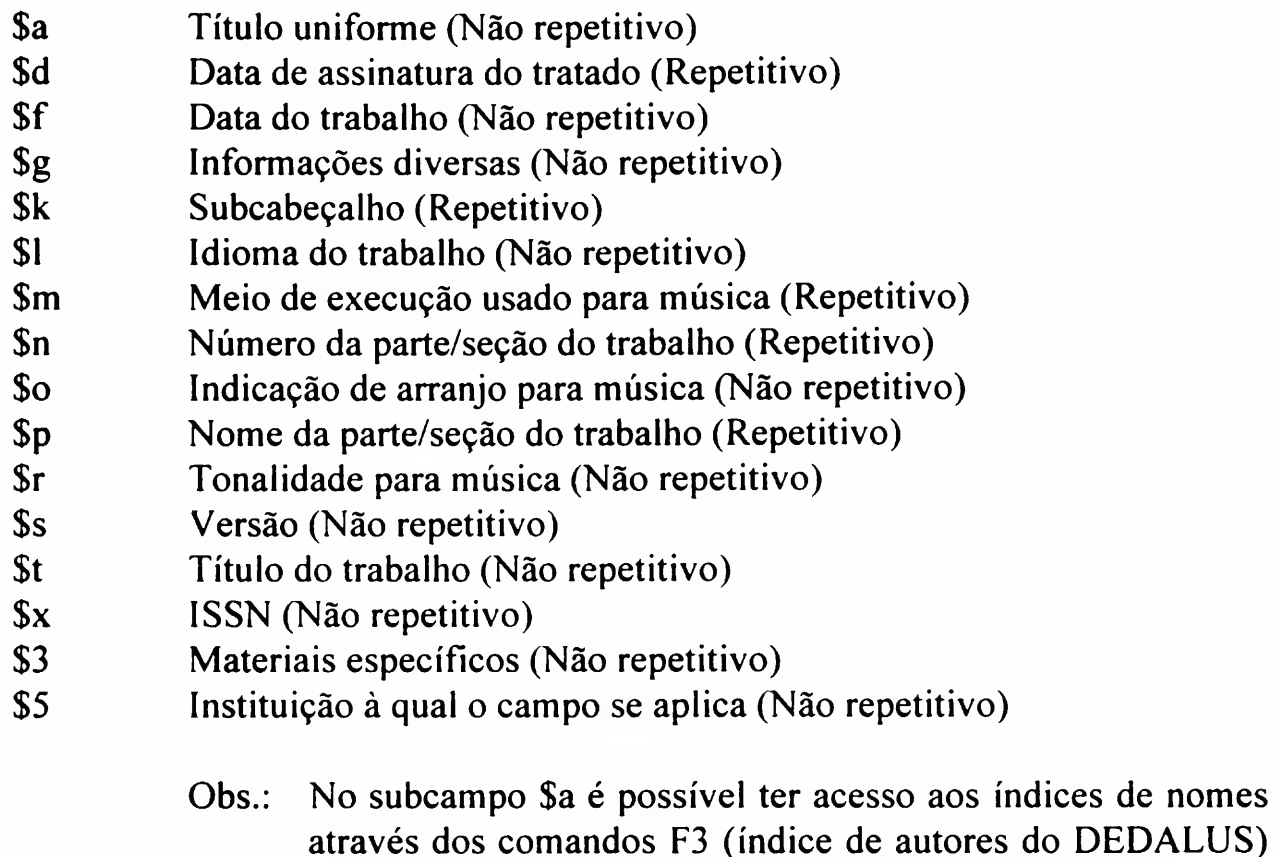

ou  $Ctrl + F3$  (tabela de autores da Library of Congress).

# Para a Base de Monografia:

- 245 00 \$\$a Shipping directory<br>550 \$\$a Compiled by the ec
- $$60$  Compiled by the editors Handling & Shipping
- 730 0 \$\$a Handling & Shipping
- 245 0 \$\$a House & garden second home guide
- 260 \$\$a New York, \$\$b Conde Nast Publications
- 730 0 \$\$a House & garden

Usado para indicar títulos analíticos contidos em uma obra no todo.

Campo necessário, se aplicável - repetitivo

# ENTRADA SECUNDÁRIA TÍTULO ANALÍTICO RELACIONADO

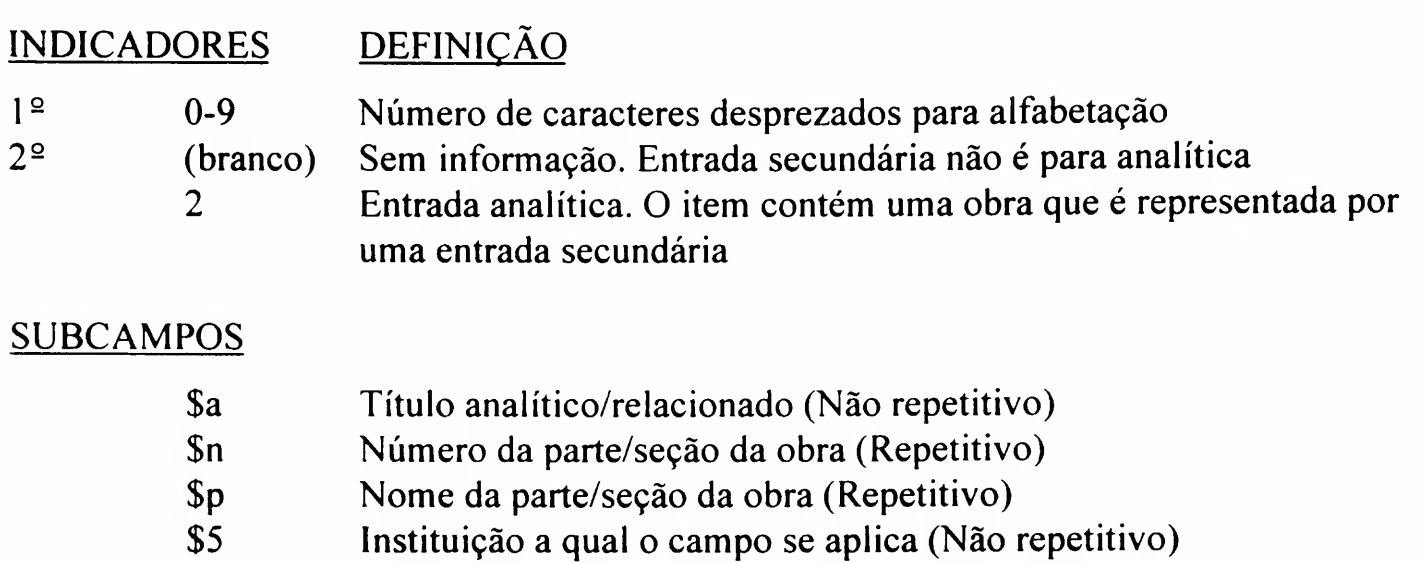

# Exemplo(s):

# Para a Base de Monografia:

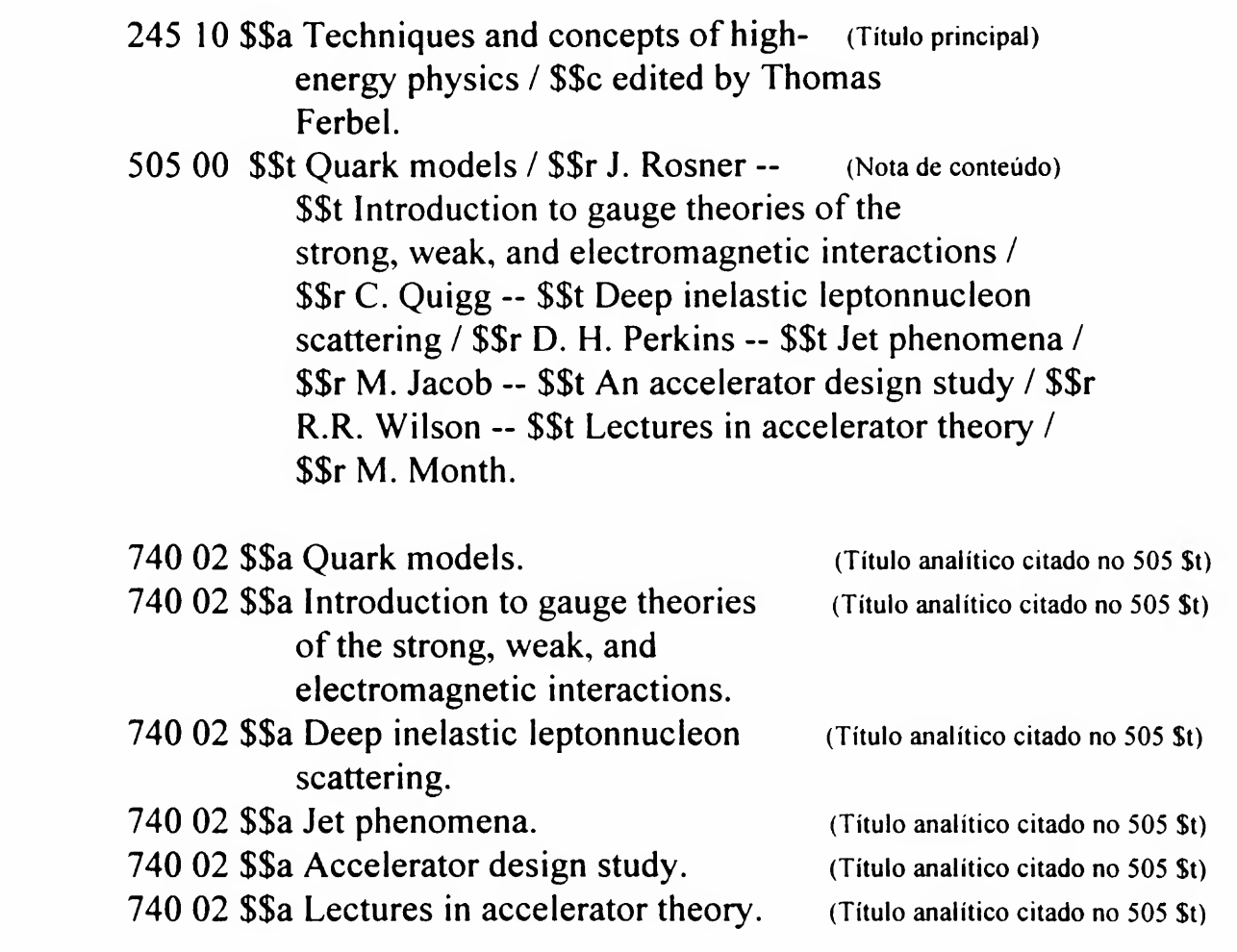

Usado para citação de título de suplemento ou fascículo especial (inserto, apenso, etc.), no registro do título principal, na Base de Seriado.

ENTRADA PARA FASCÍCULO ESPECIAL/ **SUPLEMENTO** 

770

Campo opcional repetitivo

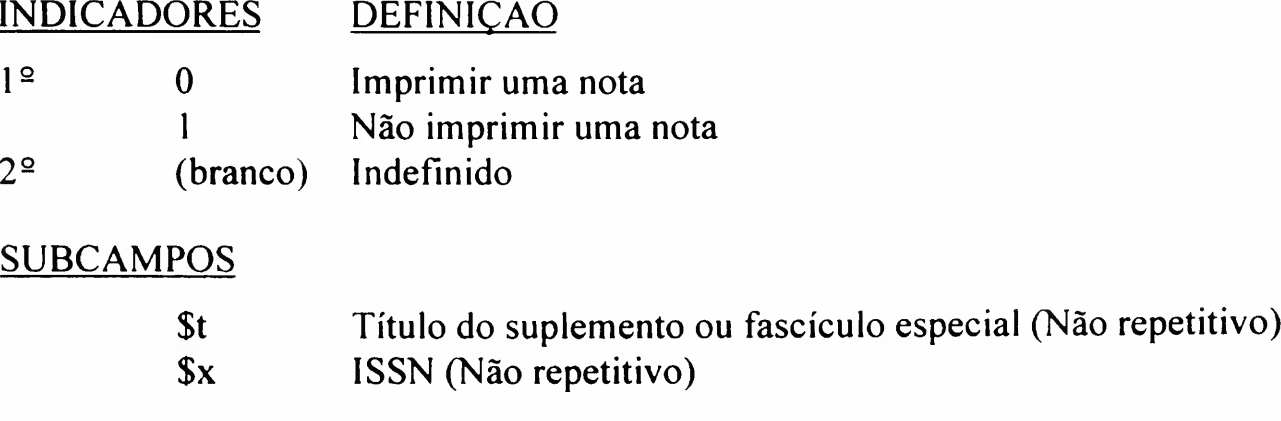

 $\rightarrow$  Não use artigos iniciais no subcampo \$t, nem pontuação final

# Exemplo(s):

#### Para a Base de Seriado:

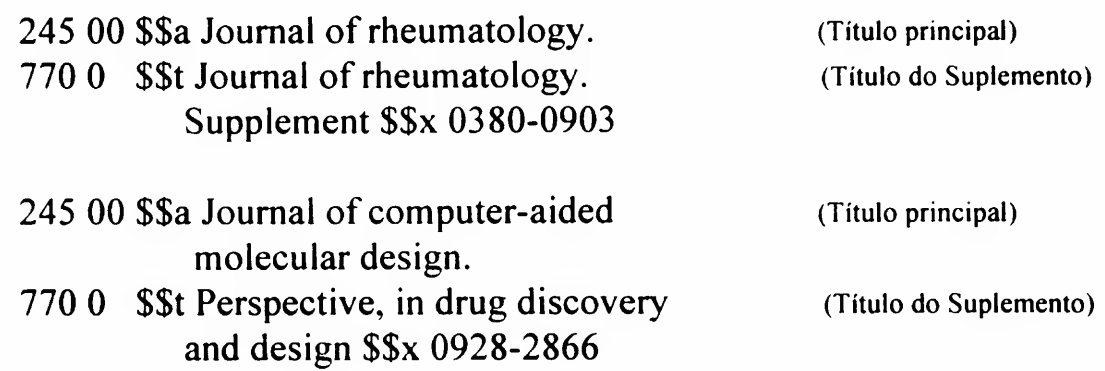

Usado para citação do título principal de um seriado, quando a entrada do registro está sendo efetuada pelo título do suplemento ou fascículo especial do mesmo, no campo 245.

ENTRADA PARA

772

Campo necessário, se aplicável - repetitivo

# INDICADORES DEFINIÇÃO

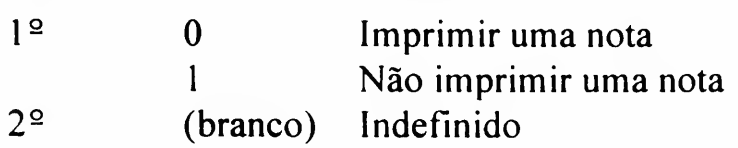

# **SUBCAMPOS**

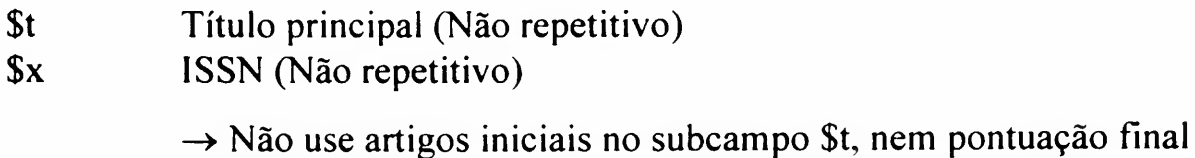

# Exemplo(s):

#### Para a Base de Seriado:

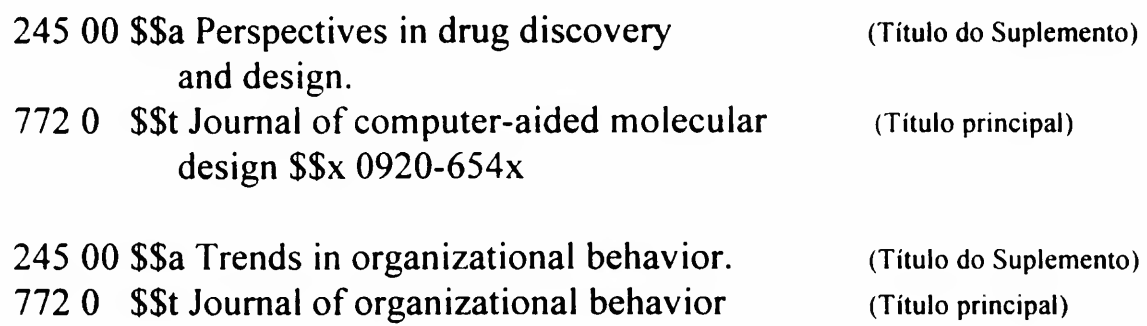

Usado para informação sobre a obra no todo, para catalogação de itens (capítulos ou parte/artigo) nas Bases de Produção e Monografia.

773

Campo necessário, se aplicável repetitivo

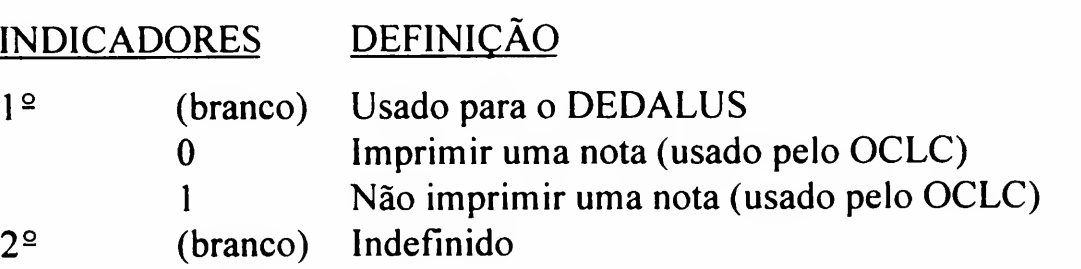

#### **SUBCAMPOS**

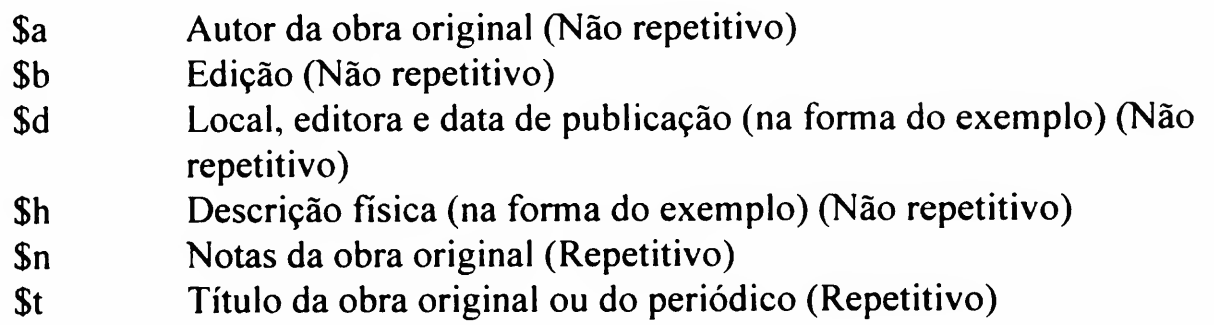

Exemplo(s):

# Para a Base de Monografia:

773 0 \$\$t Centennial Review. \$\$h v.9, n. 3, p. 289-318, 1965 773 0 \$\$t Revista Universitas. \$\$h n. 73, p. [113]-137, 1987

#### Para a Base de Monografia (Filmes e Vídeos):

No caso de filmes, registrar os títulos de coletânea que não foram citados no campo 245 \$a

- 245 10 \$\$a Ilha das Flores /
- 501 \$\$a Em: curta os gaúchos
- 773 0 \$\$a Curta os gaúchos. \$\$d Rio de Janeiro : Sagres Vídeo, 1990. \$\$h (70 min.).

# Para a Base de Produção:

773 0 \$\$d São Paulo, \$\$h 10 abr. 1996. p.7. \$\$t Folha de São Paulo,

Usado para os tipos de trabalhos: Artigo de Jornal, Artigo de Jomal-Dep/Entr, Artigo de Jomal-Resenha, e Artigo de Jomal-Traduçào

773 0 \$\$d São Paulo, \$\$h v. 2, n. 1, p. 2, 1996. \$\$t IEE em Revista,

Usado para os tipos de trabalhos; Artigo de Periódico, Artigo de Periódico-Apres/lntr, Artigo de Periódico-Carta/Editorial, Artigo de Periódico-Dep/Entr, Artigo de Periódico-Divulgação, Artigo de Periódico-Resenha e Artigo de Periódico-Tradução

- 773 0 \$\$a Tucci, C M (\*); Barros, Murilo (\*), coords \$\$b 3. ed. \$\$d Porto Alegre : ABRH, 1995. \$\$t Drenagem urbana.
- 773 0 \$\$d São Paulo, 1995. \$\$n Catálogo. \$\$t Bienal fotojomalismo brasileiro.

Usado para os tipos de trabalhos: Parte de Monografia, Parte de Monografia-Apres/Pref/Posf, Parte de Marterial Didático, Parte de Monografia-Tradução e Parte de Produção Artística

- 773 0 \$\$d São Paulo : SAE Brasil, 1995. \$\$t Anais.
- 773 0 \$\$d São Paulo, 1996. \$\$t Resumos.

Usado para os tipos: Trabalho de Evento e Trabalho de Evento-Resumo

- 773 0 \$\$d Dallas, \$\$h v. 28, n. 3, p. 552, sep. 1996. \$\$t Hypertension,
- 773 0 \$\$d Rio de Janeiro, \$\$h v. 22, n. supl. 2, p. 152, set. 1996. \$\$t Revista do Colégio Brasileiro de Cirurgiões,

Usado para os tipos: Trabalho de Evento-Resumo em Periódico e Trabalho de Evento-Anais em Periódico
780

Usado para citação do título anterior, ao catalogar um seriado.

ENTRADA PARA TÍTULO ANTERIOR

Campo necessário, se aplicável - repetitivo

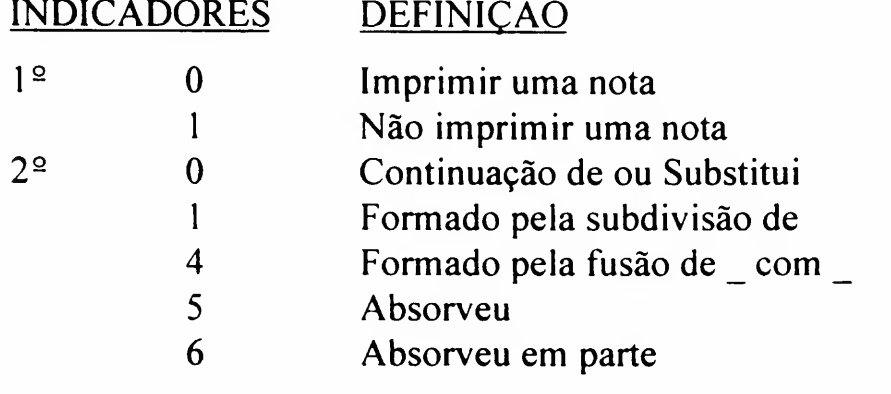

#### **SUBCAMPOS**

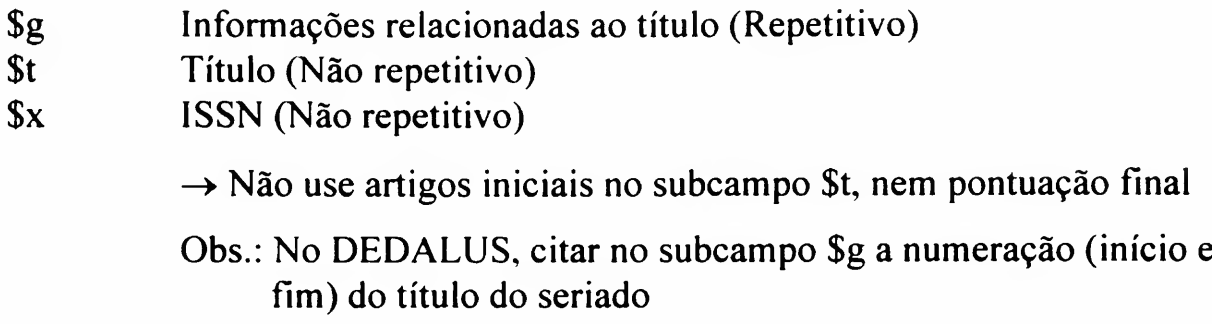

#### Exemplo(s):

#### Para a Base de Seriado:

780 00 \$\$t Revista brasileira de pesquisas médicas e biológicas \$\$g 1, 1968-13, 1980 \$\$x 0034-7310

- 780 05 \$\$t Physical education \$\$g 47(140), 1955-61, 1969
- $\rightarrow$  Se for usado o 2<sup>o</sup> indicador: 4, o registro deverá ter 2 campos 780

780 04 \$\$t Advances in pharmacology 780 04 \$\$t Advances in chemotherapy

785

Usado para citação do título posterior, ao catalogar um seriado.

ENTRADA PARA TÍTULO POSTERIOR

Campo necessário, se aplicável - repetitivo

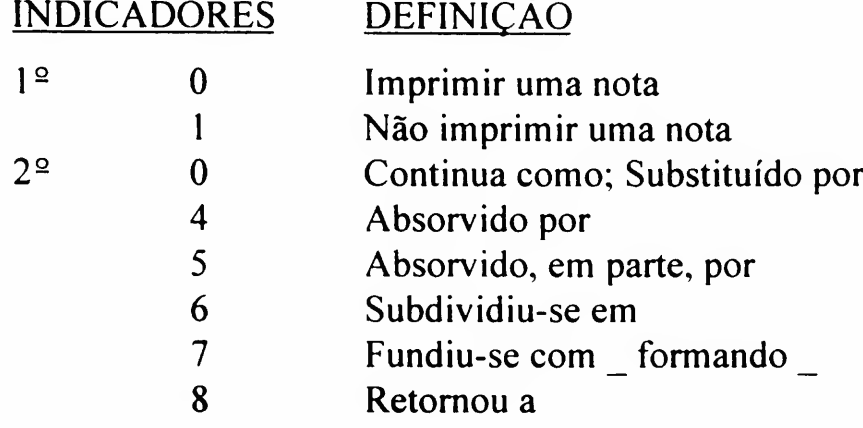

#### **SUBCAMPOS**

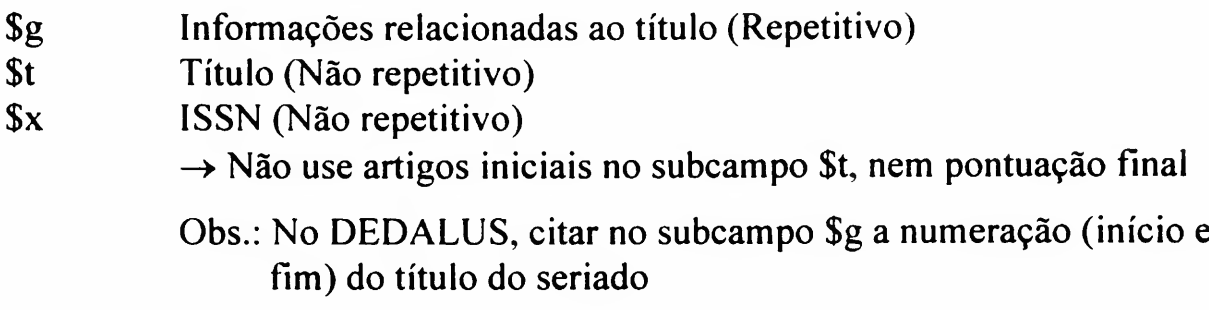

#### Exemplo(s):

#### Para a Base de Seriado:

- 785 00 \$\$a Quality fórum \$\$g 16( 1), 1990-1993 \$\$x 0959-3268
- $\rightarrow$  Se for usado o 2<sup>o</sup> indicador: 6 ou 7, o registro deverá ter os campos 785 relativos aos títulos
	- 785 17 \$\$t Excerpta medica. Section 30, Pharmacology \$\$x 0167-9643
	- 785 17 \$\$t Excerpta medica. Section 30, Clinicai and experimental Pharmacology

Usado para entrada secundária de série sob um nome pessoal. Use se a mesma diferir da indicação no campo 490, ou se estiver em nota.

Campo necessário, se aplicável repetitivo

# 800

ENTRADA SECUNDÁRIA DE SÉRIE-AUTOR PESSOAL

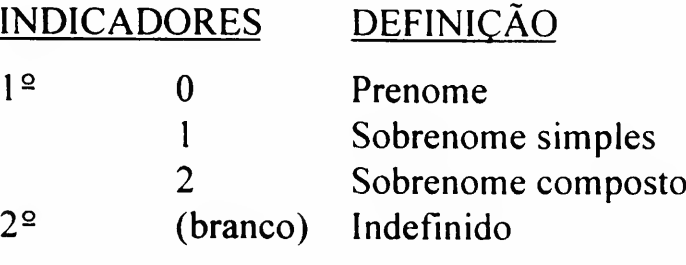

#### **SUBCAMPOS**

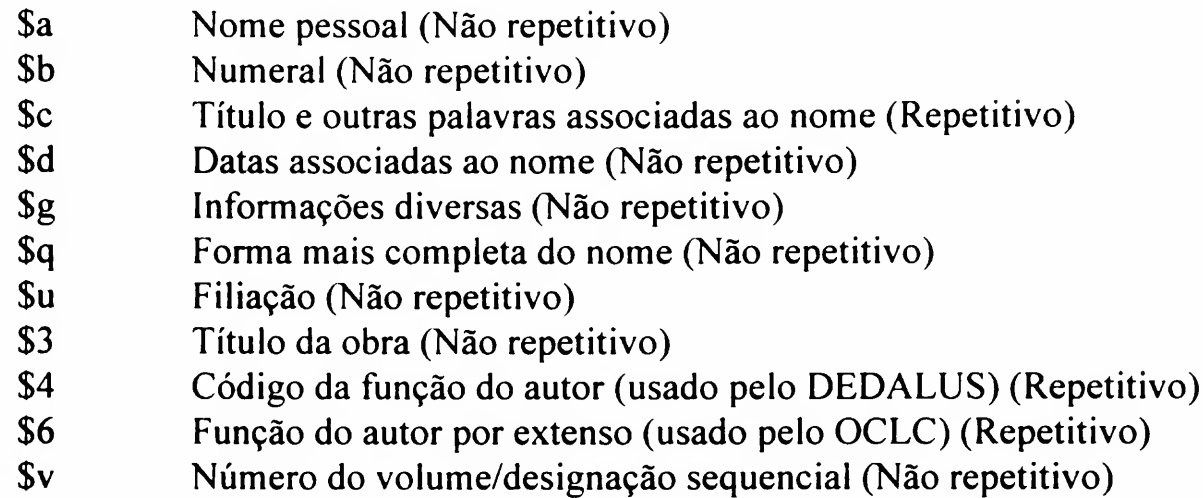

#### Exemplo(s):

#### Para a Base de Monografia:

- 490 <sup>l</sup> \$\$a Gellerman effective supervision series
- 800 <sup>1</sup> \$\$a Gellerman, Paul. \$\$t Gellerman effetive supervision series.
- 490 <sup>l</sup> \$\$a Curso de física teórica, \$\$v v. <sup>1</sup>
- 800 <sup>1</sup> \$\$a Landau, L. D. \$\$q (Lev Davidovich), \$\$d 1908-1968. \$\$3 Curso de física teórica ; \$\$v v. 1.

Usado para entrada secundária de série sob um nome corporativo. Use se a mesma diferir da indicação no campo 490, ou se estiver em nota.

**ENTRADA** SECUNDÁRIA DE SÉRIE-AUTOR CORPORATVO

810

Campo necessário, se aplicável - repetitivo

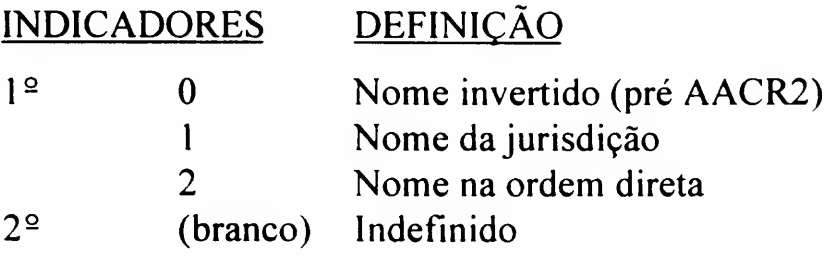

#### **SUBCAMPOS**

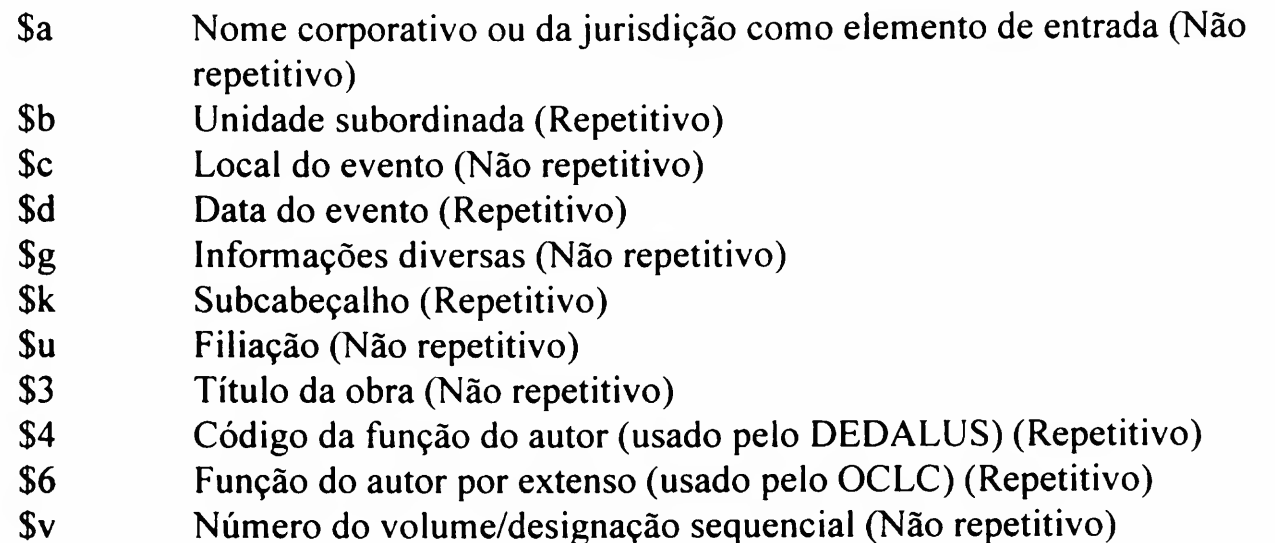

Exemplo(s):

#### Para a Base de Monografia:

- 490 <sup>1</sup> \$\$a Série Separata Centro de Estudos de Cartografia Antiga
- 810 2 \$\$a Centro de Estudos de Cartografia Antiga (Portugal). \$\$3 Série Separata ; \$\$v v. 113.
- 490 <sup>1</sup> S\$a Edições SIA : Série documentácion ; \$\$v n. 20
- 810 <sup>1</sup> \$\$a Brazil. \$\$b Serviço de Informação Agrícola. \$\$3 Edições S.I.A. ; \$\$v n. 20.
- 490 <sup>1</sup> \$\$a Circular de extensíon / Servicio de Extensión Agrícola. Colégio de Agricultura y Artes Mecânicas. Universidad de Puerto Rico ; \$\$v n. 22
- 810 2 \$\$a University of Puerto Rico (Rio Piedras Campus). \$\$b Agricultural Extensión Service. \$\$3 Circular de extensíon ; \$\$v n. 22.

Usado para entrada secundária de série sob um nome de evento. Use se a mesma diferir da indicação no campo 490, ou se estiver em nota.

811

Campo necessário, se aplicável - repetitivo

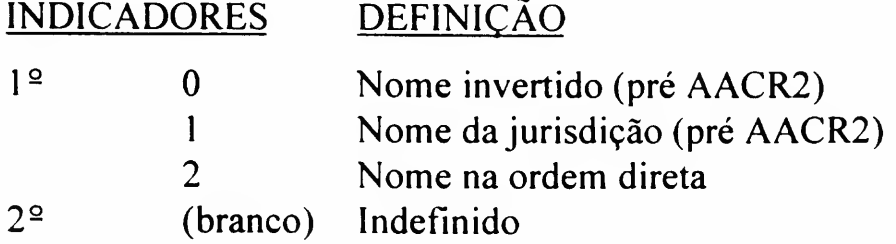

#### **SUBCAMPOS**

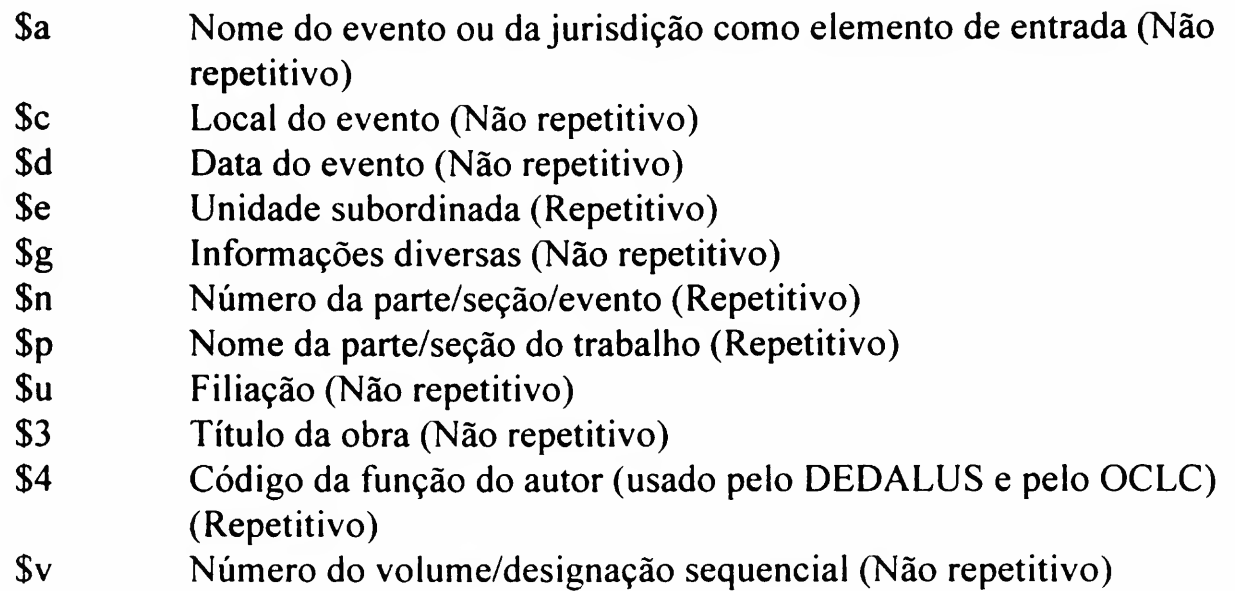

#### Exemplo(s):

#### Para a Base de Monografia:

- 490 <sup>1</sup> \$\$a Shock waves [at] Marseille ; \$\$v v. 2
- 8112 \$\$a International Symposium on Shock Waves \$\$n (19.: \$\$d) 1993 : \$\$c Marseille, France). \$\$3 Shock waves [at] Marseille; \$\$v v. 2.
- 490 <sup>1</sup> \$\$a Ponencias XI Congreso Interamericano de Planificación ; \$\$v v. <sup>1</sup>
- 8112 \$\$a Congreso Interamericano de Planificación \$\$n (11.: \$\$d 1976 : \$\$c Guayaquil) \$\$3 Ponencias.

Usado para entrada secundária de série sob um título uniforme. Use se a mesma diferir da indicação no campo 490 ou se estiver em nota.

Campo necessário, se aplicável - repetitivo

# 830

#### ENTRADA SECUNDÁRIA DE SÉRIE-TÍTULO UNIFORME

# INDICADORES DEFINIÇÃO

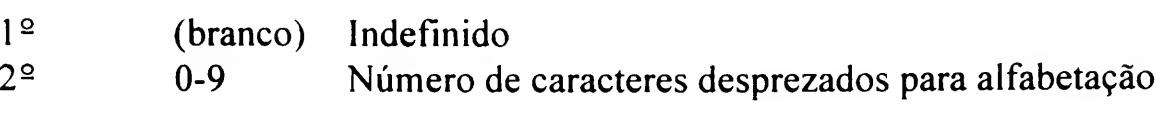

#### **SUBCAMPOS**

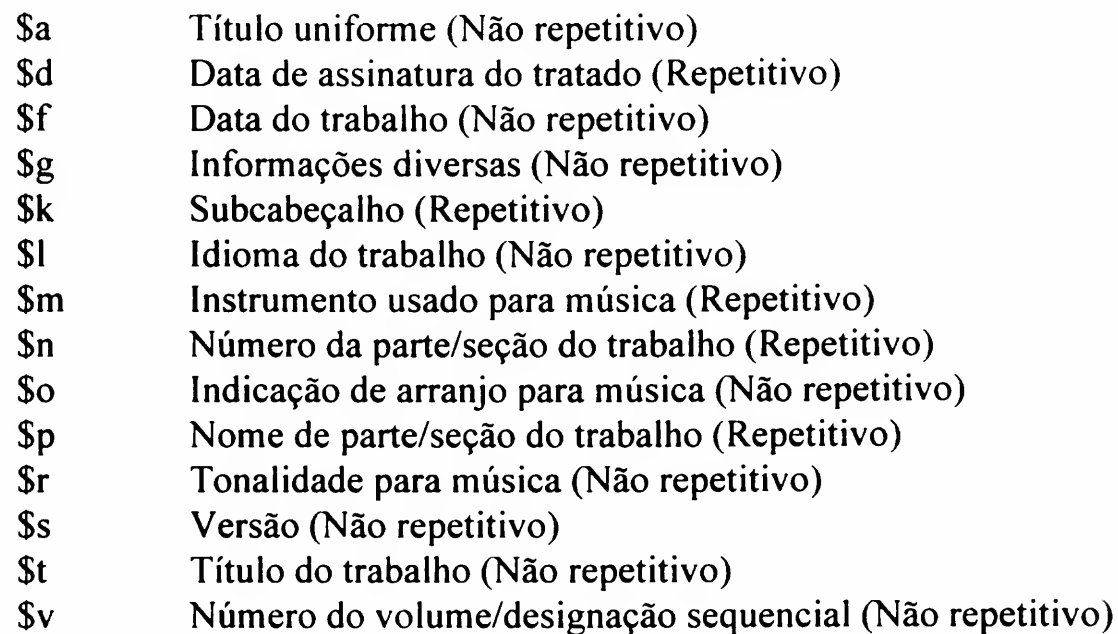

#### Exemplo(s):

#### Para a Base de Monografia:

- 490 <sup>l</sup> \$\$a SEP Biblioteca escolar
- 830 0 \$\$a Biblioteca escolar (México. Secretária de Educacion Pública)
- 490 <sup>1</sup> \$\$a Special reports ; \$\$v n. 66

830 0 \$\$a Special reports (Air Force Cambridge Research Laboratories (U.S.)); \$\$v n. 66.

- 490 <sup>1</sup> \$\$a Monografia ; \$\$v ano 1, n. 2
- 830 0 \$\$a Monografia (Universidade Estadual de Campinas. Instituto de Filosofia e Ciências Humanas); \$\$v ano 1, n. 2.

Usado para citação do resumo (abstract), em inglês, de um item.

- OBS.: Para resumo em português, usar Campo 520;
	- Quando o campo não for suficiente para a inclusão do resumo completo, deve-se abrir novo campo 940 para a continuação (Ver exemplo);

Para a Base de Produção: usar esse campo somente para o tipo de trabalho artigo de periódico.

Campo opcional

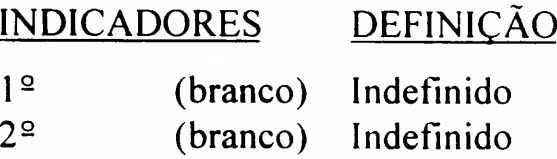

**SUBCAMPOS** 

\$a Resumo (Não repetitivo)

Exemplo(s):

#### Para a Base de Monografia, Tese, Produção e Univideo:

- 940 SSa This work deals with the small signal stability of a multimachine electric power system. It is... of power system stabilizer (PSS) with the (Continue)
- 940 S\$a (Continuation) purpose of increasing the damping of eigenvalues associated to low-damped electromechanical modes...

RESUMO EM INGLÊS

940

Usado para citação de informações locais. Campo definido para o DEDALUS, de acordo com o formato MARC (9xx).

Campo obrigatório repetitivo

# CAMPO LOCAL INFORMAÇÕES **COMPLEMENTARES**

945

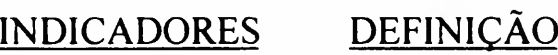

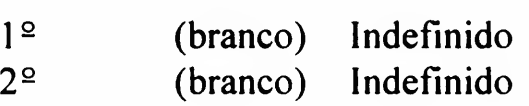

#### **SUBCAMPOS**

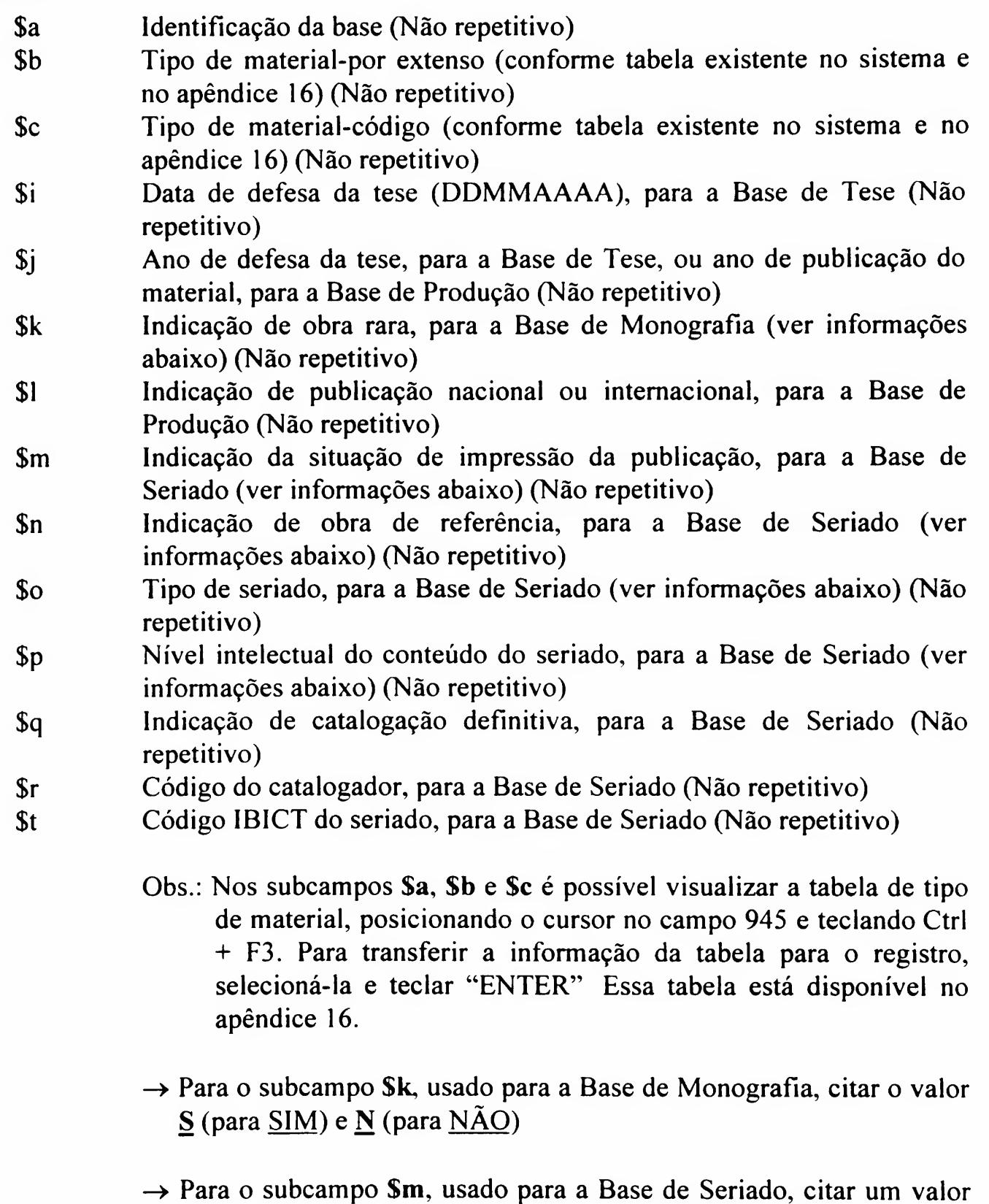

de acordo com a tabela a seguir:

Situação de impressão do seriado:

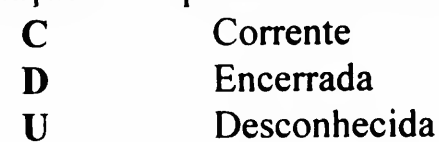

- —> Para o subcampo \$n, usado para a Base de Seriado, citar o valor  $S$  (para  $SIM$ ) e  $N$  (para  $N\tilde{A}O$ )
- $\rightarrow$  Para o subcampo \$0, usado para a Base de Seriado, citar um valor, de acordo com a tabela abaixo:

Tipo de seriado:

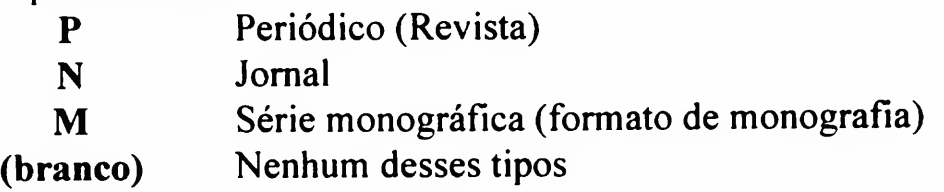

 $\rightarrow$  Para o subcampo \$p, usado para a Base de Seriado, citar um valor, de acordo com a tabela abaixo:

Nível intelectual do conteúdo do seriado:

- C Científico
- D Divulgação
- T Técnico
- Obs.: Nos subcampos \$o e Sp é possível visualizar tabela no sistema, posicionando o cursor no subcampo e teclando F4; a tabela possui um Help. Para transferir o dado, selecioná-lo e teclar "ENTER"
- $\rightarrow$  Para o subcampo \$q, usado para a Base de Seriado, citar o valor  $S$  (para  $SIM$ ) e  $N$  (para  $N\tilde{A}O$ )
- $\rightarrow$  Para o subcampo Sr, usado para a Base de Seriado, citar o código do catalogador, formado por 2 caracteres alfabéticos, em caixa alta
- $\rightarrow$  Para o subcampo \$t, usado para a Base de Seriado, é necessário consultar o CCN (Catálogo Coletivo Nacional de Periódicos) do IBICT para recuperação do código do seriado

#### Exemplo(s):

#### Para a Base de Monografia:

945 \$\$a M \$\$b Livro \$\$c 01

#### Exemplo(s):

#### Para a Base de Seriado:

945 \$\$a S \$\$b Seriado \$\$c S \$\$k N \$\$m C \$\$n N \$\$o P \$\$p C \$\$q S \$\$r CC \$\$t 099406-4

#### Para a Base de Tese:

- 945 \$\$a T \$\$b Tese \$\$c t \$\$i 29.06.1992 \$\$j 1992
- Obs.: Digitar o ano de defesa de tese com 4 dígitos, no subcampo \$j; caso não haja data de defesa usar o ano de publicação da tese.

#### Para a Base de Produção:

- 945 \$\$a P \$\$b TRABALHO DE EVENTO-RESUMO \$\$c <sup>11</sup> \$\$j 1995 \$\$l Nacional
- 945 \$\$a P \$\$b ARTIGO DE PERIODICO \$\$c 01 \$\$j 1996 \$\$1 Nacional
- Obs.: Para o caso de publicações com indicação de mais de um ano, digitar somente o último ano (4 dígitos) no subcampo \$j.

Usado para citação de informações locais USP, para as Bases de Produção e Tese. Campo definido para o DEDALUS, de acordo com o formato MARC (9xx).

CAMPO LOCAL INFORMAÇÕES USP

946

Campo obrigatório repetitivo

# INDICADORES DEFINIÇÃO

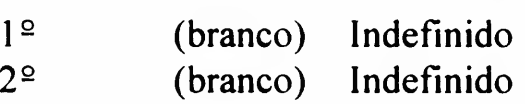

#### **SUBCAMPOS**

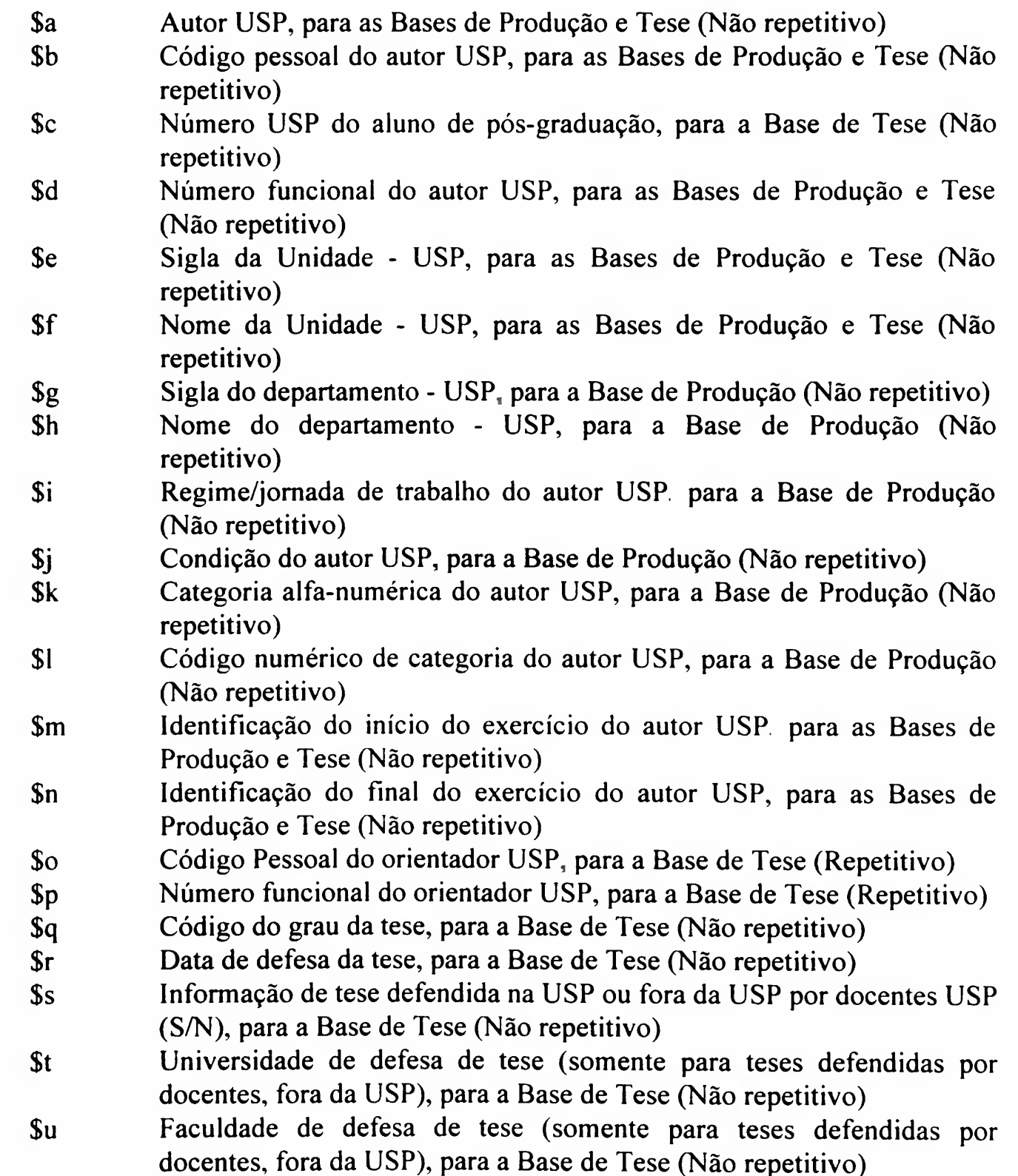

- \$v Departamento de defesa de tese (somente para teses defendidas por docentes, fora da USP), para a Base de Tese (Não repetitivo)  $\rightarrow$  Subcampos \$a-\$r são preenchidos a partir de base externa existente no sistema
- \$w Autor USP, na forma abreviada, para as Bases de Produção e Tese (Não repetitivo)

#### Para Base de Tese

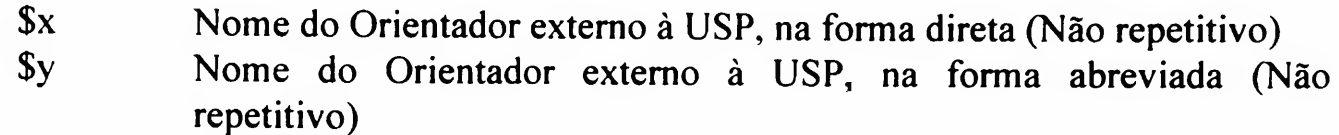

#### Para Base de Produção

- \$x Nome do Autor externo à USP, na forma direta (Não repetitivo)
- \$y Nome do Autor externo à USP, na forma abreviada (Não repetitivo)

Nota: Para a Base de Produção, após inserção dos subcampos \$a até \$w abrir novo campo 946 para inclusão dos subcampos \$x e \$y, quando houver autores externos a USP na publicação (ver exemplos a seguir).

#### Exemplo(s):

#### Para a Base de Tese:

- Teses defendidas na USP, graus Mestrado e Doutorado
- 946 \$\$a LUIZ ALBERTO FERNANDES \$\$b Cód. Pes. do autor \$\$c 7511778 \$\$d (Número funcional do autor, quando houver) \$\$e IGC \$\$f INSTITUTO DE GEOCIÊNCIAS \$\$o Cód. Pes.do orientador \$\$p 161179 \$\$q ME \$\$r 25.09.1992 \$\$s S \$\$w FERNANDES, L A
- Obs.: Selecionar o registro na Base Externa QIT (com o comando Ctrl + F3), identificando o registro pelas informações de autor. Unidade, grau e data de defesa. Após carregamento das informações pelo sistema, digitar  $S$  (teses defendidas na USP), no subcampo \$s.
- Teses defendidas na USP, grau diferente de Mestrado e Doutorado
- 946 \$\$a MAGUIDA STEFANELLI COSTA \$\$b Cód.Pes. do autor \$\$d 136921 \$\$e EE \$\$f ESCOLA DE ENFERMAGEM \$\$m 940407 \$\$n 961231 \$\$s S \$\$w STEFANELLI, M C
- Obs.: Selecionar o registro na Base Externa SIT (com o comando Ctrl + F3), consistindo a data de início e fim do autor na Universidade com a data de defesa da tese. Após carregamento das informações pelo sistema, digitar S no subcampo \$s.
- Teses defendidas fora da USP, por Docentes USP
- 946 \$\$a CLOVIS GOLDEMBERG \$\$b Cód.Pes. do autor \$\$d 471526 \$\$e EP \$\$f ESCOLA POLITÉCNICA \$\$m 900423 \$\$n 991231 \$\$s N \$\$t UNIVERSIDADE ESTADUAL DE CAMPINAS \$\$U FACULDADE DE ENGENHARIA \$\$v MÁQUINAS, COMPONENTES E SISTEMAS INTELIGENTES \$\$w GOLDEMBERG, C \$\$x YARO BURIAN JÚNIOR \$\$y BUR1AN JÚNIOR, Y
- Obs.: Selecionar o registro na Base Externa SIT (com o comando Ctrl + F3), consistindo a data de início e fim do autor na Universidade com a data de defesa ou, na falta desta, a data de publicação da tese. Após o carregamento das informações pelo sistema, digitar N (teses defendidas fora da USP), no subcampo \$s e as informações complementares nos subcampos \$t, \$u e \$v.

#### Exemplo(s):

#### Para a Base de Produção:

- 946 \$\$a PAULO CÉSAR LIMA SEGANT1NE, \$\$b Cód. Pes. do autor \$\$d 610860 \$\$e EESC \$\$f ESCOLA DE ENGENHARIA DE SÃO CARLOS \$\$g STT \$\$h TRANSPORTES \$\$i RDIPP \$\$j DOC A \$\$k MS3 \$\$1 002968 \$\$m 870616 \$\$ n 991231 \$\$w SEGANTINE, P C L 946 \$\$x SILVIO CARDOSO LOPES \$\$y LOPES, S C
- Obs.: Selecionar o registro na Base Externa PCD (com o comando Ctrl + F3), consistindo a data de início e fim do autor na Universidade com a data de publicação e a Unidade da produção. Esta Unidade deverá constar na tabela de Unidades previstas para

a Produção do Corpo Docente (apêndice 16).

Usado para citação de informação local, referente à coleção, na Base de Seriado. Campo definido para o DEDALUS, de acordo com o formato MARC (9xx).

CAMPO LOCAL COLEÇÃO DE SERIADO

r epetitivo)

947

Campo obrigatório - repetitivo

#### INDICADORES DEFINIÇÃO  $\overline{2}$

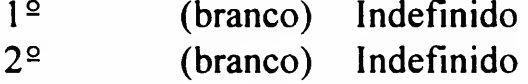

#### SUBCAMPOS

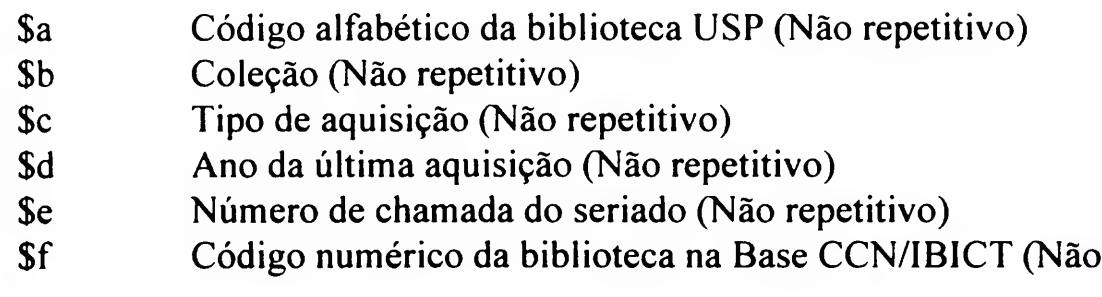

- $\rightarrow$  Para o subcampo Sa, consultar a tabela existente no apêndice 4 Para visualizar essa tabela no sistema, posicionar o cursor nesse subcampo e teclar Ctrl + F3, opção Tabelas DEDALUS
- $\rightarrow$  Para o subcampo Sb, seguir orientações constantes do Manual de Procedimentos do SIBi, nº 8 Transcrição de Coleções de Seriados
- $\rightarrow$  Para o subcampo Sc, citar um valor da tabela abaixo:

Tipo de Aquisição:

- N<sup>N</sup>ão corrente
- C Compra
- D Doação
- P Permuta
- $\rightarrow$  Para o subcampo **\$f**, consultar tabela no apêndice 4

Para visualizar essa tabela no sistema, posicionar o cursor no subcampo \$a e teclar Ctrl + F3, opção Tabelas DEDALUS, pois é a mesma tabela acessada do subcampo \$a

Obs.: Esse código possibilita a transferência dos dados de coleção de cada biblioteca para a Base CCN/IBICT

## Exemplo(s):

#### Para a Base de Seriado:

- 947 \$\$a IB \$\$b #[b=ta] 1980-86 5-11; 1987 12(1); 1988-94 13- 19; 1996-97 21-22; 1998 23(1) \$\$c D \$\$d 1998 \$\$f 000343-3
- 947 \$\$a FEA \$\$b #[b=ta] 1978-93 3-18; 1994 19(1, 3-4); 1995-96 20-21; 1997 22(1-3); 1998 23(1-2) \$\$c P \$\$d 1998 \$\$f 000342-5 \$\$e P-330 A512

Usado para apresentação das informações de acervo, nas Bases de Monografia, Produção e Tese. As informações constantes nesse campo serão digitadas na tela de acervo (ver item "Formato de Dados de Acervo") e automaticamente transferidas para o mesmo.

Campo repetitivo e obrigatório, estabelecido para o DEDALUS de acordo com procedimentos definidos pelo formato MARC (9xx).

#### INDICADORES DEF1N1CÀO  $1<sup>2</sup>$ (branco) Indefinido

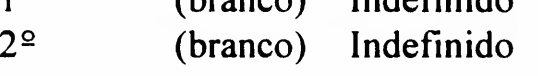

#### SUBCAMPOS

- \$a Código da biblioteca USP
- \$b Coleção
- \$c Volume
- \$d Número de chamada
- \$e Número de tombo
- \$f Nota local
- \$g Código de suporte físico<br>\$h Código de coleção espec
- Código de coleção especial
- \$i Indicação de obra rara
- 
- \$j NUMSIBi<br>\$k Tipo de aq Tipo de aquisição
- \$1 Código do departamento
- \$t Código de barras
- \$x Data de cadastramento do acervo gerada pelo sistema (Formato do total de dias)
- \$w Data de cadastramento do acervo gerada pelo sistema (Formato ano/mês/dia)
	- —> Os subcampos \$j, \$k, \$1 foram usados somente para a migração dos registros do sistema anterior para o atual e não serão usados para os registros novos

CAMPO LOCAL ACERVO

Campo definido para informação local, no DEDALUS, cujos dados são provenientes da conversão retrospectiva da Base de Monografia efetuada com o OCLC. São informações para gerenciamento, de uso do DT/SIBi.

Não deve ser usado pelas bibliotecas na catalogação original de novos registros.

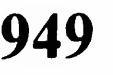

CAMPO LOCAL INFORMAÇÕES ANTERIORES

Campo implementado, a partir de novembro de 2001, para envio de sugestões de novos descritores para a análise da equipe responsável pelo Vocabulário Controlado USP

INCLUSÃO DE DESCRITORES NO VOCABULÁRIO CONTROLADO USP

952

Campo opcional - repetitivo.

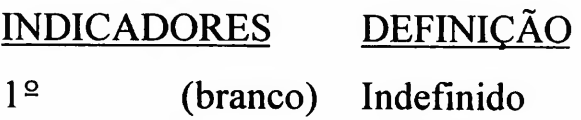

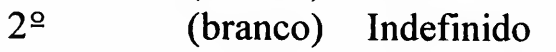

#### **SUBCAMPOS**

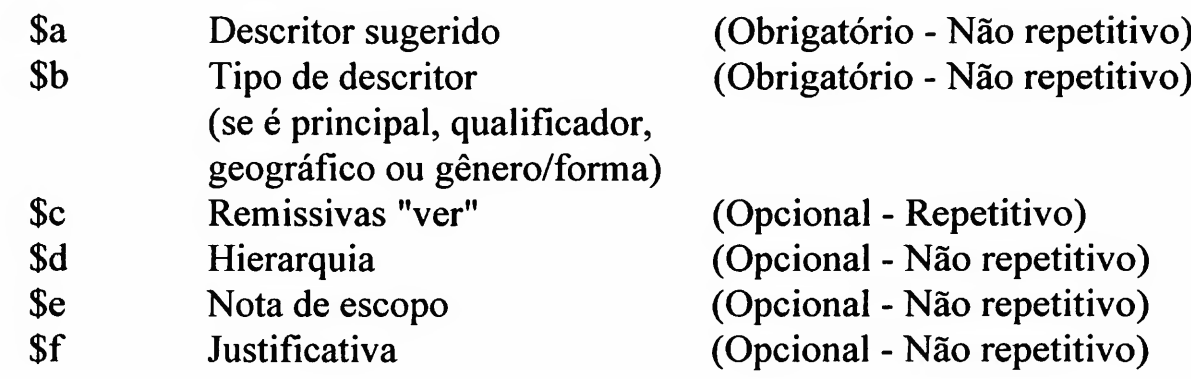

Campo reservado para a indicação dos códigos de bibliotecas participantes nas Bases Braille e Catálogo Coletivo do Estado de São Paulo.

#### CAMPO LOCAL (CÓDIGO DA BIBLIOTECA DEPOSITÁRIA)

### INDICADORES DEFINIÇÃO

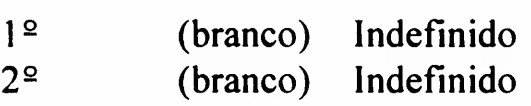

#### **SUBCAMPOS**

\$a Código da biblioteca depositária do registro

Exemplo(s):

### Braille:

980 \$\$a CCSP

### Catálogo Coletivo:

980 \$\$a BMA

# ACERVO

Os campos para o cadastramento de informações referentes ao acervo são pré-definidos em telas específicas, na interface texto do sistema, (ver manual SIBiNet Rede de Serviços do SIBi/USP: características, uso e funções).

FORMATO DE DADOS DE ACERVO

Preenchimento de campos

TELA <sup>1</sup> - Adicionar exemplar

Campos:

• Identificação do volume (40 caracteres): usar para atribuir um título ao volume de uma obra multi-volume.

Ex.: v.l pt. v.12

- Data de cadastramento (6 caracteres): data gerada automaticamente pelo sistema, no momento do cadastramento (não preencher).
- Número seqüencial do volume no sistema (3 caracteres): número associado ao volume que está sendo cadastrado, não necessariamente igual ao número do volume. O valor default é (000). Ex.: <sup>1</sup>

12

• Número seqüencial do exemplar no sistema (3 caracteres): número seqüencial para indicar o exemplar que está sendo cadastrado; caso não seja indicado o sistema usará o proximo número seqüencial disponível (controle interno). Se indicado, o sistema verificará se já foi usado (duplicação).

Obs.: Digitar apenas o número Ex.: 1 (referente ao exemplar 1) 2 (referente ao exemplar 2) 3 (referente ao exemplar 3)

- Código de Barras (15 caracteres): deve ser único; o sistema alerta caso seja duplicação. O DT/SIBi fornecerá lotes de códigos de barra, que serão introduzidos no sistema através de leitura por caneta ótica, no momento do cadastramento; o código de barra pode ser trocado por outro, quando necessário, pelo mesmo procedimento.
	- Obs.: os livros que possuíam códigos de barra em sistema de empréstimo {software BIREME) implementado pelo DT/SIBi em projeto piloto com os registros do Banco DEDALUS, foram transferidos para o novo software e poderão ser utilizados quando o módulo de circulação for implementado no DEDALUS.

• Biblioteca ramal (3 caracteres): quando não vier preenchido automaticamente pelo sistema, digitar a sigla da biblioteca local ou ramal, conforme tabela abaixo. O sistema verificará a validade da mesma.

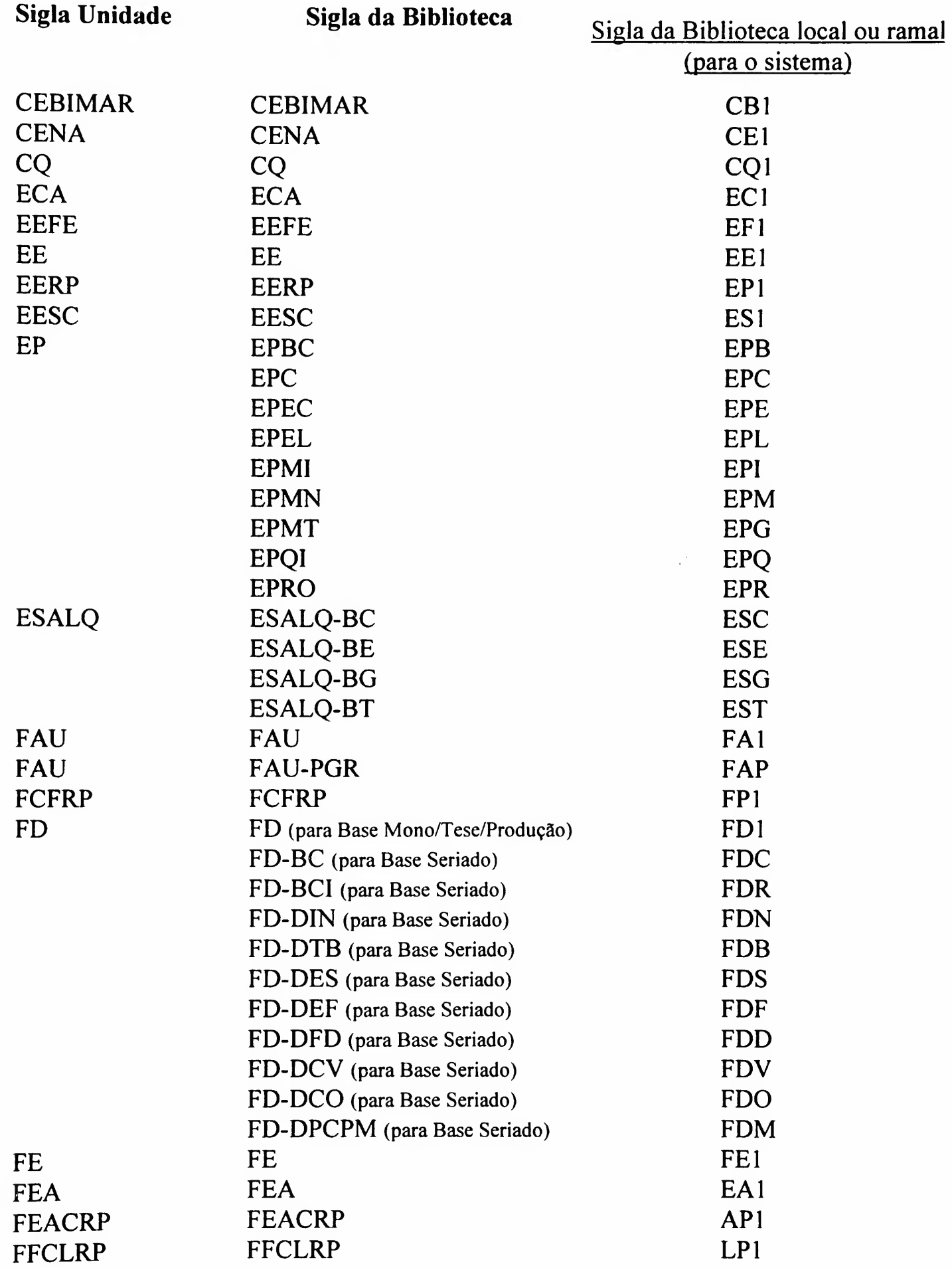

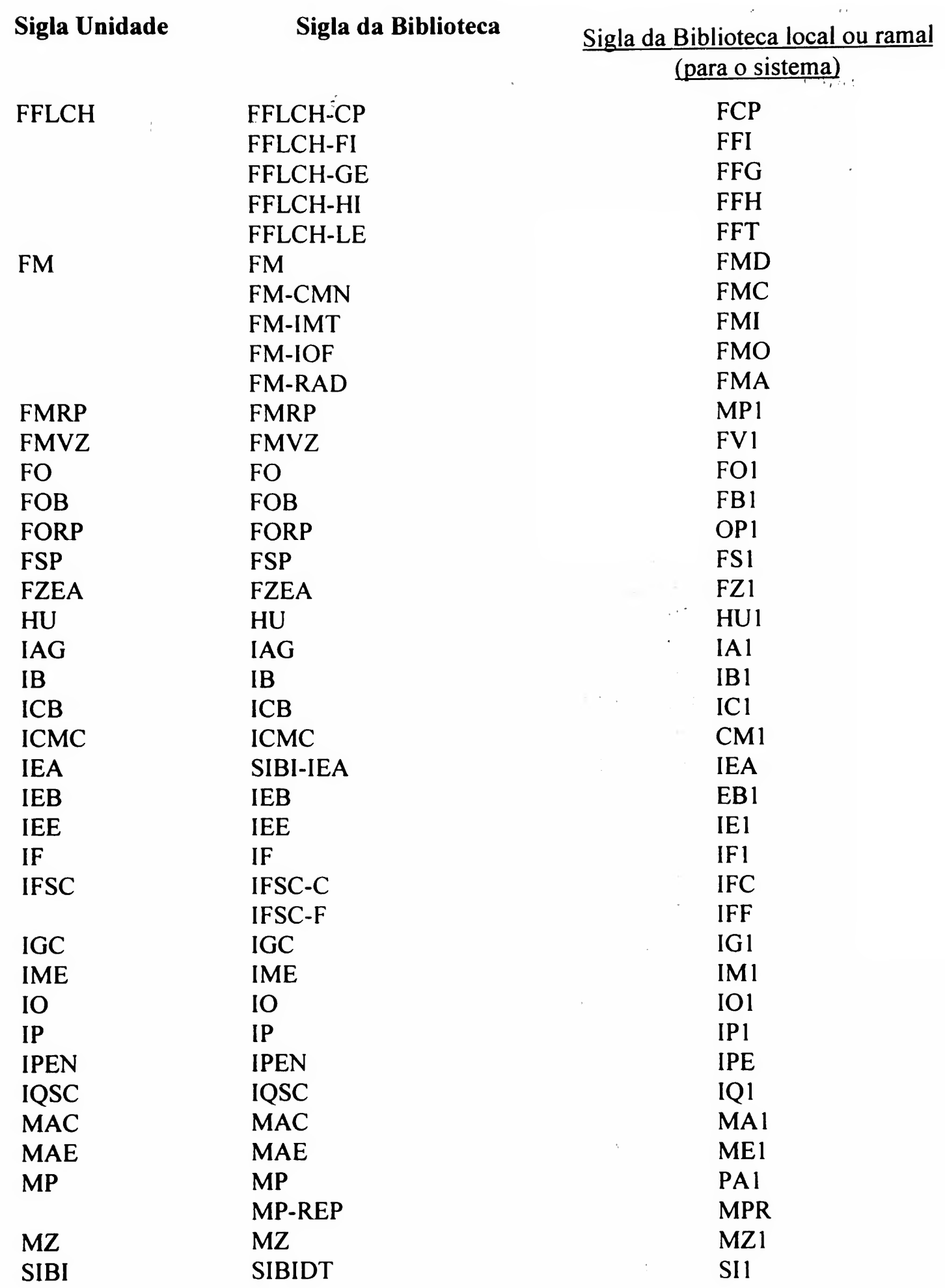

#### • Localização

Coleção (3 caracteres): campo opcional; a biblioteca pode indicar a localização física da coleção.

Ex.: - Indicação de Departamento do acervo da FD

Indicação que o livro se encontra na área de referência da biblioteca REF

- Indicação que o livro se encontra em uma coleção especial na biblioteca MA (coleção Mario de Andrade)

Número de chamada (até 30 caracteres): cadastrar nesse campo o número de classificação, o Cutter e demais dados separados por  $\wedge$  e sem espaço; caso ultrapasse os 30 caracteres, colocar até onde for possível.

Ex.: 65.012.2^Y9a4 869.124^C1851b^ex.1

• Status do exemplar (2 caracteres): deve ser indicado nesse campo o código que identifique a condição de empréstimo do item; ver tabela "Status de exemplar" específica entregue às bibliotecas (no apêndice 15 há exemplo geral e não pode ser utilizada no cadastramento).

Ex.: 10 - Empréstimo regular 99 - Não empresta

• Imprimir (1 caracter): comando que determina a impressão de etiquetas.

Os valores são:  $N = N$ ão,  $L = Em$  lote,  $O = On$ -line,  $I = Imprimir$ ,  $E = Etiqueta$  de lombada

Obs.: Indicar Não (N) até que os procedimentos estejam elaborados.

- Nota (até 40 caracteres): campo para colocar uma nota breve sobre o exemplar.
	- Obs.: Durante a migração dos dados para o novo sistema pode existir nota com texto não completo; o DT/SIBi estará analisando esses casos. A biblioteca poderá também encaminhar um pedido de alteração, caso identifique essa situação.
	- Ex.: No exemplar da biblioteca falta apêndice p. 245-260. A biblioteca possui somente v.l, 3-5 e 7 Exemplar 2 autografado pelo compositor
- Número do pedido de aquisição (15 caracteres): pode ser indicado opcionalmente nesse campo o número da solicitação de compra, existente nos controles de aquisição.
	- Obs.: Será preenchido automaticamente pelo sistema, caso o exemplar seja registrado através do módulo de aquisição.

DBC CIR

- Número de tombo (20 caracteres): indicar nesse campo o número de tombo que deve ser precedido pela letra que corrresponde ao tipo de material, sem espaço (ver apêndice 6).
	- Ex.: Ml278 (Monografia) V458 (Vídeo) F549 (Filme)
- Preço (10 caracteres): pode ser indicado opcionalmente nesse campo o valor pago pelo exemplar.

Ex.: R\$ 29,00 U\$ 10.00

#### TELA 2 Adicionar exemplar (continuação)

Campos:

- Código do suporte físico (3 caracteres): indicar nesse campo o código correspondente ao suporte físico, quando o item não estiver na forma impressa - pàpel (ver apêndice 5). Para visualizar a tabela no sistema, posicionar o cursor nesse campo e digitar "?".
	- Ex.: GR (gravura) FM (fita magnética) VS (video cassete)
- Coleção especial (3 caracteres): indicar nesse campo o código correspondente à coleção especial, quando o item fizer parte desta. Pará visualizar a tabela no sistema, posicionar o cursor nesse campo e digitar "?"  $\qquad \qquad \qquad$

Ex.: JFO (José Feliciano de Oliveira) JHR (José Honório Rodrigues)

Obs.: Os códigos estão indexados no "índice de palavras" (FIND) e podem ser recuperados na Busca (Catálogo On-line).

 $\frac{1}{2}$  ,  $\frac{1}{2}$  ,  $\frac{1}{2}$ 

• Obra Rara (1 caracter): indicar S/N.

S (SIM - quando for obra rara) N (NÃO - quando não for obra rara)

- Obs.: Os campos Numsibi, tipo de aquisição e código do departamento não serão mais utilizados; conterão apenas os dados migrados dos registros cadastrados no DEDALUS, anteriormente;
	- Os dados cadastrados de Acervo serão sempre incluídos, automaticamente, pelo sistema no campo 948 do registro bibliográfico, inclusive as alterações efetuadas, para cada exemplar existente no banco.

 $\alpha = -\frac{1}{2} \frac{1}{2} \lambda$ 

 $\label{eq:2.1} \mathcal{L}(\mathcal{L}^{\mathcal{L}}(\mathcal{L}^{\mathcal{L}}(\mathcal{L}^{\mathcal$ 

# ANEXOS

Modelos dos formulários existentes nas Bases do Banco DEDALUS, implementado pelo sistema Aleph

#### ANEXO

# BASE 01 - LIVROS E MATERIAIS ESPECIAIS

# Formulário 1.1 Cadastramento de LIVRO

# BASE 01 MONOGRAFIA

# (Livros e Materiais Especiais)

F 1.1

LIVRO

DEDALUS Biblioteca ÜSP - Formato BK

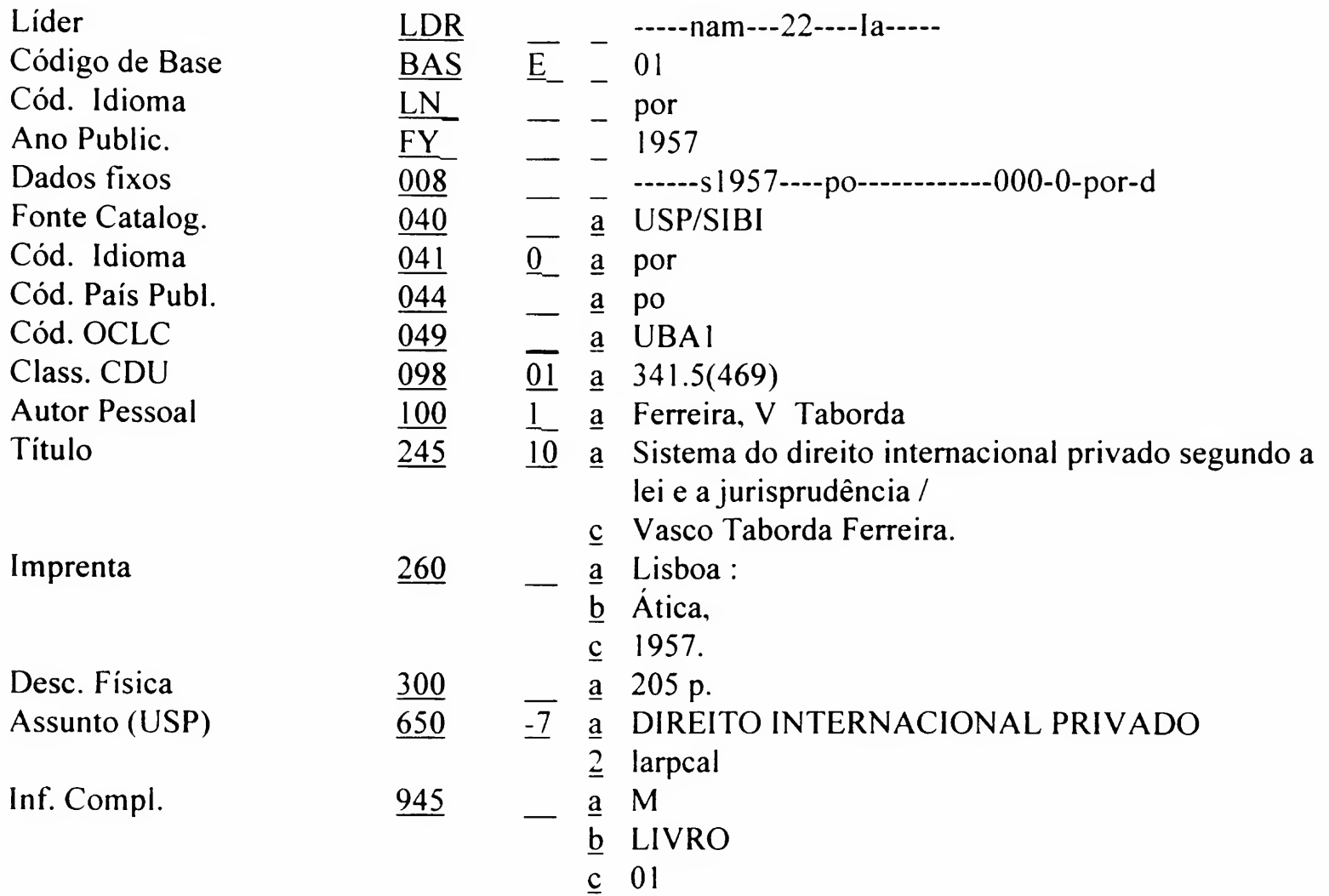

#### BASE 01 - LIVROS E MATERIAIS ESPECIAIS

# Formulário 1.2 Cadastramento de FILME CINEMATOGRÁFICO

DEDALUS Biblioteca USP Formato VM

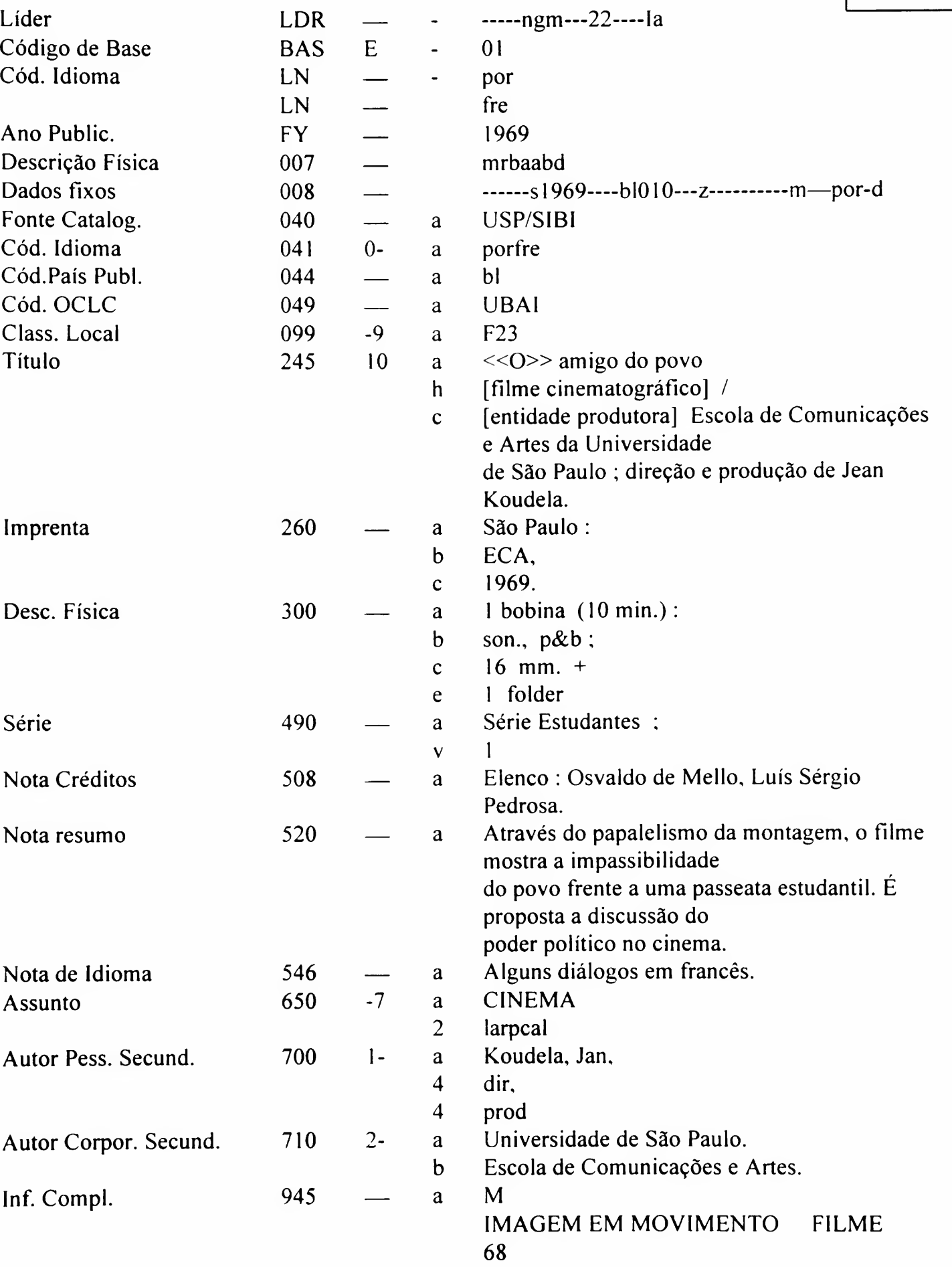

### BASE 01 MONOGRAFIA

ANEXO

(Livros e Materiais Especiais)

F 1.2

# FILME CINEMATOGRÁFICO

#### BASE 01 - LIVROS E MATERIAIS ESPECIAIS

# Formulário 1.3 Cadastramento de GRAVAÇÃO DE VÍDEO

DEDALUS Biblioteca USP Formato VM

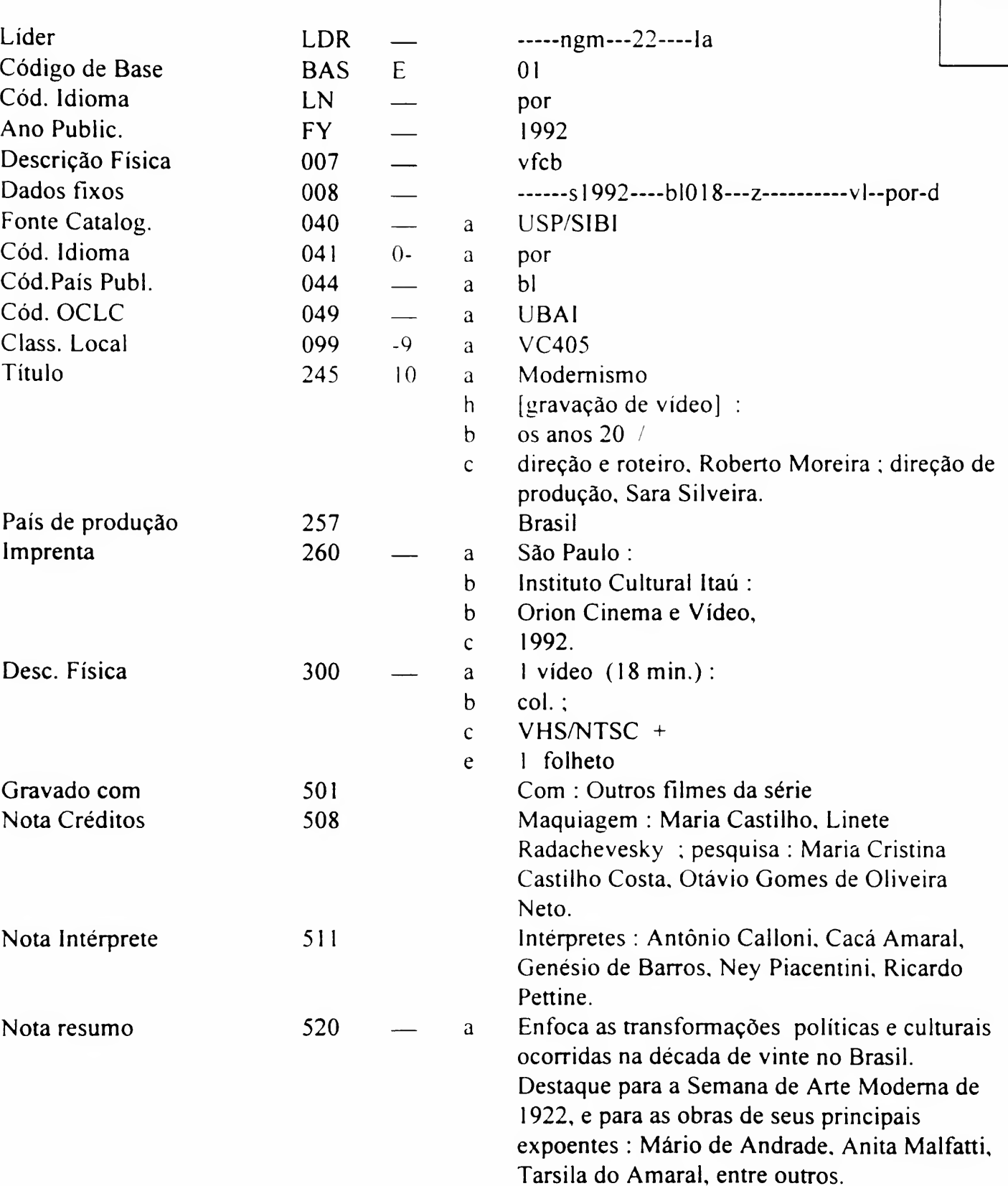

# ANEXO BASE 01

MONOGRAFIA

(Livros e Materiais Especiais)

# GRAVAÇÃO DE VÍDEO

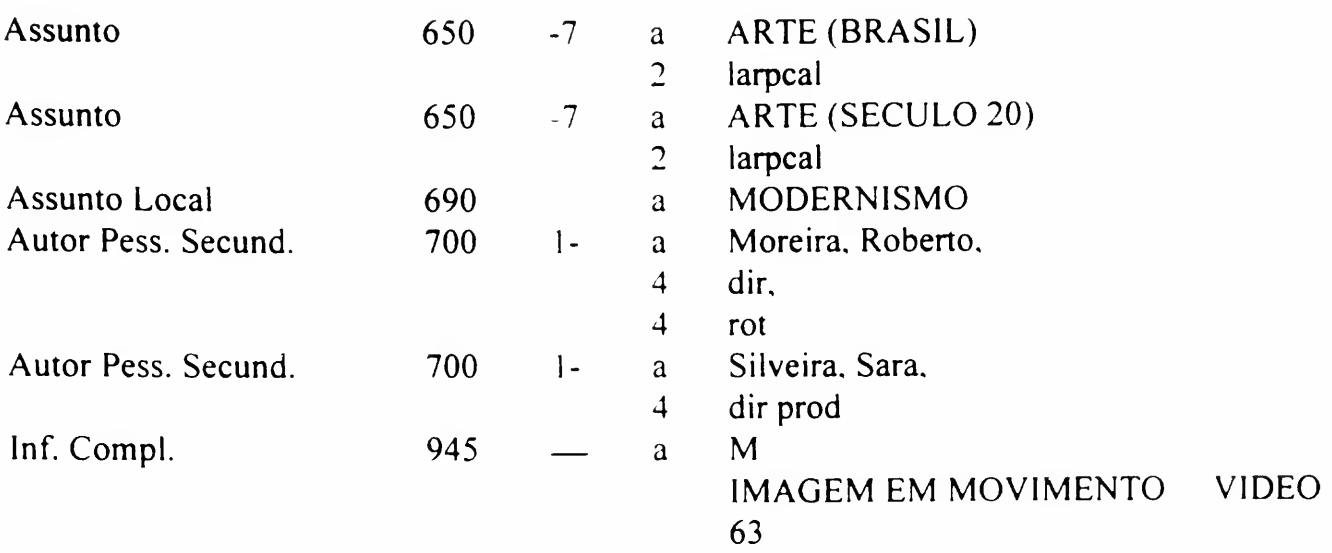

# BASE 02 - SERIADOS

# Formulário 2.1 Cadastramento de SERIADO

DEDALUS Biblioteca ÜSP - Formato SE

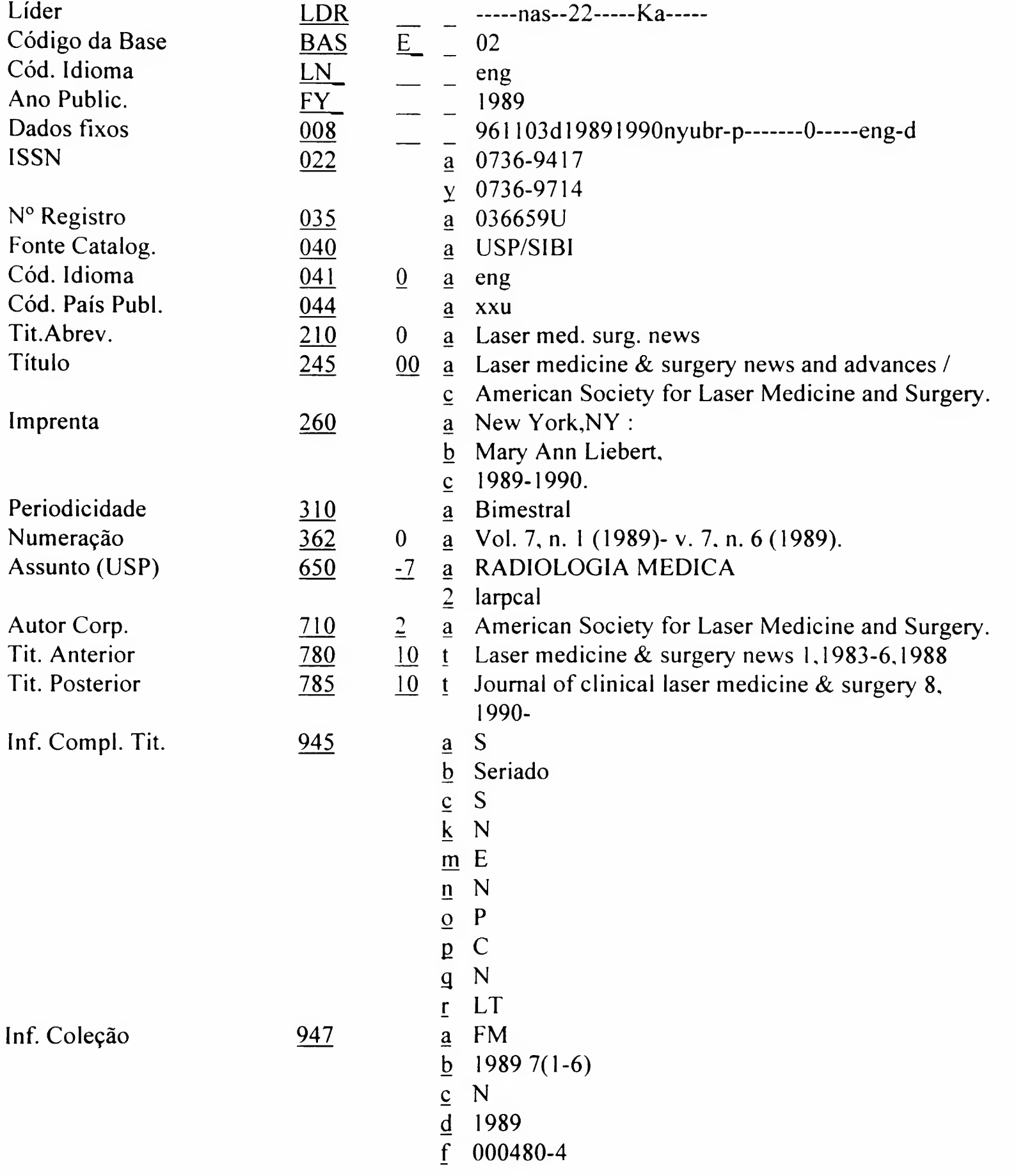

ANEXO BASE 02 Seriado F 2.1 SERIADO

#### BASE 03 - TESE

Formulário 3.1 Cadastramento de TESE Defendida na USP e Fora da USP (por Docentes USP)

• Tese Defendida na USP

#### DEDALUS Biblioteca USP - Formato BK

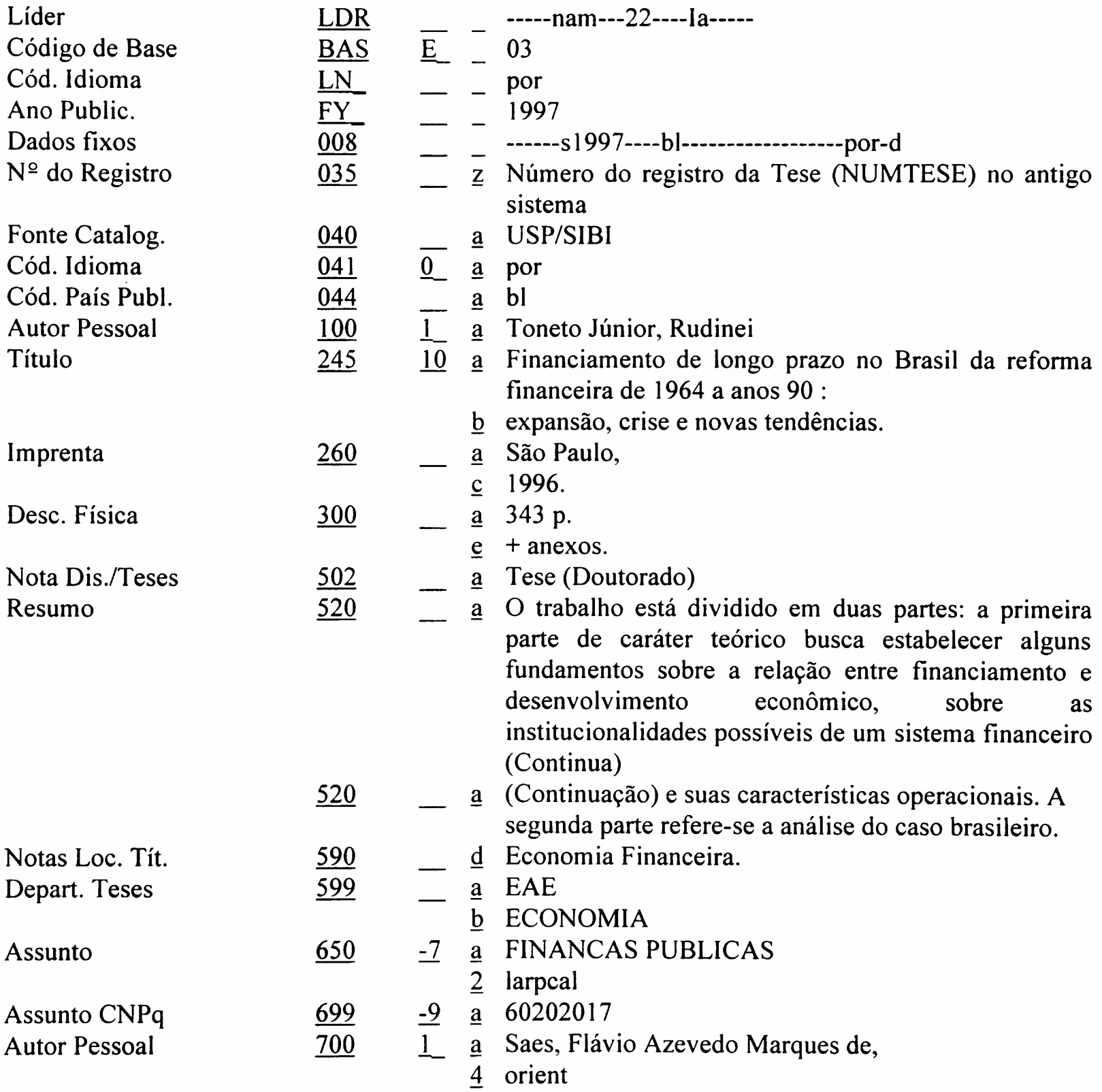

ANEXO BASE 03 Tese F 3.1 TESE DEFENDIDA NA USP E FORA DA USP (POR DOCENTES USP)

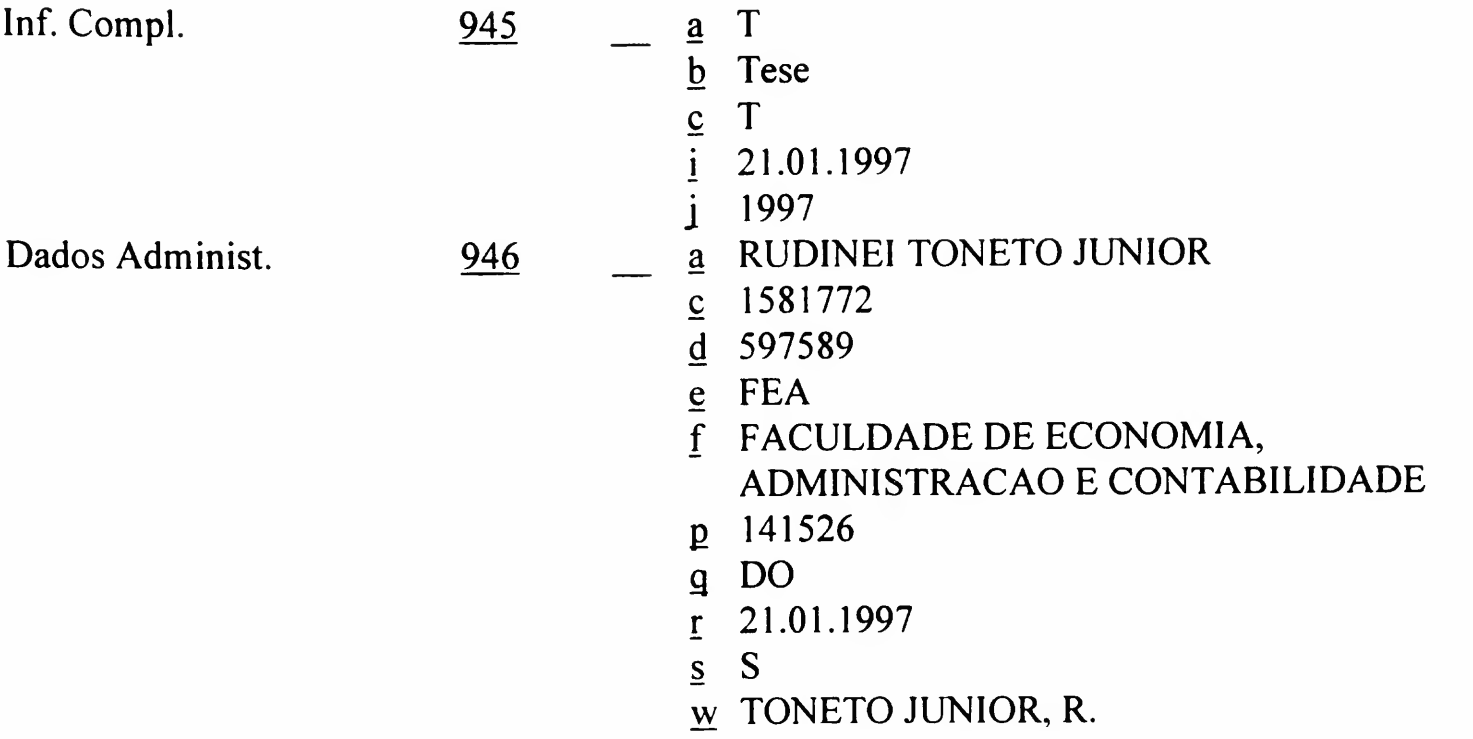

• Tese Defendida fora da USP (por docente)

# DEDALUS

Biblioteca USP Formato BK

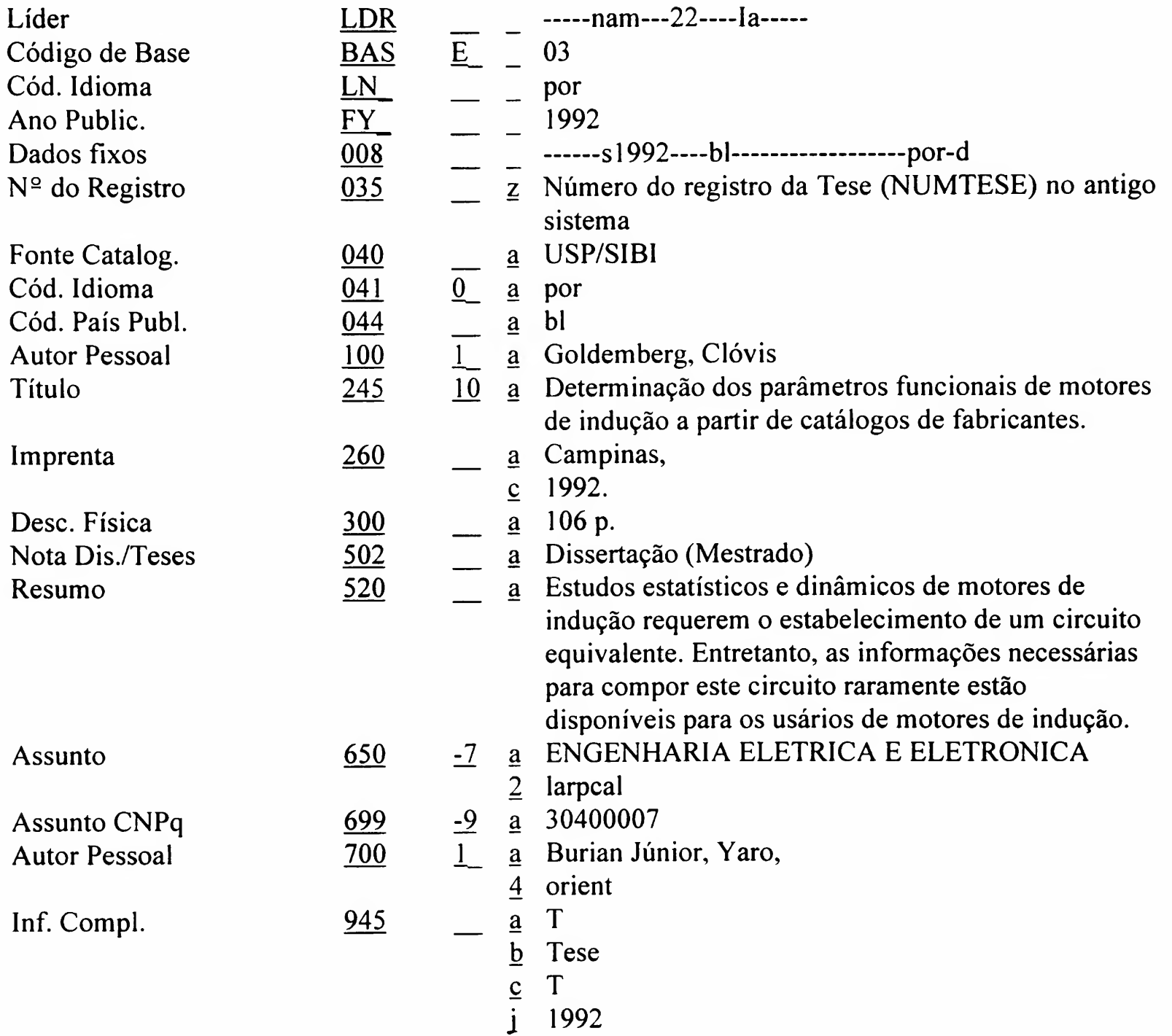

- $d$  471526
- e EP
- $\overline{f}$  ESCOLA POLITECNICA
- m 900423
- n 991231
- s N
- $\overline{t}$  Universidade Estadual de Campinas
- u Faculdade de Engenharia
- $\overline{y}$  Departamento de Máquinas, Componentes e Sistemas Inteligentes
- w GOLDEMBERG, C.
- $\overline{\mathbf{x}}$  Yaro Burian Júnior
- y Burian Júnior, Y

# ANEXO

# BASE 04 - PRODUÇÃO BIBLIOGRÁFICA DO CORPO DOCENTE

#### Formulário 4.1 Cadastramento de ARTIGO DE JORNAL

DEDALUS Biblioteca USP - Formato BK

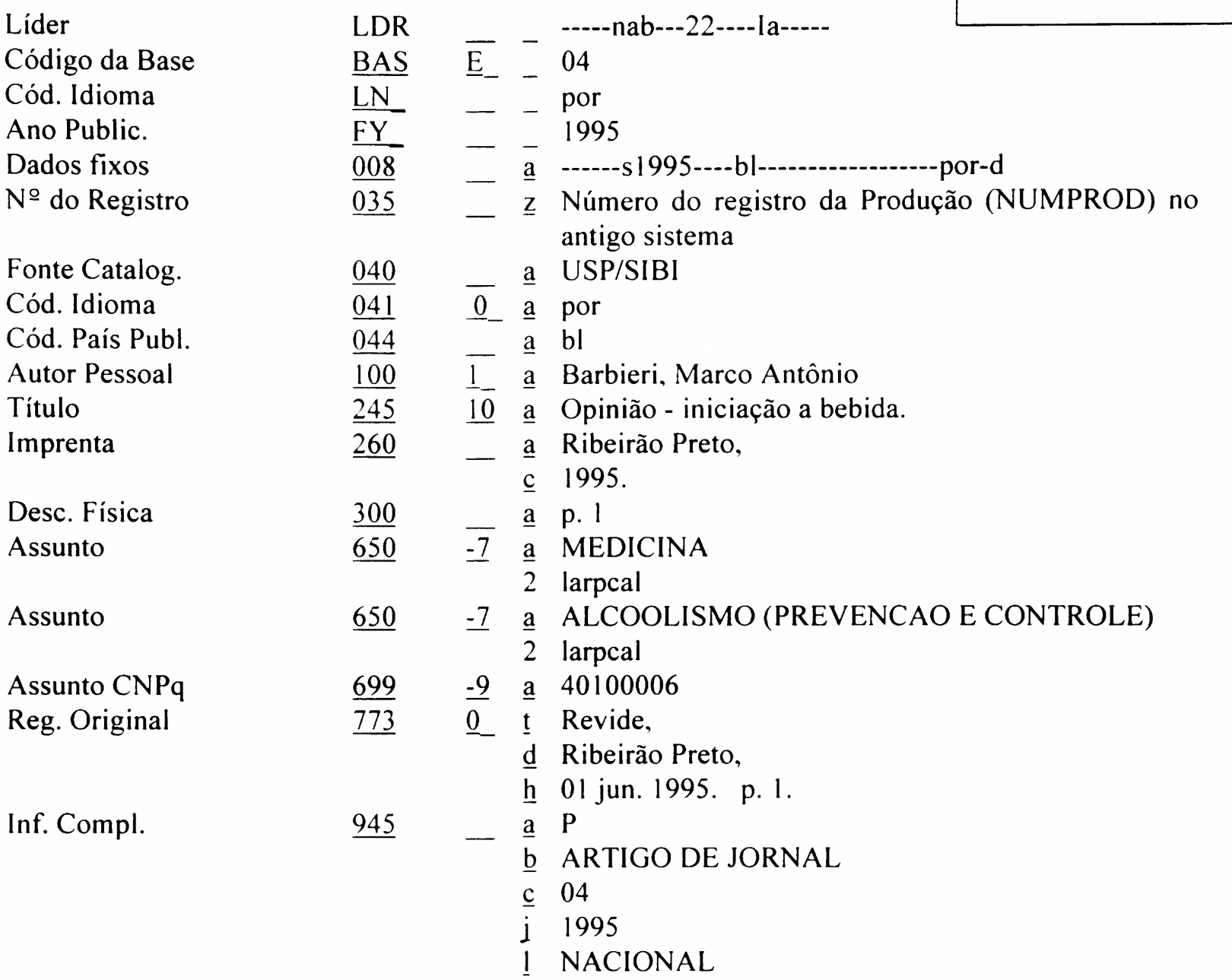

BASE 04

Produção Bibliográfica do Corpo Docente

F 4.1

ARTIGO DE JORNAL
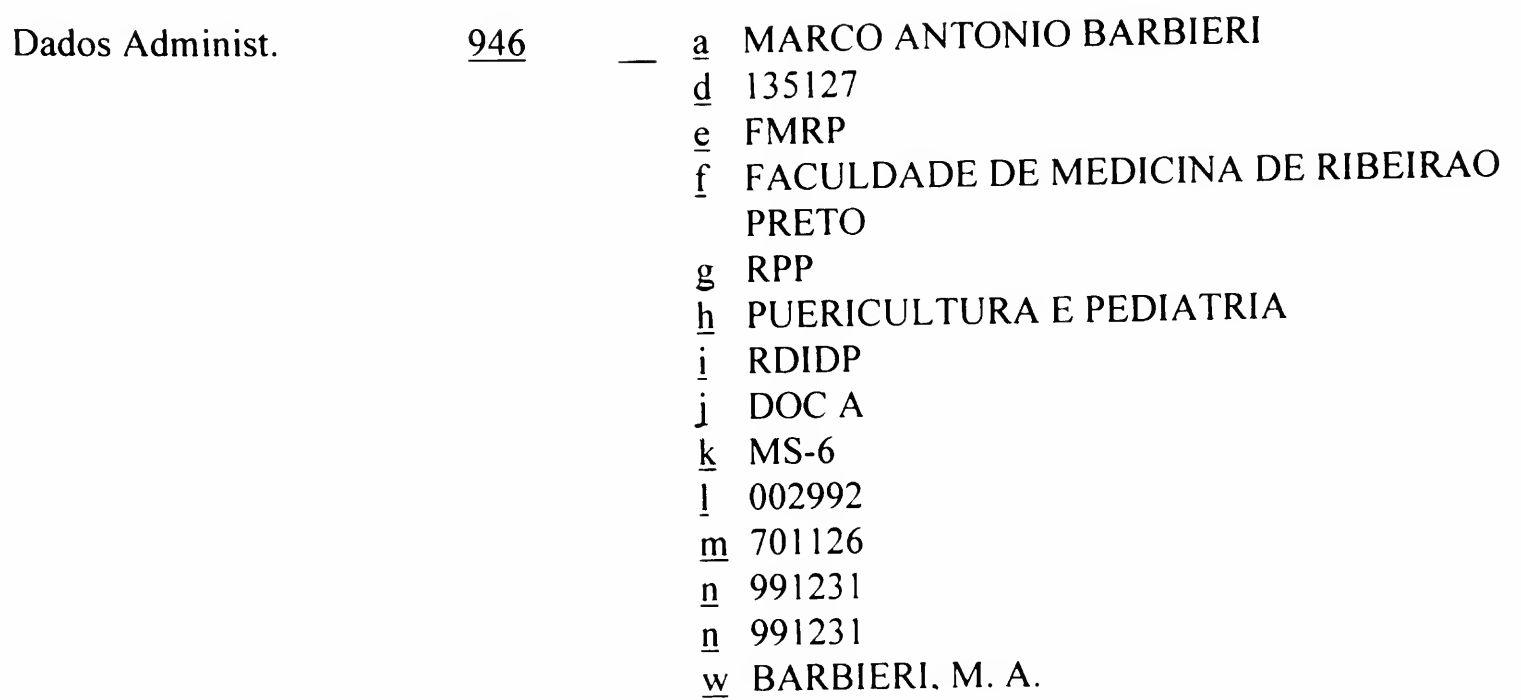

OBS.: Usado também para o tipo:

945 \$\$a P 945 \$\$b ARTIGO DE JORNAL-DEP/ENTR 945 \$\$c 24

#### BASE 04

Produção Bibliográfica do Corpo Docente

F 4.2

ARTIGO DE JORNAL-

RESENHA

# BASE 04 - PRODUÇÃO BIBLIOGRÁFICA DO CORPO DOCENTE

#### Formulário 4.2 Cadastramento de ARTIGO DE JORNAL - RESENHA

DEDALUS Biblioteca USP - Formato BK

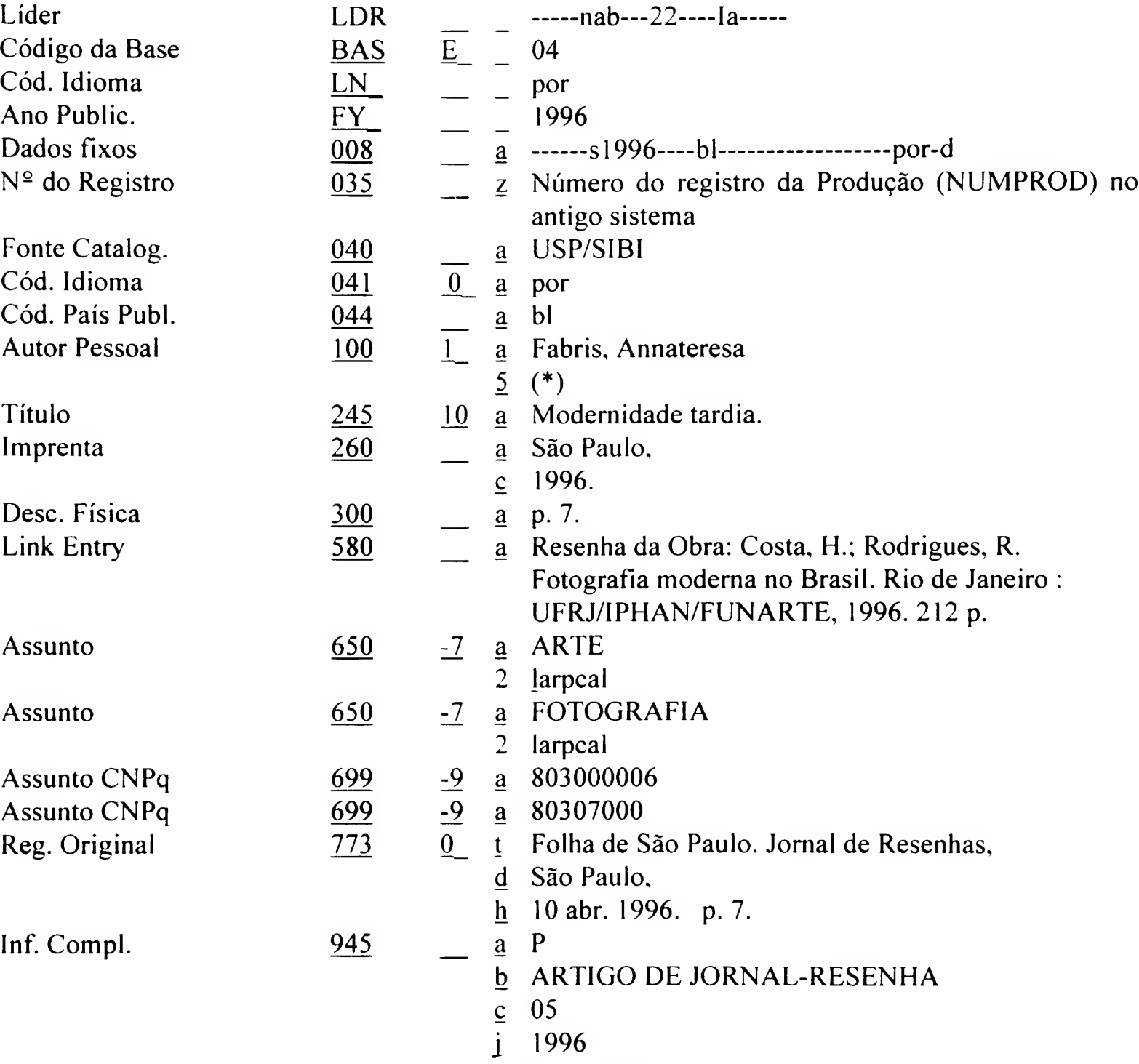

l NACIONAL

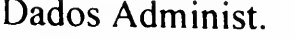

 $946$ 

- $d$  131407
- $\leq$  ECA
- $\overline{f}$  ESCOLA DE COMUNICACAO E ARTES
- $\overline{i}$  RDIDP
- j DOC I
- $k$  MS-6
- $1 \quad 002992$
- $m$  960405
- $n \overline{991231}$
- $\underline{w}$  FABRIS, A.

# BASE 04 - PRODUÇÃO BIBLIOGRÁFICA DO CORPO DOCENTE Produção Bibliográfica do

#### Formulário 4.3 Cadastramento de ARTIGO DE JORNAL - F4.3 TRADUÇÃO

#### DEDALUS

Biblioteca USP - Formato BK

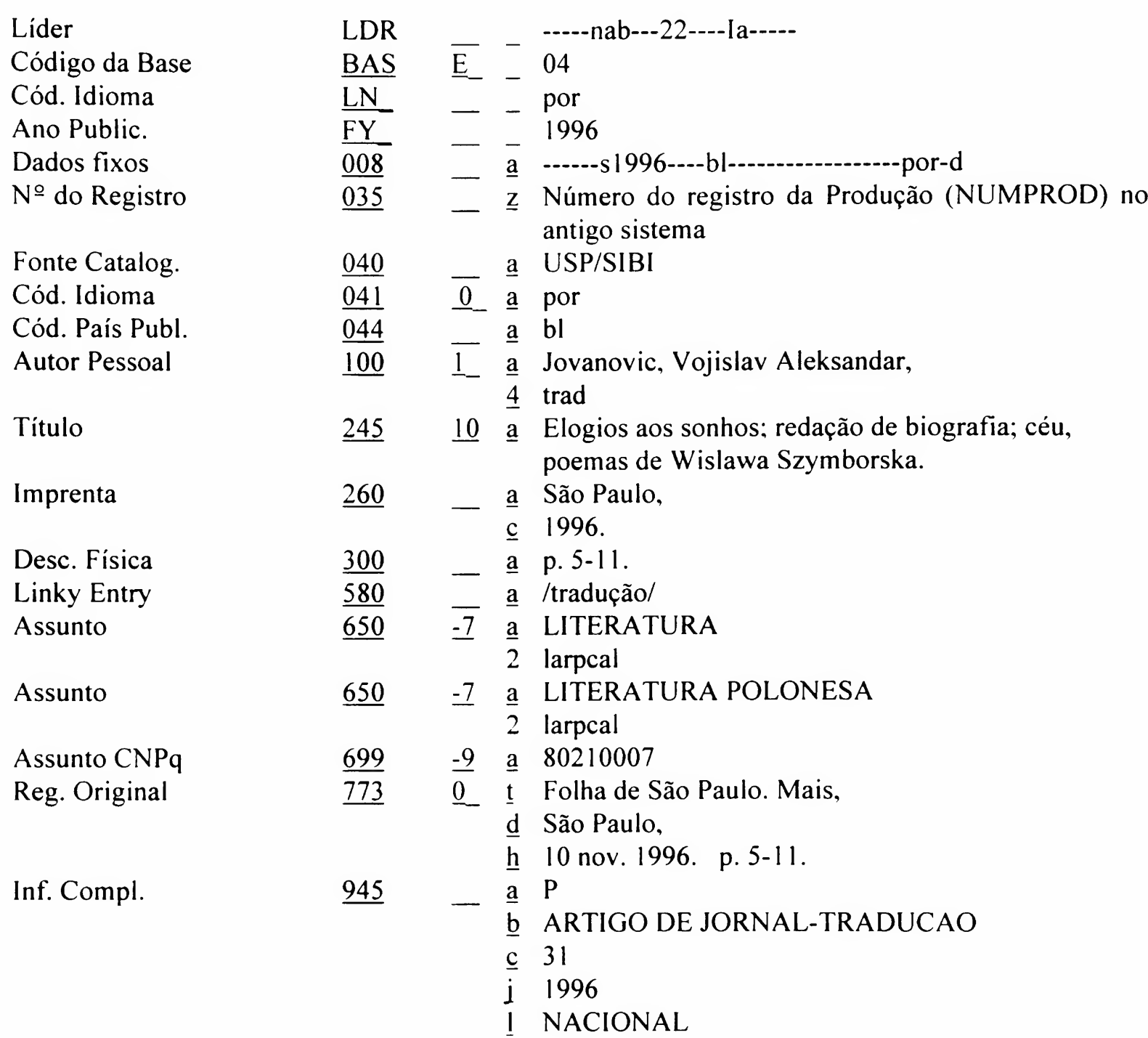

BASE 04

Corpo Docente

ARTIGO DE JORNAL TRADUÇÃO

Dados Administ.

 $d$  574686

- $e$  FE
- f FACULDADE DE EDUCACAO
- g EDM
- $h$  METODOLOGIA DO ENSINO E ED COMPARADA
	-
- i RTC j DOC A
- $k$  MS-3
- 
- $1 002968$  $m$  820813
- 
- $n \quad 991231$
- $\underline{w}$  JOVANOVIC, V A.

#### BASE 04

Produção Bibliográfica do Corpo Docente

F 4.4

# ARTIGO DE PERIÓDICO

DEDALUS

BASE 04 - PRODUÇÃO BIBLIOGRÁFICA DO CORPO DOCENTE

Formulário 4.4 Cadastramento de ARTIGO DE PERIÓDICO

Biblioteca USP - Formato BK

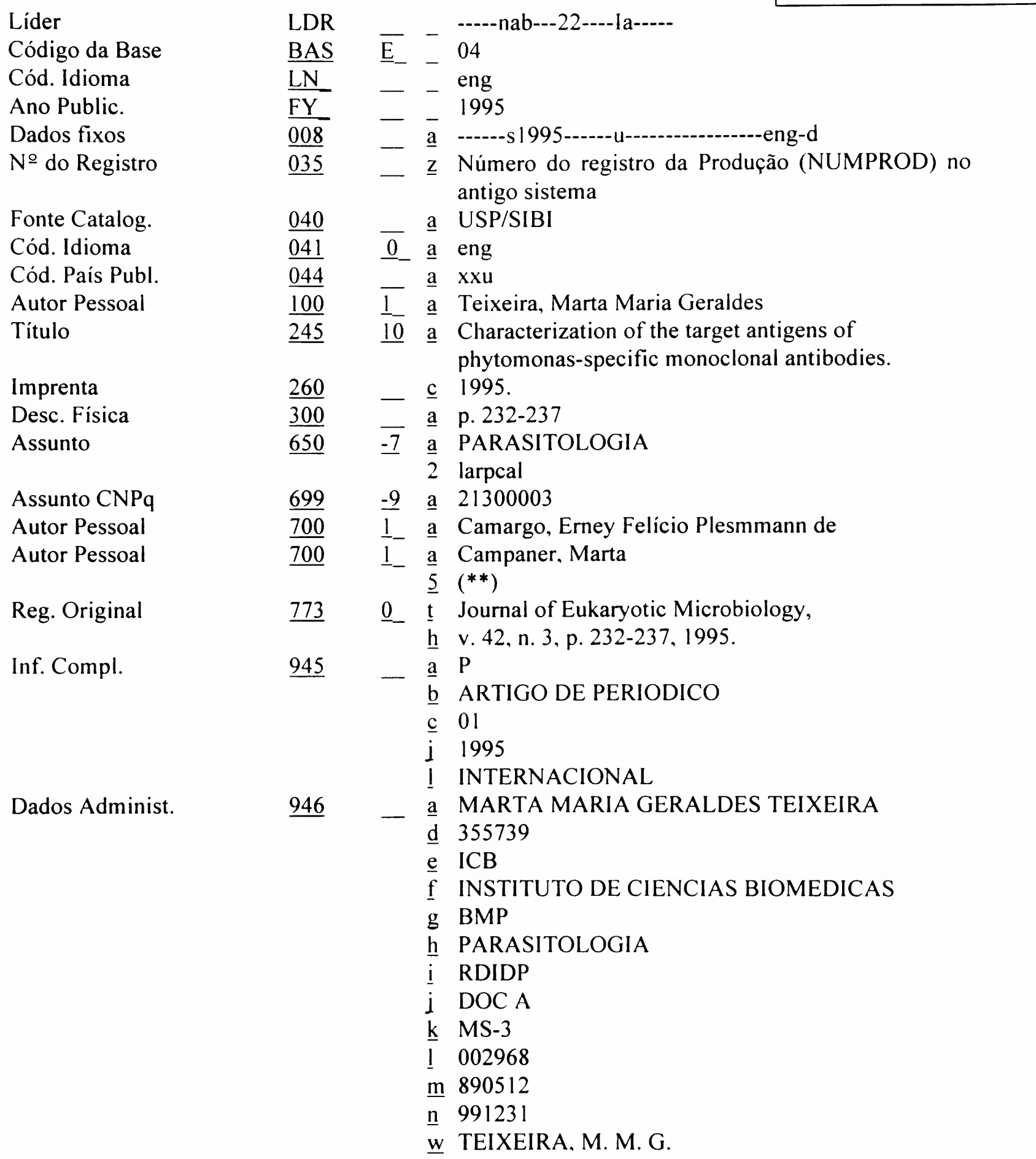

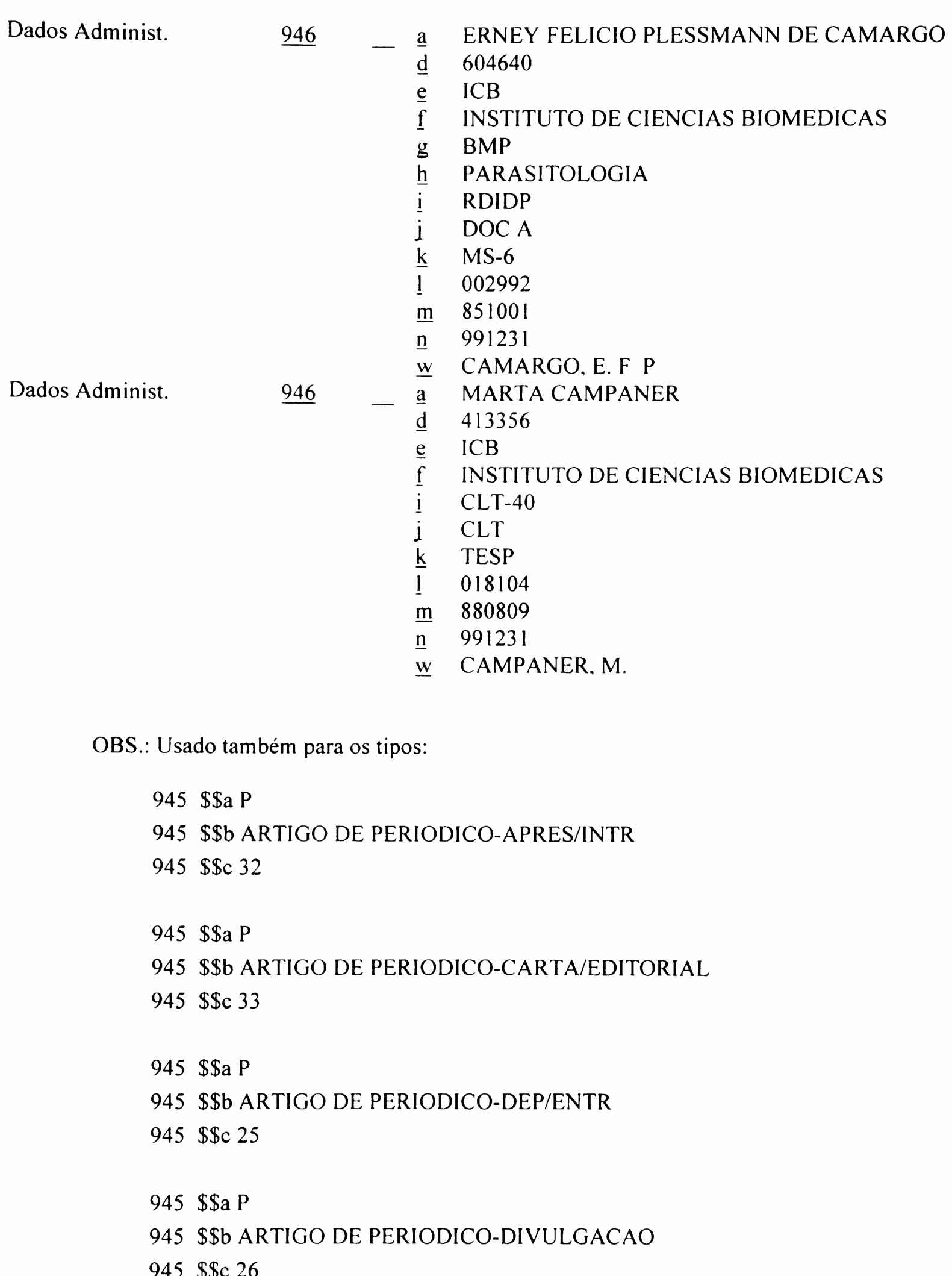

#### BASE 04

Produção Bibliográfica do Corpo Docente

F 4.5

ARTIGO DE PERIÓDICO -

RESENHA

# BASE 04 - PRODUÇÃO BIBLIOGRÁFICA DO CORPO DOCENTE

Formulário 4.5 Cadastramento de ARTIGO DE PERIÓDICO - RESENHA

DEDALUS

N 2

Biblioteca USP - Formato BK

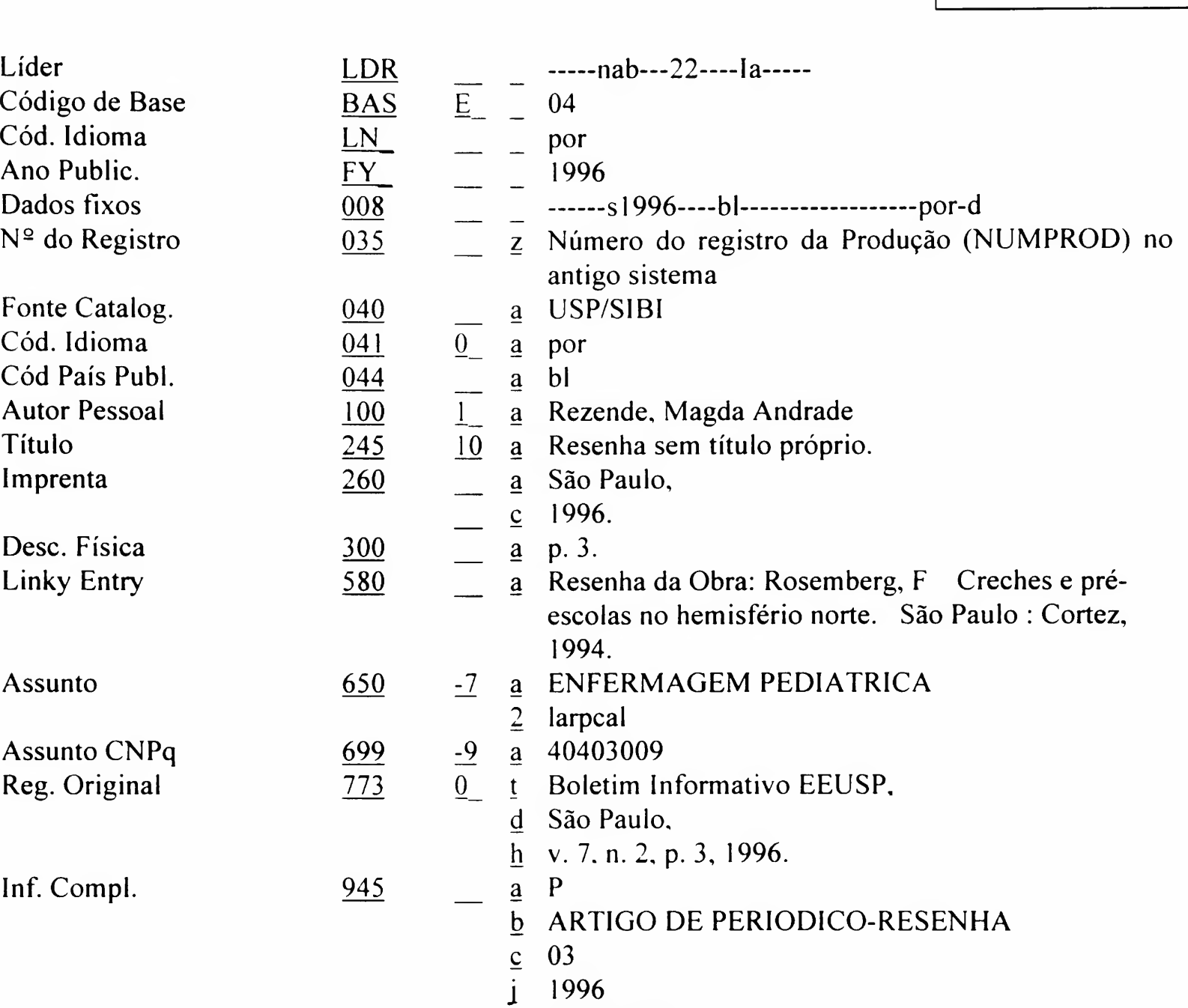

<sup>1</sup> NACIONAL

Dados Administ.

 $946$ 

- a MAGDA ANDRADE REZENDE  $\mathbb{L}$ 
	- $d$  399825
	- $e$  EE
	- $f$  ESCOLA DE ENFERMAGEM
	- g ENP
	- h ENF MATERNO-INFANTIL E PSIQUIATRICA
	- i RDIDP
	- j DOC A
	- $k$  TESP
	- $1016810$
	- $m880427$
	- $n \quad 991231$
	- $\underline{w}$  REZENDE, M.A.

# BASE 04 - PRODUÇÃO BIBLIOGRÁFICA DO CORPO DOCENTE

### Formulário 4.6 Cadastramento de ARTIGO DE PERIÓDICO - TRADUÇÃO

DEDALUS Biblioteca USP - Formato BK

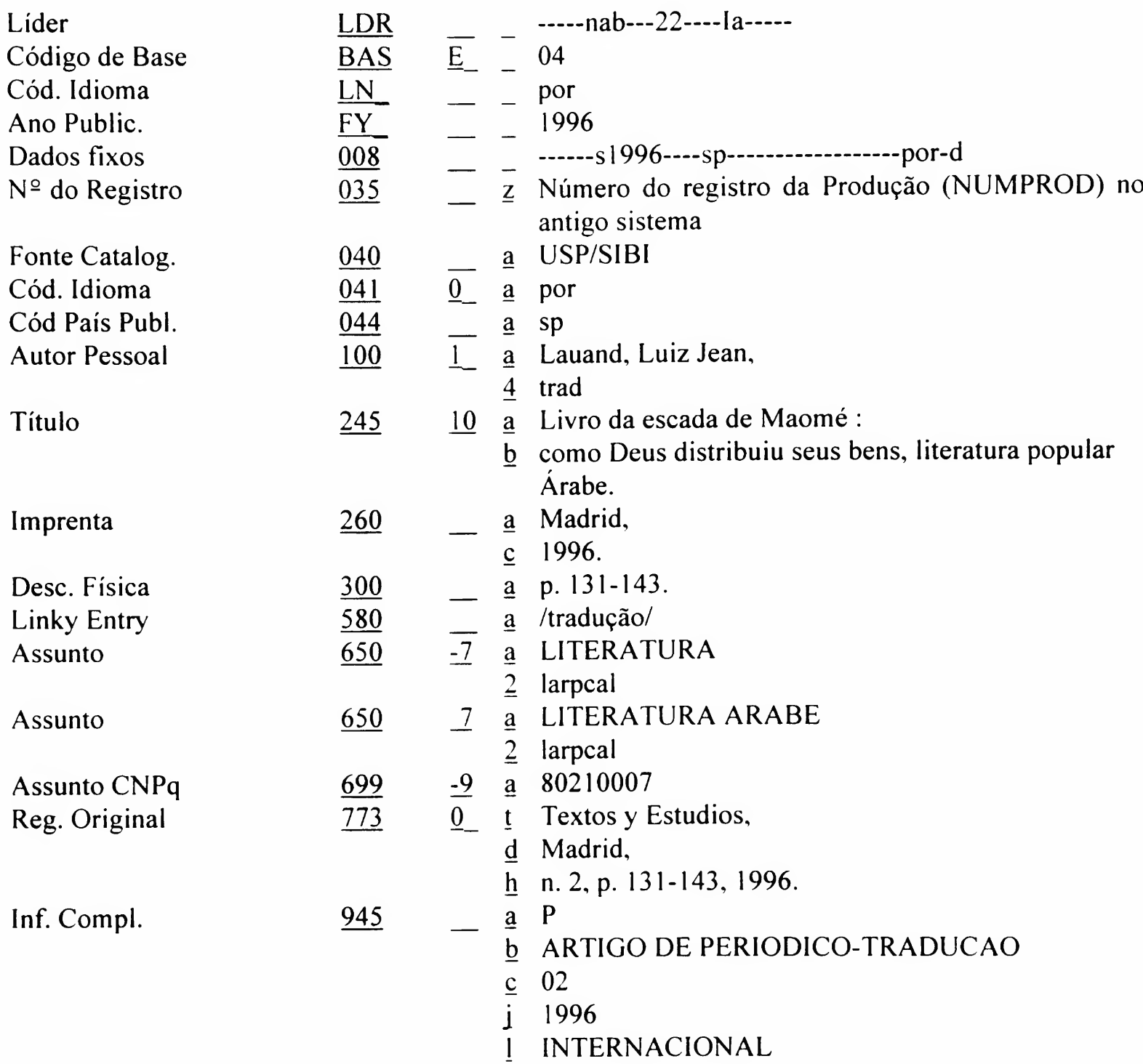

### ANEXO

BASE 04

Produção Bibliográfica do Corpo Docente

F 4.6

ARTIGO DE PERIÓDICO - TRADUÇÃO

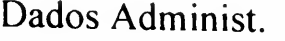

- a LUIZ JEAN LAUAND
	- $d$  559288
	- $e$  FE
	- f FACULDADE DE EDUCACAO
	- g EDF
	- $h$  FILOSOFIA E CIENCIA DA EDUCACAO
	- i RDIDP
	- j DOC A
	- $k$  MS-5
	- $1 002984$
	- $m 810212$
	- $n \quad 991231$
	- $\underline{w}$  LAUAND, L. J.

BASE 04

Produção Bibliográfica do Corpo Docente

F 4.7

LAUDO/PARECER **TÉCNICO** 

# BASE 04 - PRODUÇÃO BIBLIOGRÁFICA DO CORPO DOCENTE Formulário 4.7 Cadastramento de LAUDO/PARECER TÉCNICO

#### DEDALUS Biblioteca USP Formato BK

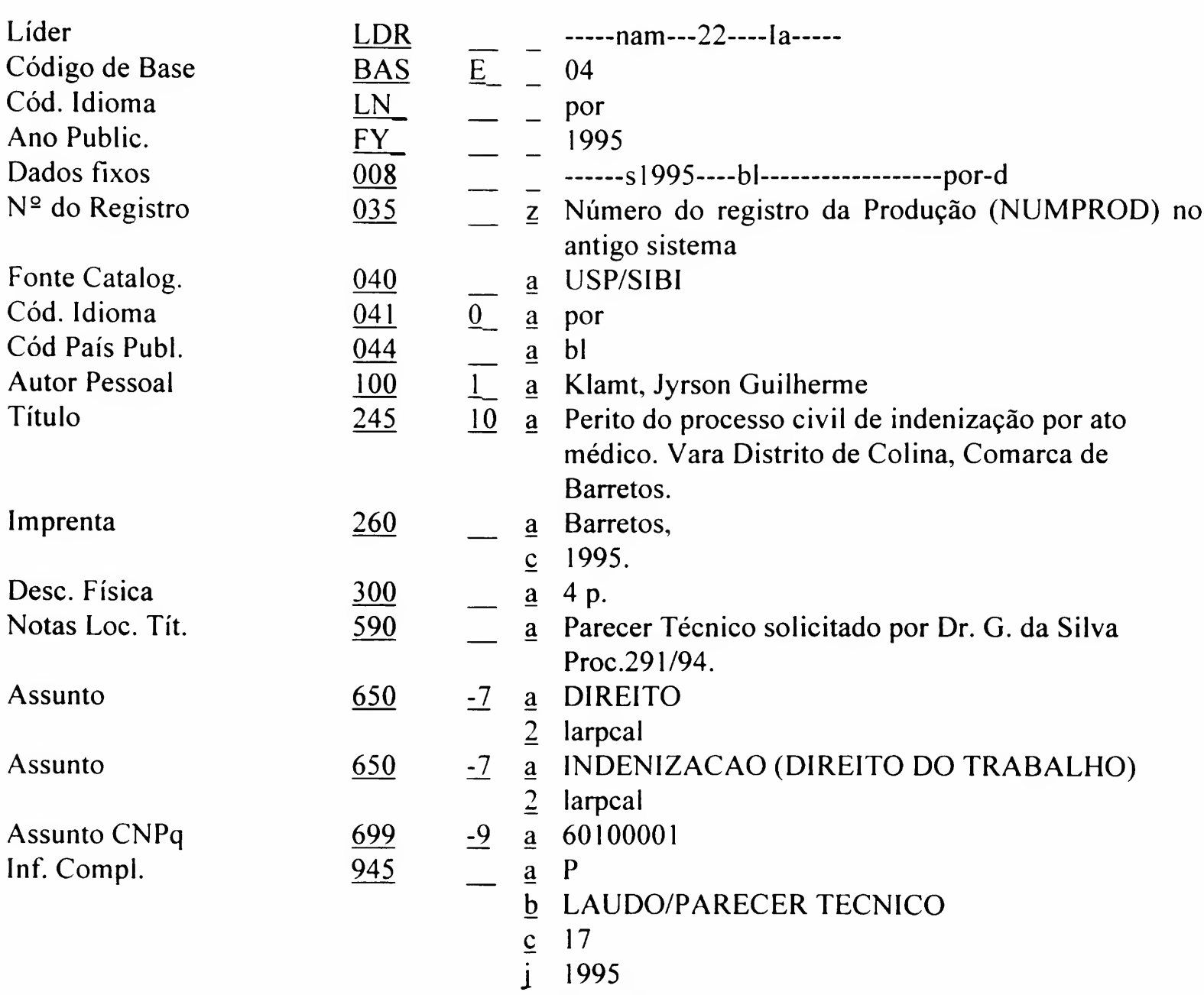

<sup>1</sup> NACIONAL

Dados Administ.

- <u>a</u> JYRSON GUILHERME KLAMT
	- $d$  610895
	- $e$  FMRP
	- f FACULDADE DE MEDICINA DE RIBEIRAO **PRETO**
	- $g$  RCO
	- $\overline{h}$  CIRURGIA, ORTOPEDIA E TRAUMATOLOGIA
	- i RDIDP
	- j DOC A
	- $k$  MS-3
	- $1 002968$
	- $m$  870609
	- $n \quad 991231$
	- $\underline{w}$  KLAMT, J.G.

# BASE 04 - PRODUÇÃO BIBLIOGRÁFICA DO CORPO DOCENTE

#### Formulário 4.8 Cadastramento de MAPA

#### **DEDALUS**

Biblioteca USP - Formato MP

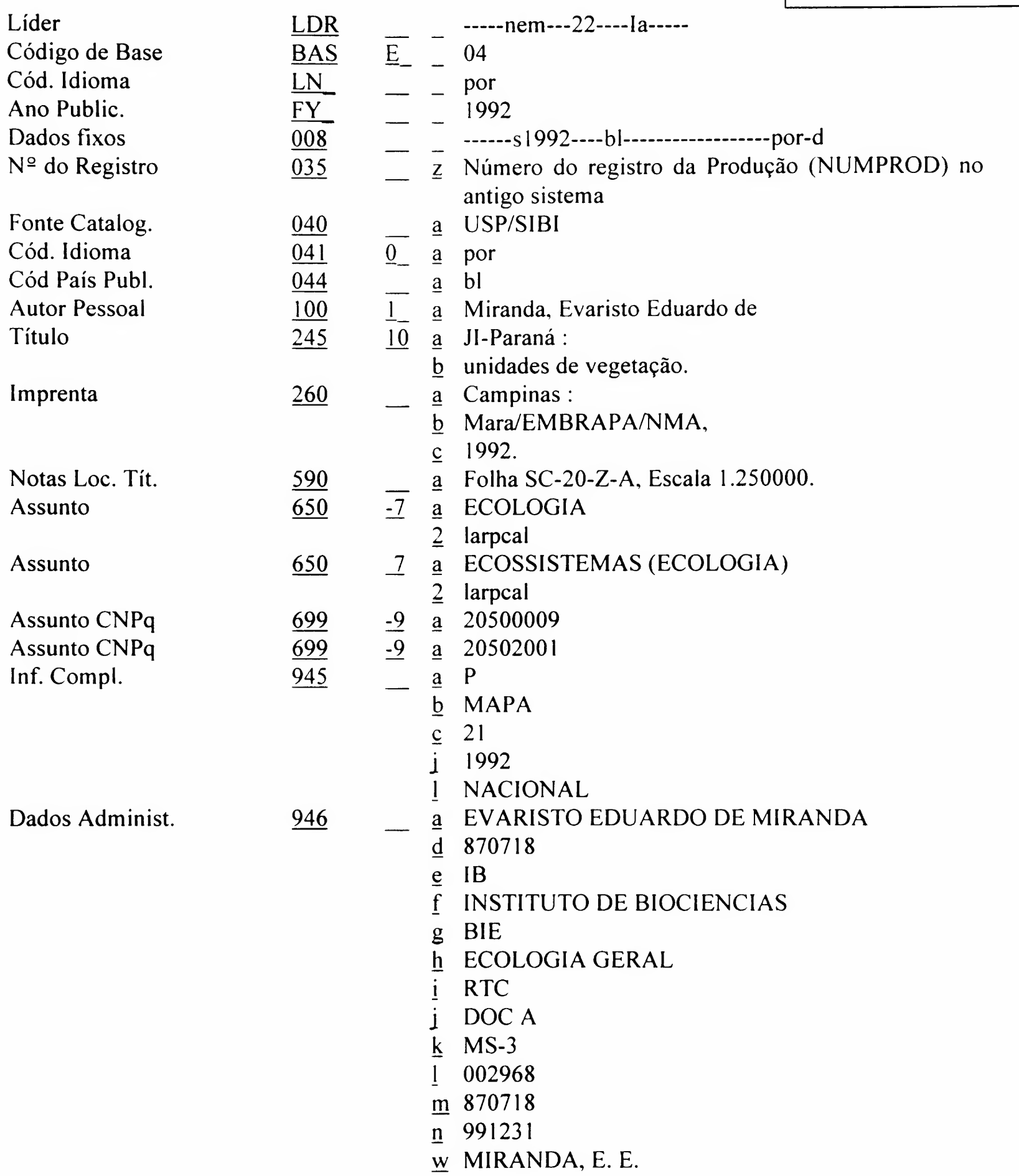

**BASE 04** 

Produção Bibliográfica do Corpo Docente

**MAPA** 

BASE 04

Produção Bibliográfica do Corpo Docente

### F 4.9

MAQUETE/PROTÓTIPO

# BASE 04 - PRODUÇÃO BIBLIOGRÁFICA DO CORPO DOCENTE

# Formulário 4.9 Cadastramento de MAQUETE/PROTÓTIPO

DEDALUS Biblioteca USP - Formato BK

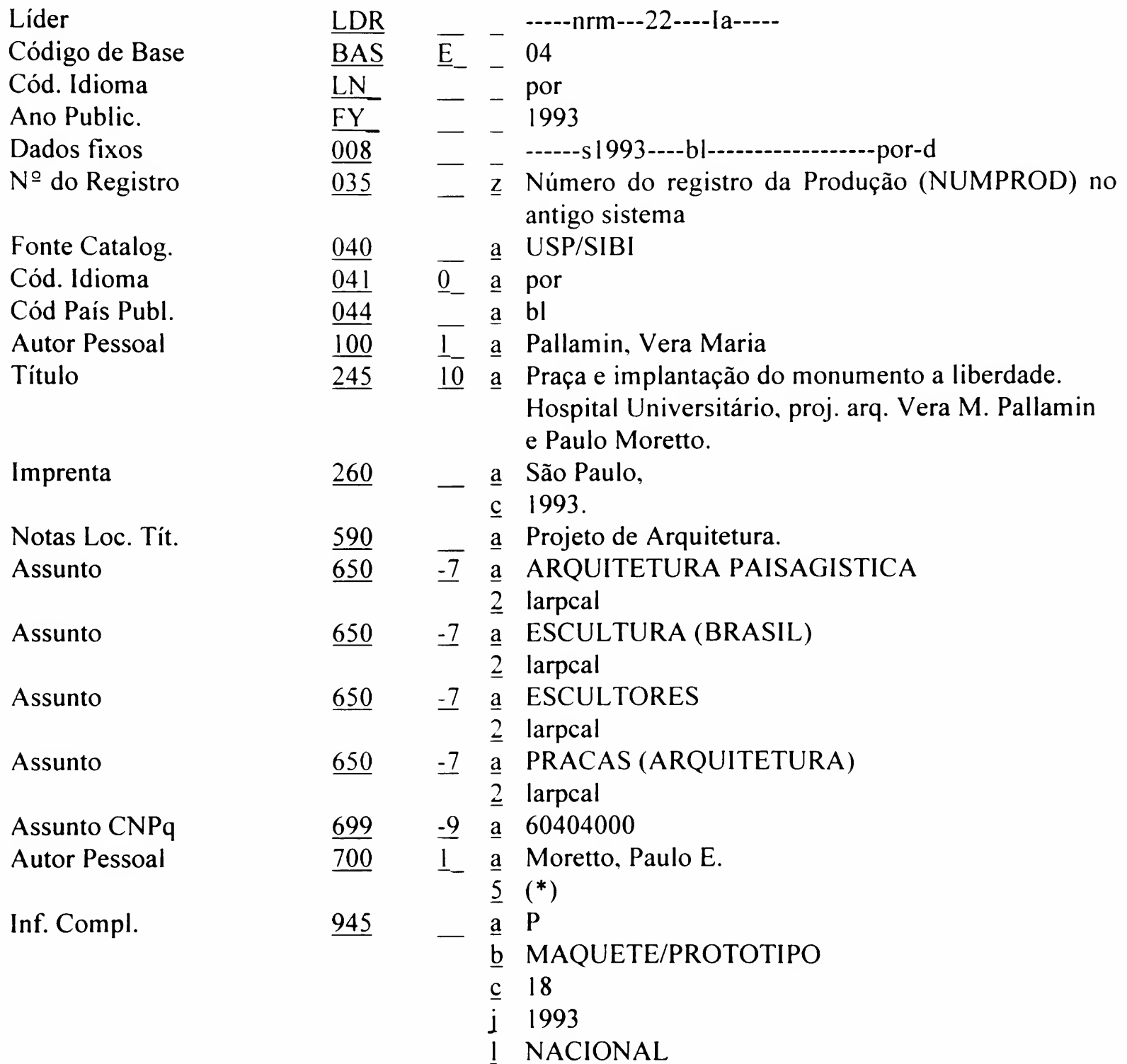

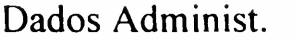

- $d$  568872
- $e$  FAU
- $\overline{f}$  FACULDADE DE ARQUITETURA E **URBANISMO**
- $g$  AUT
- $\underline{\mathbf{h}}$  TECNOLOGIA DA ARQUITETURA
- i RDIDP
- j DOC A
- $k$  MS-5
- $\overline{1}$  002984
- m 811001
- $n \frac{991231}{ }$
- $\underline{w}$  PALLAMIN, V M.

#### BASE 04

Produção Bibliográfica do Corpo Docente

#### F 4.10

#### MONOGRAFIA/LIVRO

DEDALUS Biblioteca USP Formato BK

BASE 04 - PRODUÇÃO BIBLIOGRÁFICA DO CORPO DOCENTE

Formulário 4.10 Cadastramento de MONOGRAFIA/LIVRO

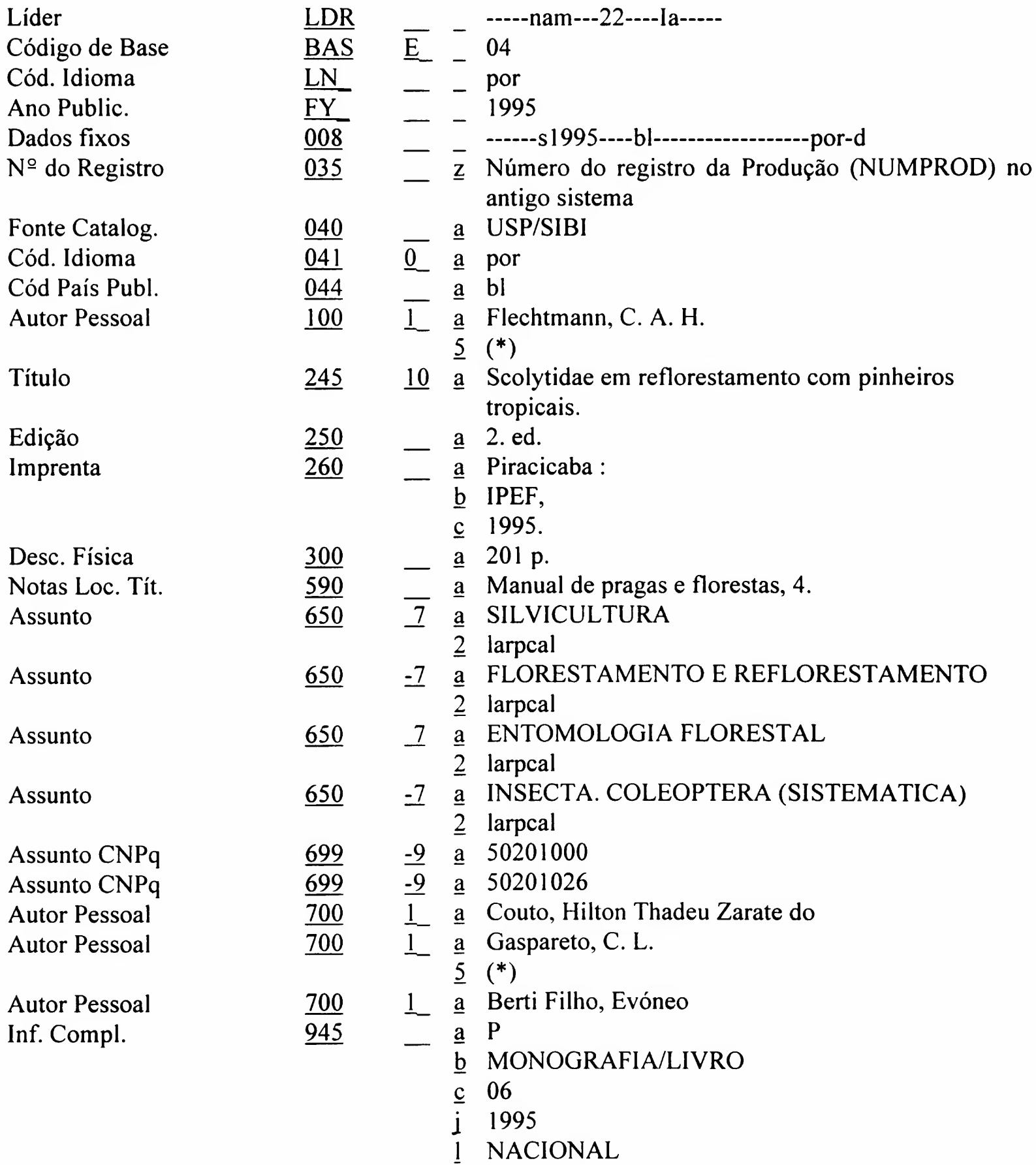

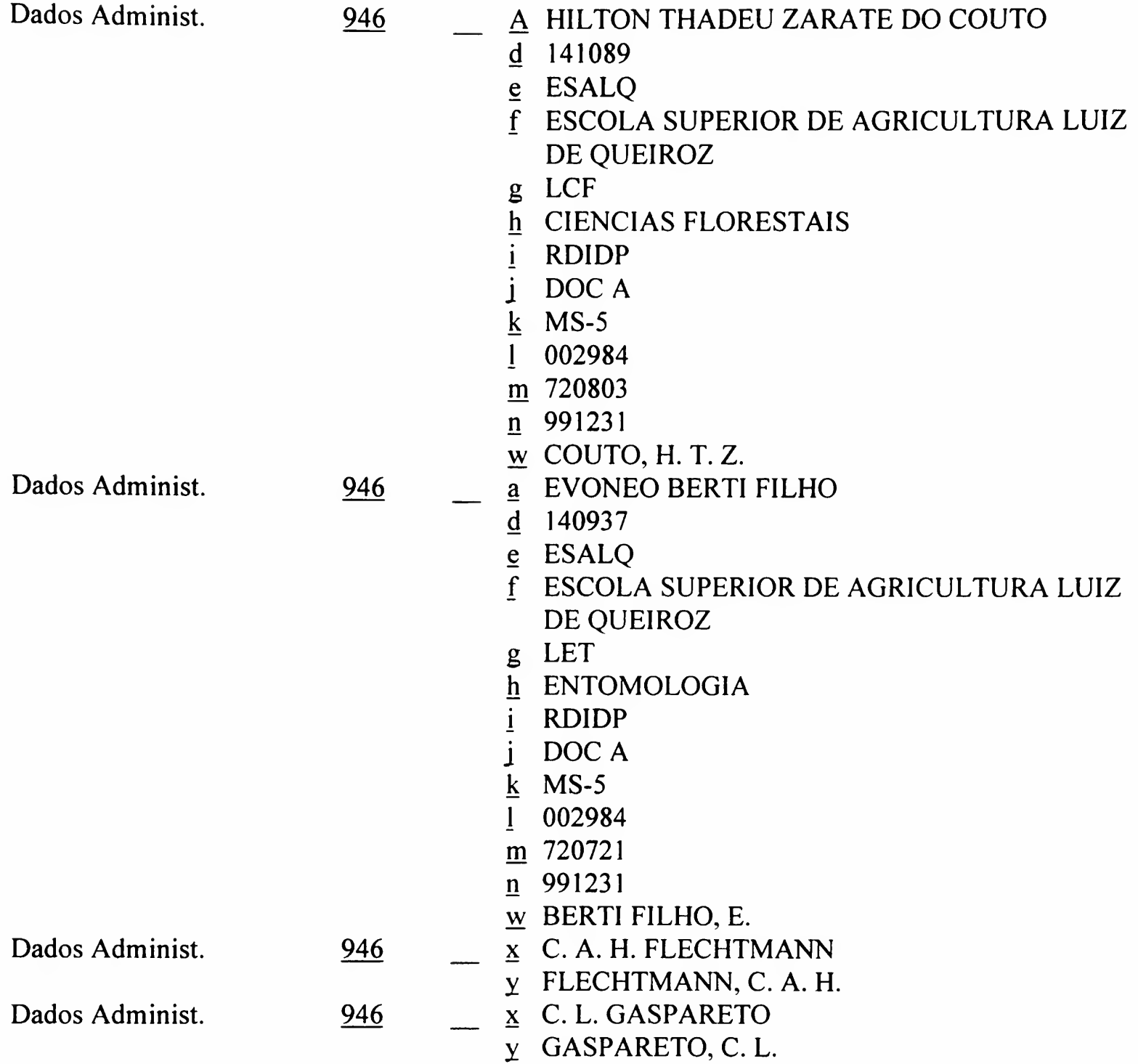

OBS.: Usado também para os tipos:

```
945 $$a P
945 $$b MONOGRAFIA/LIVRO-ED/ORG
945 $$c 29
945 $$a P
945 $$b MONOGRAFIA/LIVRO-REVISÃO TECNICA
945 $$c 34
945 $$a P
945 $$b MATERIAL DIDÁTICO
945 $$c 28
945 $$a P
945 $$b RELATORIO TECNICO
945 $$c 15
945 $$a P
945 $$b FOLHETO
945 $$c 27
945 $$a P
945 $$b BIBLIOGRAFIA
945 $$c 20
```
# BASE 04 - PRODUÇÃO BIBLIOGRÁFICA DO CORPO DOCENTE

#### Formulário 4.11 Cadastramento de MONOGRAFIA/LIVRO - TRADUÇÃO

DEDALUS Biblioteca USP - Formato BK

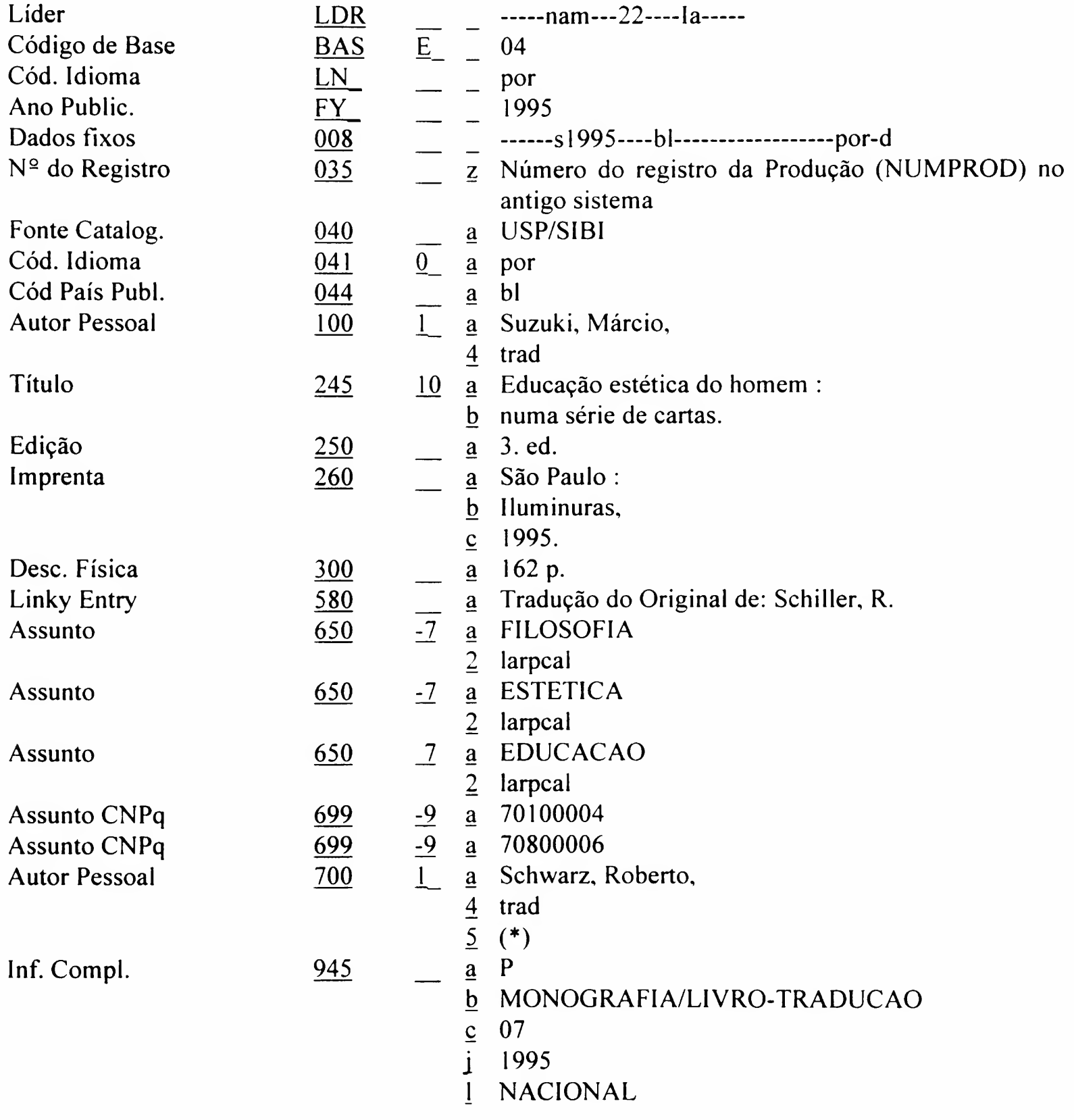

ANEXO

BASE 04

Produção Bibliográfica do Corpo Docente

MONOGRAFIA/LIVRO TRADUÇÃO

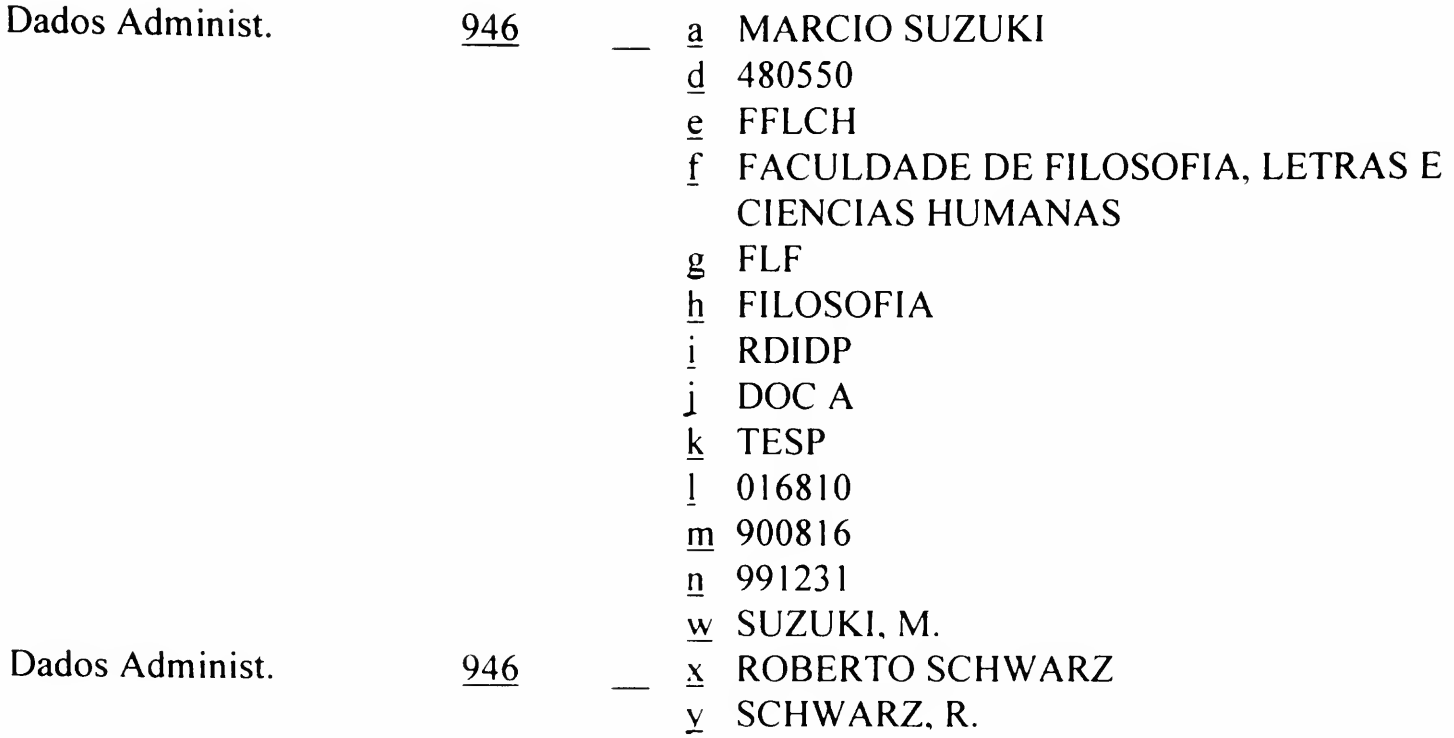

#### BASE 04

# BASE 04 - PRODUÇÃO BIBLIOGRÁFICA DO CORPO DOCENTE

#### Formulário 4.12 Cadastramento de PARTE DE MONOGRAFIA

DEDALUS Biblioteca USP Formato BK

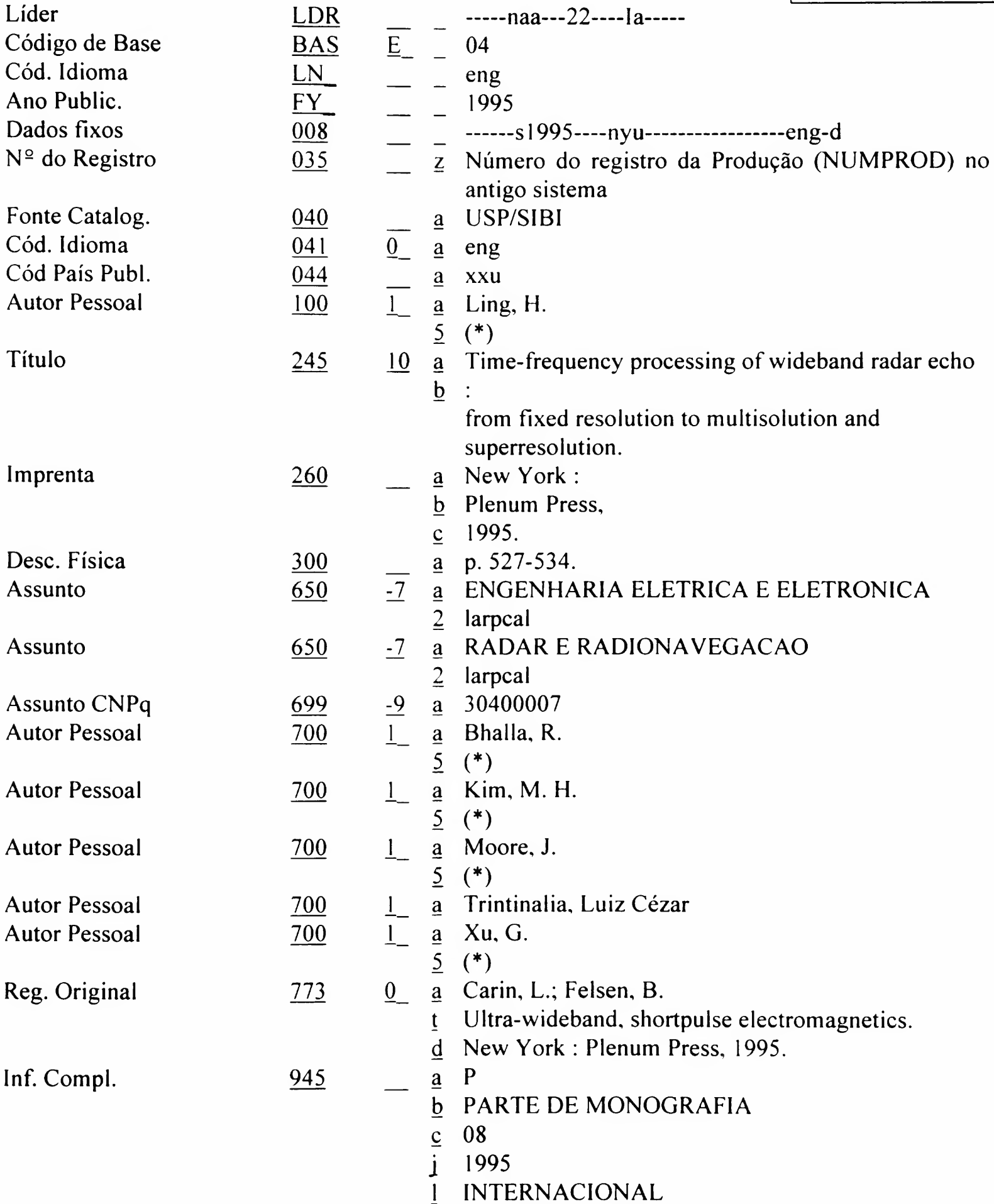

Produção Bibliográfica do Corpo Docente

PARTE DE MONOGRAFIA

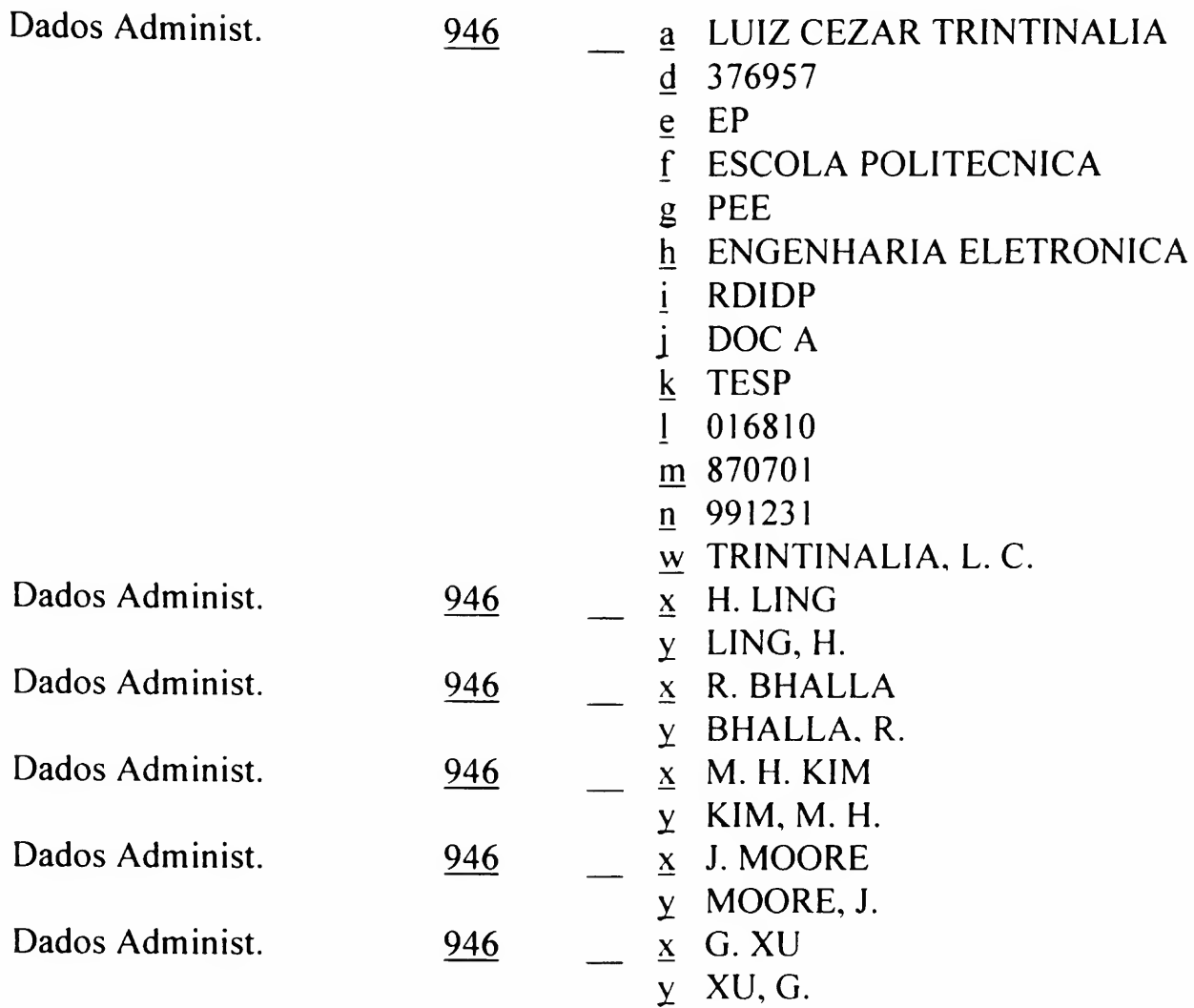

OBS.: Usado também para os tipos:

945 \$\$a P 945 \$\$b PARTE DE MONOGRAFIA-APRES/PREF/POSF 945 \$\$c 35 945 \$\$a P 945 \$\$b PARTE DE MATERIAL DIDATICO 945 \$\$c 36

#### BASE 04

Produção Bibliográfica do Corpo Docente

#### F 4.13

PARTE DE MONOGRAFIA - TRADUÇÃO

# BASE 04 - PRODUÇÃO BIBLIOGRÁFICA DO CORPO DOCENTE

#### Formulário 4.13 Cadastramento de PARTE DE MONOGRAFIA - TRADUÇÃO

DEDALUS Biblioteca USP - Formato BK

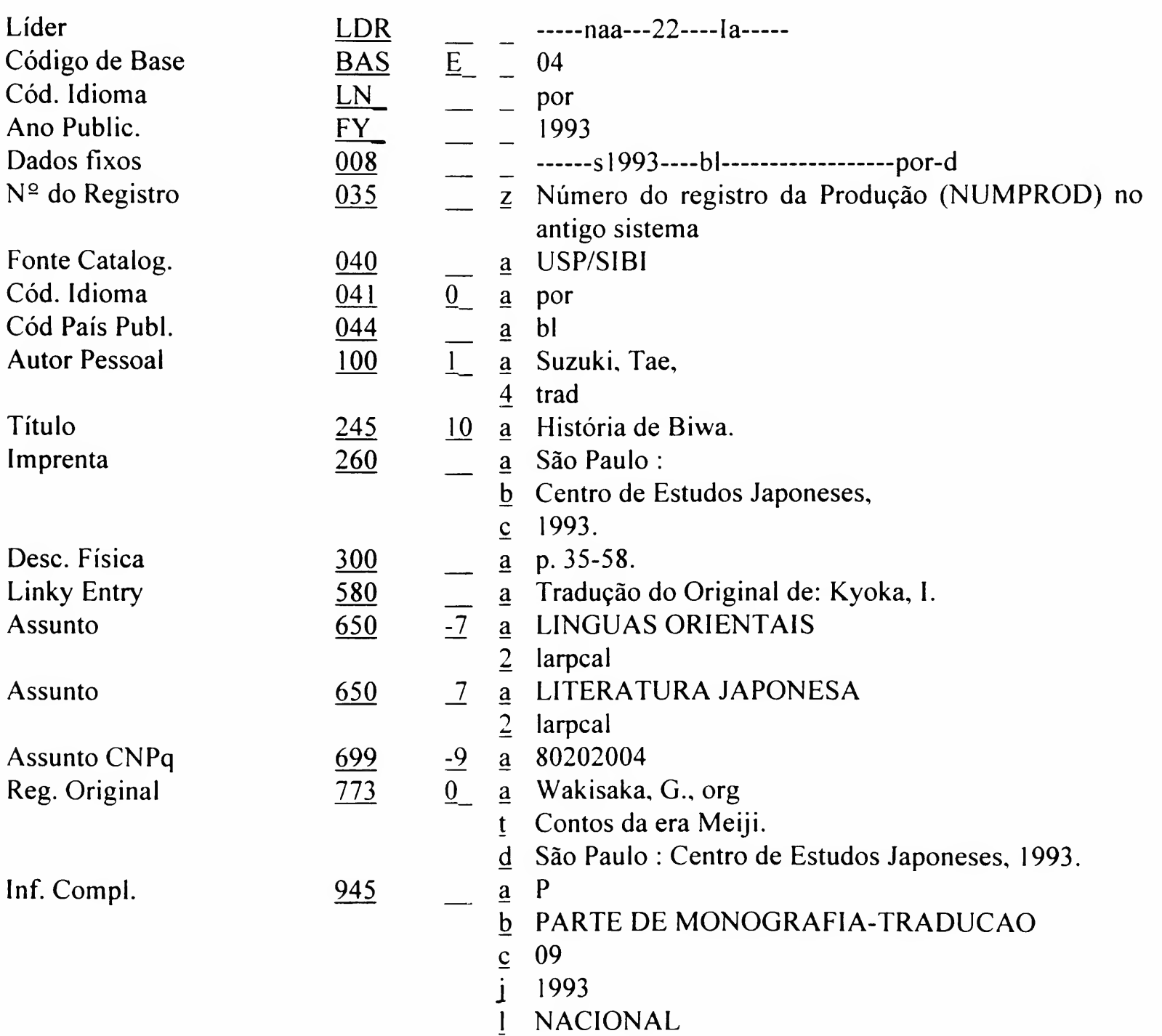

Dados Administ.

 $\frac{a}{a}$  TAE SUZUKI

 $d$  189430

 $946$ 

- $e$  FFLCH
- $\overline{f}$  FACULDADE DE FILOSOFIA, LETRAS E **CIENCIAS HUMANAS**
- g FLO
- h LINGUAS ORIENTAIS
- $i$  RDIDP
- j DOC A
- $k$  MS-3
- $1002968$
- m 751121
- $n \quad 991231$
- $\underline{w}$  SUZUKI, T

#### BASE 04

Produção Bibliográfica do Corpo Docente

#### F 4.14

PARTE DE PRODUÇÃO ARTÍSTICA

# BASE 04 - PRODUÇÃO BIBLIOGRÁFICA DO CORPO DOCENTE

#### Formulário 4.14 Cadastramento de PARTE DE PRODUÇÃO **ARTÍSTICA**

#### DEDALUS Biblioteca USP - Formato VM

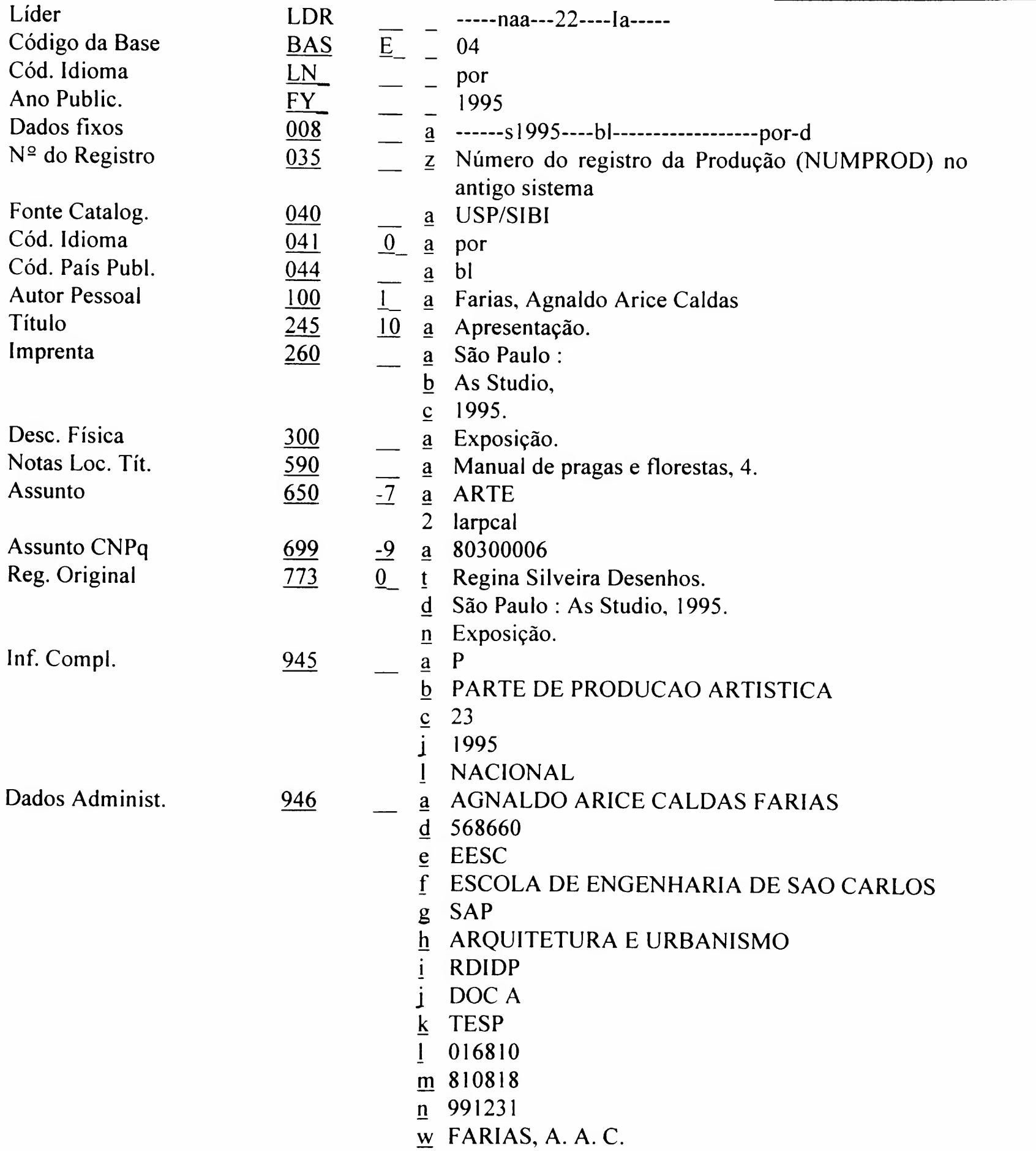

Anexo  $F$  4.15

# **BASE 04 - PRODUÇÃO BIBLIOGRÁFICA DO CORPO DOCENTE**

#### Formulário 4.15 **Cadastramento de PATENTE**

**DEDALUS** Biblioteca USP Formato BK

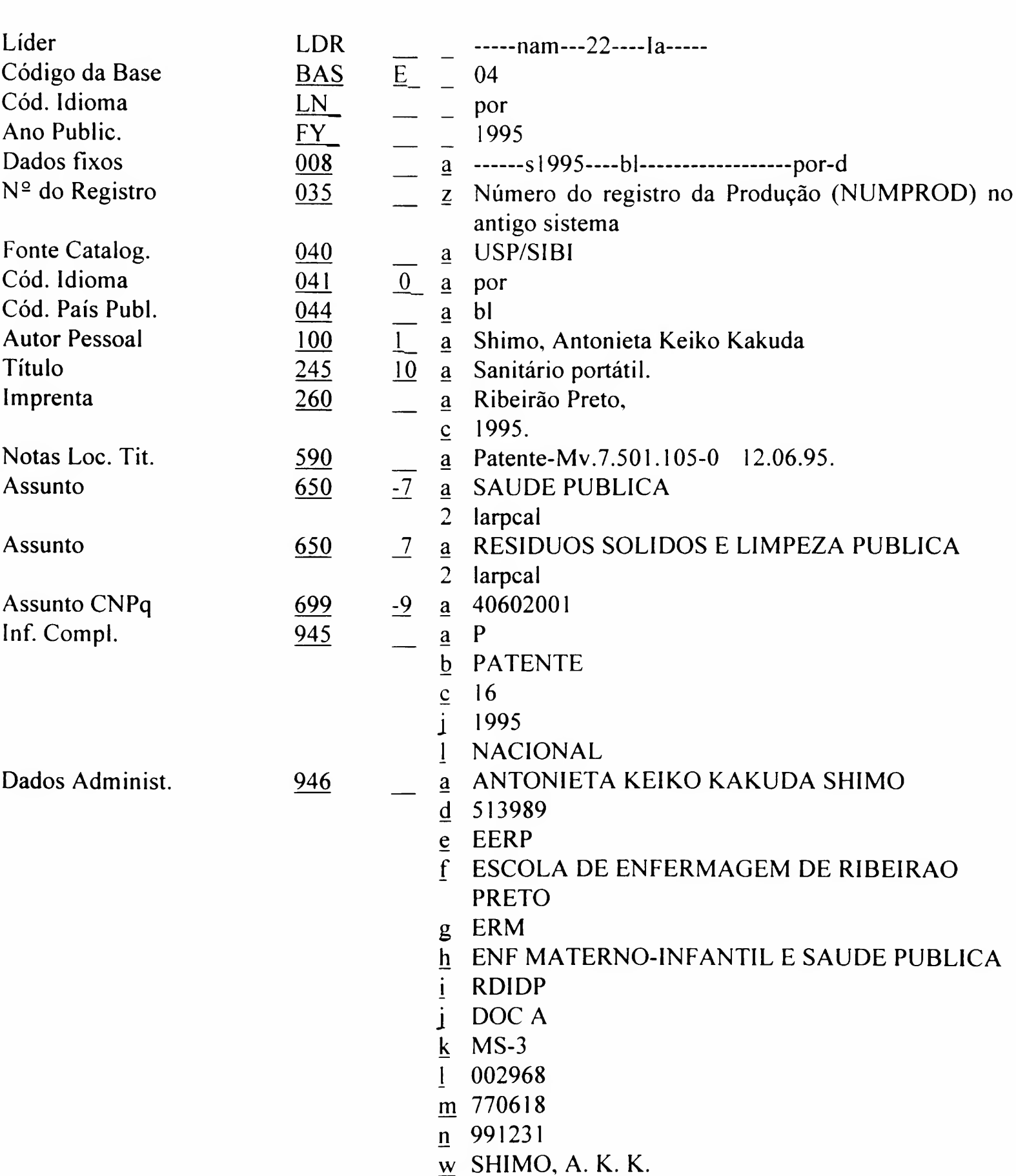

**BASE 04** 

Produção Bibliográfica do Corpo Docente

 $F$  4.15

**PATENTE** 

 $Inf. Compl.$  945

#### Código da Base  $\frac{\text{BAS}}{\text{LN}} = \frac{04}{\text{por}}$ Cód. Idioma LN Ano Public.  $\frac{FY}{r} = \frac{1995}{r}$ Dados fixos  $\frac{008}{9}$   $\frac{1}{4}$   $\frac{1}{4}$   $\frac{1}{2}$   $\frac{1}{2}$   $\frac{1}{2}$   $\frac{1}{2}$   $\frac{1}{2}$   $\frac{1}{2}$   $\frac{1}{2}$   $\frac{1}{2}$   $\frac{1}{2}$   $\frac{1}{2}$   $\frac{1}{2}$   $\frac{1}{2}$   $\frac{1}{2}$   $\frac{1}{2}$   $\frac{1}{2}$   $\frac{1}{2}$   $\frac{1}{2}$   $\frac{1}{2$ N° 035 z Número do registro da Produção (NUMPROD) no antigo sistema Fonte Catalog.  $040$  a USP/SIBI Cód. Idioma<br>
Cód. País Publ.  $\begin{array}{ccc} 041 & 0 & a \ 044 & a & b \end{array}$ Cód. País Publ. 044 Autor Pessoal  $\frac{100}{245}$   $\frac{1}{10}$  a Nunes, Marcos D'Ávila<br>Título  $\frac{245}{10}$  a Tomografia computador  $10$  a Tomografia computadorizada tridimensional : b análise das técnicas de visualização tridimensional. Imprenta  $\frac{260}{}$  a Ribeirão Preto,  $c$  1995. Notas Loc. Tit. 590 <br> 590 a Versão: 1 / Manual: Sim / Ano: 1995 / Nro. Disquetes: 5min / Memória: 550 - Equipamento compatível com IBM. Assunto 650 - 650 ASSUNA 2 larpcal Assunto 650 -7 a TOMOGRAFIA 2 larpcal Assunto CNPq<br>
Autor Pessoal  $\frac{699}{700}$   $\frac{0.9}{1}$  a Hakine, M Autor Pessoal  $\frac{5}{2}$  (\*) a Hakine, Marco Antonio Autor Pessoal 700 a Vicentini, Maria Valéria

 $\frac{5}{a}$  (\*)

 $c$  14

1995

**NACIONAL** 

i

b PRODUÇÃO ART E/OU MAT AUDIO-VISUAIS

DEDALUS Biblioteca USP - Formato VM

BASE 04 - PRODUÇÃO BIBLIOGRÁFICA DO CORPO DOCENTE Produção Bibliográfica do

Líder LDR -----ngm---22----[a-----

Formulário 4.16 Cadastramento de PRODUÇÃO ART E/OU MAT  $F_{4.16}$ 

AUDIOVISUAIS

Corpo Docente

PROD ART E/OU MAT AUDIOVISUAIS

#### ANEXO

BASE 04

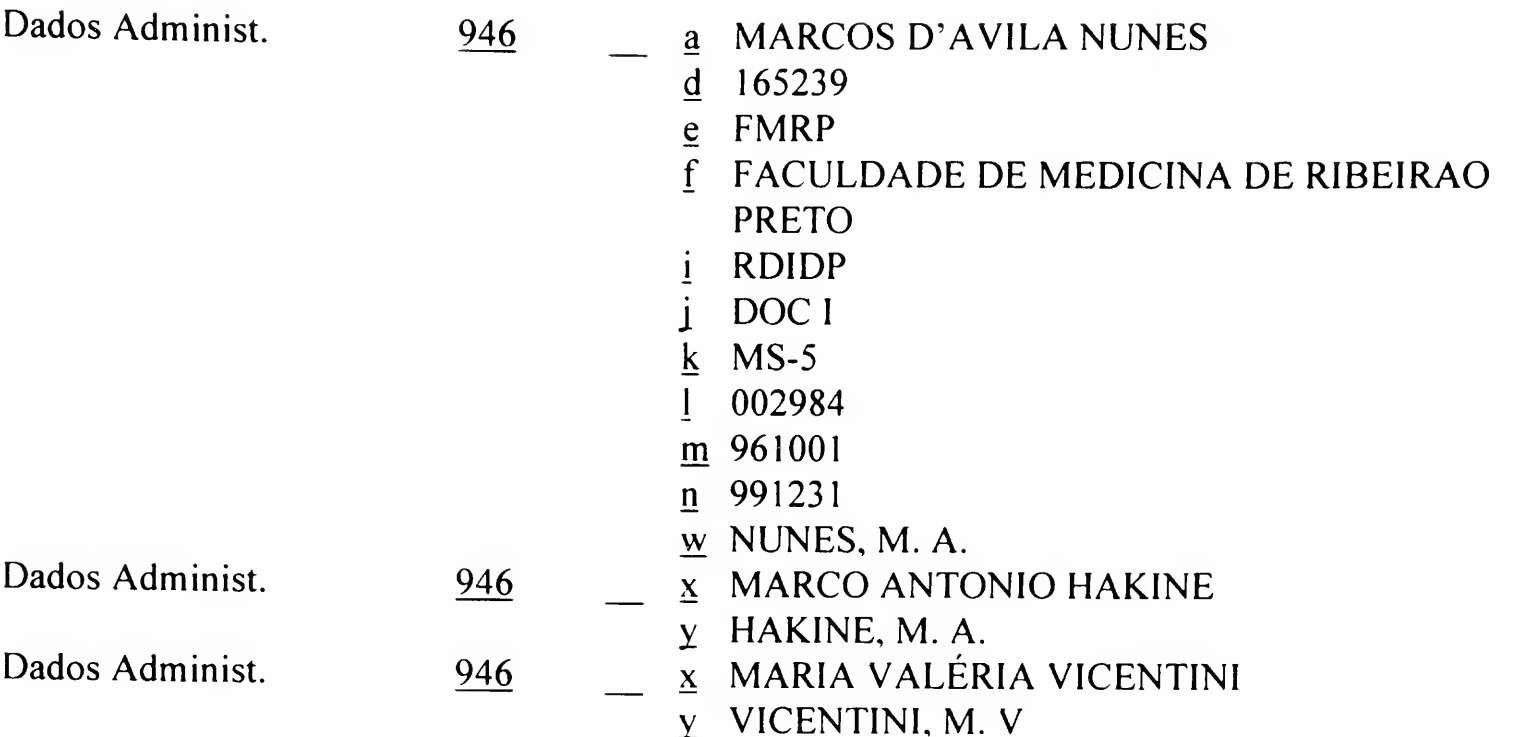

BASE 04

Produção Bibliográfica do Corpo Docente

#### F 4.17

PROGRAMA DE **COMPUTADOR** 

# BASE 04 - PRODUÇÃO BIBLIOGRÁFICA DO CORPO DOCENTE

#### Formulário 4.17 Cadastramento de PROGRAMA DE COMPUTADOR

# DEDALUS

Biblioteca USP - Formato CF

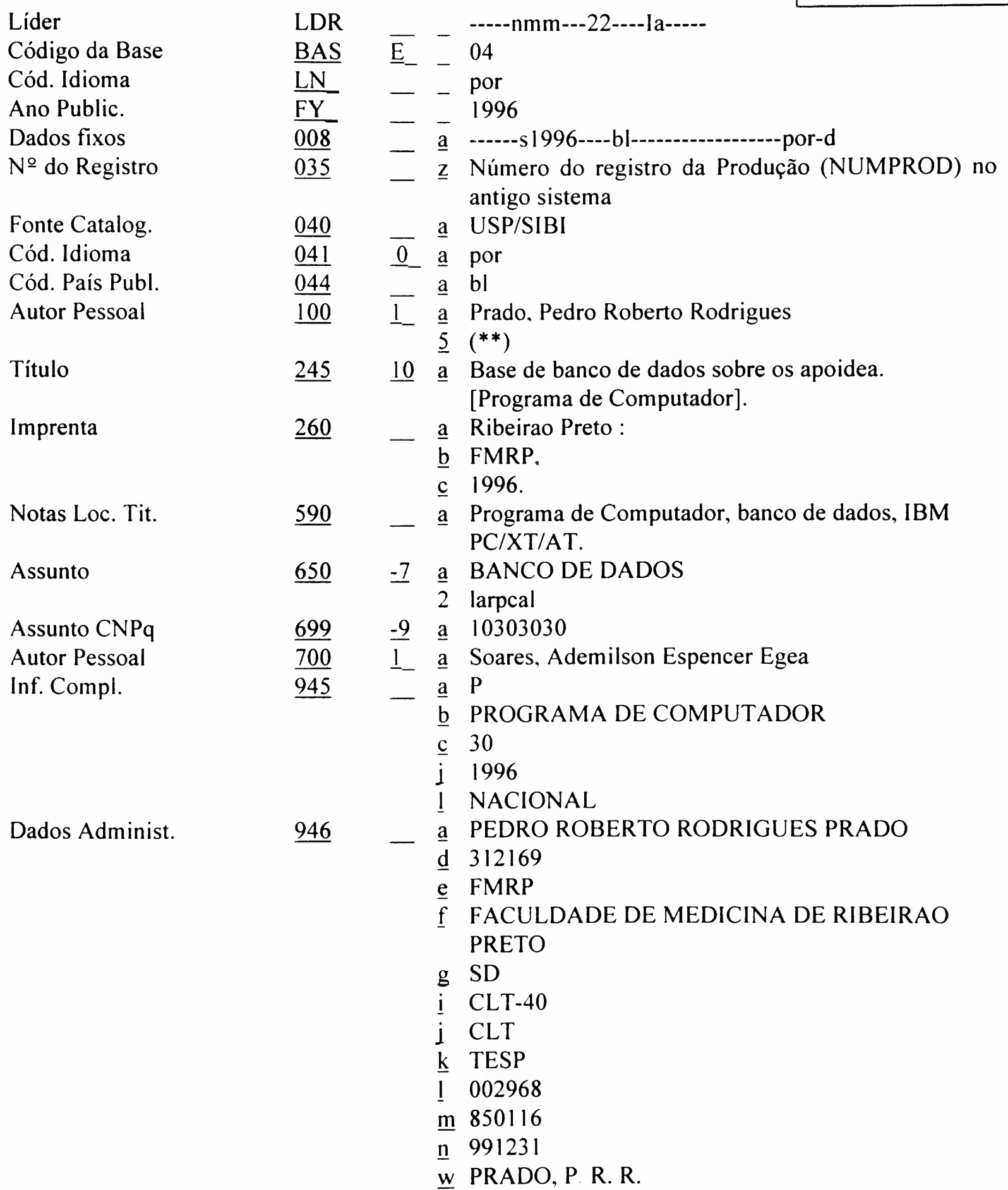

Dados Administ.

- a ADEMILSON ESPENCE EGEA SOARES
- $d$  514608
- $e$  FMRP
- $f$  FACULDADE DE MEDICINA DE RIBEIRAO **PRETO**
- g RGM
- $\underline{h}$  GENETICA E MAT. APLICADA A BIOLOGIA
- i RDIDP
- j DOC A
- $k$  MS-4
- $1002968$
- $m$  770816
- $n \quad 991231$
- $\underline{w}$  SOARES, A. E. E.

BASE 04

Produção Bibliográfica do Corpo Docente

#### F 4.18

### TRABALHO DE EVENTO

# BASE 04 - PRODUÇÃO BIBLIOGRÁFICA DO CORPO DOCENTE

#### Formulário 4.18 Cadastramento de TRABALHO DE EVENTO

DEDALUS Biblioteca USP - Formato BK

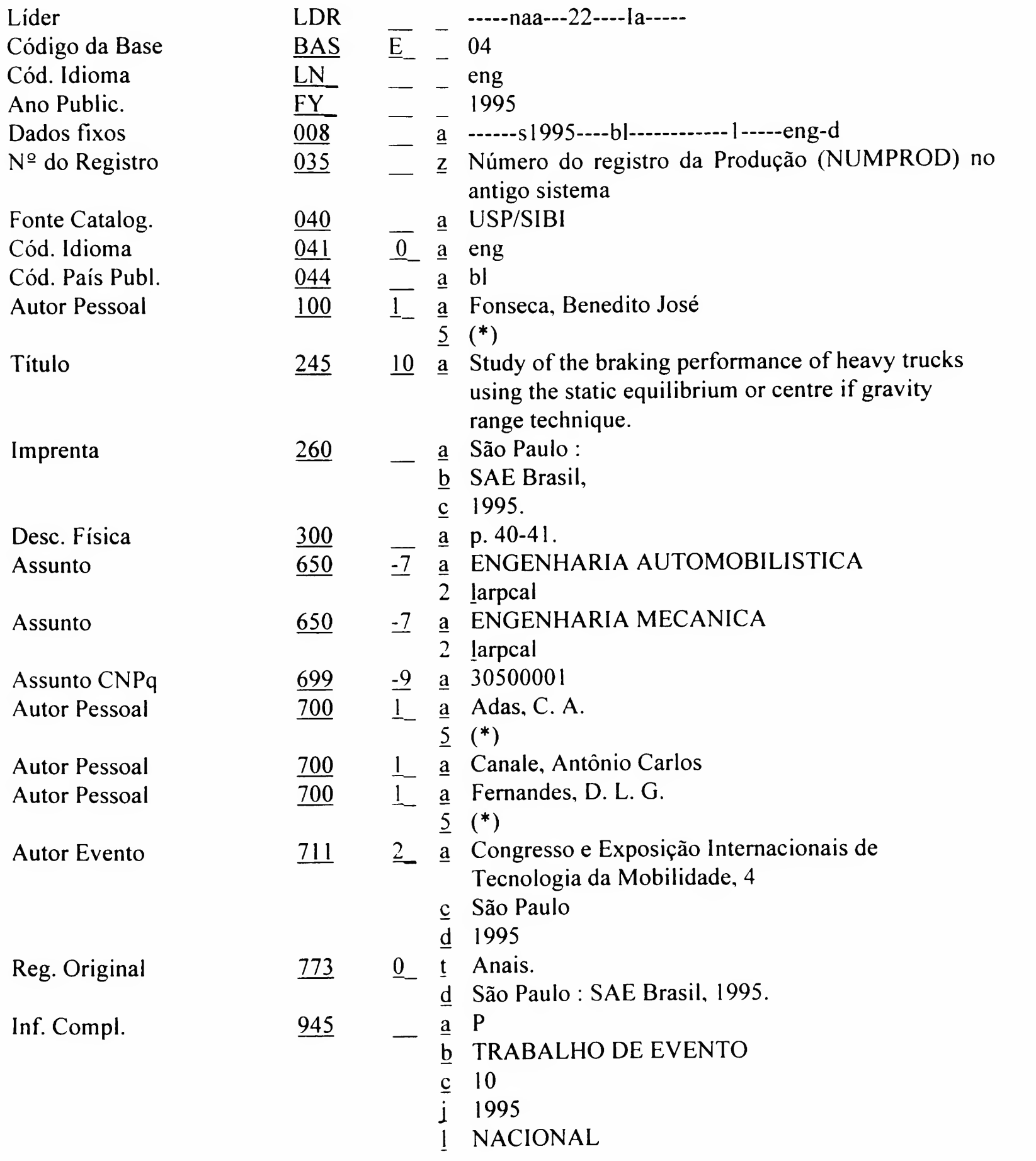

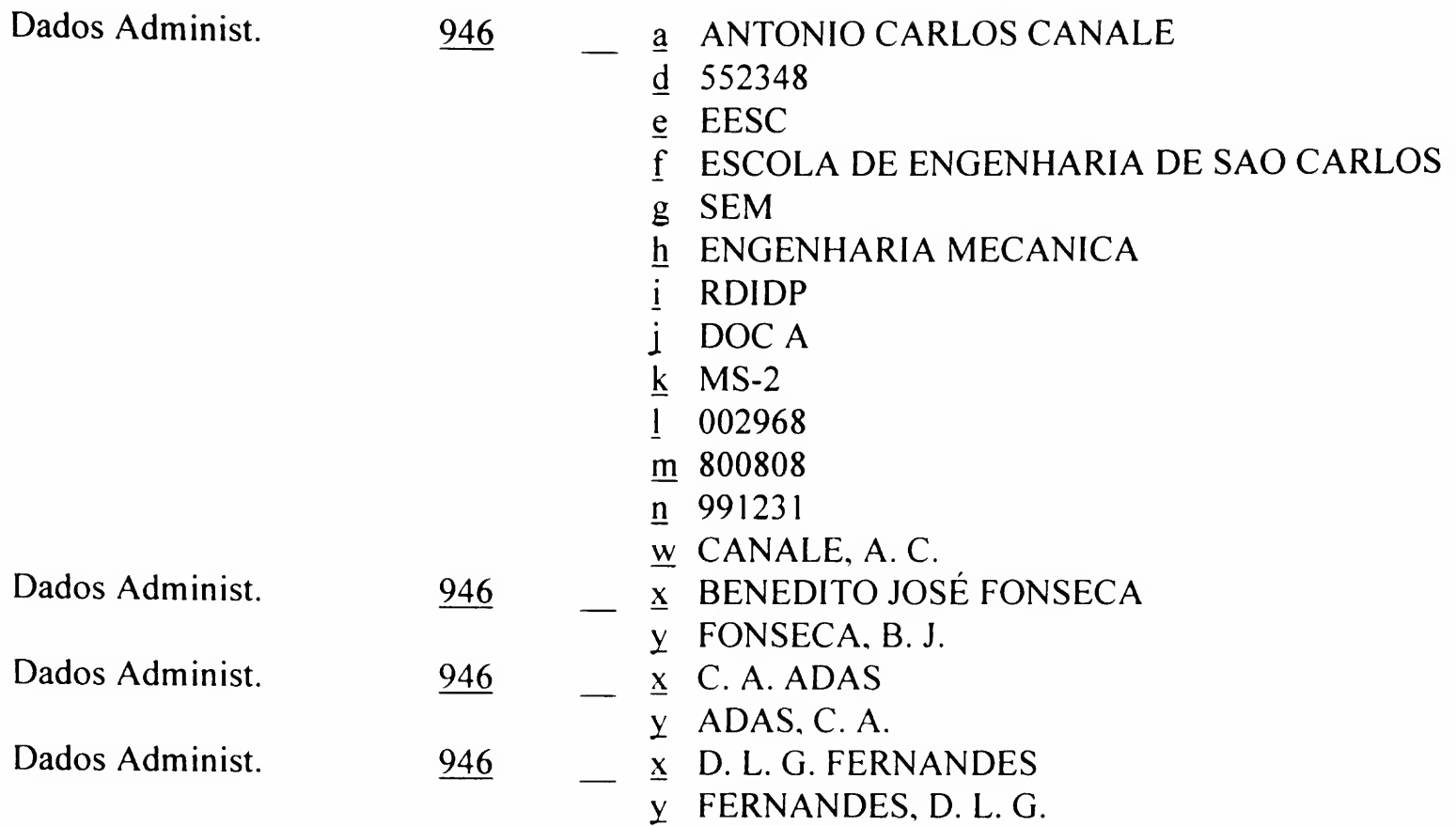

OBS.: Usado também para o tipo:

945 \$\$a P 945 \$\$b TRABALHO DE EVENTO-RESUMO 945 \$\$c 11

BASE 04

# BASE 04 - PRODUÇÃO BIBLIOGRÁFICA DO CORPO DOCENTE

#### Formulário 4.19 Cadastramento de TRABALHO DE EVENTO - ANAIS PERIÓDICO

DEDALUS Biblioteca USP - Formato BK Produção Bibliográfica do Corpo Docente

F 4.19

TRABALHO DE EVENTO - ANAIS PERIÓDICO

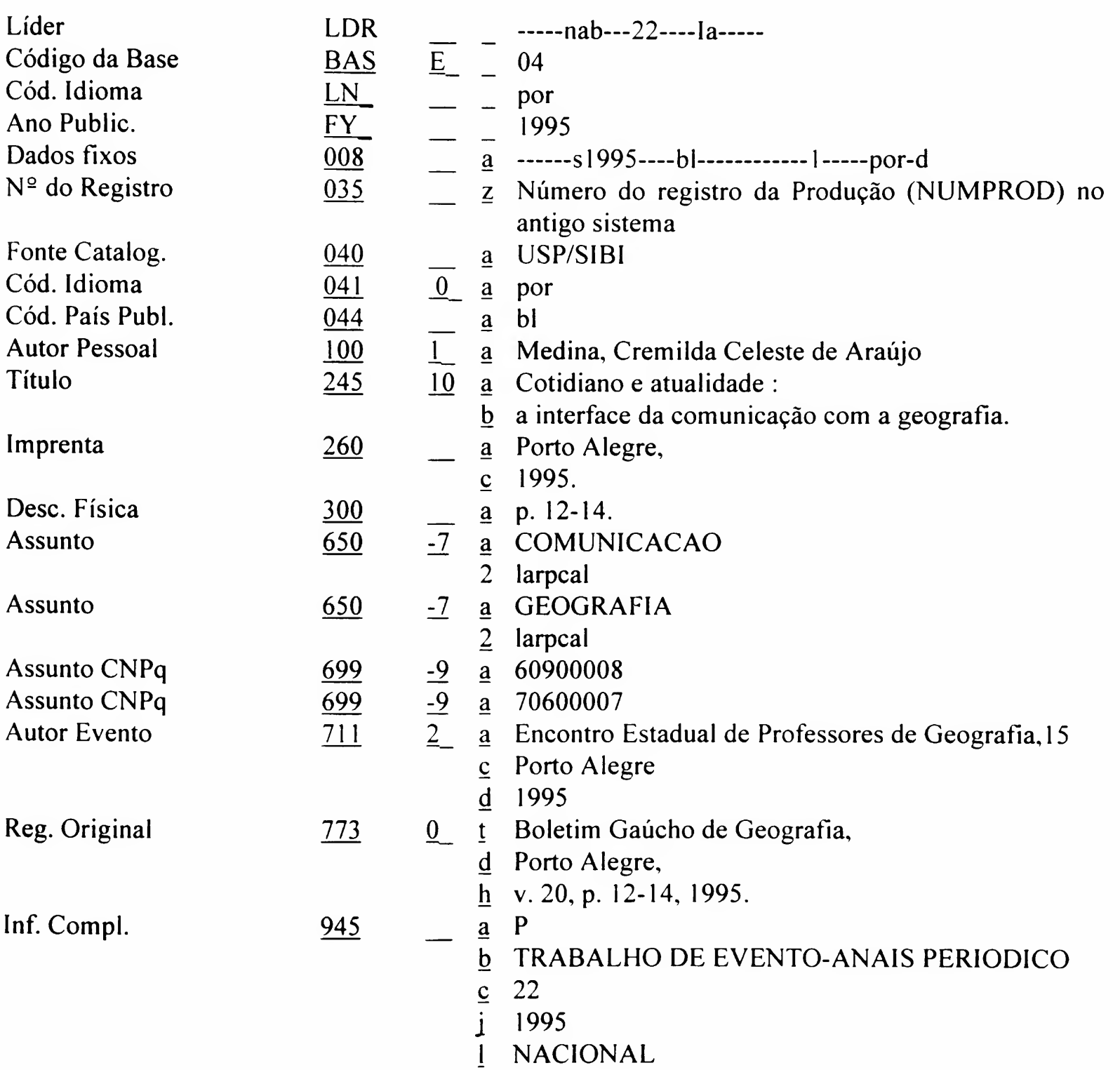

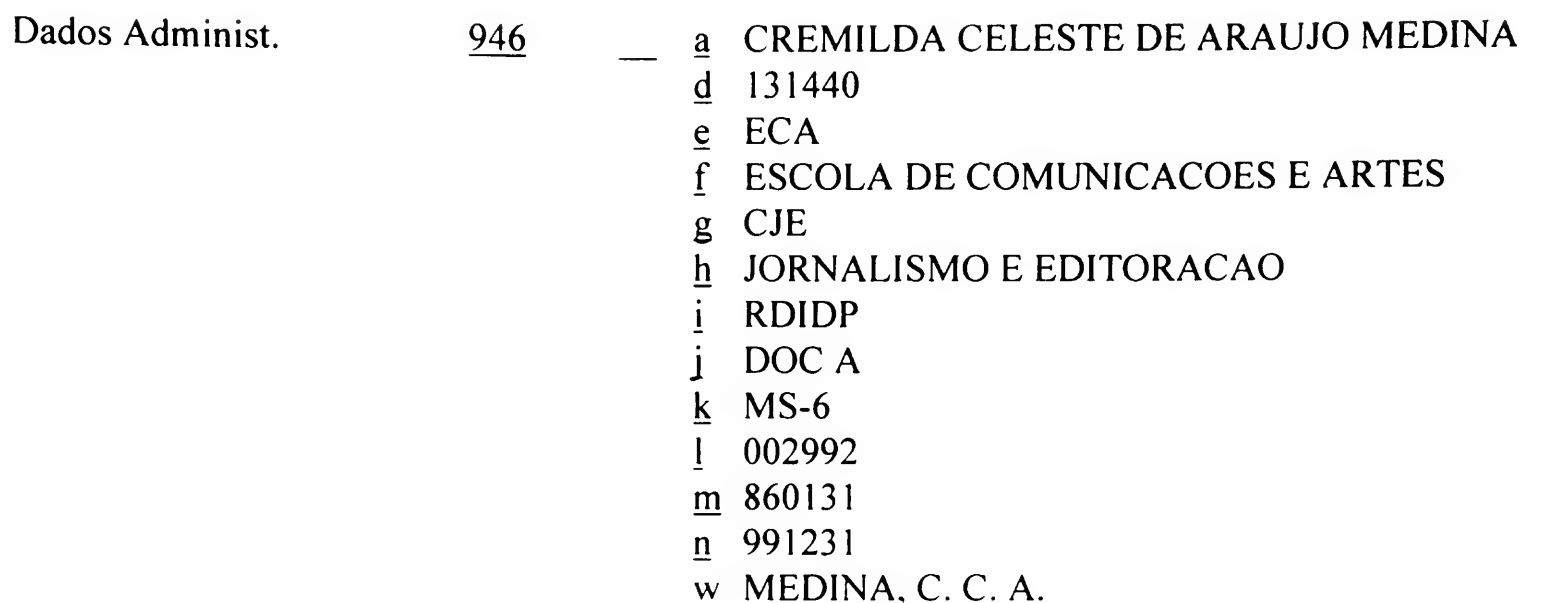

OBS.: Usado também para o tipo:

945 \$\$a P 945 \$\$b TRABALHO DE EVENTO-RESUMO PERIODICO 945 \$\$c 12

# APÊNDICES
### PLANILHA PARA CADASTRAMENTO DE TÍTULOS DE SERIADOS (a ser realizado pelo DT/SIBi)

APÊNDICE <sup>1</sup>

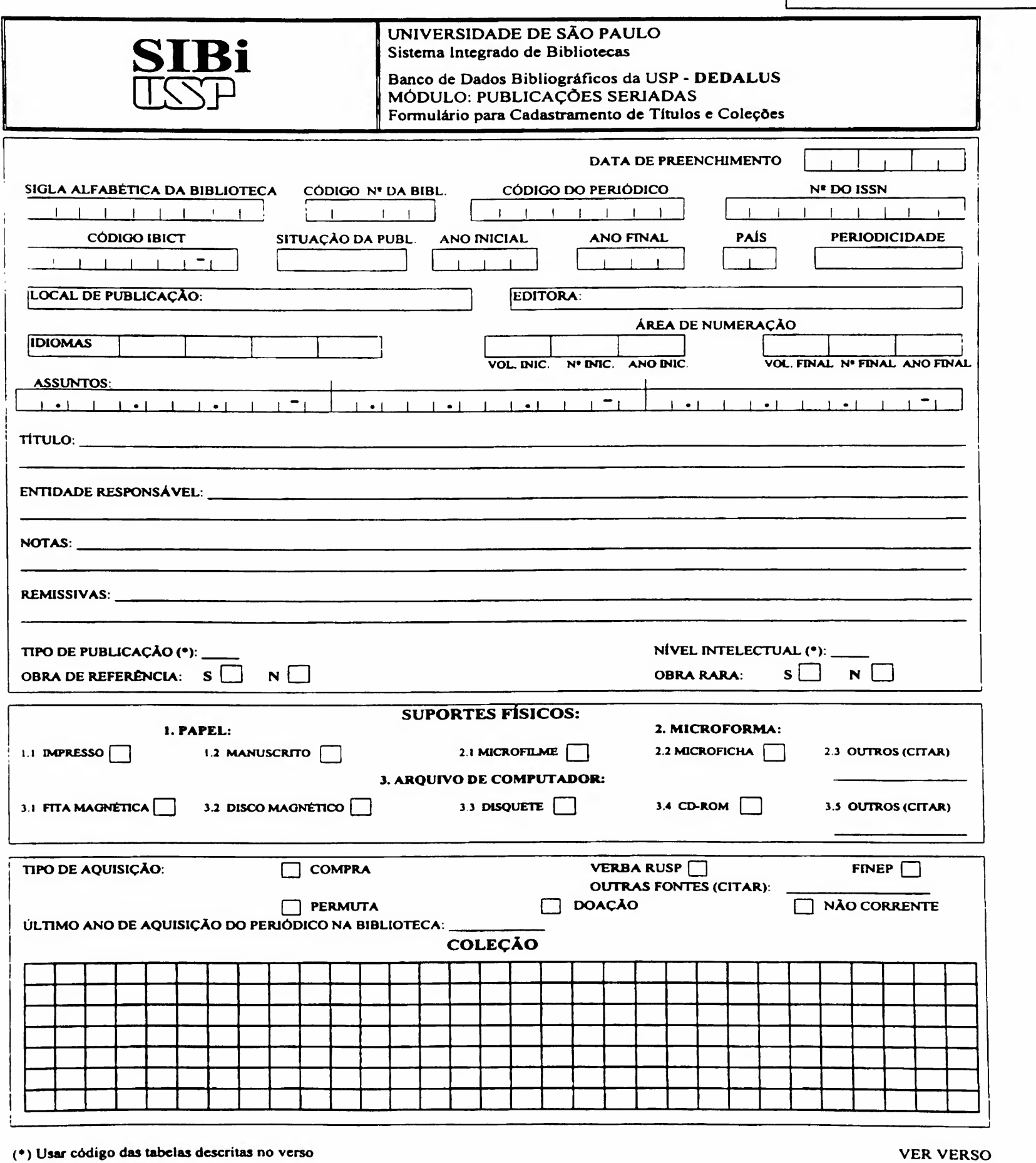

 $Jan./99 - Rev. Out./99$  Apêndice  $1/1$ 

#### INFORMAÇÕES ADICIONAIS DE SERIADOS EM CD-ROM OU OUTROS TIPOS DE ARQUIVOS DE COMPUTADOR

Incluir as informações abaixo, quando existirem:

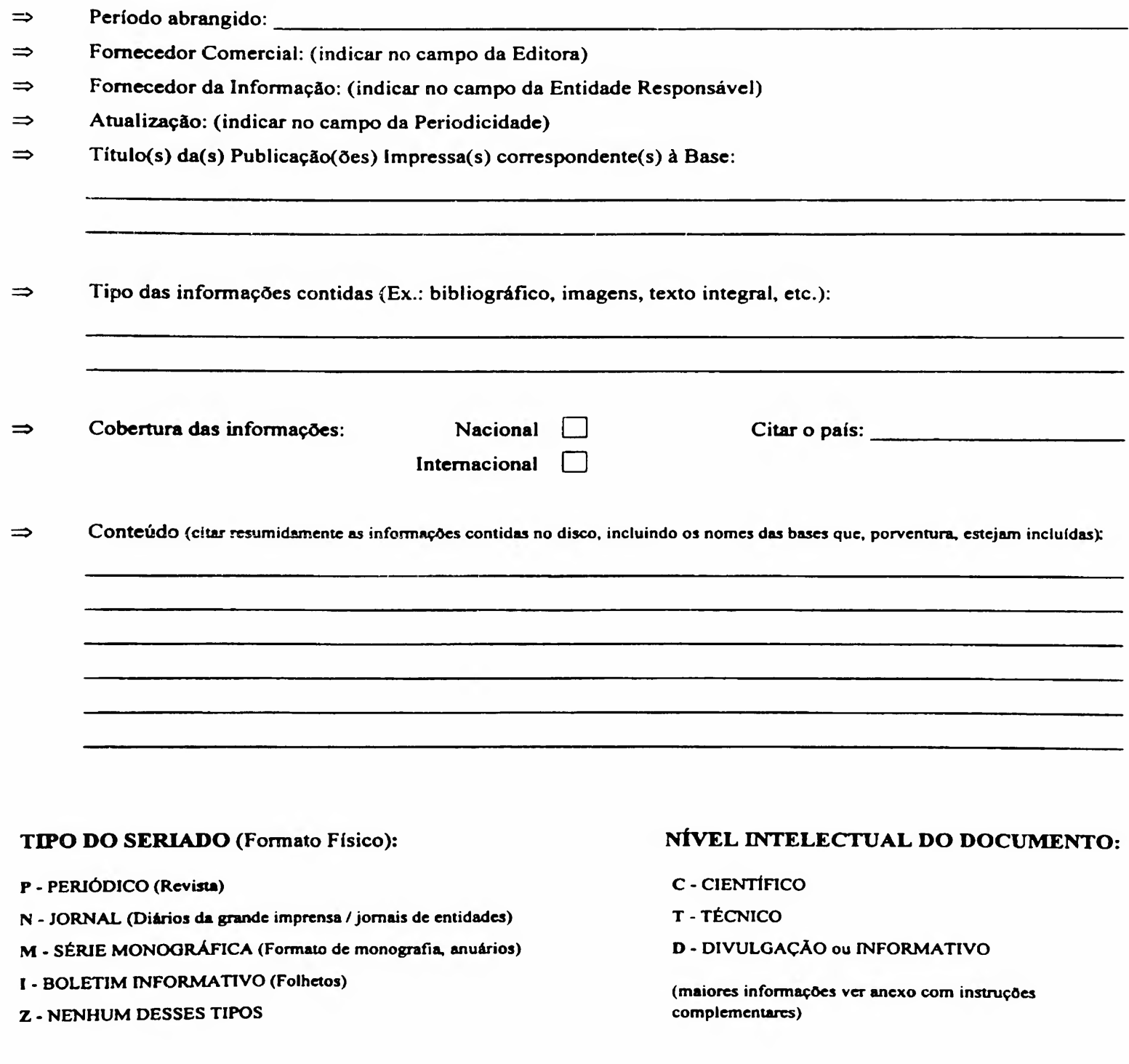

Impresso cm abril/96

### TABELA DE ABRANGÊNCIA PARA OS TIPOS DE DOCUMENTOS INCLUÍDOS NO CADASTRAMENTO DA PRODUÇÃO BIBLIOGRÁFICA - USP (\*)

(previstos pelo Conselho Supervisor do SIBi)

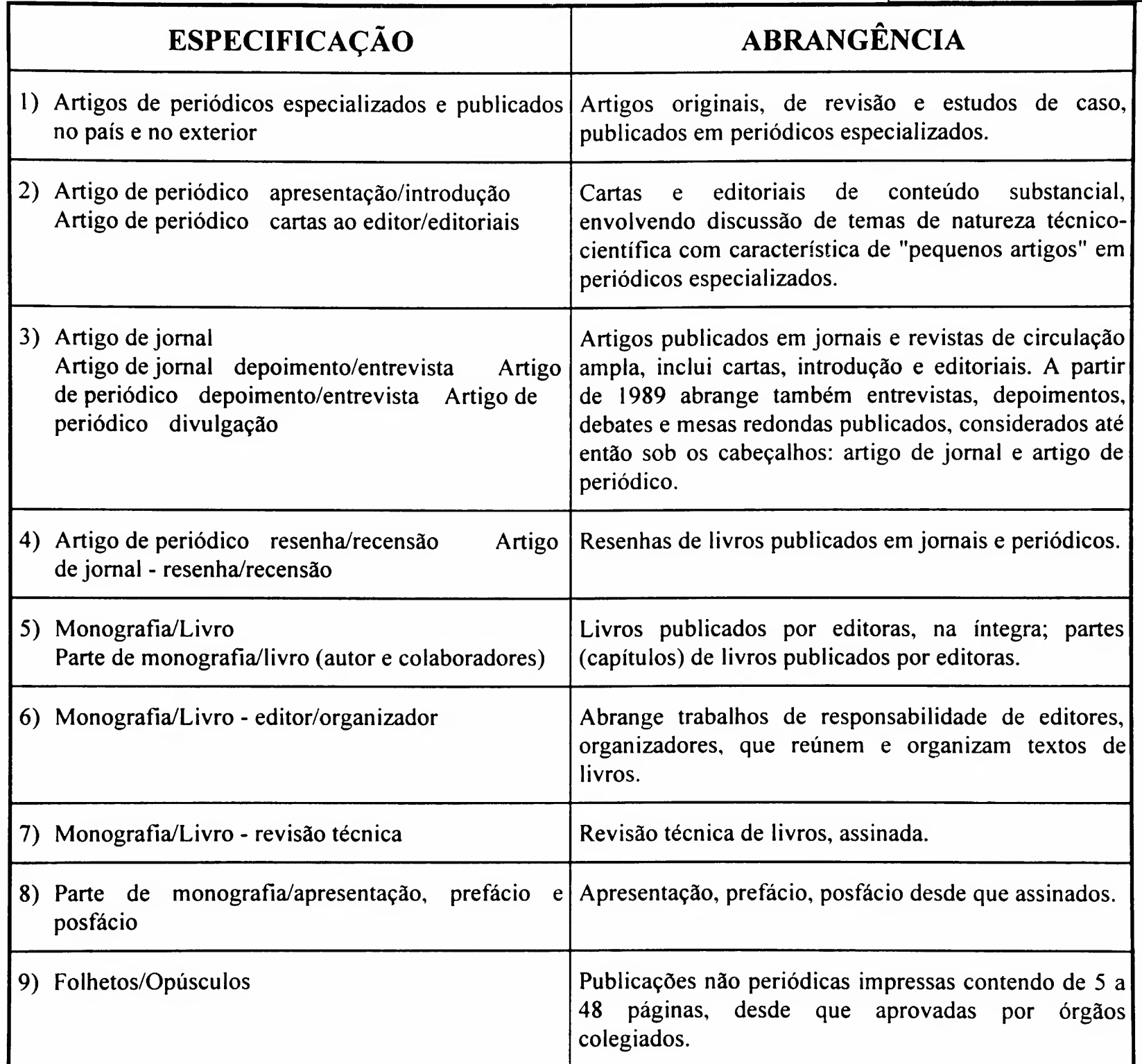

(\*) Em atendimento à Resolução 4221, de 17.11.95, serão cadastrados documentos e materiais da produção bibliográfica, depositados no acervo das bibliotecas do SIBi/USP. Com relação aos documentos constantes da tabela acima, quando publicados para divulgação em meio magnético, deverá ser encaminhada um cópia dos mesmos à biblioteca, na forma de separata impressa ou disquete.

(Continua)

(Continuação)

Mar./96

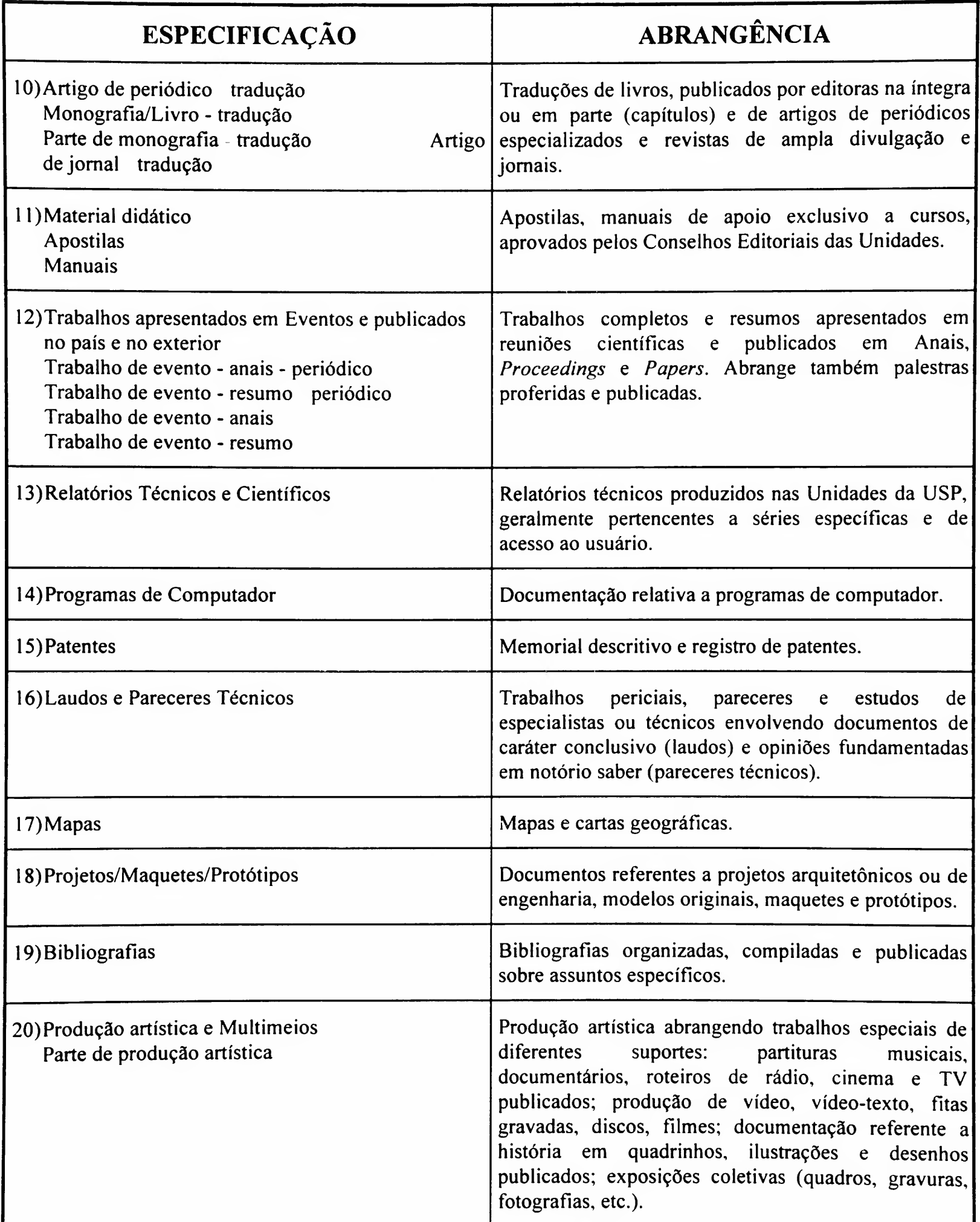

### A) TIPOS DE TRABALHOS PARA CADASTRAMENTO

#### BASE: PRODUÇÃO

Artigo de jornal

- Artigo de jomal-dep/entr (depoimento/entrevista) Artigo de jomal-resenha
- Artigo de jomal-tradução

Artigo de periódico

Artigo de periódico-apres/intr (apresentação/introdução)

Artigo de periódico-carta/editorial

- Artigo de periódico-dep/entr (depoimento/entrevista)
- Artigo de periódico-divulgaçào
- Artigo de periódico-resenha
- Artigo de periódico-traduçào
- Bibliografia
- Folheto
- Laudo/parecer técnico
- Mapa
- Maquete/protótipo
- Material didático
- Monografia/livro
- Monografia/livro-ed/org (edição/organização)
- Monografia/livro-revisão técnica
- Monografia/livro-tradução
- Parte de material didático
- Parte de monografia
- Parte de monografia-apres/pref/posf (apresentaçào/prefácio/posfácio)
- Parte de monografia-traduçào
- Parte de produção artística
- Patente
- Produção art e/ou mat audio-visuais
- Programa de computador
- Relatório técnico
- Trabalho de evento (trabalhos em anais)
- Trabalho de evento-anais periódico
- Trabalho de evento-resumo
- Trabalho de evento-resumo periódico

### B) TIPOS DE TRABALHOS NÃO CONSIDERADOS PARA CADASTRAMENTO, POR ANO

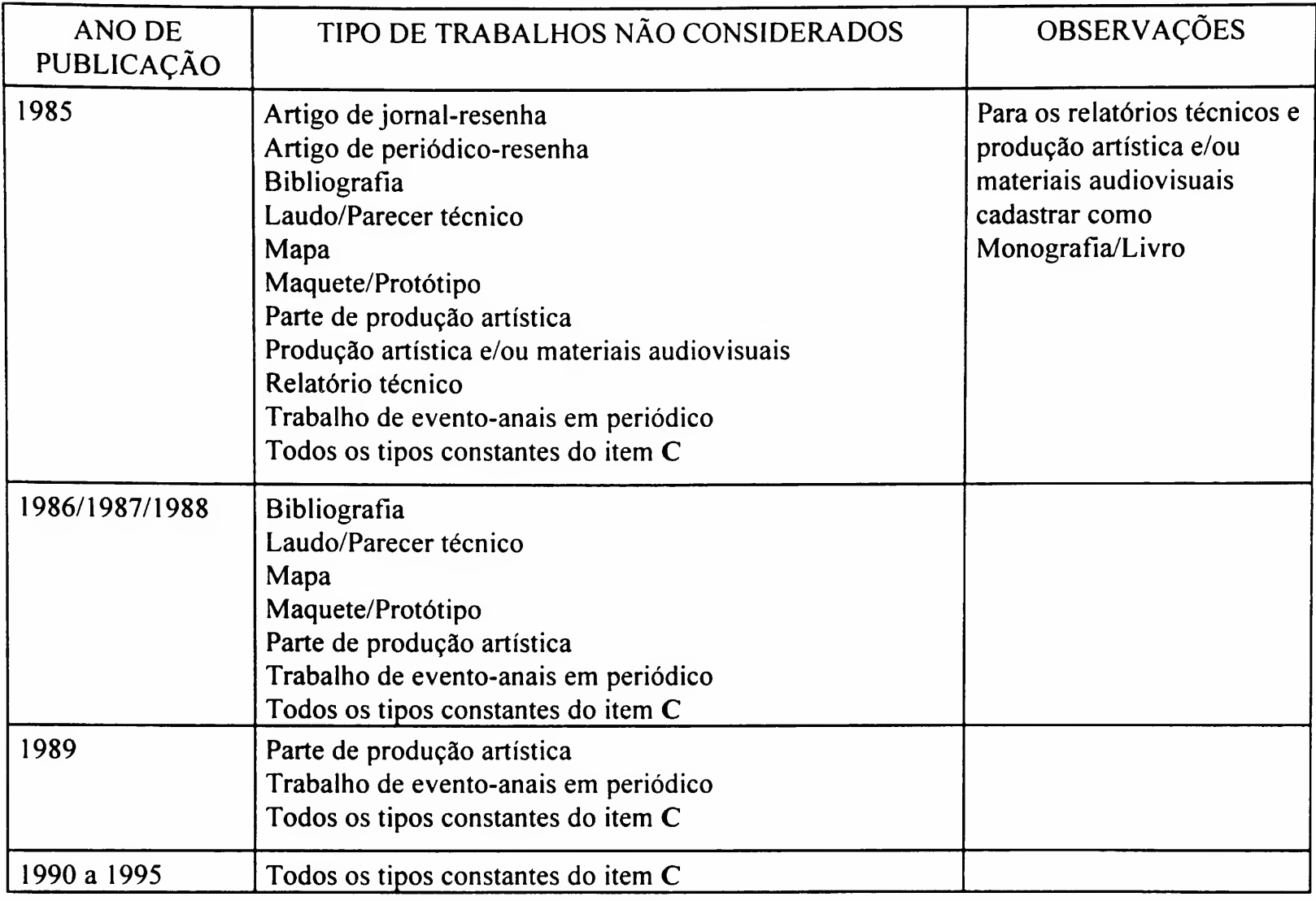

### C) TIPOS DE TRABALHOS PREVISTOS PARA CADASTRAMENTO, INTRODUZIDOS A PARTIR DA PRODUÇÃO PUBLICADA EM 1996

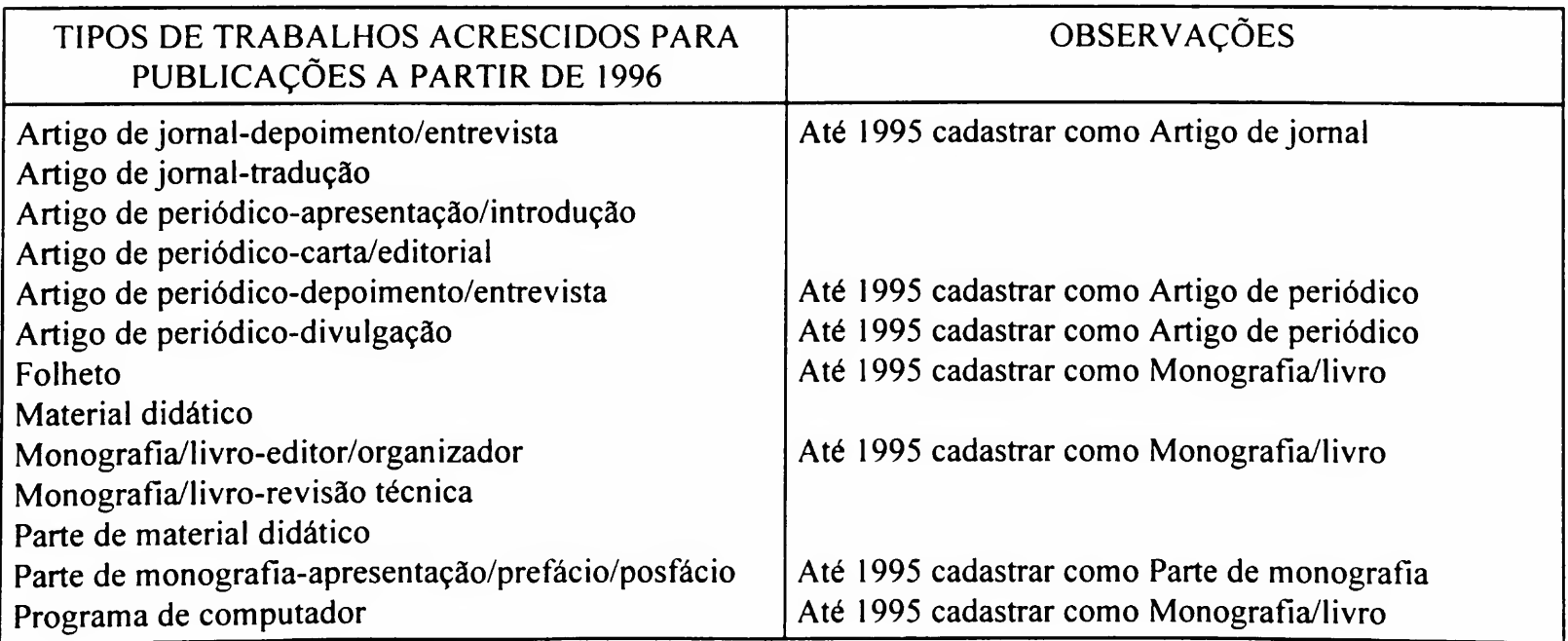

### TABELA DE ARTIGOS OU OUTRAS PALAVRAS A SEREM DESCONSIDERADAS NA ALFABETAÇÃO DE ÍNDICES

Relação dos principais artigos, em diversos idiomas, e indicadores a serem utilizados para o campo 245

l<sup>o</sup> indicador: 1

 $2<sup>°</sup>$  indicador: (ver tabela)

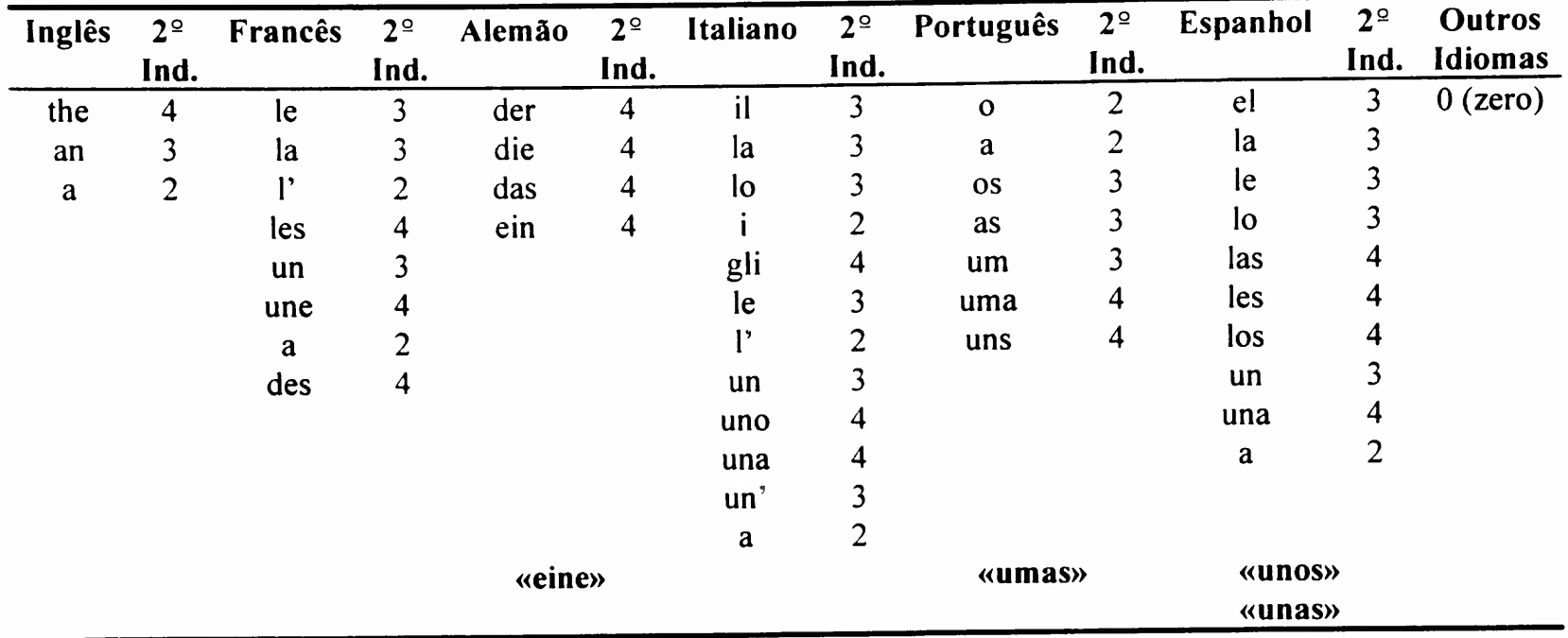

 $\bullet$  O 2<sup>º</sup> indicador será o número igual ao total de letras do artigo ou palavra, a serem desconsiderados na alfabetação, mais <sup>1</sup> (um).

#### Exemplo:

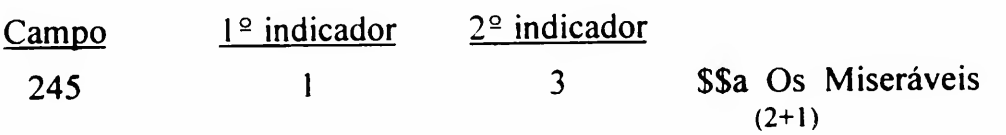

OBS.: Miseráveis será a l<sup>a</sup> palavra a ser considerada para a alfabetação do índice.

• Artigo ou palavra com mais de 3 (três) caracteres a serem desconsiderados na indexação deverão ser precedidos de duplo sinal de menor  $\leq$  e sucedidos de duplo sinal de maior  $\geq$ 

#### Exemplo:

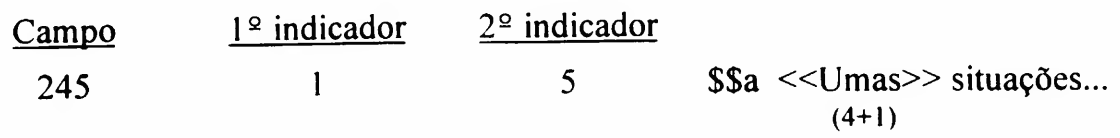

OBS.: situações será a l<sup>a</sup> palavra a ser considerada para a alfabetação do índice.

### TABELA DE CÓDIGOS DAS BIBLIOTECAS NO BANCO DEDALUS, NO OCLC E NO CCN (IBICT)

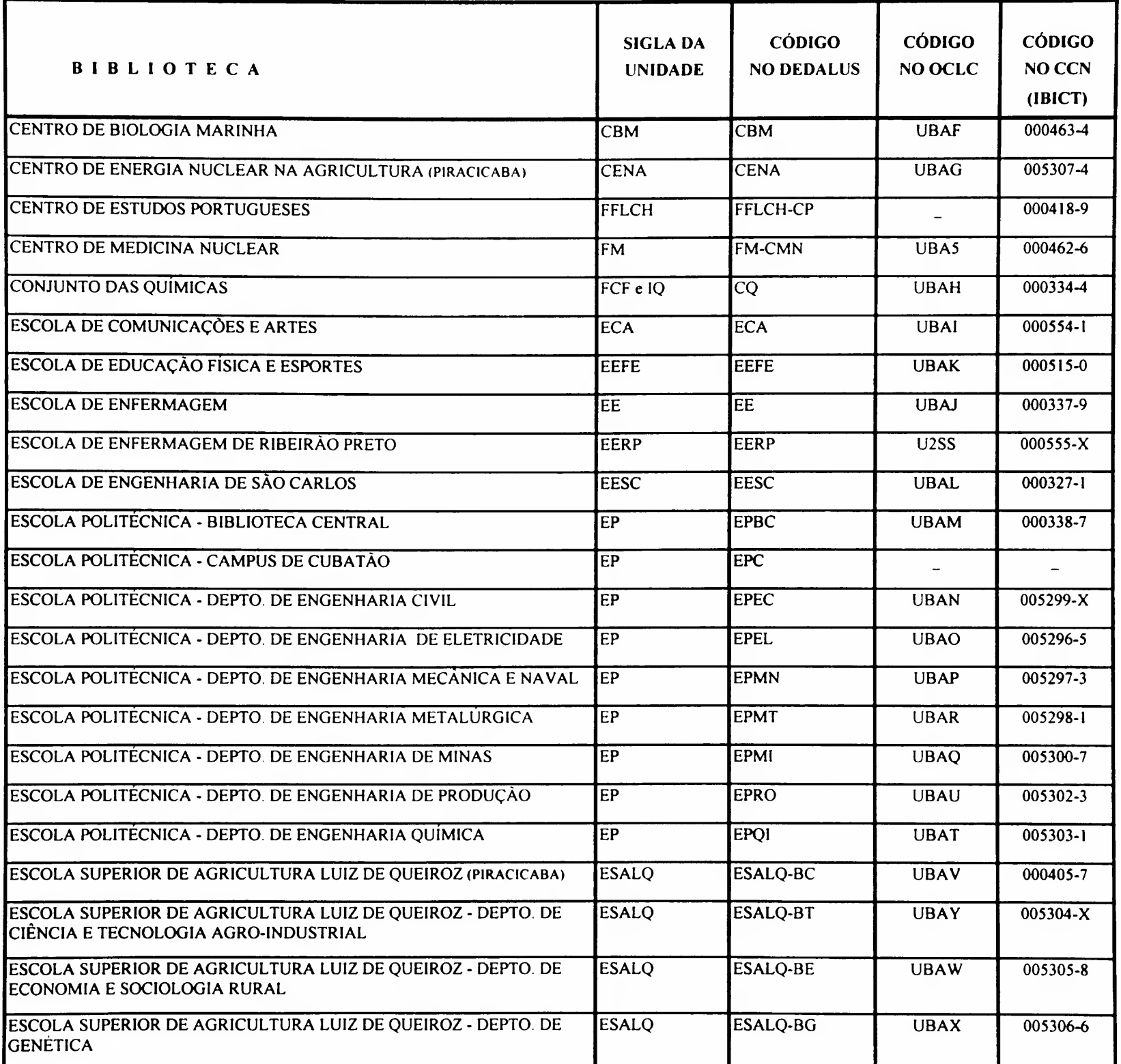

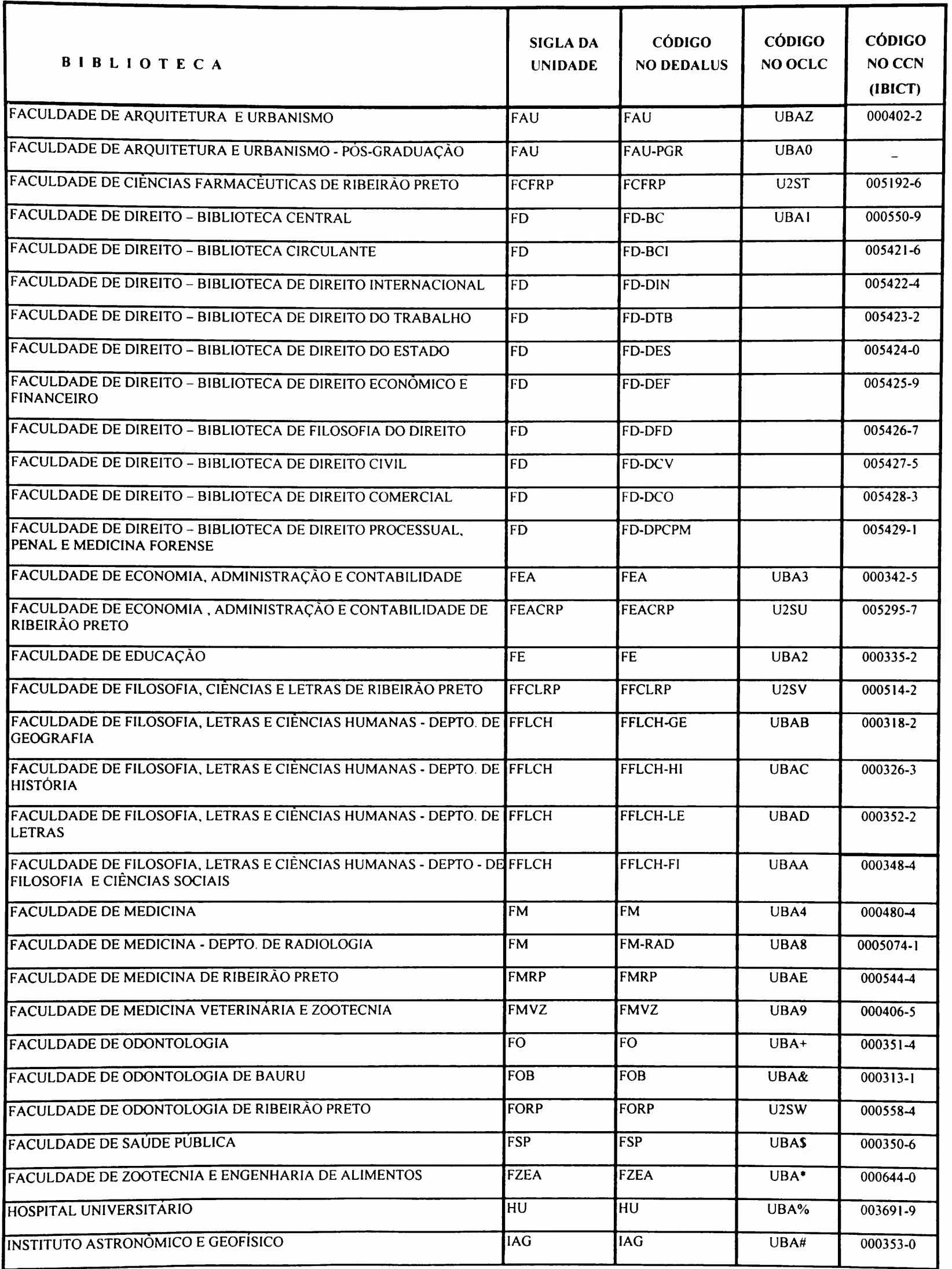

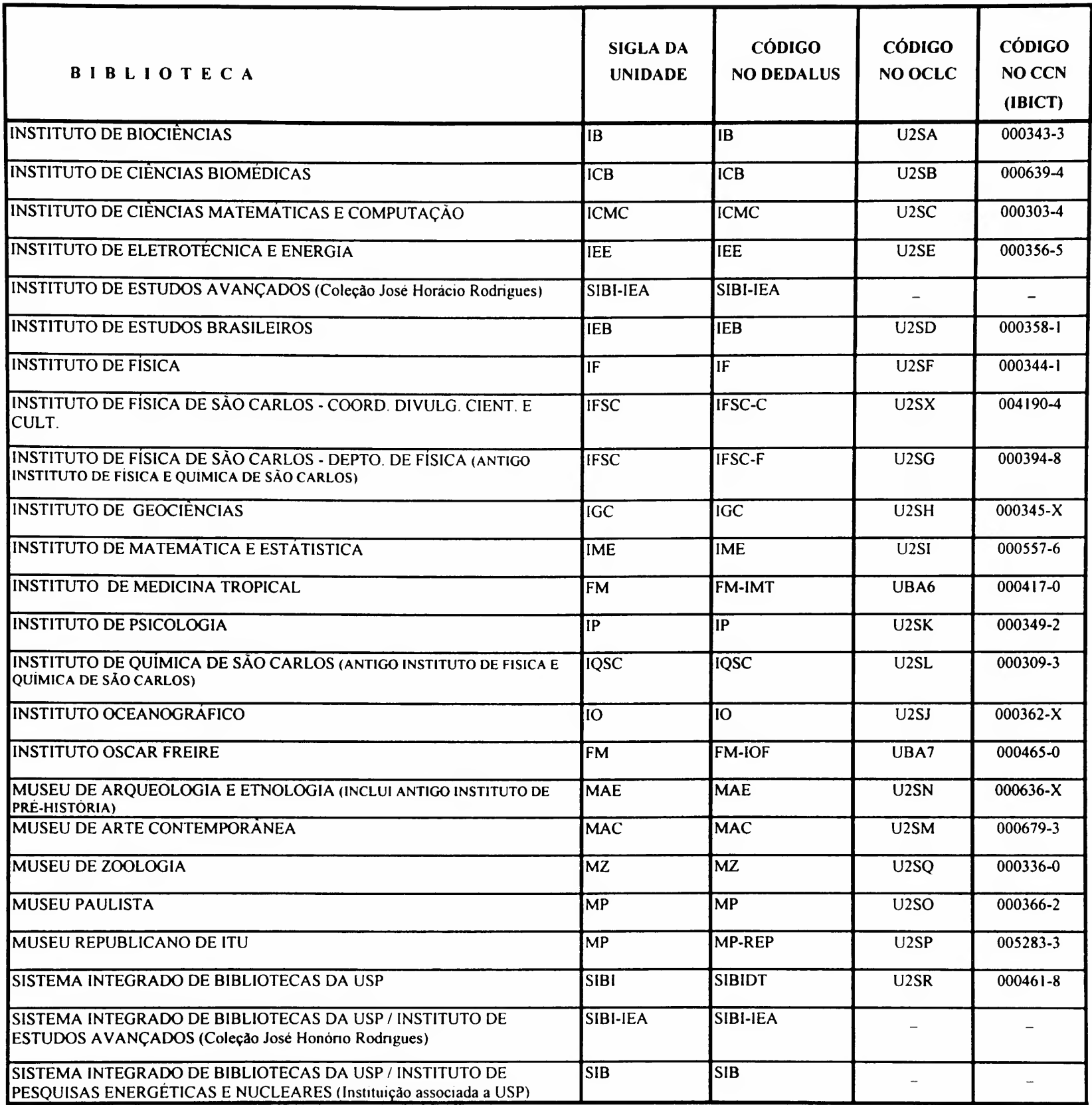

### TABELA DE CÓDIGOS DE SUPORTE FÍSICO APÊNDICE 5

Essa tabela indica a designação específica da classe do objeto - "suporte fisico<sup>"</sup> do documento. Seguem as definições básicas dos suportes referentes aos tipos de documentos cadastrados no Banco.

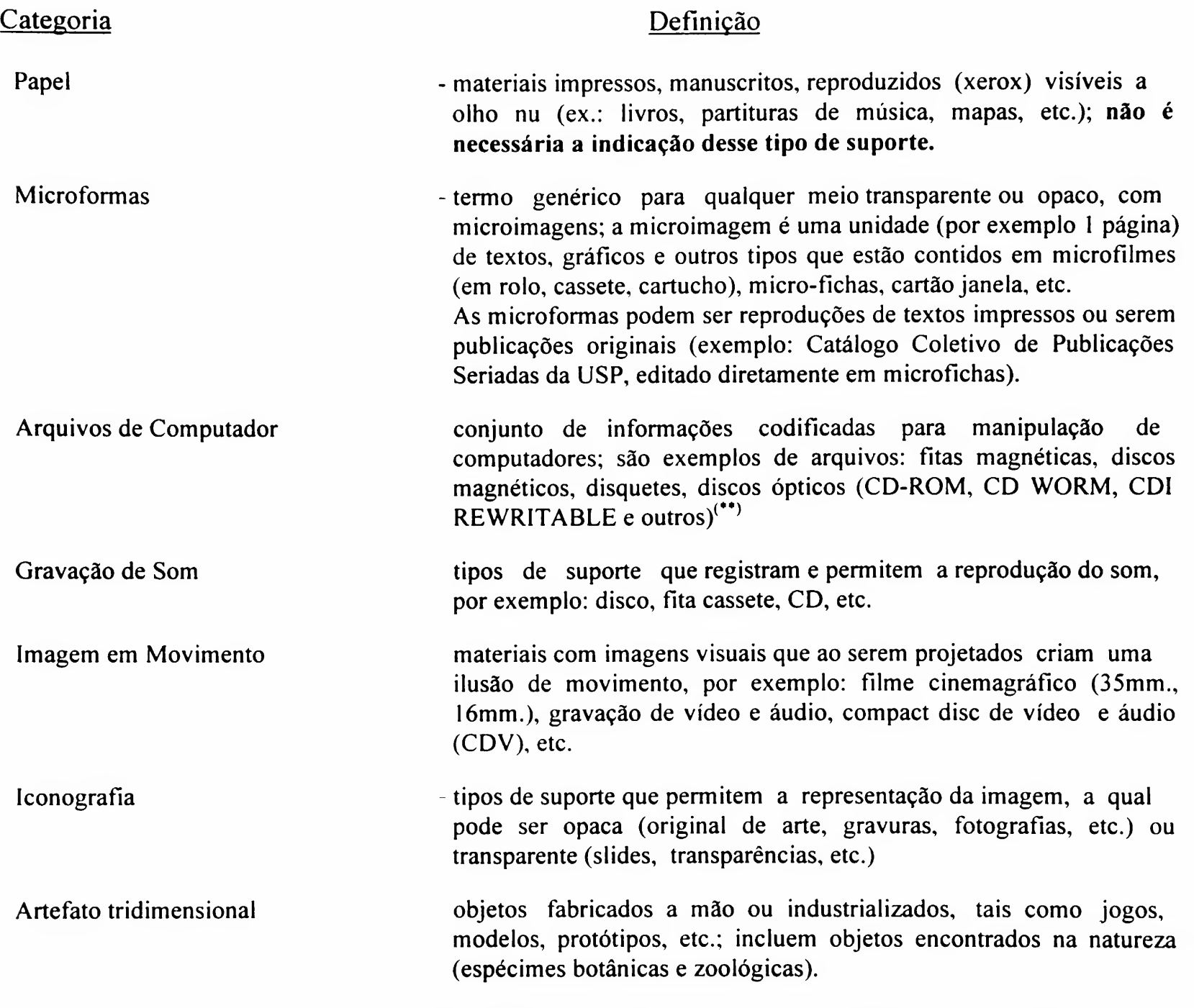

A seguir, relacionam-se os códigos correspondentes aos tipos de suporte pré-defmídos para o sistema.

(\*\*) CD-ROM (Compact Disc-Read Only Memory) WORM (Write-Once-Read-Many) REWRITABLE (Discos ópticos atualizáveis)

<sup>(</sup>\* ) Suporte= material que serve de base para sustentação de alguma coisa; Físico= conjunto de qualidades exteriores; aspecto; configuração; referente ao material.

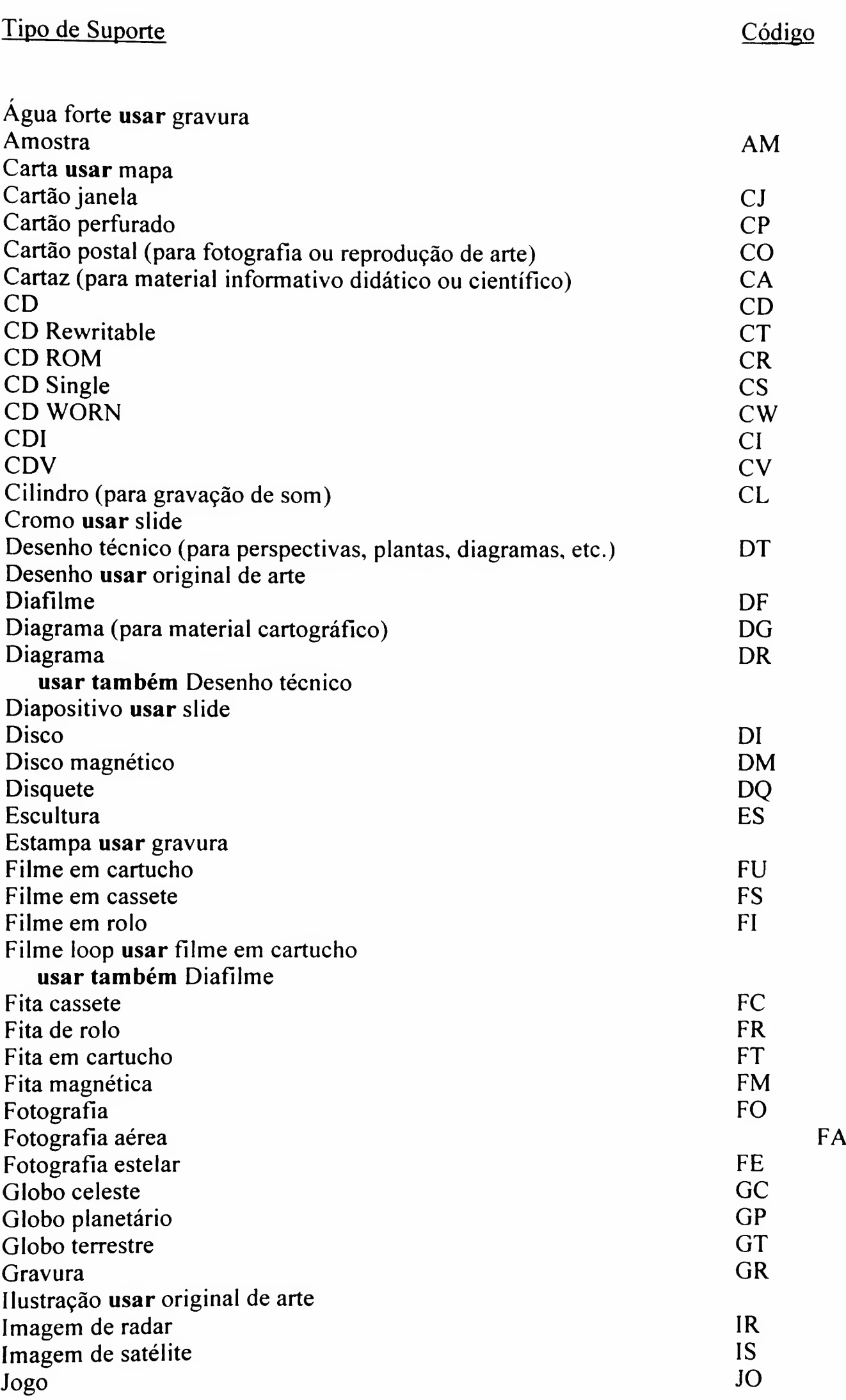

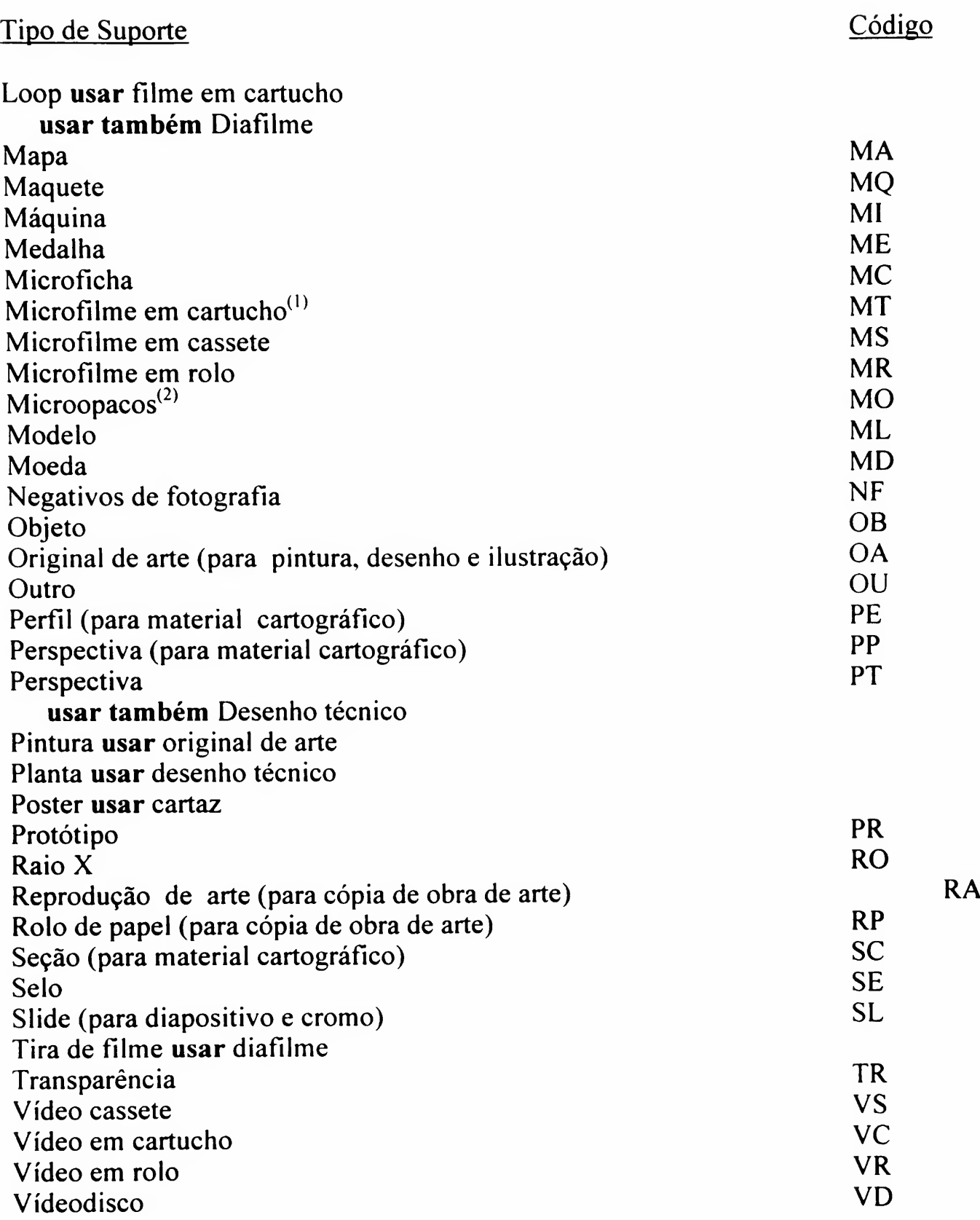

<sup>(1)</sup> Microfilme ou microficha em cartucho (cartridge).

 $^{(2)}$  Folha contendo microimagens em arranjos bi-dimensionais.

### TABELA DE CÓDIGOS DOS TIPOS DE MATERIAIS PARA CITAÇÃO COM O N 2 DE TOMBO

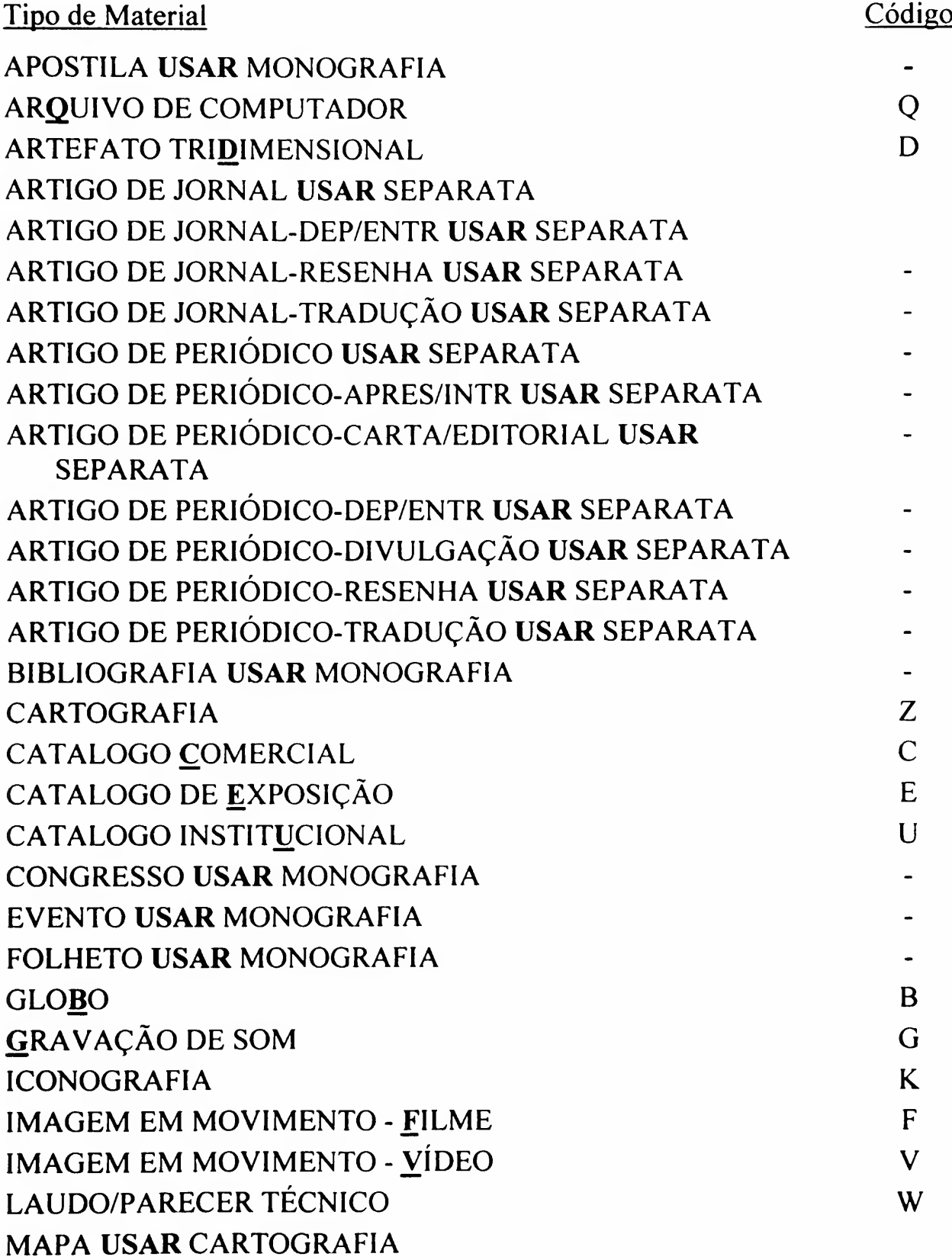

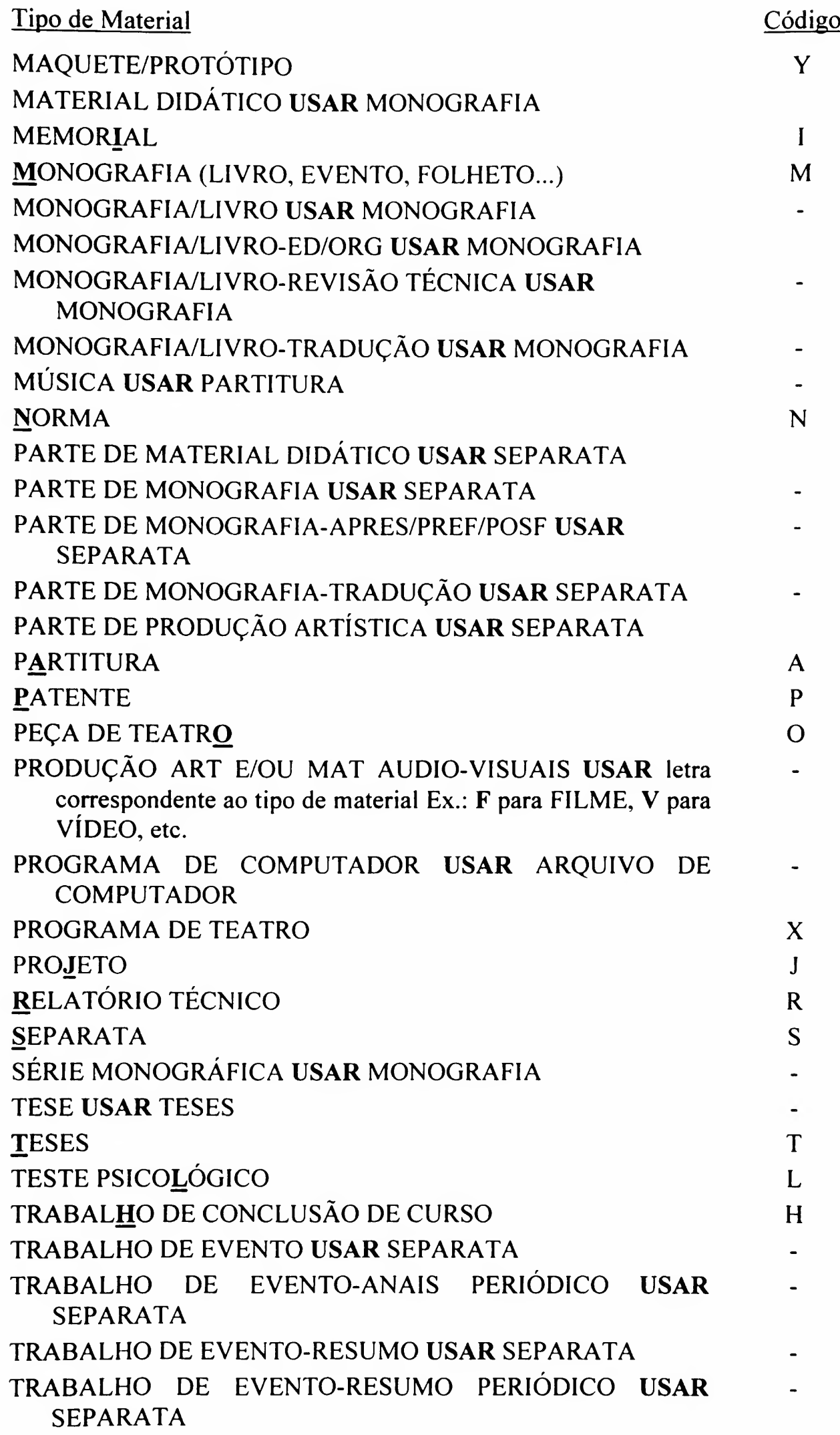

### TABELA DE CÓDIGOS PARA INDICAÇÃO DE COLEÇÕES ESPECIAIS

## APÊNDICE 7

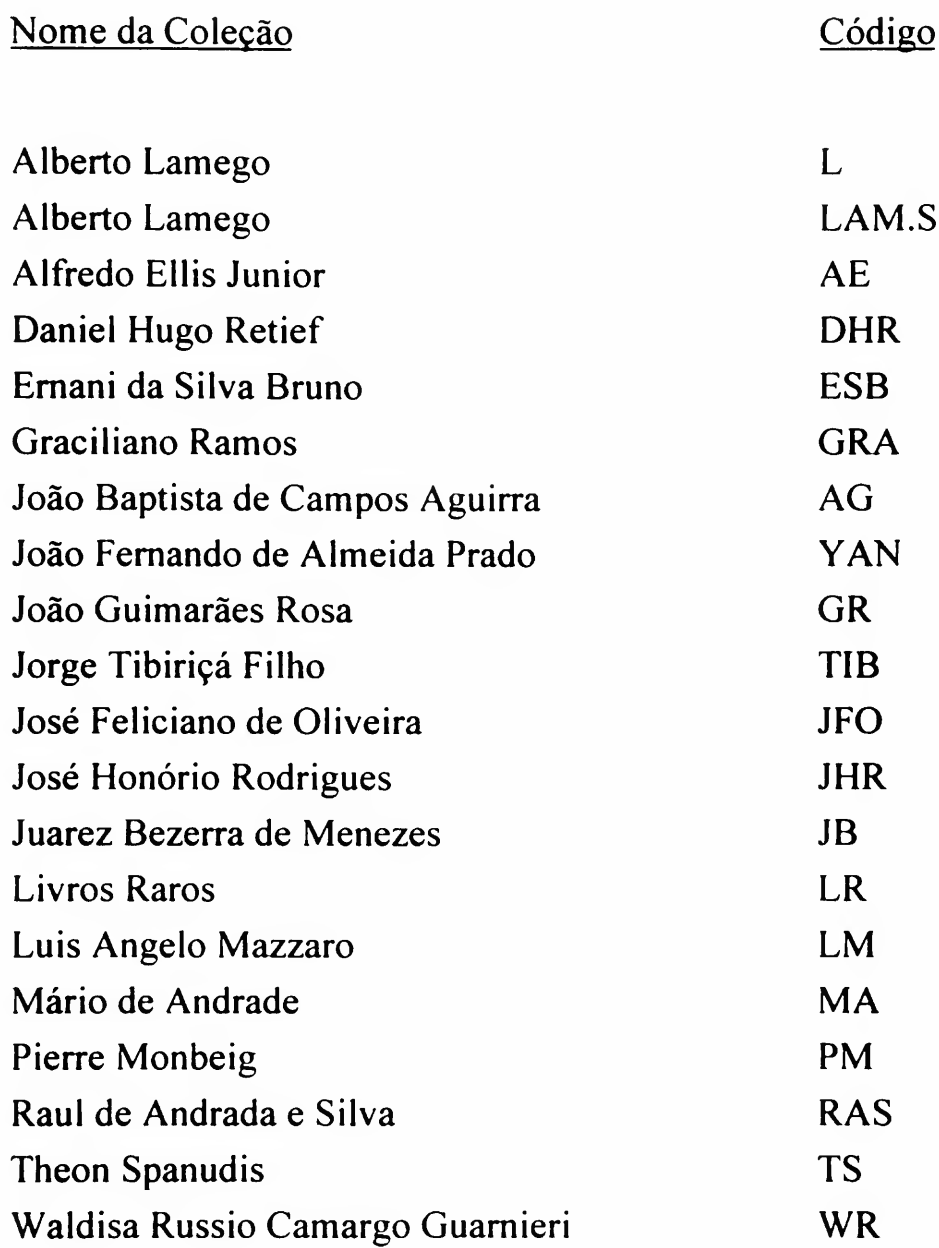

### TABELA DE CONVERSÃO PARA SÍMBOLOS E FÓRMULAS (\*) APÊNDICE 8

Para suprir as limitações da cadeia de tipos da impressora do computador, adotamos uma tabela de conversão para índices, expoentes, letras do alfabeto grego e outros caracteres especiais.

Os itens a seguir provêm da adoção desta tabela, a fim de que nos permita:

### 1) LETRAS NÃO ROMANAS

Transcrevê-las por extenso, entre apóstrofos. Se existir mais de uma letra juntas, transcrever por extenso, cada uma entre apóstrofos.

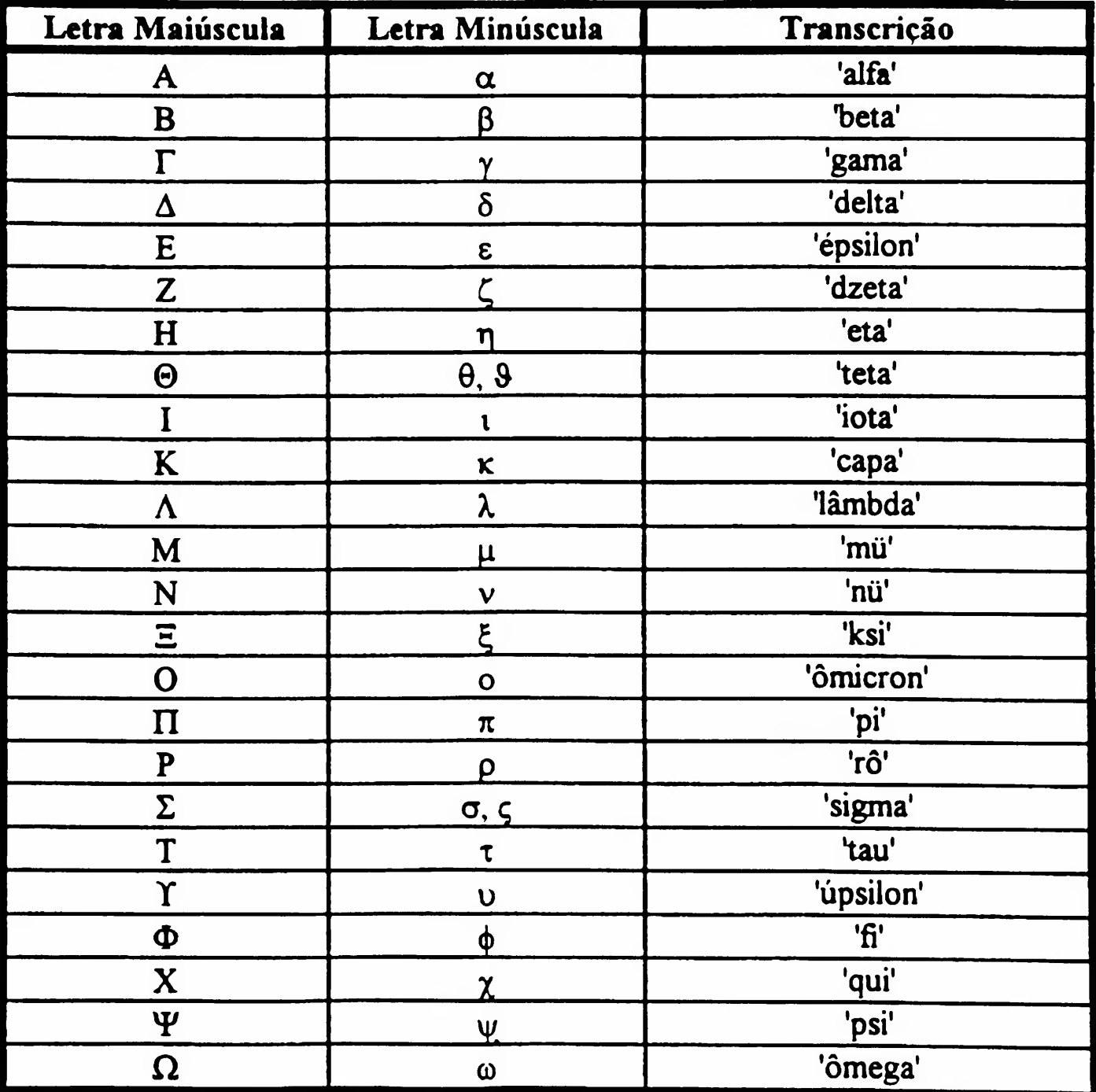

#### 2) LETRAS MINÚSCULAS

Transcrevê-las em maiúsculas, com exceção das fórmulas químicas, que têm um tratamento especial.

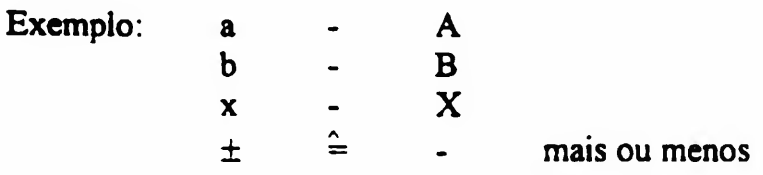

#### 3) CARACTERES ESPECIAIS ENTRE AS LETRAS

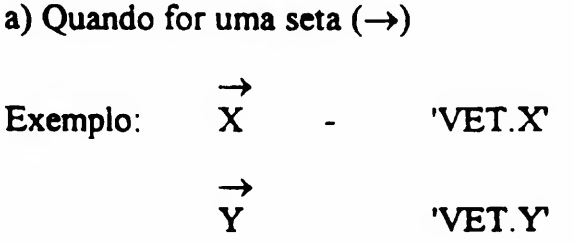

b) Quando for uma barra (-), transcrever a letra precedida de BARRA, entre apóstrofos.

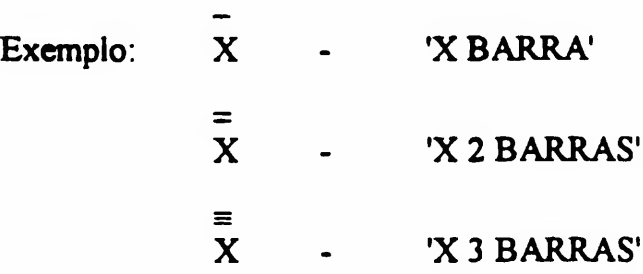

c) Quando for ponto sobre a letra (.), transcrever a letra seguida de PONTO, entre apóstrofos.

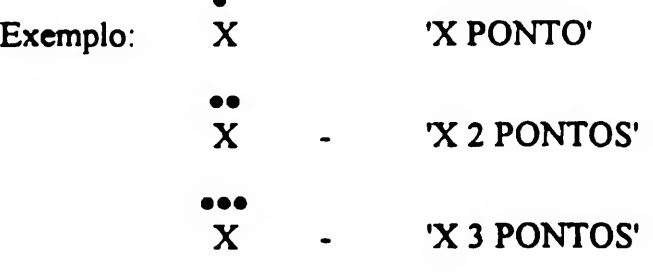

d) Quando for outro caracter, transcrever a letra seguida de SOB., e cm seguida o caracter entre apóstrofos.

(4) Exemplo: <sup>Y</sup> - T SOB.(4)' 3 Z - 'Z SOB.3'

#### 4) CARACTERES ESPECIAIS SOB AS LETRAS

a) Quando for uma barra (-), transcrever a letra seguida de SOBRE BARRA, entre apóstrofos.

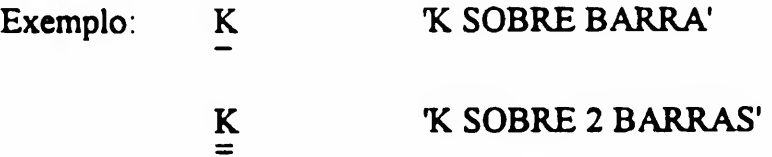

b) Quando for outro caracter, transcrever a letra seguida de SOBRE, e o caracter entre apóstrofos.

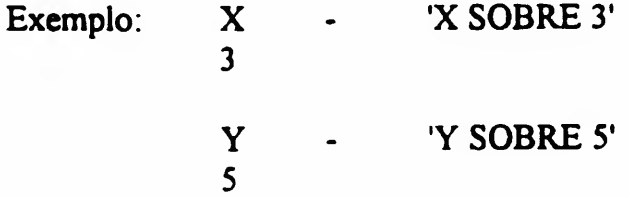

### 5) CARACTERES NO CANTO SUPERIOR ESQUERDO DA LETRA

Transcrever a letra precedida de ANTPOT., e o caracter, entre apóstrofos.

Exemplo:  $^{131}I$  ANTPOT. 131 I'

#### 6) CARACTERES NO CANTO INFERIOR ESQUERDO DA LETRA

Transcrever a letra precedida de ANTIND., e o caracter, entre apóstrofos.

Exemplo:  $_{12}C$  - 'ANTIND. 12 C'

 $2K$  - 'ANTIND.  $2K'$ 

### 7) CARACTERES NO CANTO INFERIOR DIREITO DA LETRA

Transcrever a letra seguida de IND., e o caracter, entre apóstrofos.

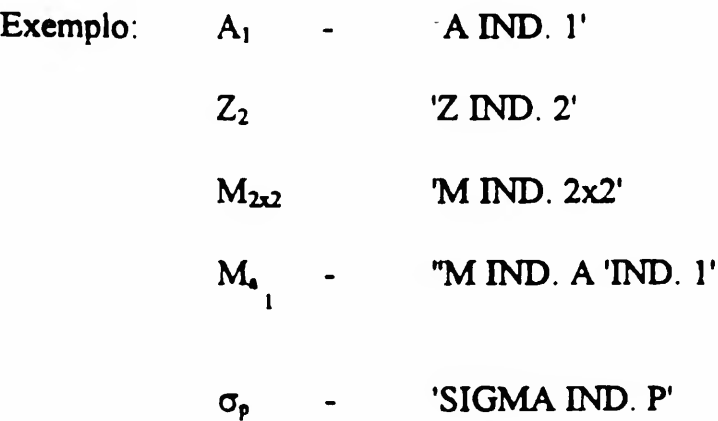

#### 8) CARACTERES NO CANTO SUPERIOR DIREITO DA LETRA

Transcrever a letra seguida de POT., e o caracter, entre apóstrofos.

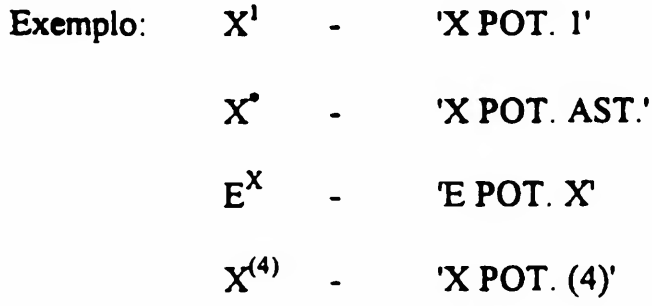

Observações: a) X, X<sup>"</sup>... etc., não é necessário efetuar conversão, sendo legível pelo computador;e

b) X° Y° 13° deverão ser convertidos de outra maneira, por extenso.

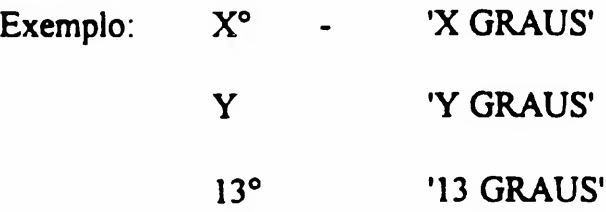

### 9) RAÍZES

Transcrever em forma de potência.

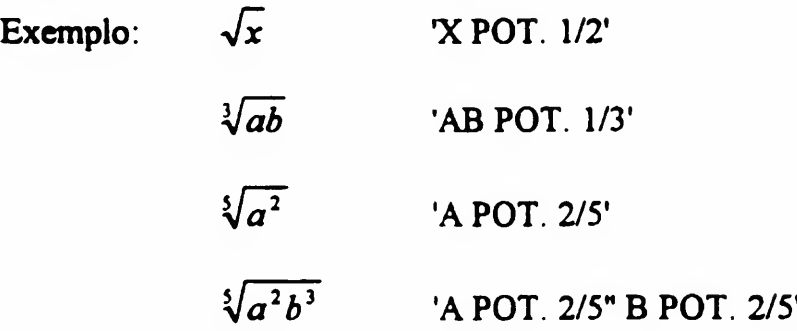

#### 10) LOGARITMO

Com especificação de base, LOG. BASE n', onde n = base do logaritmo.

Exemplo:  $log_3(x+y)$  - TOG. BASE3'(X+Y)

#### 11) INTEGRAL

Substituir o símbolo de integral por INT., e caso haja limites superiores e inferiores acrescentar SUP INF., seguido por seus respectivos valores, colocar entre apóstrofos.

> Exemplo:  $J \xrightarrow{\sim} dx$  'INT. SUP. T. INF K'(X+Y)/X DX  $\int_{-1}^{1} x^2 dx dy$  - 'INT. SUP T. INF. K'INT. SUP N. INF M"X POT. 2DX DY KM

#### 12) SÍMBOLOS MATEMÁTICOS

Transcrever por extenso

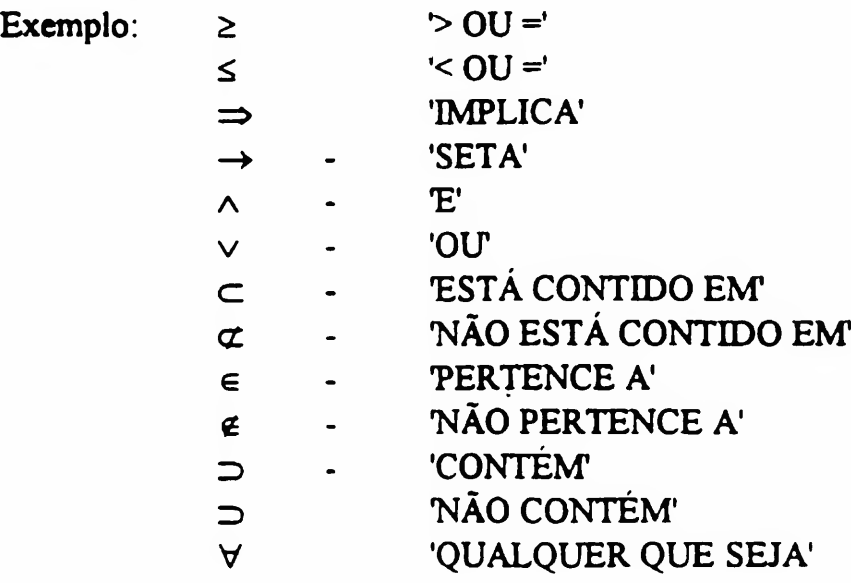

 $\overline{\phantom{a}}$ 

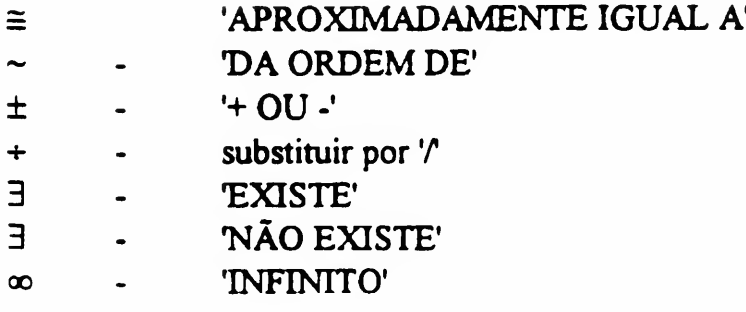

#### 13) SÍMBOLOS QUÍMICOS

Quando houver letra minúscula no símbolo, acompanhando a maiúscula, substituir a letra minúscula por maiúscula, colocando entre apósftrofos todo o símbolo.

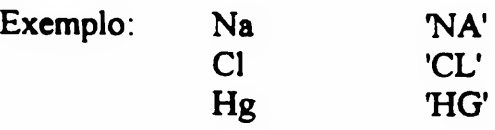

#### 14) FÓRMULAS QUÍMICAS

Transcrever de acordo com as conversões POT. e IND., e símbolos químicos.

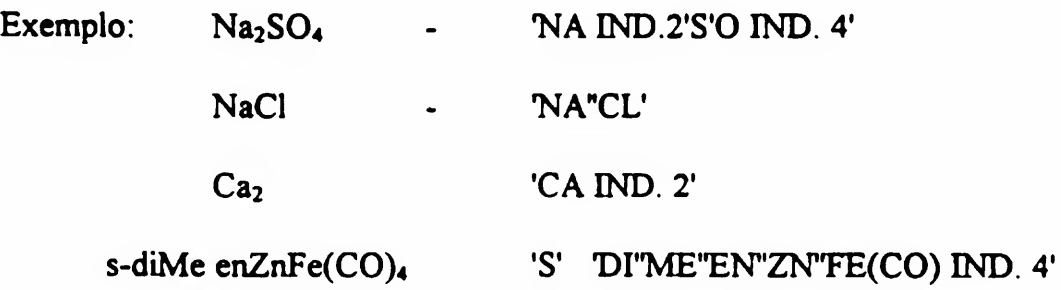

#### 15) SÍMBOLOS QUE SÃO COMBINAÇÕES DE MAIS DE UM ÍTEM DE CONVERSÃO

Efetuar a conversão na ordem numérica que aparece neste texto.

 $\rightarrow$  $\begin{array}{ccc} \textrm{Exemplo:} & X_1 & - & \textrm{'VET.} \ X \end{array}$   $\begin{array}{ccc} \textrm{NED.} \ 1' \end{array}$  $\overline{\phantom{a}}^2$  $X_3$  - 'X BARRA IND. 3 POT. 2  $\iiint (x_1^2 + y + z) dx dy dz$  -

"INT. 'INT. 'INT.'('X IND. 1 POT.  $2' + Y + Z$ )/('X IND. 1' Y Z) DX DY DY

#### 16) ASTERISCO

Quando for necessário o seu uso, transcrever "AST".<br>Exemplo: X<sup>\*</sup> - *XXAST'* 

(\*) BRASIL. Ministério da Educação e Cultura. Secretaria Geral. Catálogo do Banco de Teses. Brasília, 1979. p.573-6.

#### TABELA DE DEPARTAMENTOS DAS UNIDADES USP

#### APÊNDICE 9

#### ESCOLA DE COMUNICAÇÕES E ARTES

- CAC ARTES CÊNICAS<br>CAP ARTES PLÁSTICA
- ARTES PLÁSTICAS
- CBD BIBLIOTECONOMIA E DOCUMENTAÇÃO<br>CCA COMUNICAÇÕES E ARTES
- CCA COMUNICAÇÕES E ARTES<br>CJE JORNALISMO E EDITORAC
- CJE JORNALISMO E EDITORAÇÃO<br>CMU MÚSICA
- MÚSICA
- CRP RELAC PÚBLICAS, PROPAGANDA E TURISMO
- CTR CINEMA, RÁDIO E TELEVISÃO

#### ESCOLA DE EDUCAÇÃO FÍSICA E ESPORTE

- EFB BIODINÂM1CA DO MOV CORPO HUMANO
- EFE ESPORTE
- EFP PEDAG DO MOV DO CORPO HUMANO

#### ESCOLA DE ENFERMAGEM

- ENC ENFERMAGEM MÉDICO-CIRÚRGICA
- ENO ORIENTAÇÃO PROFISSIONAL
- ENP ENF MATERNO-INFANTIL E PSIQUIÁTRICA
- ENS ENFERMAGEM DE SAÚDE COLETIVA

#### ESCOLA DE ENFERMAGEM DE RIBEIRÃO PRETO

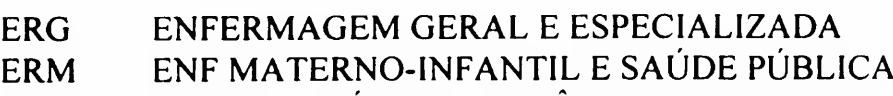

ERP ENF PSIQUIÁTRICA E CIÊNCIAS HUMANAS

#### ESCOLA DE ENGENHARIA DE SÃO CARLOS

- SAP ARQUITETURA E PLANEJAMENTO<br>SEL ENGENHARIA ELÉTRICA
- ENGENHARIA ELÉTRICA
- SEM ENGENHARIA MECÂNICA
- SET ESTRUTURAS
- SGS GEOTECNIA
- SHS HIDRÁULICA E SANEAMENTO<br>SMM ENGENHARIA DE MATERIAIS
- ENGENHARIA DE MATERIAIS, AERONÁUTICA E AUTOMOBILÍSTICA
- SMT MATERIAIS
- STT TRANSPORTES

### ESCOLA POLITÉCNICA

- PCC ENGENHARIA DE CONSTRUÇÃO CIVIL
- PCS ENGENHARIA DE COMP E S1ST DIGITAIS
- PEA ENGEN DE ENERGIA E AUTOMAC ELÉTRICAS
- PEE ENGENHARIA ELETRÔNICA
- PEF ENGENHARIA DE ESTRUTURAS E FUNDAÇÕES
- PHD ENGENHARIA HIDRÁULICA E SANITÁRIA
- PMC ENGENHARIA MECÂNICA (até 03.09.99)
- PME ENGENHARIA MECÂNICA (a partir de 04.09.99)
- PMI ENGENHARIA DE MINAS
- PMR ENGENHARIA MECATRÔNICA E DE SISTEMAS MECÂNICOS
- PMT ENGENHARIA METALÚRGICA
- PNV ENGENHARIA NAVAL E OCEÂNICA
- PQI ENGENHARIA QUÍMICA
- PRO ENGENHARIA DE PRODUÇÃO
- PSI ENGENHARIA DE SISTEMAS ELETRÔNICOS
- PTC ENGENHARIA DE TELECOMUNICAÇÕES E CONTROLE
- PTR ENGENHARIA DE TRANSPORTES

### ESCOLA SUPERIOR DE AGRICULTURA LUIZ DE QUEIROZ

- LAN AGROINDÚSTRIA, ALIMENTOS E NUTRIÇÃO
- LCB CIÊNCIAS BIOLÓGICAS
- LCE CIÊNCIAS EXATAS
- LCF CIÊNCIAS FLORESTAIS
- LEF ENTOMOLOGIA, FITOPATOLOGIA E ZOOLOGIA AGRÍCOLA
- LER ENGENHARIA RURAL
- LES ECONOMIA, ADMINISTRAÇÃO E SOCIOLOGIA
- LGN GENÉTICA
- LPA PRODUÇÃO ANIMAL
- LPV PRODUÇÃO VEGETAL
- LSN SOLOS E NUTRIÇÃO DE PLANTAS

### FACULDADE DE ARQUITETURA E URBANISMO

- AUH HIST DA ARQ E ESTÉTICA DO PROJETO<br>AUP PROJETOS
- AUP PROJETOS<br>AUT TECNOLOG
- TECNOLOGIA DA ARQUITETURA

#### FACULDADE DE CIÊNCIAS FARMACÊUTICAS

- FBA ALIMENTOS E NUTRIÇÃO EXPERIMENTAL
- FBC ANÁLISES CLÍNICAS E TOXICOLÓG1CAS
- FBF FARMÁCIA<br>FBT TECNOLOG
- TECNOLOGIA BIOQUÍMICO-FARMACÊUTICA

#### FACULDADE DE CIÊNCIAS FARMACÊUTICAS DE RIBEIRÃO PRETO

- 601 FÍSICA E QUÍMICA<br>602 CIÊNCIAS FARMAC
- 602 CIÊNCIAS FARMACÊUTICAS
- 603 CIÊNCIAS DA SAÚDE
- 604 ANAL CLIN, TOXICOL E BROMATOLÓGICAS

#### FACULDADE DE DIREITO

- DCO DIREITO COMERCIAL<br>DCV DIREITO CIVIL
- DIREITO CIVIL
- DEF DIREITO ECONÓMICO-FINANCEIRO
- DES DIREITO DO ESTADO<br>DFD FILOSOFIA E TEORIA
- FILOSOFIA E TEORIA GERAL DO DIREITO
- DIN DIREITO INTERNACIONAL<br>DMF MEDICINA FORENSE
- MEDICINA FORENSE
- DPC DIREITO PROCESSUAL
- DPN DIREITO PENAL
- DTB DIREITO DO TRABALHO

#### FACULDADE DE ECONOMIA ADMINISTRAÇÃO E CONTABILIDADE

- EAC CONTABILIDADE E ATUÁRIA<br>EAD ADMINISTRAÇÃO
- **ADMINISTRAÇÃO**
- EAE ECONOMIA

#### FACULDADE DE EDUCAÇÃO

- EDA ADM ESCOLAR E ECONOMIA DA EDUCAÇÃO<br>EDF FILOSOFIA E CIÊNCIA DA EDUCAÇÃO
- FILOSOFIA E CIÊNCIA DA EDUCAÇÃO
- EDM METODOLOGIA DO ENSINO E ED COMPARADA

#### FACULDADE DE FILOSOFIA CIÊNCIAS E LETRAS DE RIBEIRÃO PRETO

- 591 GEOLOGIA, MINER, FÍSICA E MATEMÁTICA
- 592 BIOLOGIA
- 593 QUÍMICA
- 594 PSICOLOGIA E EDUCAÇÃO

#### FACULDADE DE FILOSOFIA LETRAS E CIÊNCIAS HUMANAS

- FLA ANTROPOLOGIA<br>FLC LETRAS CLÁSSIC
- FLC LETRAS CLÁSSICAS E VERNÁCULAS<br>FLF FILOSOFIA
- FLF FILOSOFIA<br>FLG GEOGRAFI
- **GEOGRAFIA**
- FLH HISTÓRIA
- FLL LINGÜÍSTICA
- FLM LETRAS MODERNAS<br>FLO LÍNGUAS ORIENTAIS
- FLO LÍNGUAS ORIENTAIS<br>FLP CIÊNCIA POLÍTICA
- CIÊNCIA POLÍTICA
- FLT TEORIA LITERÁRIA E LITERATURA COMPARADA
- FSL SOCIOLOGIA

#### FACULDADE DE MEDICINA

- MCG CIRURGIA MCM CLÍNICA MÉDICA MCP CARDIO-PNEUMOLOGIA MDR RADIOLOGIA MDT DERMATOLOGIA MGT GASTROENTEROLOGIA MIP DOENÇAS INFECCIOSAS E PARASITÁRIAS MLS MED LEGAL ÉTICA MED E MED SOC E TRAB MNE NEUROLOGIA MOF OFTALMOLOGIA E OTORRINOLARINGOLOGIA MOG OBSTETRÍCIA E GINECOLOGIA MOT ORTOPEDIA E TRAUMATOLOGIA MPE PEDIATRIA
- MPR MEDICINA PREVENTIVA
- MPS PSIQUIATRIA
- MPT PATOLOGIA

#### FACULDADE DE MEDICINA DE RIBEIRÃO PRETO

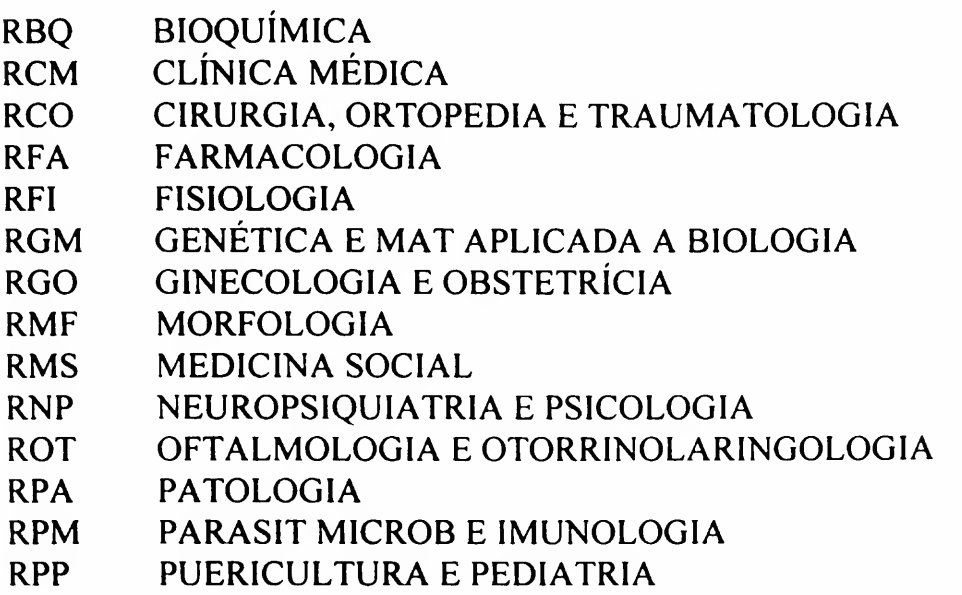

#### FACULDADE DE MEDICINA VETERINÁRIA E ZOOTECNIA

- VCA CRIAÇÃO DE RUMINANTES E ALIM ANIMAL
- VCI CIRURGIA<br>VCM CLÍNICA M
- CLÍNICA MÉDICA
- VPA PRODUÇÃO ANIMAL
- VPS MED VET PREVENTIVA E SAÚDE ANIMAL<br>VPT PATOLOGIA
- PATOLOGIA
- VRA REPRODUÇÃO ANIMAL

#### FACULDADE DE ODONTOLOGIA

- ODC CIRURG, PROT E TRAUM MAXILO-FACIAIS
- ODD DENTÍSTICA
- ODE ESTOMATOLOGIA
- ODM MATERIAIS DENTÁRIOS
- ODO ORTODONTIA E ODONTOPEDIATRIA<br>ODP PRÓTESE
- **PRÓTESE**
- ODS ODONTOLOGIA SOCIAL

#### FACULDADE DE EDUCAÇÃO

- EDA ADM ESCOLAR E ECONOMIA DA EDUCAÇÃO<br>EDF FILOSOFIA E CIÊNCIA DA EDUCAÇÃO
- FILOSOFIA E CIÊNCIA DA EDUCAÇÃO
- EDM METODOLOGIA DO ENSINO E ED COMPARADA

## FACULDADE DE FILOSOFIA CIÊNCIAS E LETRAS DE RIBEIRÃO PRETO

- 591 GEOLOGIA, MINER, FÍSICA E MATEMÁTICA
- 592 BIOLOGIA<br>593 OUÍMICA
- 593 QUÍMICA
- 594 PSICOLOGIA E EDUCAÇÃO

#### FACULDADE DE FILOSOFIA LETRAS E CIÊNCIAS HUMANAS

- FLA ANTROPOLOGIA<br>FLC LETRAS CLÁSSIC
- FLC LETRAS CLÁSSICAS E VERNÁCULAS<br>FLF FILOSOFIA
- FLF FILOSOFIA<br>FLG GEOGRAFI
- FLG GEOGRAFIA<br>FLH HISTÓRIA
- FLH HISTÓRIA<br>FLL LINGUÍSTI
- FLL LINGUÍSTICA<br>FLM LETRAS MODI
- FLM LETRAS MODERNAS<br>FLO LÍNGUAS ORIENTAIS
- FLO LÍNGUAS ORIENTAIS<br>FLP CIÊNCIA POLÍTICA
- FLP CIÊNCIA POLÍTICA<br>FLT TEORIA LITERÁRIA
- FLT TEORIA LITERÁRIA E LITERATURA COMPARADA<br>FSL SOCIOLOGIA
- **SOCIOLOGIA**

#### FACULDADE DE MEDICINA

- MCG CIRURGIA<br>MCM CLÍNICA M
- CLÍNICA MÉDICA
- MCP CARDIO-PNEUMOLOGIA
- MDR RADIOLOGIA
- MDT DERMATOLOGIA
- MGT GASTROENTEROLOGIA<br>MIP DOENCAS INFECCIOSAS
- DOENÇAS INFECCIOSAS E PARASITÁRIAS
- MLS MED LEGAL ÉTICA MED E MED SOC E TRAB
- MNE NEUROLOGIA
- MOF OFTALMOLOGIA E OTORRINOLARINGOLOGIA
- MOG OBSTETRÍCIA E GINECOLOGIA
- MOT ORTOPEDIA E TRAUMATOLOGIA
- MPE PEDIATRIA
- MPR MEDICINA PREVENTIVA
- MPS PSIQUIATRIA
- MPT PATOLOGIA

#### FACULDADE DE MEDICINA DE RIBEIRÃO PRETO

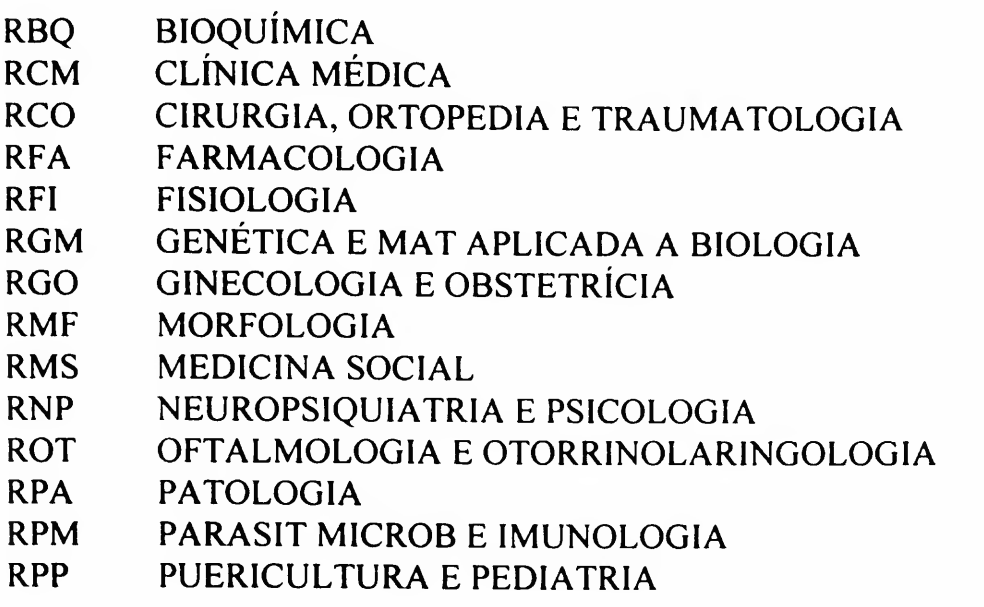

#### FACULDADE DE MEDICINA VETERINÁRIA E ZOOTECNIA

- VCA CRIAÇÃO DE RUMINANTES E ALIM ANIMAL<br>VCI CIRURGIA
- VCI CIRURGIA<br>VCM CLÍNICA M
- CLÍNICA MÉDICA
- VPA PRODUÇÃO ANIMAL<br>VPS MED VET PREVENTIV
- MED VET PREVENTIVA E SAÚDE ANIMAL
- VPT PATOLOGIA<br>VRA REPRODUCÃ
- REPRODUÇÃO ANIMAL

#### FACULDADE DE ODONTOLOGIA

- ODC CIRURG, PROT E TRAUM MAXILO-FACIAIS<br>ODD DENTÍSTICA
- ODD DENTÍSTICA<br>ODE ESTOMATOL
- ESTOMATOLOGIA
- ODM MATERIAIS DENTÁRIOS
- ODO ORTODONTIA E ODONTOPEDIATRIA
- ODP PRÓTESE
- ODS ODONTOLOGIA SOCIAL

#### FACULDADE DE ODONTOLOGIA DE BAURU

- BAB CIÊNCIAS BIOLÓGICAS
- BAD DENTÍSTICA, ENDODONTIA E MATERIAIS DENTÁRIOS<br>BAE ESTOMATOLOGIA
- **ESTOMATOLOGIA**
- BAF FONOAUDIOLOGIA
- BAO ODONTOPEDIATRIA, ORTODONTIA E SAÚDE COLETIVA<br>BAP PRÓTESE
- PRÓTESE

#### FACULDADE DE ODONTOLOGIA DE RIBEIRÃO PRETO

- 801 CIÊNCIAS MORFOLÓGICAS<br>802 FISIOLOGIA
- **FISIOLOGIA**
- 803 ESTOMATOLOGIA<br>804 ODONTOLOGIA RE
- 804 ODONTOLOGIA RESTAURADORA
- 805 MATERIAIS DENTÁRIOS E PRÓTESE<br>806 CIRURGIA
- **CIRURGIA**
- 807 CLÍNICA INFANTIL
- ODONT SOCIAL E COMPLEM CURRICULAR

#### FACULDADE DE ZOOTECNIA E ENGENHARIA DE ALIMENTOS

- ZAB CIÊNCIAS BÁSICAS<br>ZAZ ZOOTECNIA
- ZOOTECNIA

#### FACULDADE DE SAÚDE PÚBLICA

- HEP EPIDEMIOLOGIA
- HNT NUTRIÇÃO
- HSA SAÚDE AMBIENTAL
- HSM SAÚDE MATERNO-1NFANTIL
- HSP PRÁTICA DE SAÚDE PÚBLICA

#### INSTITUTO ASTRONÔMICO E GEOFÍSICO

- ACA CIÊNCIAS ATMOSFÉRICAS
- AGA ASTRONOMIA
- AGG GEOFÍSICA

#### INSTITUTO DE BIOCIÊNCIAS

- BIB BOTÂNICA<br>BIE ECOLOGIA
- BIE ECOLOGIA GERAL<br>BIF FISIOLOGIA GERAI
- BIF FISIOLOGIA GERAL<br>BIO BIOLOGIA
- BIO BIOLOGIA<br>BIZ ZOOLOGIA
- **ZOOLOGIA**

#### INSTITUTO DE CIÊNCIAS BIOMÉDICAS

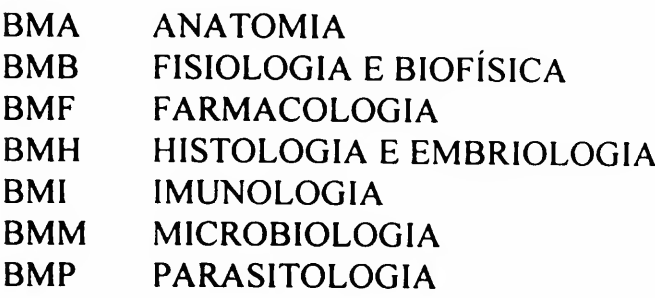

### INSTITUTO DE CIÊNCIAS MATEMÁTICAS E COMPUTAÇÃO

SCE CIÊNCIAS DE COMPUTAÇÃO E ESTATÍSTICA<br>SMA MATEMÁTICA

**MATEMÁTICA** 

#### INSTITUTO DE FÍSICA

- FAP FÍSICA APLICADA
- FEP FÍSICA EXPERIMENTAL<br>FGE FÍSICA GERAL
- FGE FÍSICA GERAL<br>FMA FÍSICA MATEM
- FÍSICA MATEMÁTICA
- FMT FÍSICA DOS MATERIAIS E MECÂNICA<br>FNC FÍSICA NUCLEAR
- FÍSICA NUCLEAR

#### INSTITUTO DE FÍSICA E QUÍMICA DE SÃO CARLOS (até 1993)

- SFI FÍSICA E CIÊNCIA DOS MATERIAIS
- SFQ FÍSICO-QUÍMICA
- SQI QUÍMICA E FÍSICA MOLECULAR

## INSTITUTO DE FÍSICA DE SÃO CARLOS (a partir de 1994)

- FCM FÍSICA E CIÊNCIAS DOS MATERIAIS<br>FEI FÍSICA E INFORMÁTICA
- FÍSICA E INFORMÁTICA

#### INSTITUTO DE GEOCIÊNCIAS

- GGE GEOL ECONÔMICA E GEOFÍSICA APLICADA<br>GGG GEOLOGIA GERAL
- GEOLOGIA GERAL
- GMP MINERALOGIA E PETROLOGIA
- GPE PALEONTOLOGIA E ESTRATIGRAFIA

#### INSTITUTO DE MATEMÁTICA E ESTATÍSTICA

- MAC CIÊNCIA DA COMPUTAÇÃO
- MAE ESTATÍSTICA
- MAP MATEMÁTICA APLICADA
- MAT MATEMÁTICA

#### INSTITUTO DE PSICOLOGIA

- PSA PSIC DA APRENDIZ, DESENV E PERSON<br>PSC PSICOLOGIA CLÍNICA
- PSICOLOGIA CLÍNICA
- PSE PSICOLOGIA EXPERIMENTAL<br>PST PSICOLOGIA SOCIAL E DO TR
- PSICOLOGIA SOCIAL E DO TRABALHO

#### INSTITUTO DE QUÍMICA

- QBQ BIOQUÍMICA
- QFL QUÍMICA FUNDAMENTAL

#### INSTITUTO DE QUÍMICA DE SÃO CARLOS (a partir de 1994)

- QFM QUÍMICA E FÍSICA MOLECULAR
- QFQ FÍSICO-QUÍMICA

#### INSTITUTO OCEANOGRÁFICO

- IOB OCEANOGRAFIA BIOLÓGICA
- IOF OCEANOGRAFIA FÍSICA

# TABELA DE FUNÇÕES DE AUTORIA (\*)  $APÊNDICE 10$

| <u>Função</u>                                          | Código DEDALUS                                   | Código OCLC |
|--------------------------------------------------------|--------------------------------------------------|-------------|
|                                                        | (nos registro originais) (nos registro copiados) |             |
| <b>ACUSADO</b>                                         |                                                  | lel         |
| <b>ACUSADO – APELADO</b>                               |                                                  | lee         |
| <b>ACUSADO – APELANTE</b>                              |                                                  | let         |
| <b>ACUSADOR</b>                                        |                                                  | lil.        |
| <b>ACUSADOR - APELADO</b>                              |                                                  | lie         |
| <b>ACUSADOR - APELANTE</b>                             |                                                  | lit         |
| ADAPTAÇÃO USAR ADAPTADOR                               |                                                  |             |
| ADAPTAÇÃO CINEMATOGRÁFICA DE USAR ADAPTADOR            |                                                  |             |
| <b>ADAPTADO POR USAR ADAPTADOR</b>                     |                                                  |             |
| <b>ADAPTADOR</b>                                       | adapt                                            | adp         |
| <b>ADERECOS</b>                                        | ader                                             |             |
| ADMINISTRADOR DE EXPOSIÇÃO USAR                        |                                                  |             |
| <b>CURADOR DE EXPOSIÇÃO</b>                            |                                                  |             |
| <b>AGRADECIMENTOS</b>                                  | agrad                                            |             |
| <b>AGRIMENSOR</b>                                      |                                                  | srv         |
| <b>AGUA-FORTISTA</b>                                   |                                                  | etr         |
| ANIMAÇÃO                                               | anim                                             |             |
| ANIMAÇÃO DE MARIONETES USAR ANIMAÇÃO                   |                                                  |             |
| ANIMAÇÃO DE MOVIMENTOS DE ATORES USAR ANIMAÇÃO         |                                                  |             |
| ANIMAÇÃO DE OBJETOS USAR ANIMAÇÃO                      |                                                  |             |
| ANIMAÇÃO DE SILHUETAS USAR ANIMAÇÃO                    |                                                  |             |
| ANIMAÇÃO POR ACETATOS (POR CELULÓIDE) USAR<br>ANIMAÇÃO |                                                  |             |
| ANIMAÇÃO POR COMPUTADOR USAR ANIMAÇÃO                  |                                                  |             |
| ANIMAÇÃO POR DESENHO FEITO DIRETAMENTE SOBRE           |                                                  |             |
| PELÍCULA USAR ANIMAÇÃO                                 |                                                  |             |
| ANIMAÇÃO POR TRANSPARÊNCIA USAR ANIMAÇÃO               |                                                  |             |
| ANIMADOR DE MARIONETES USAR ANIMAÇÃO                   |                                                  |             |
| <b>ANOTADOR</b>                                        | anot                                             | ann         |
| ANOTADOR (MATERIAL CINEMATOGRÁFICO) USAR               |                                                  |             |
| <b>CONTINUISTA</b>                                     |                                                  |             |
| ANTECEDENTE BIBLIOGRÁFICO                              |                                                  | ant         |
| <b>APLICADOR</b>                                       |                                                  | app         |
| APRESENTADO POR USAR APRESENTADOR                      |                                                  |             |
| APRESENTADOR                                           | apres                                            | hst         |
| ARGUMENTISTA                                           | argum                                            |             |
| ARQUITETO                                              |                                                  | arc         |

<sup>(\*)</sup> Alguns termos foram citados em inglês, como estào na tabela da OCLC - MARC Code Lists, 2nd. edition, cl993 (Rev. set./97), e estào em itálico entre aspas, até que sejam traduzidos para o português.

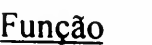

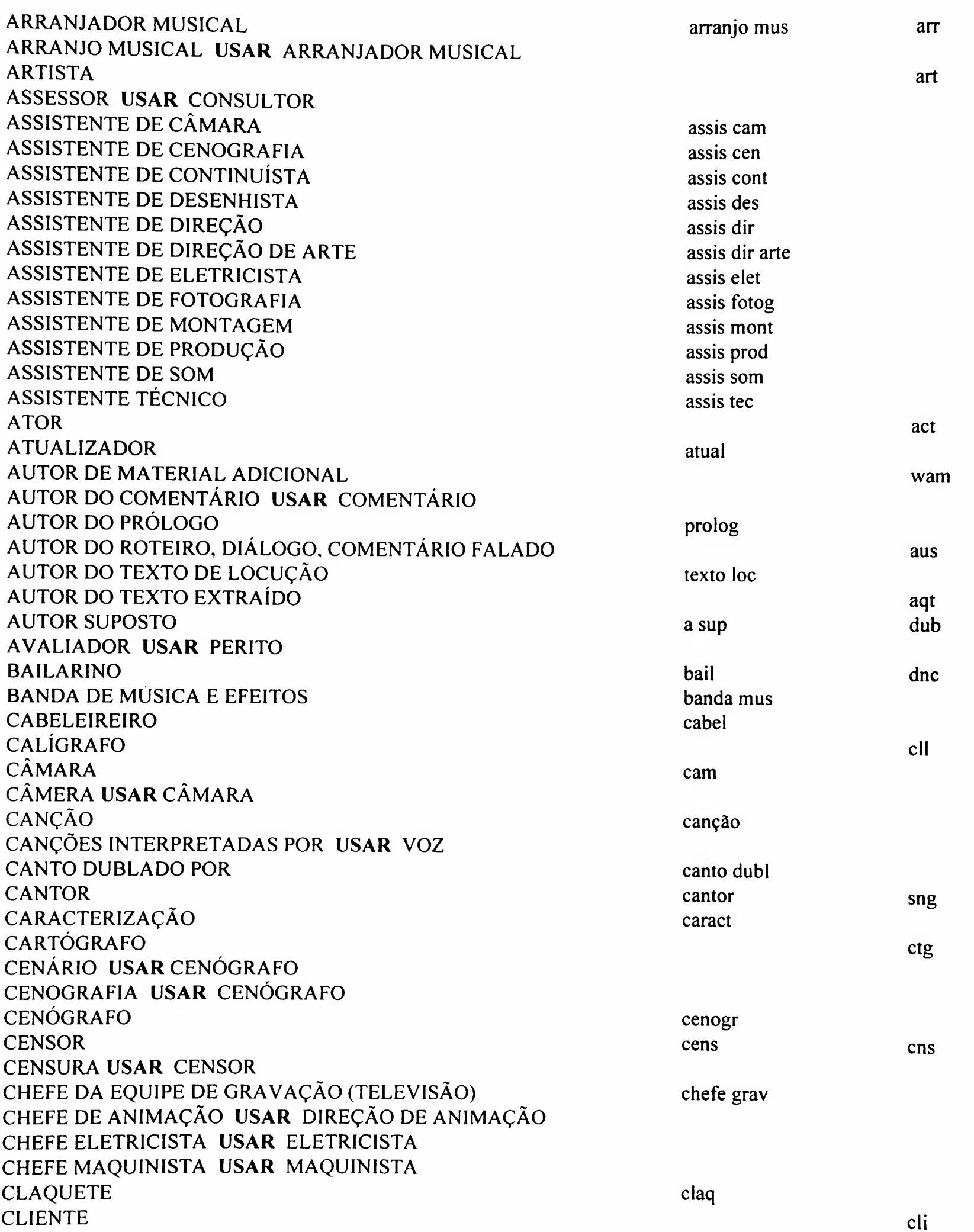

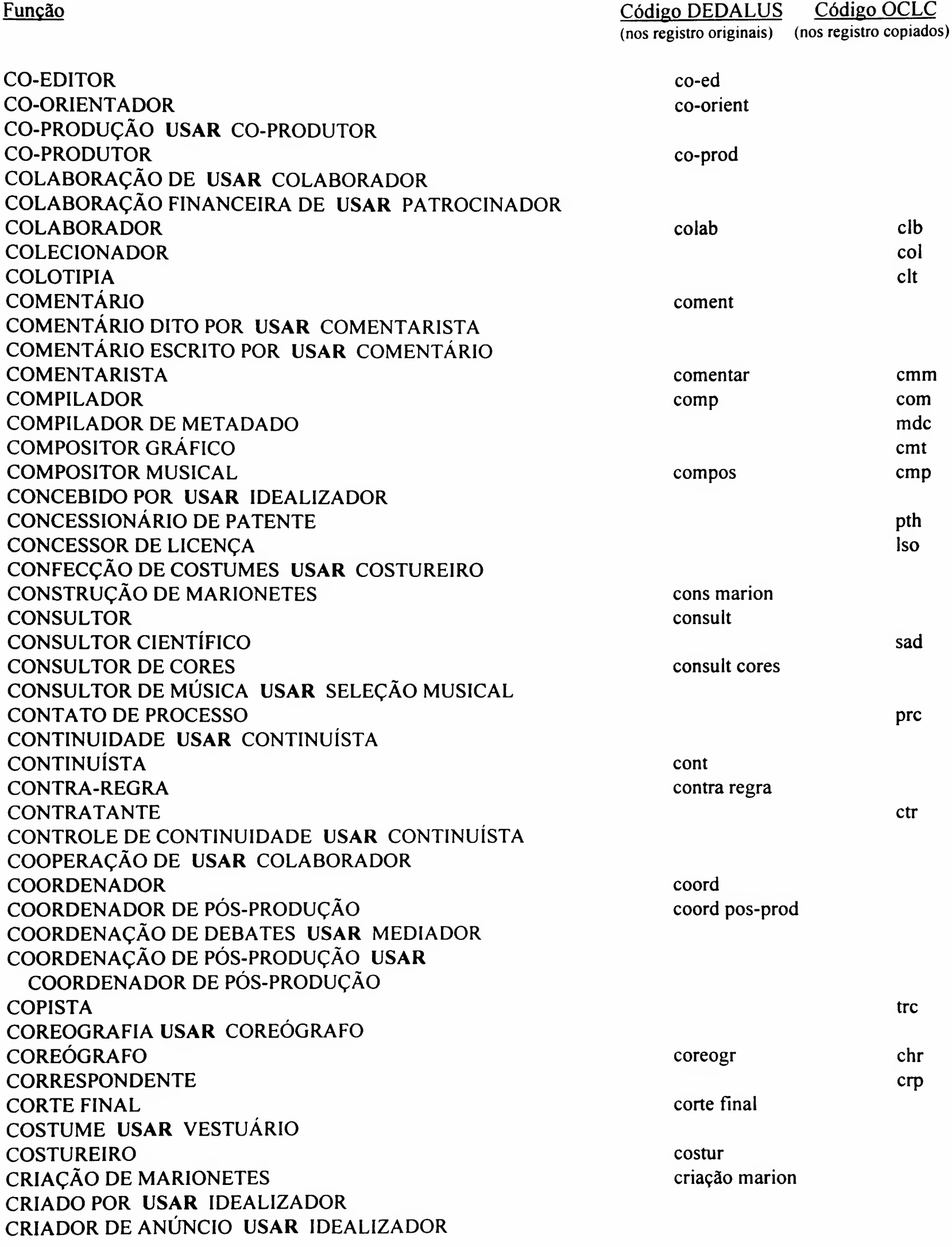

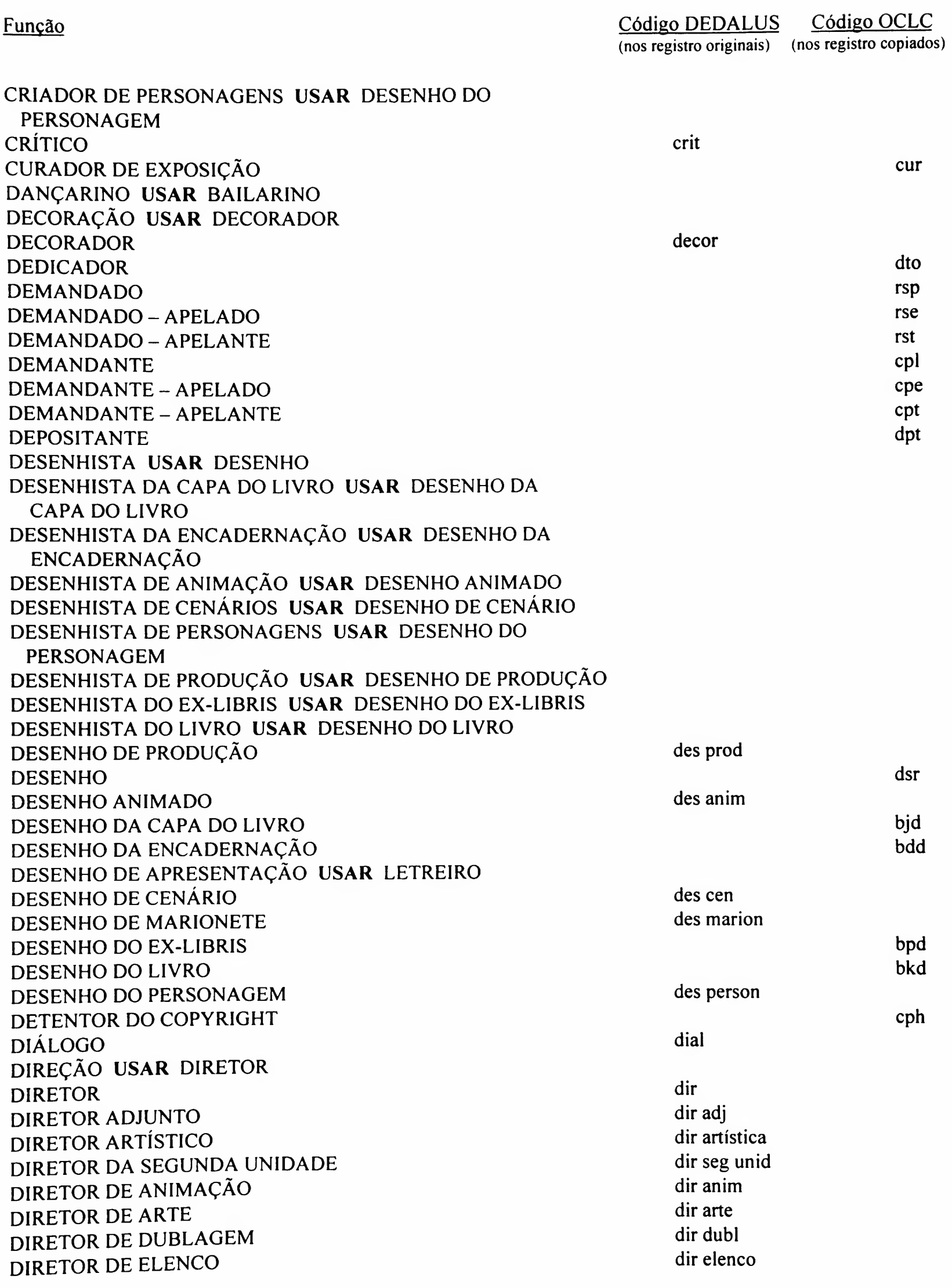
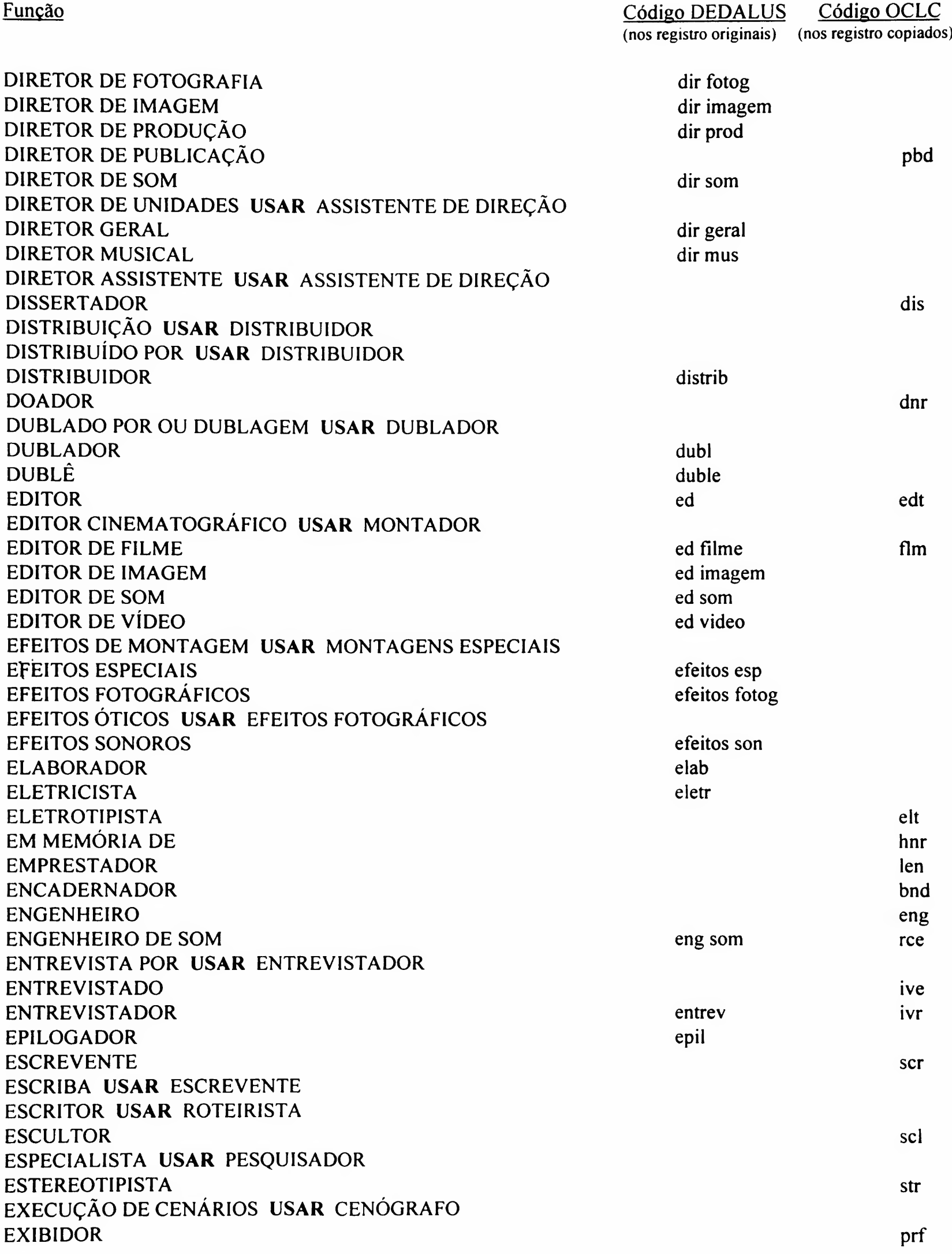

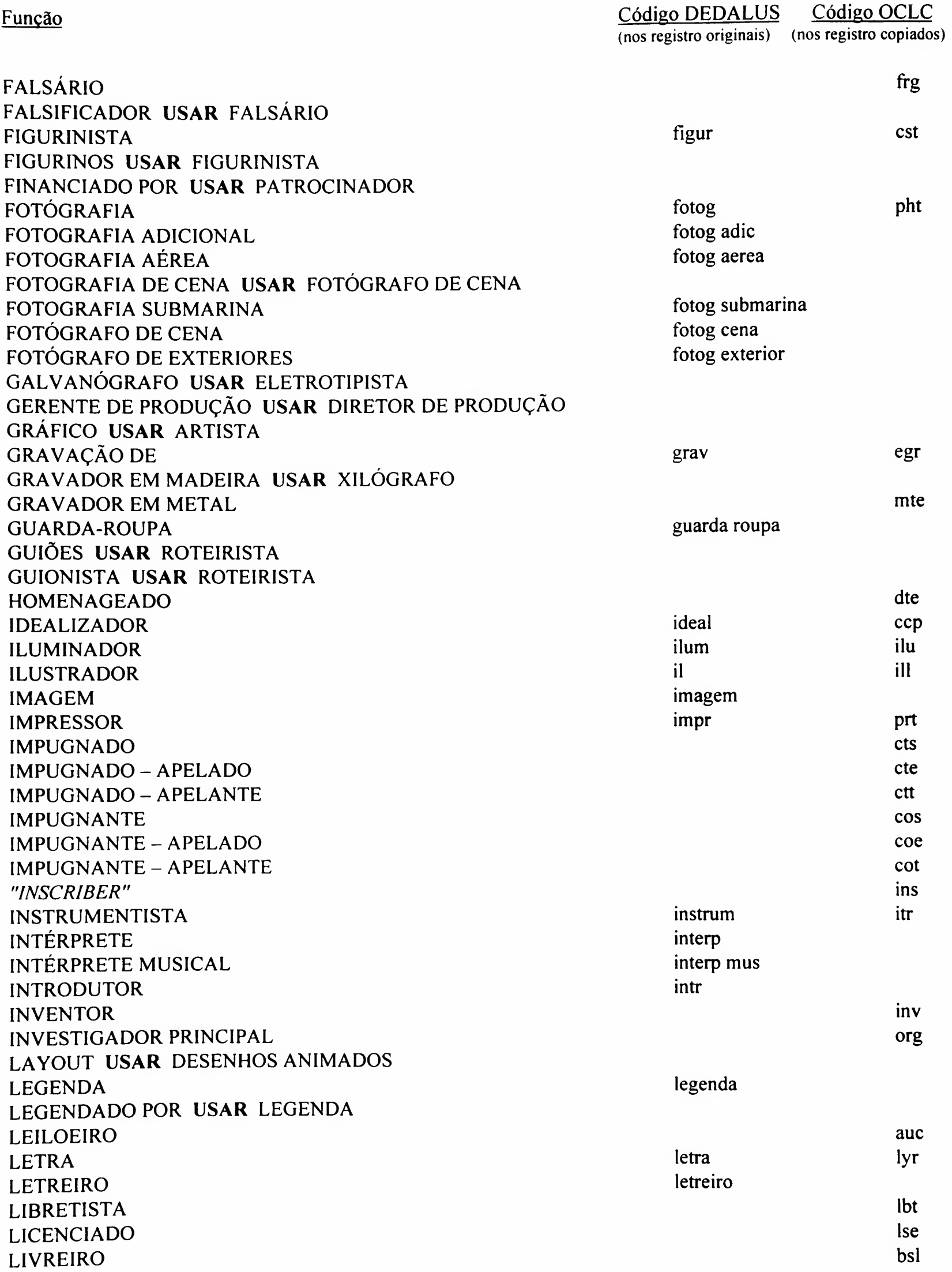

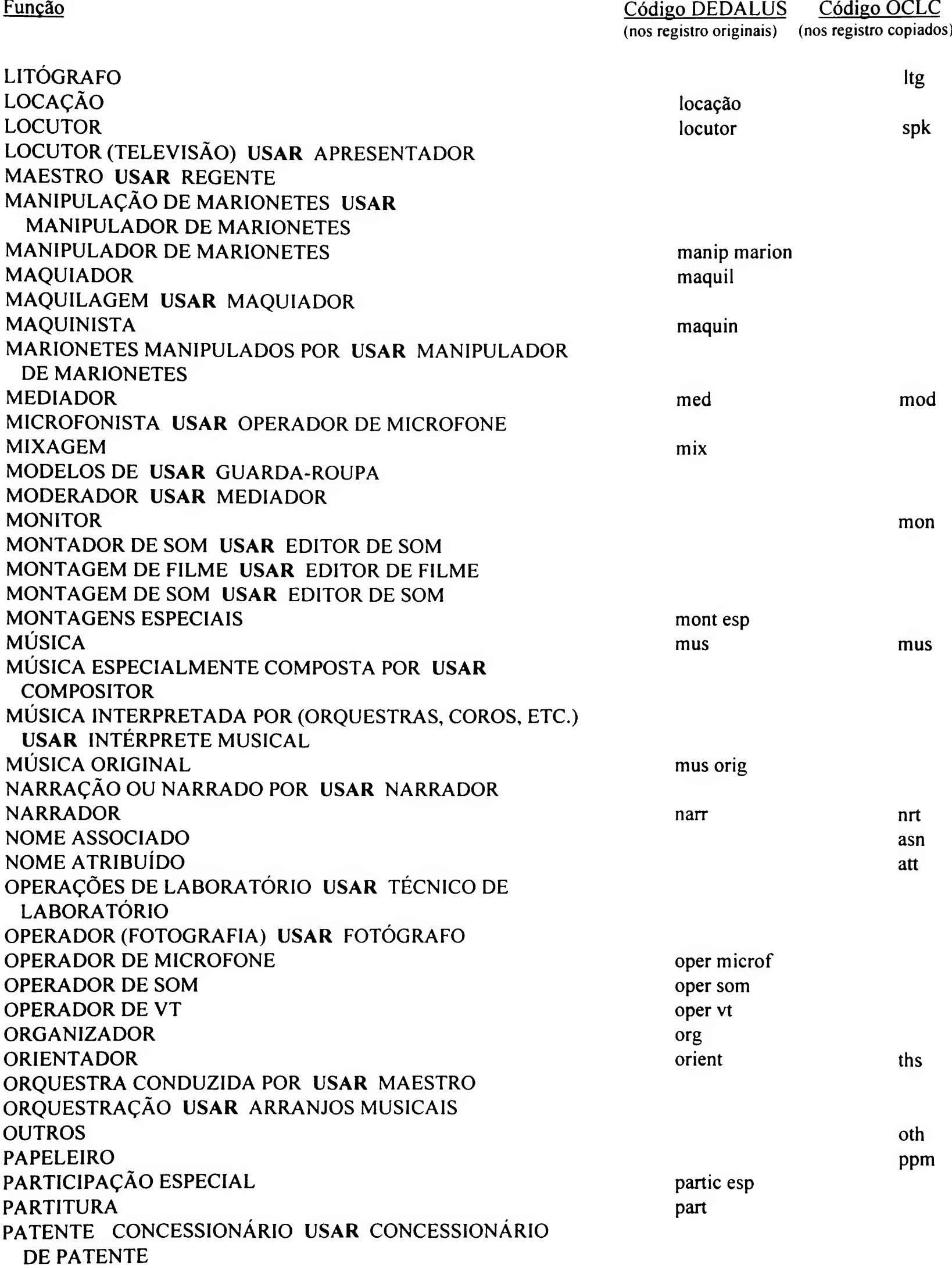

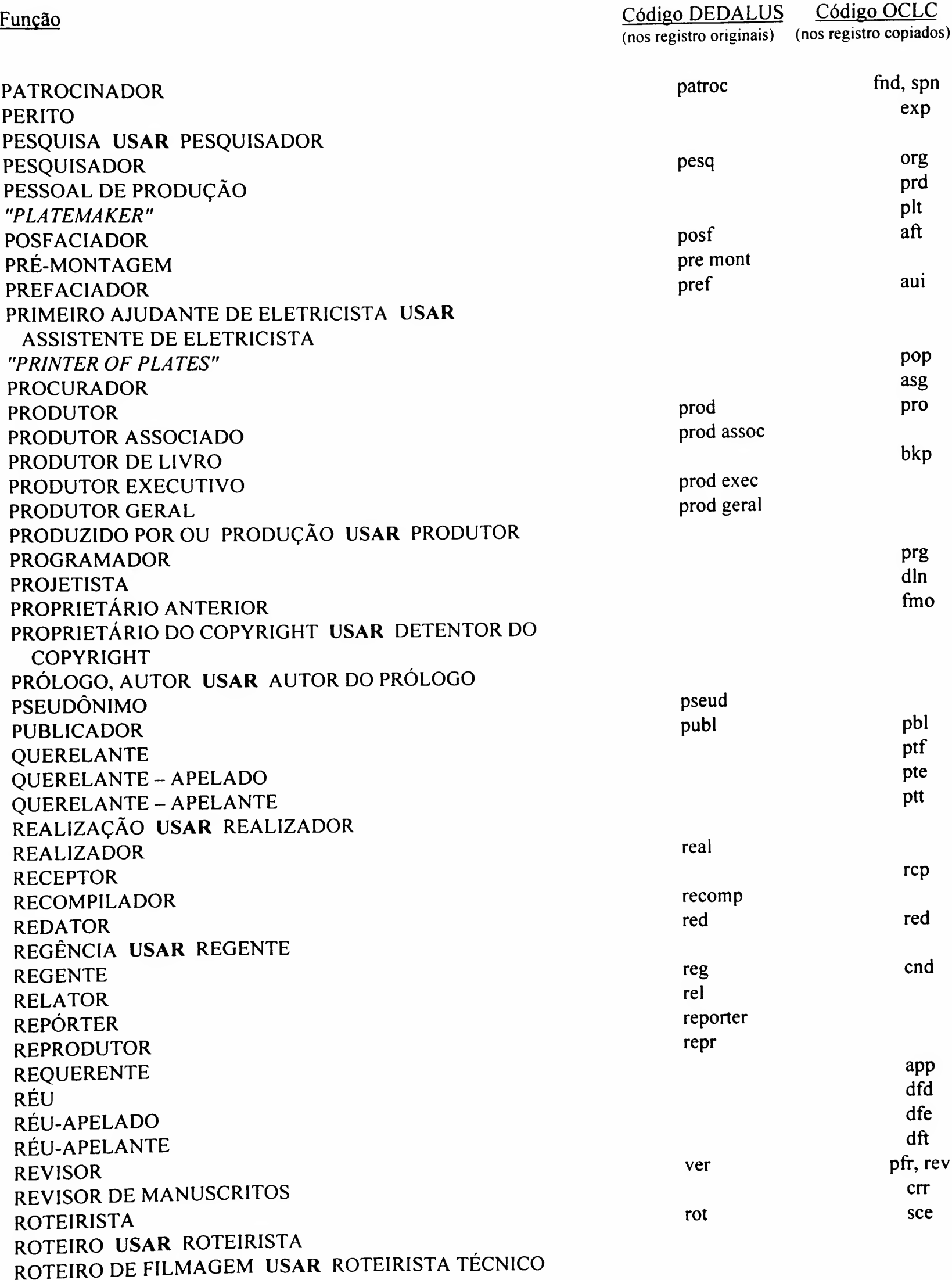

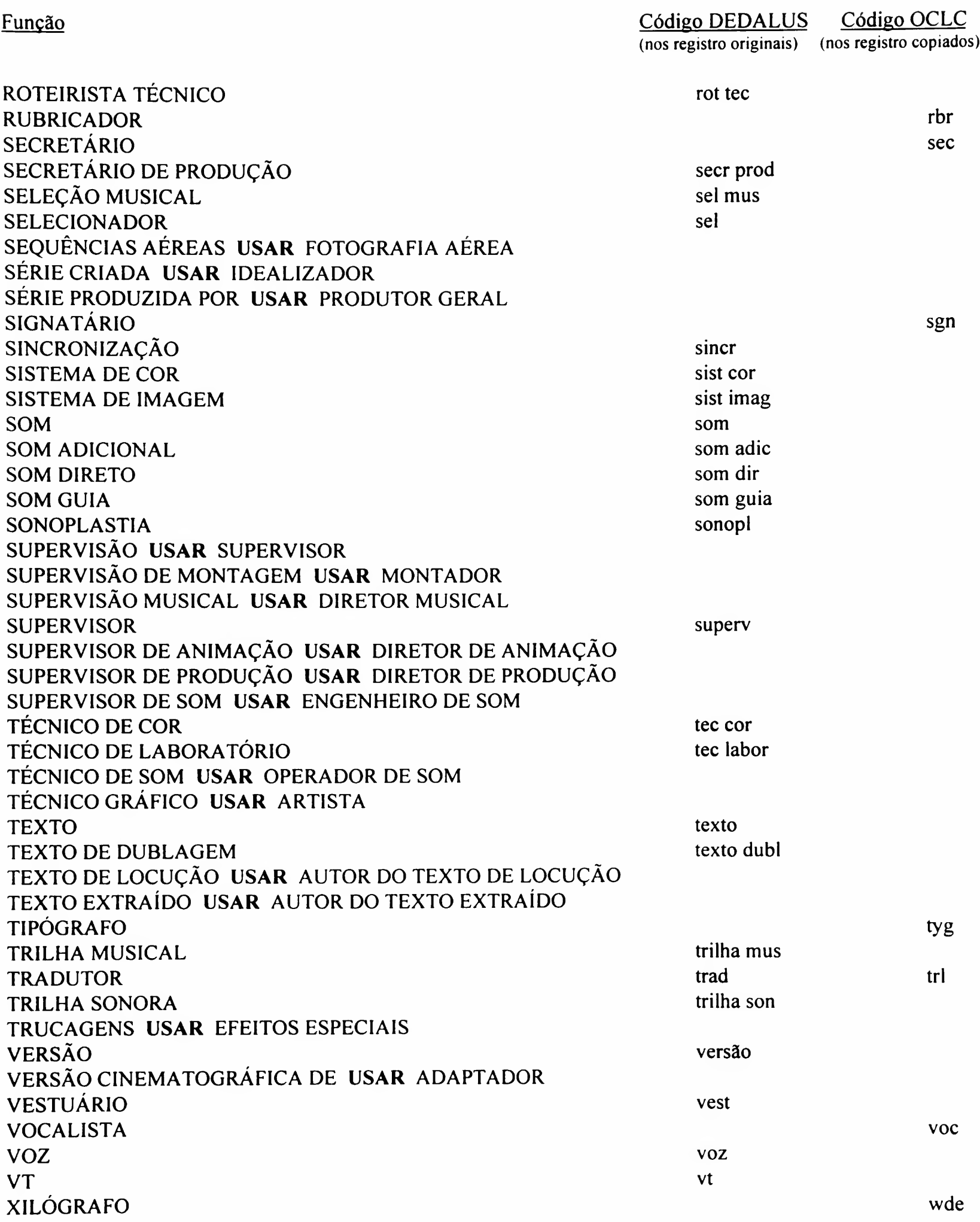

# TABELA DE GRAU APÊNDICE 11

## Para Base OI - Monografia - Para o Campo 502 - Nota de Dissertações/Tese

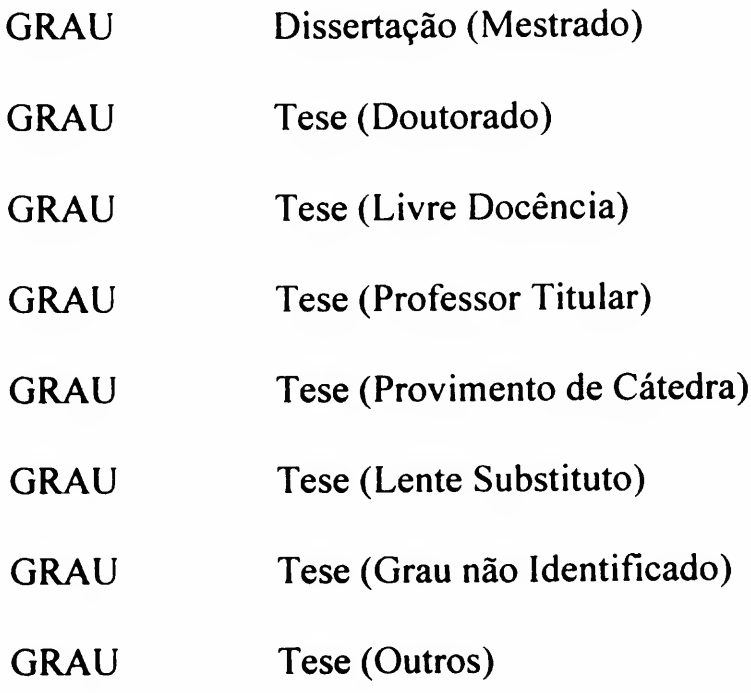

## Para Base 03 - Teses Defendidas na USP - Para <sup>o</sup> Campo <sup>502</sup> - Nota de Dissertações/Tese

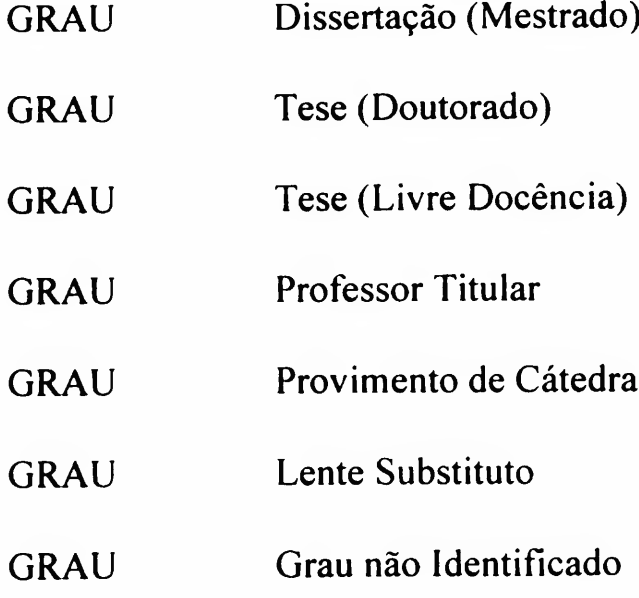

#### **TABELA DE IDIOMAS<sup>(\*)</sup>**

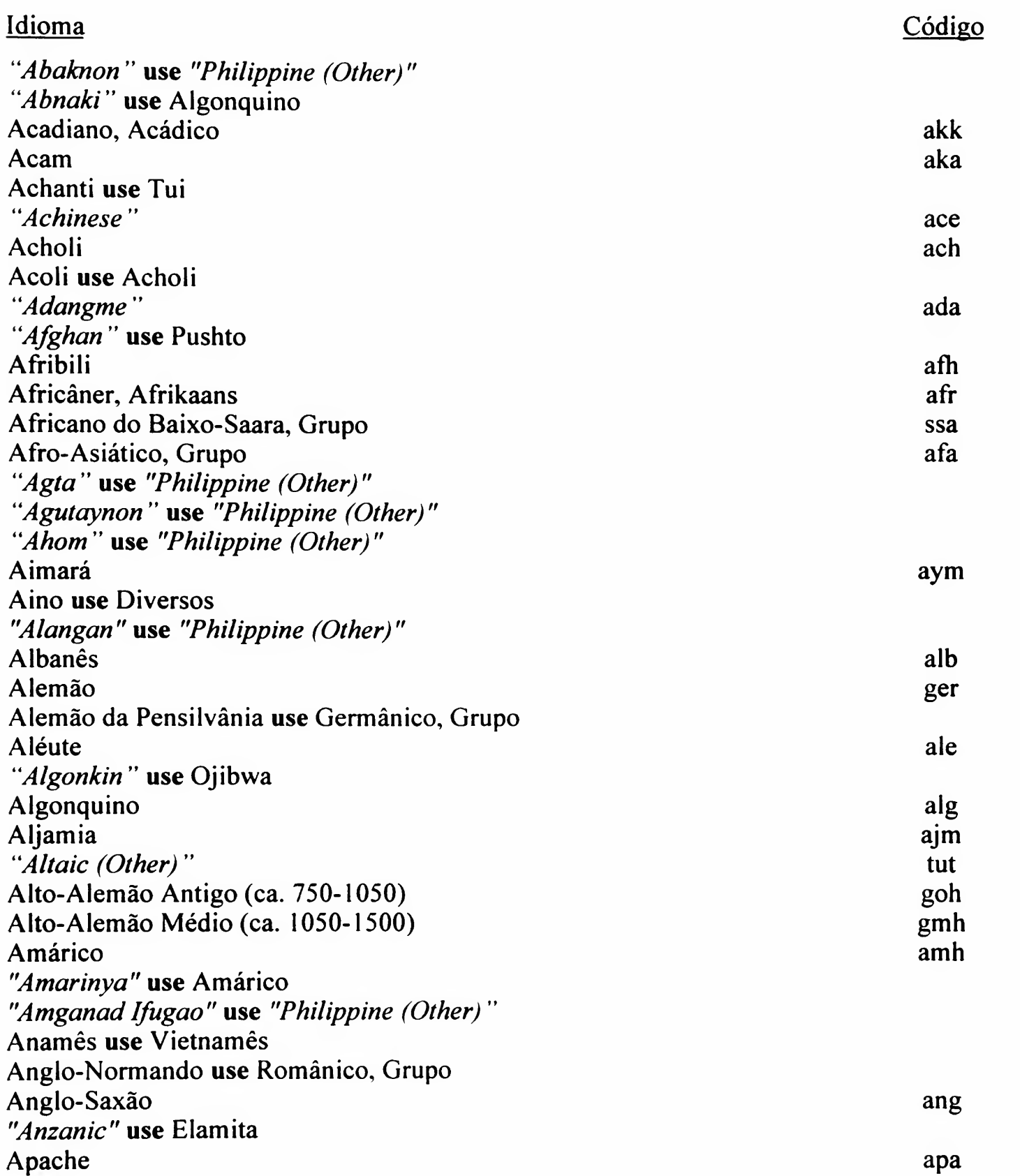

<sup>&</sup>lt;sup>(\*)</sup> Baseada na tabela do OCLC - MARC Code Lists, 2nd. edition, c1993 (Rev. set./97).<br>Os idiomas que não constavam da tabela anterior do DEDALUS foram acrescentados. Permanecem em inglês, em itálico entre aspas, os que nã

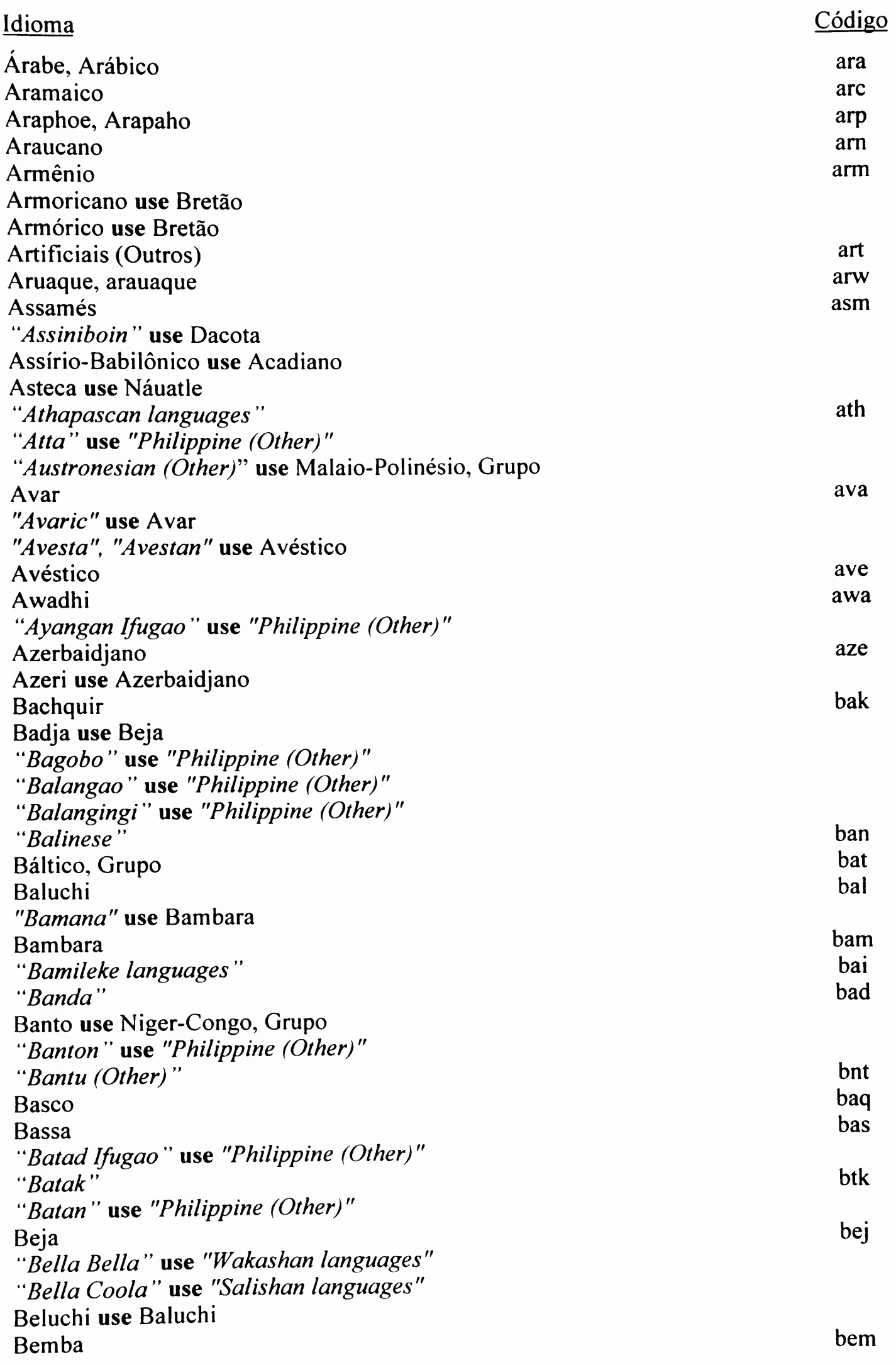

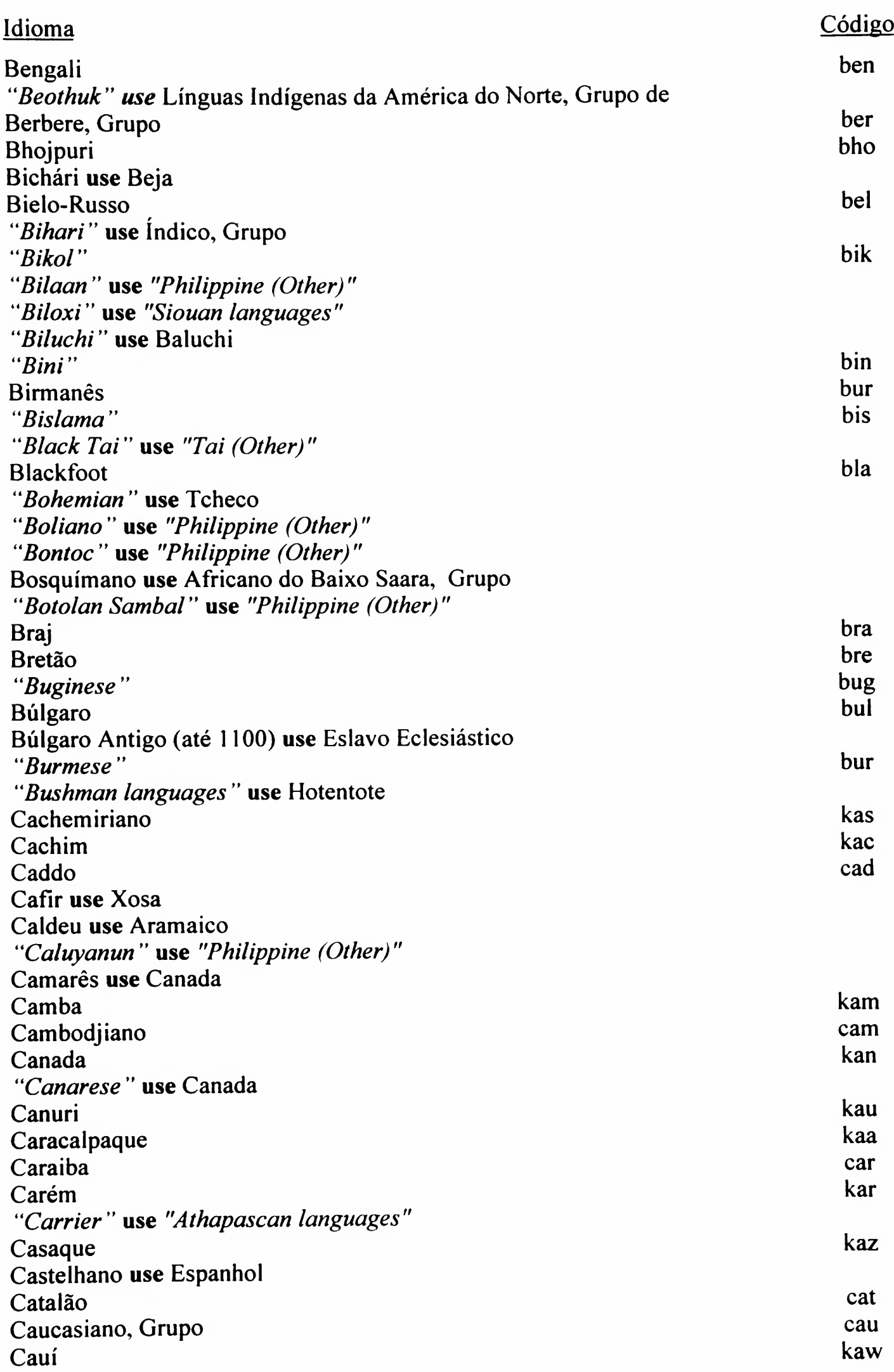

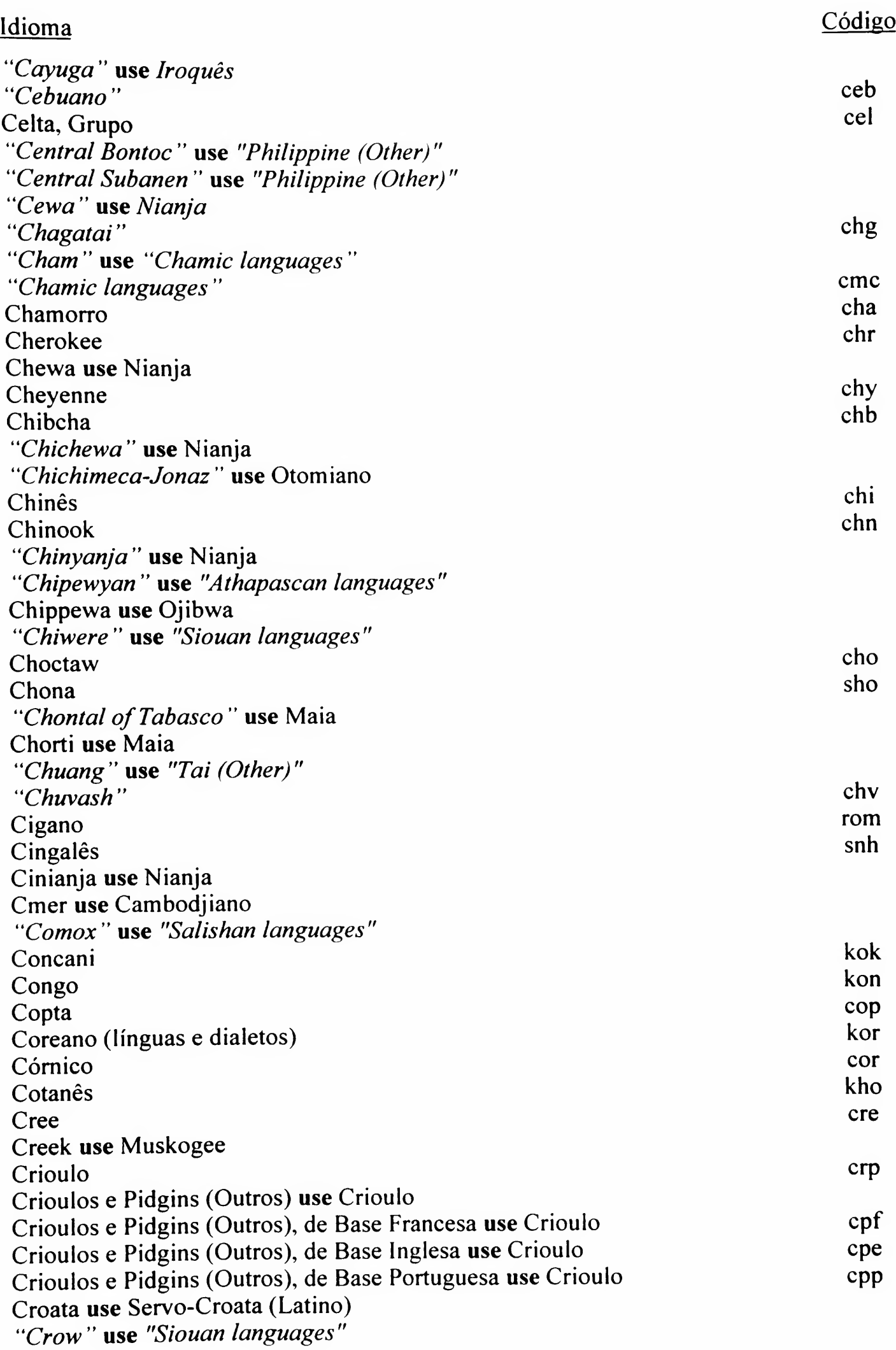

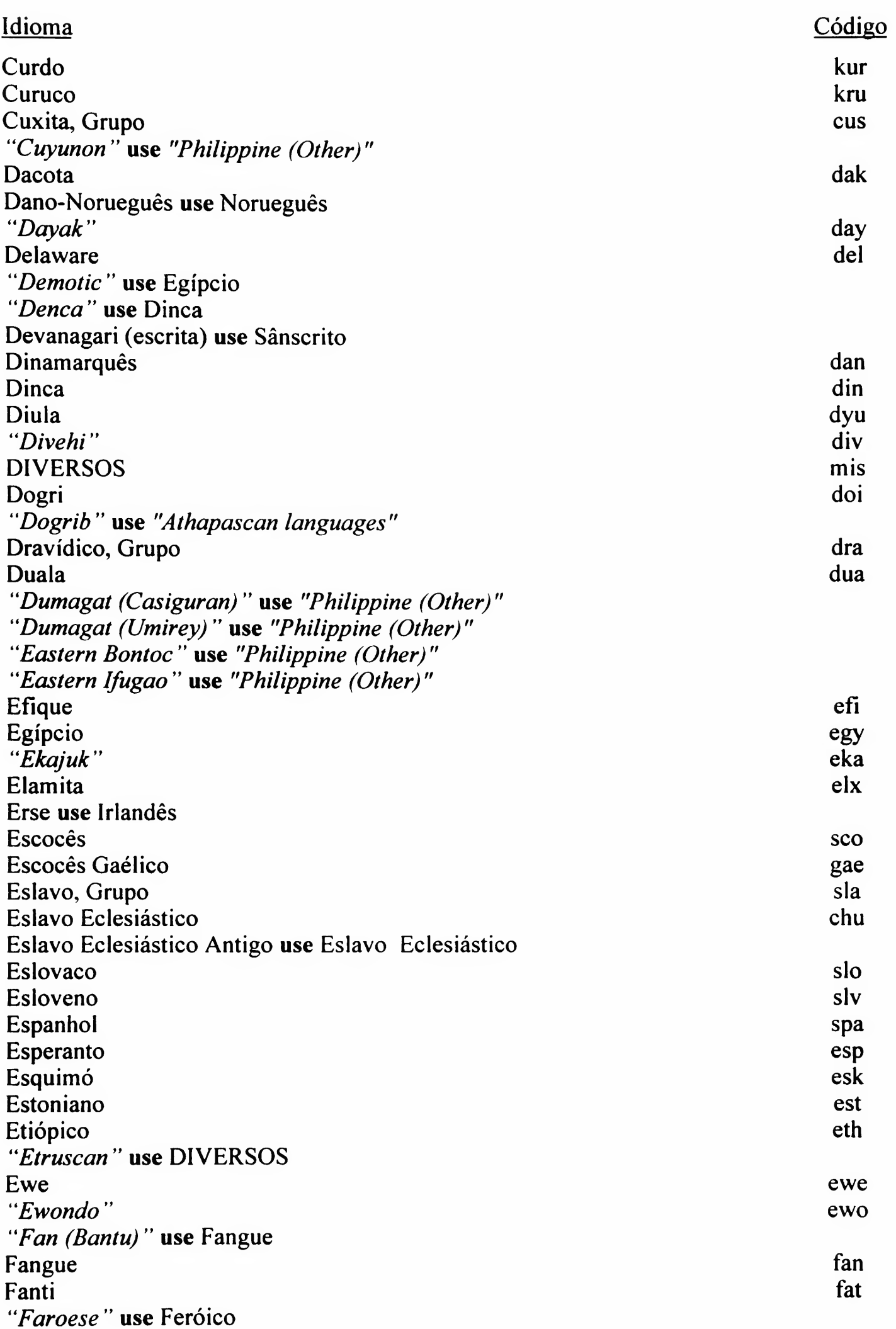

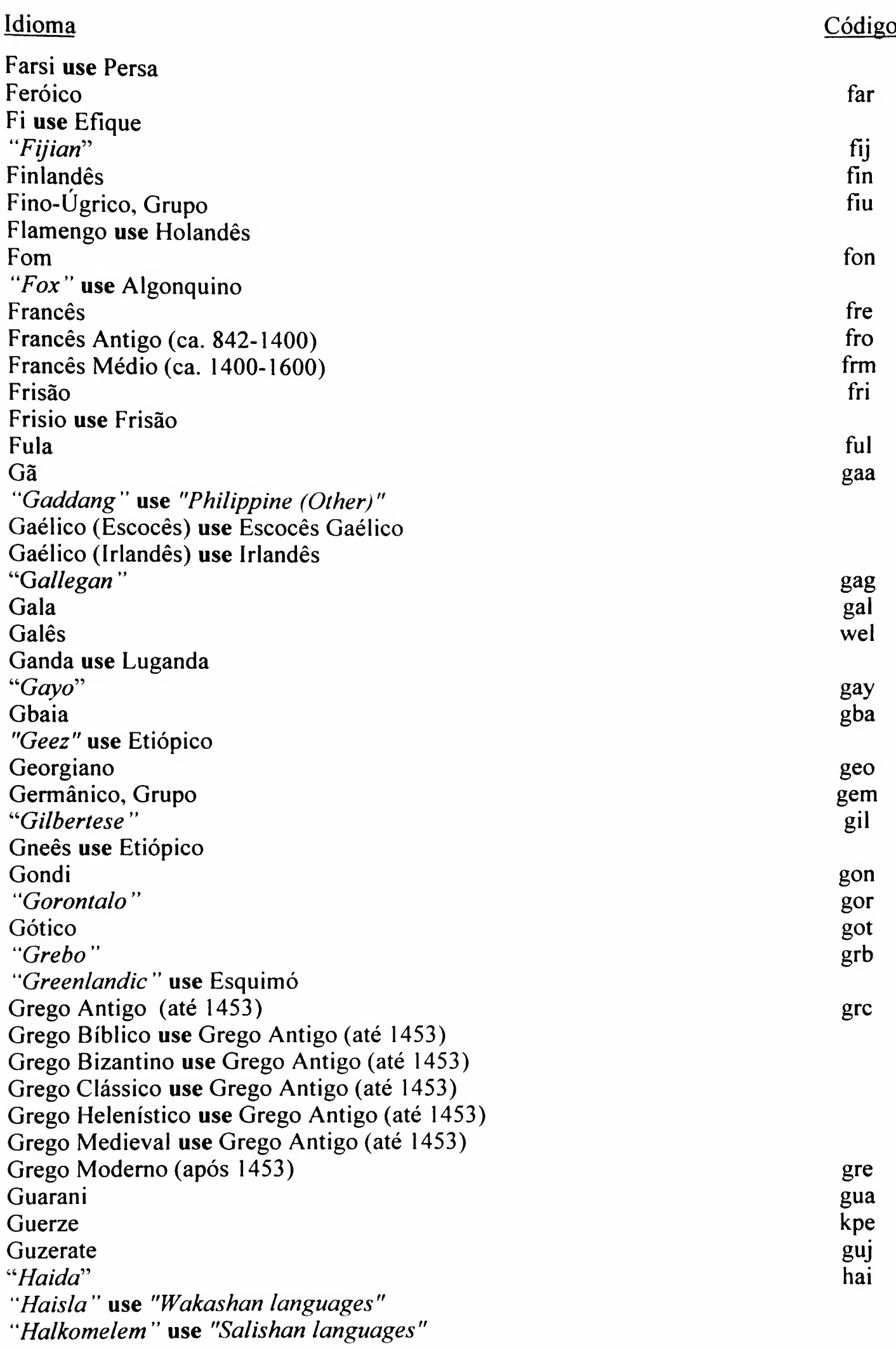

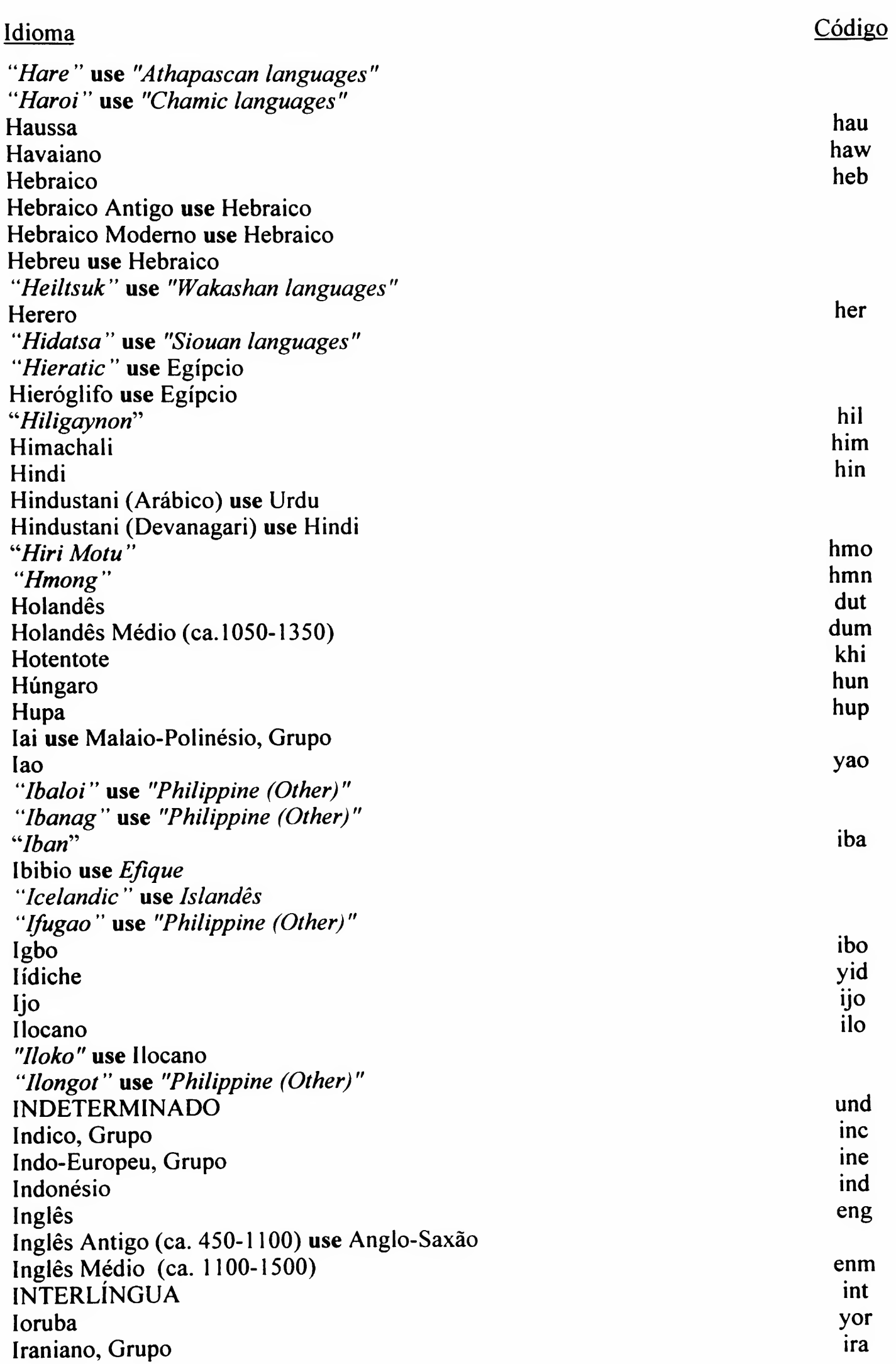

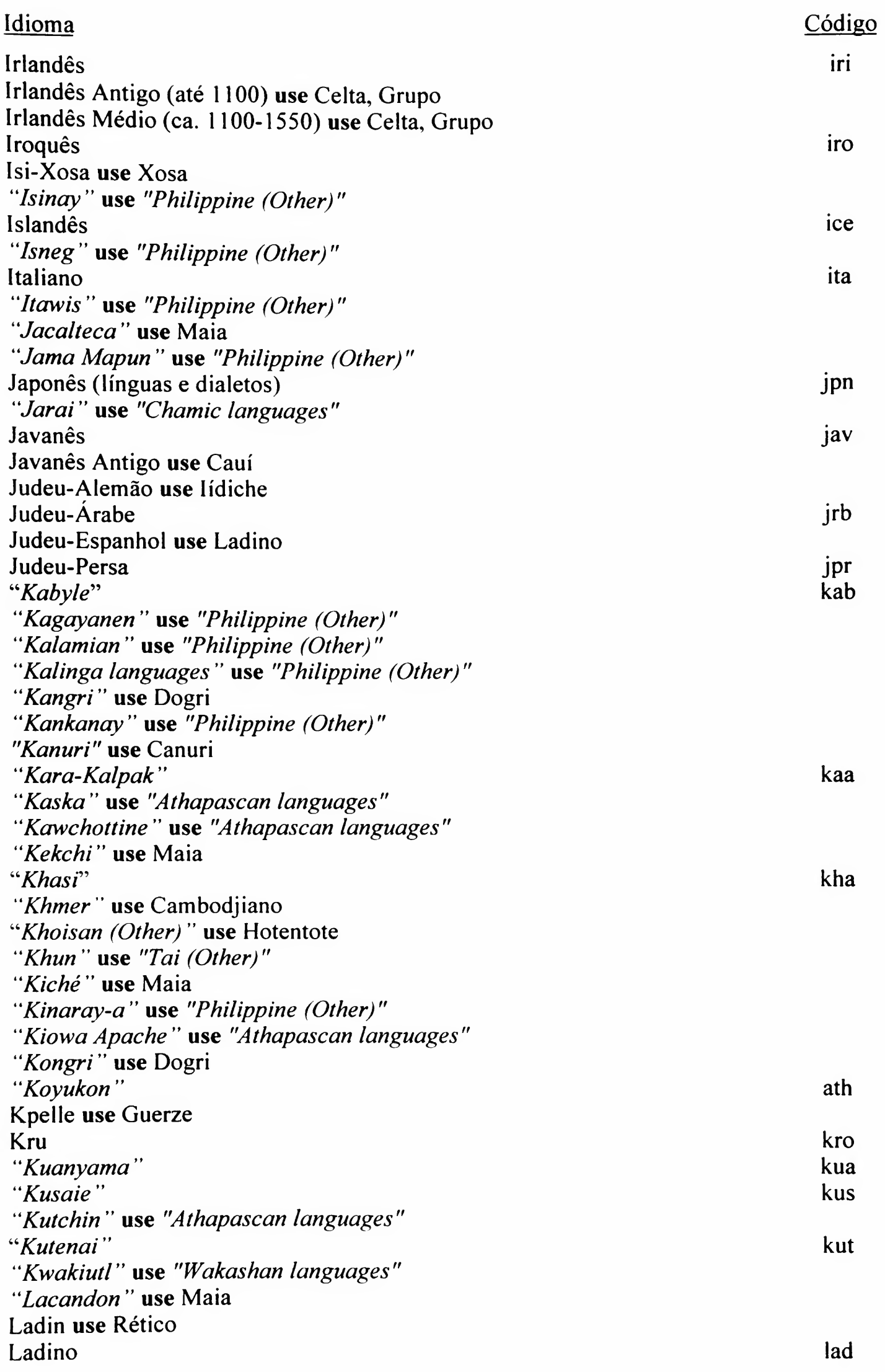

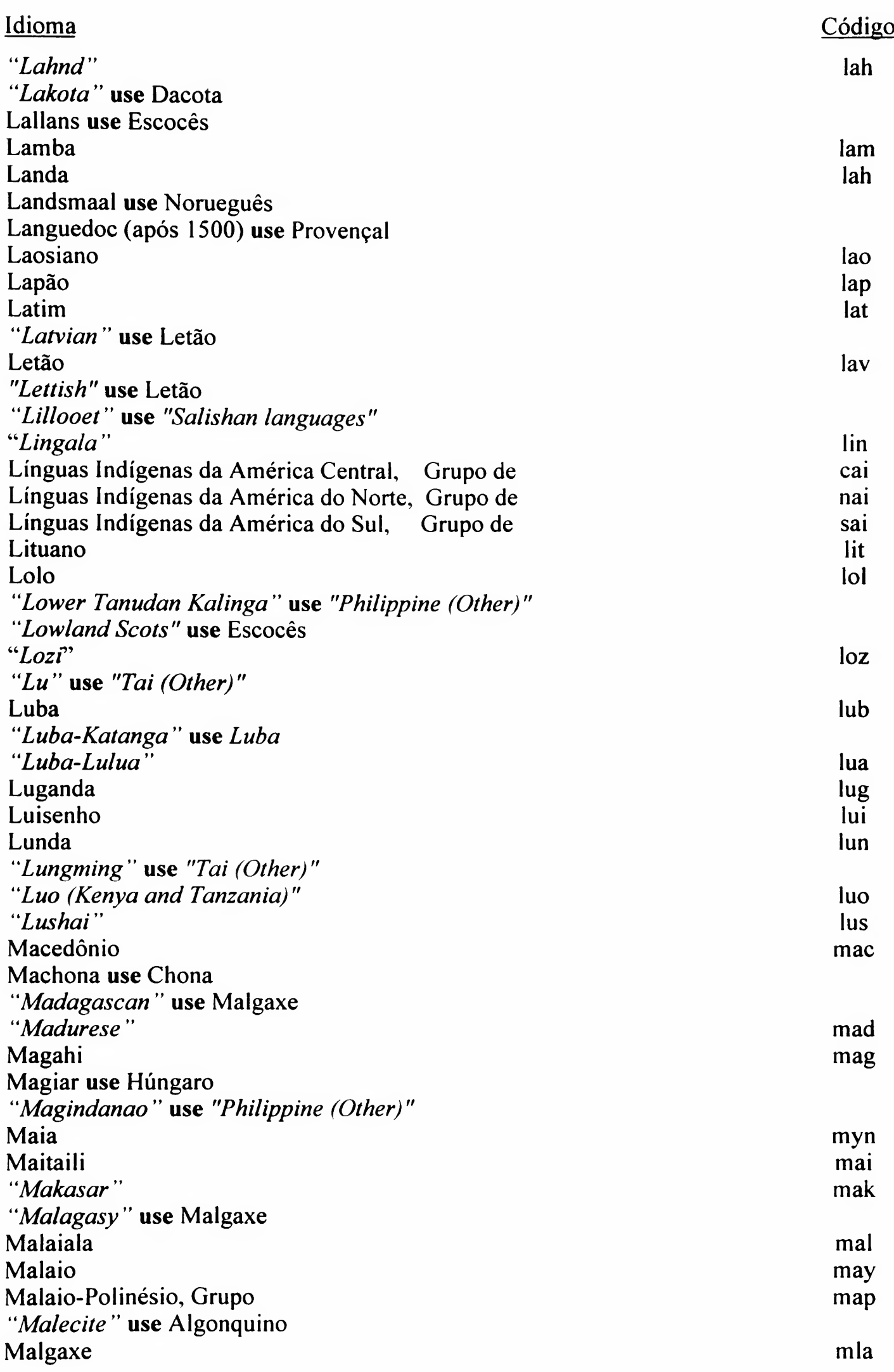

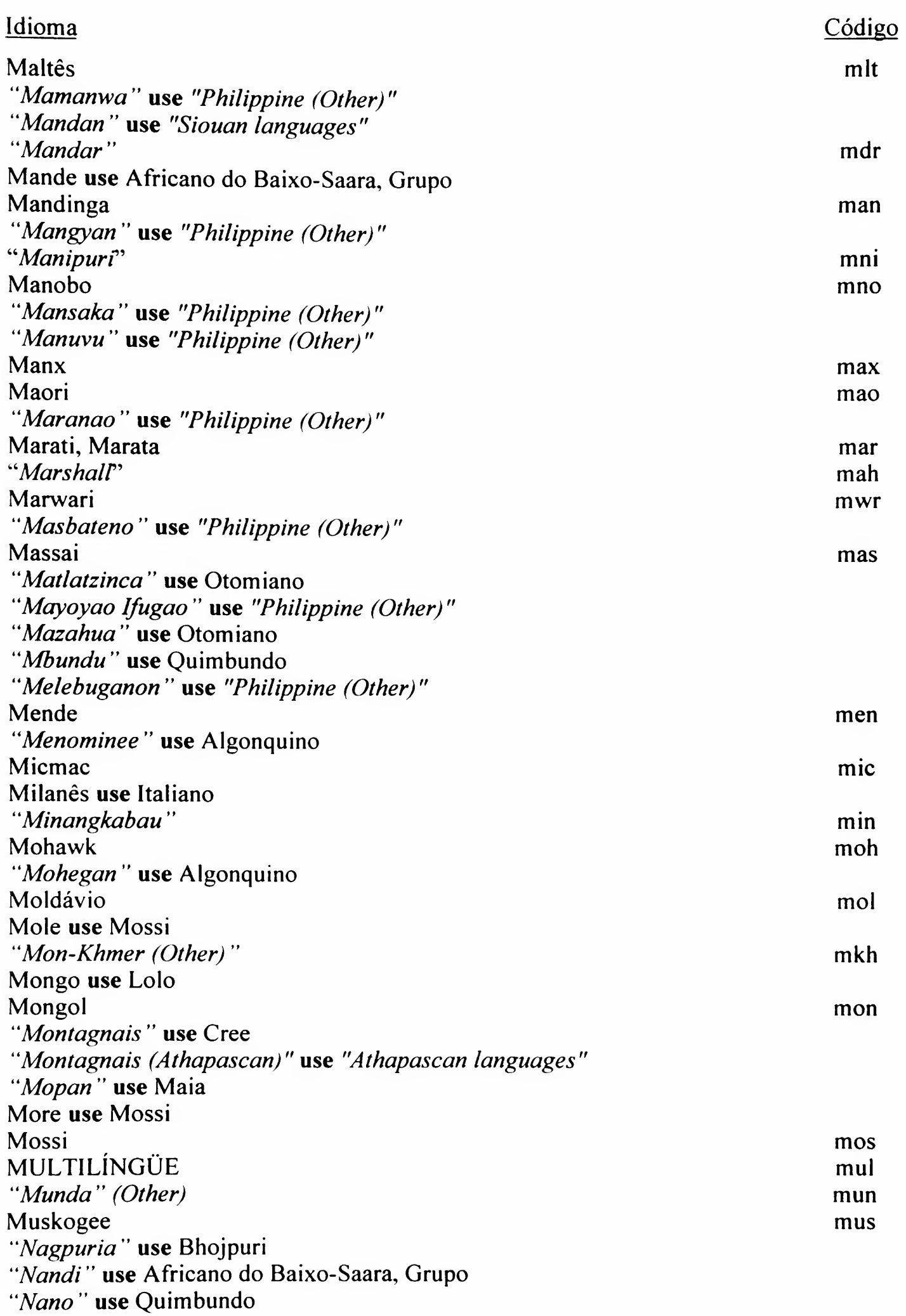

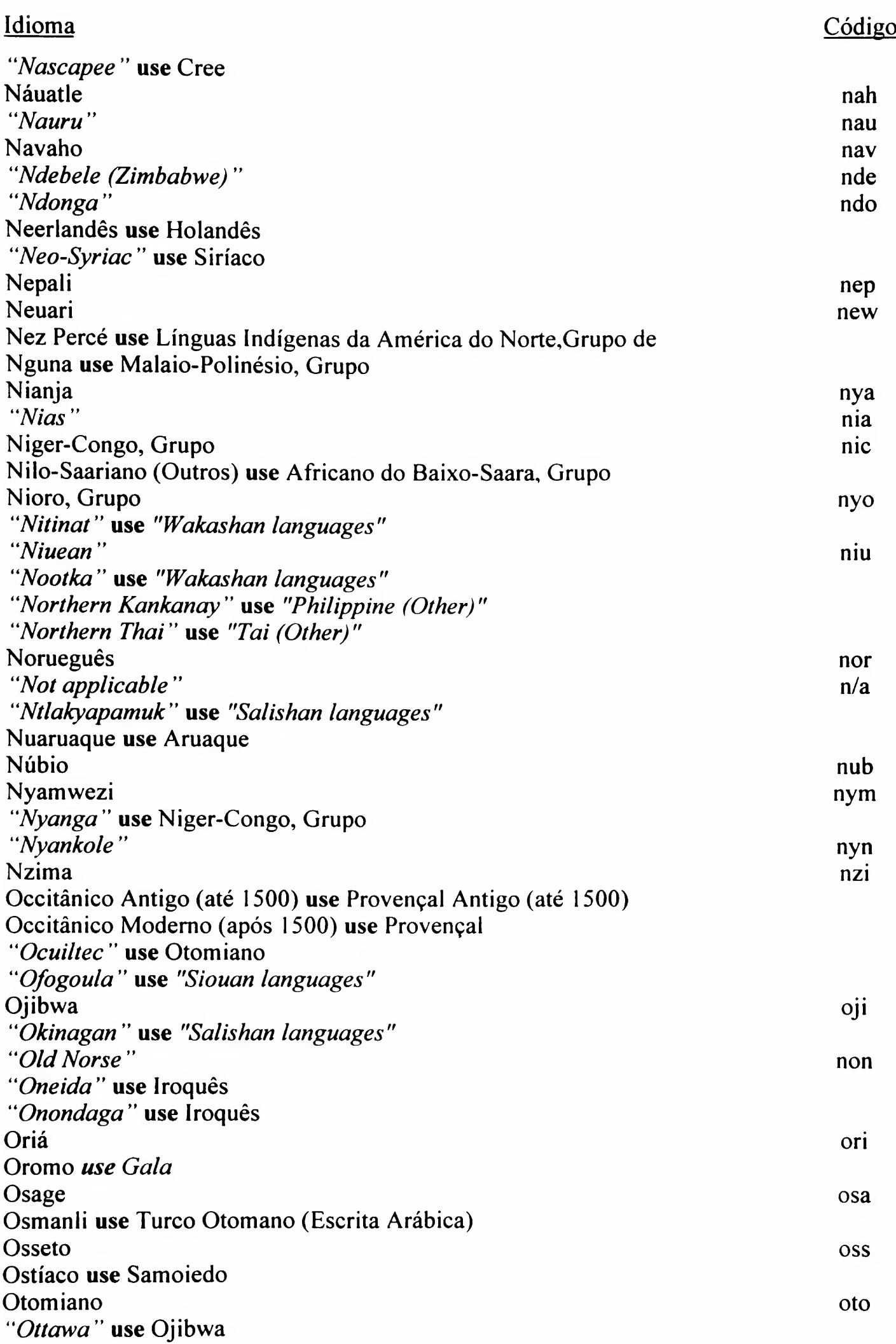

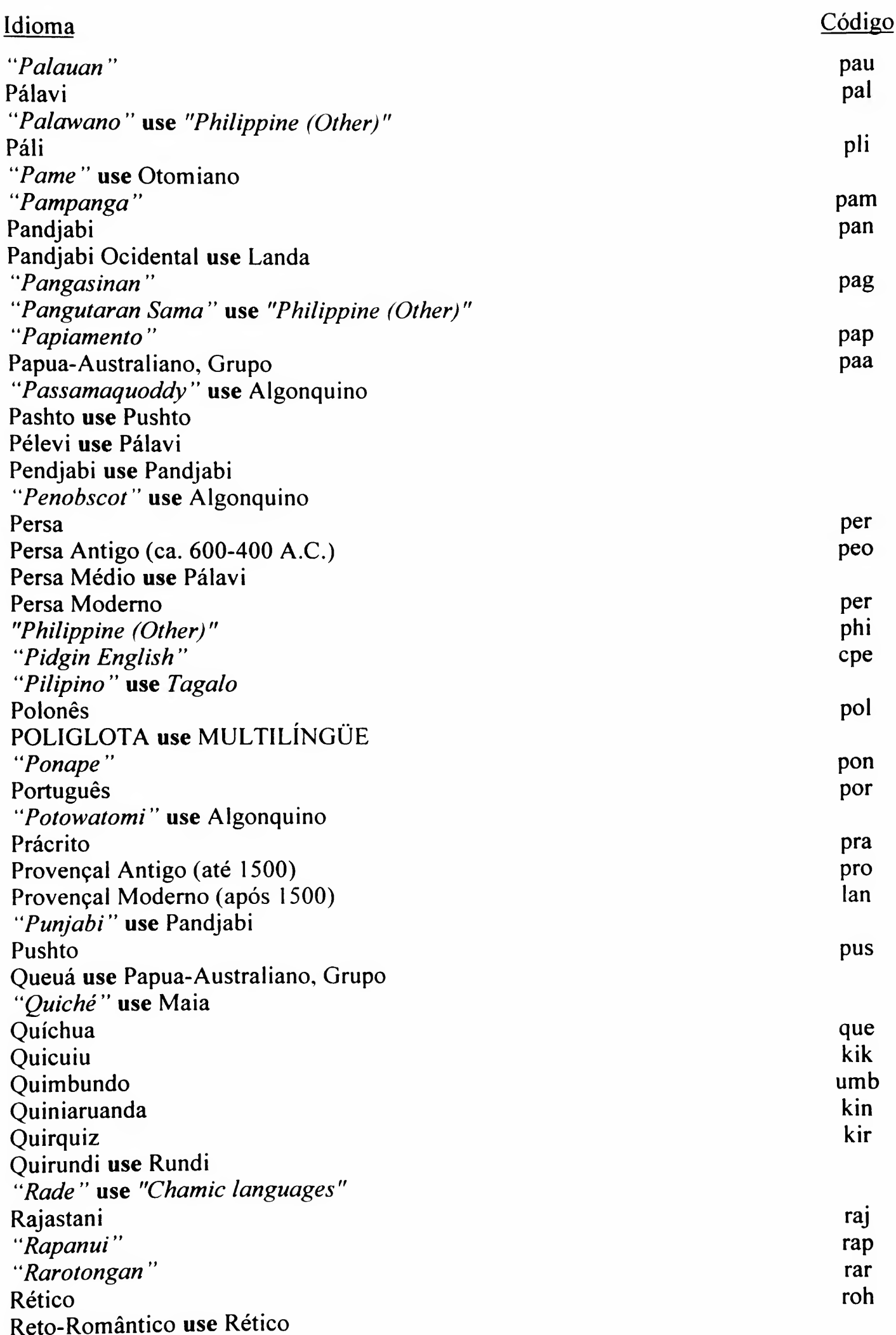

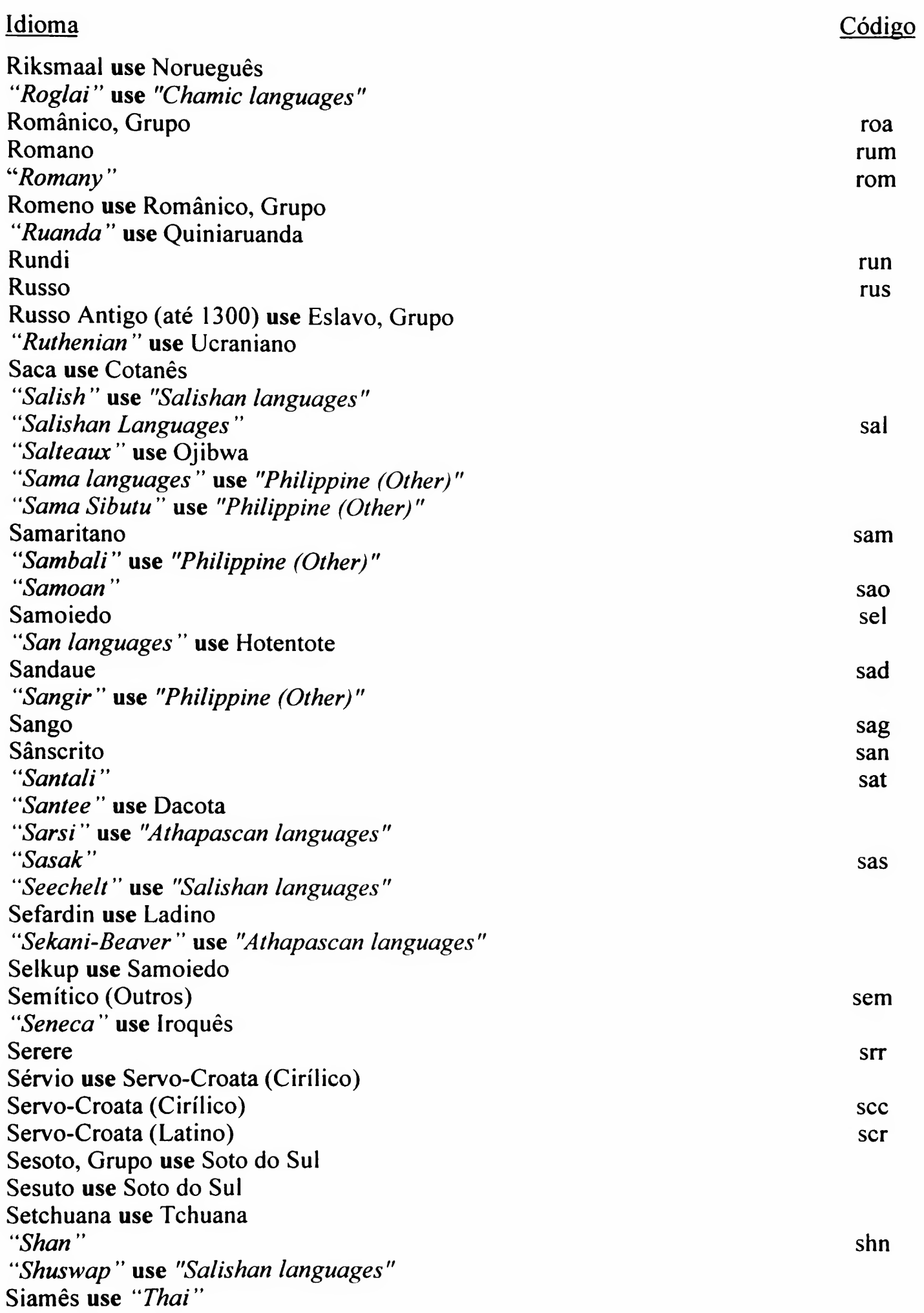

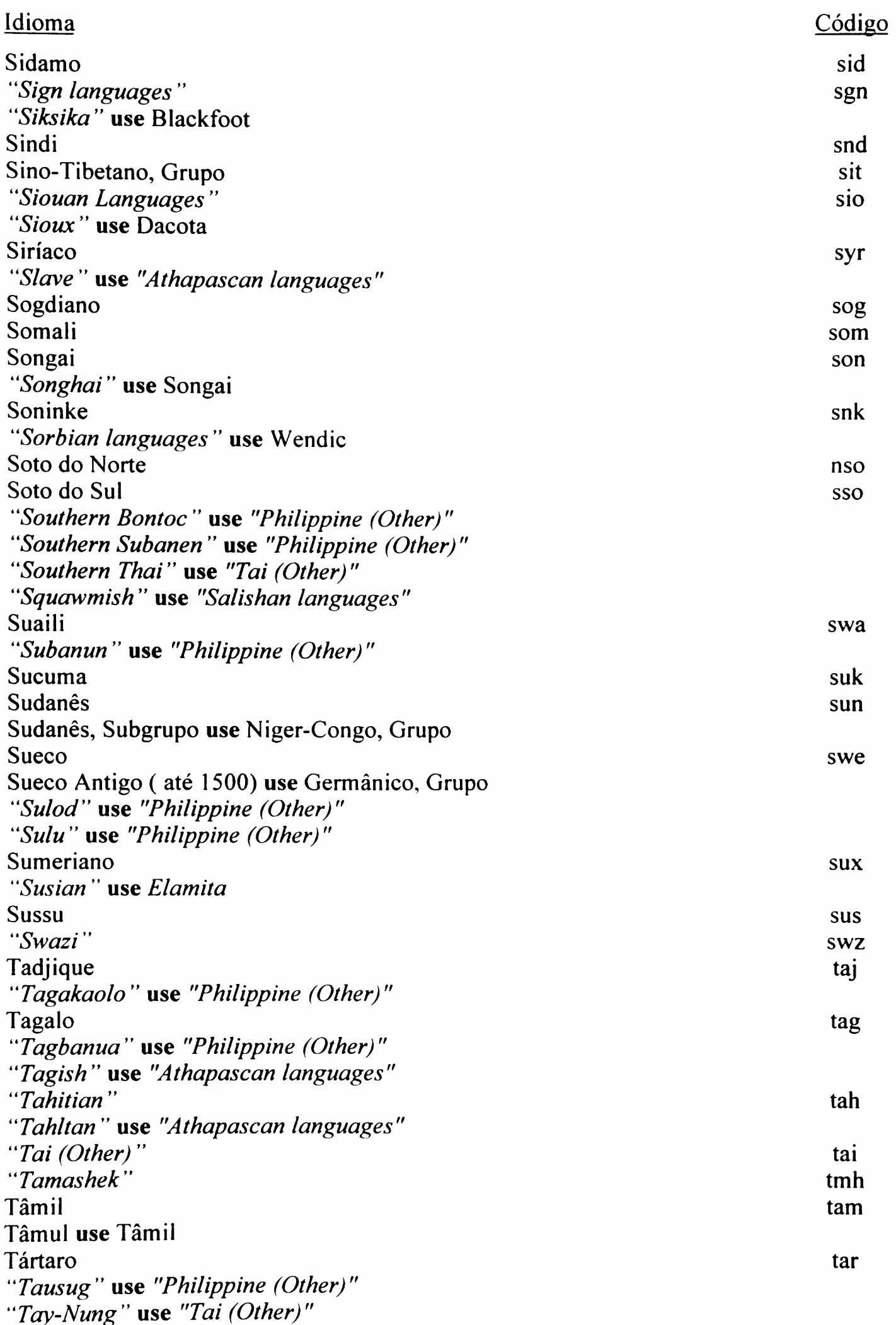

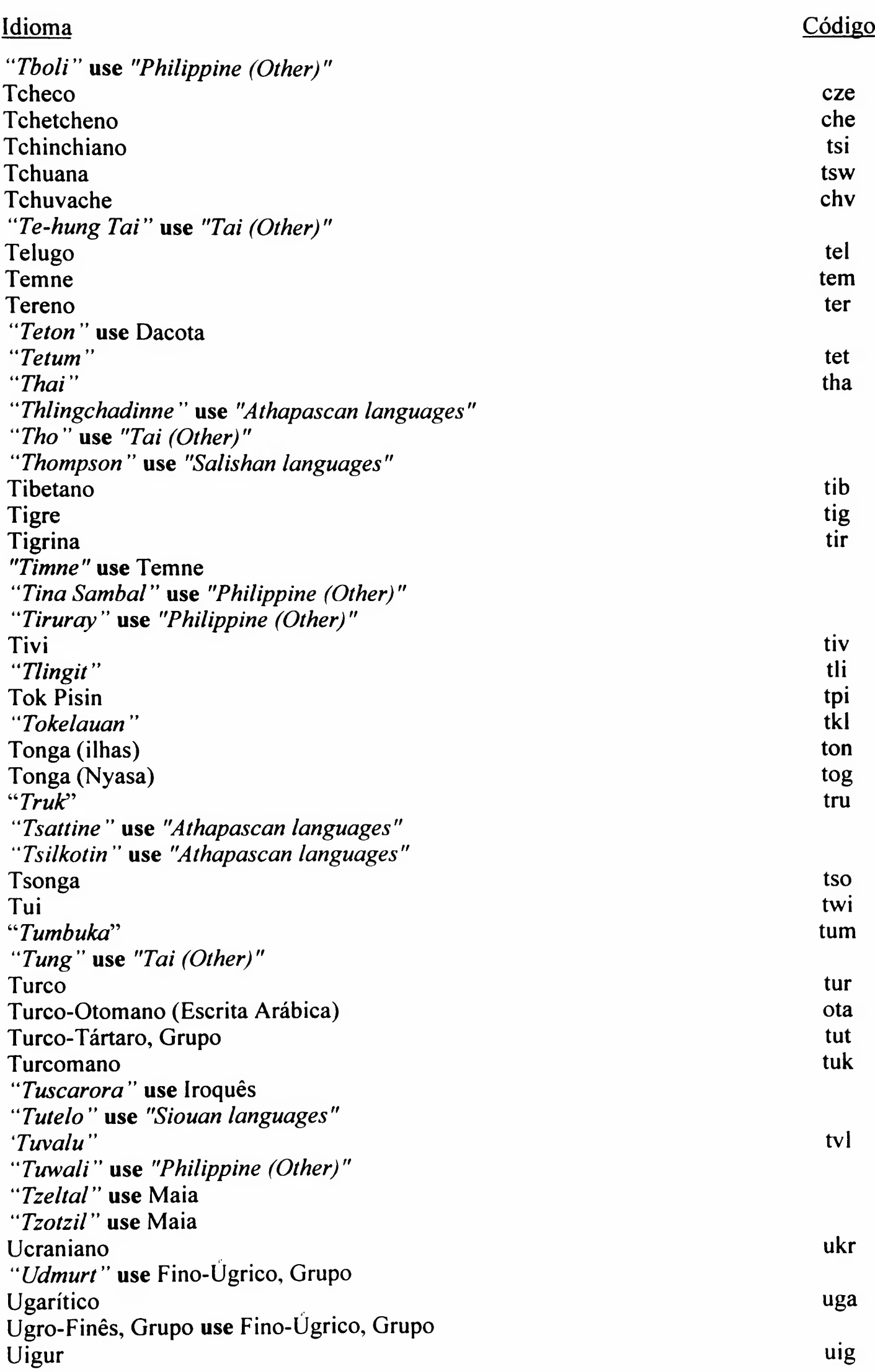

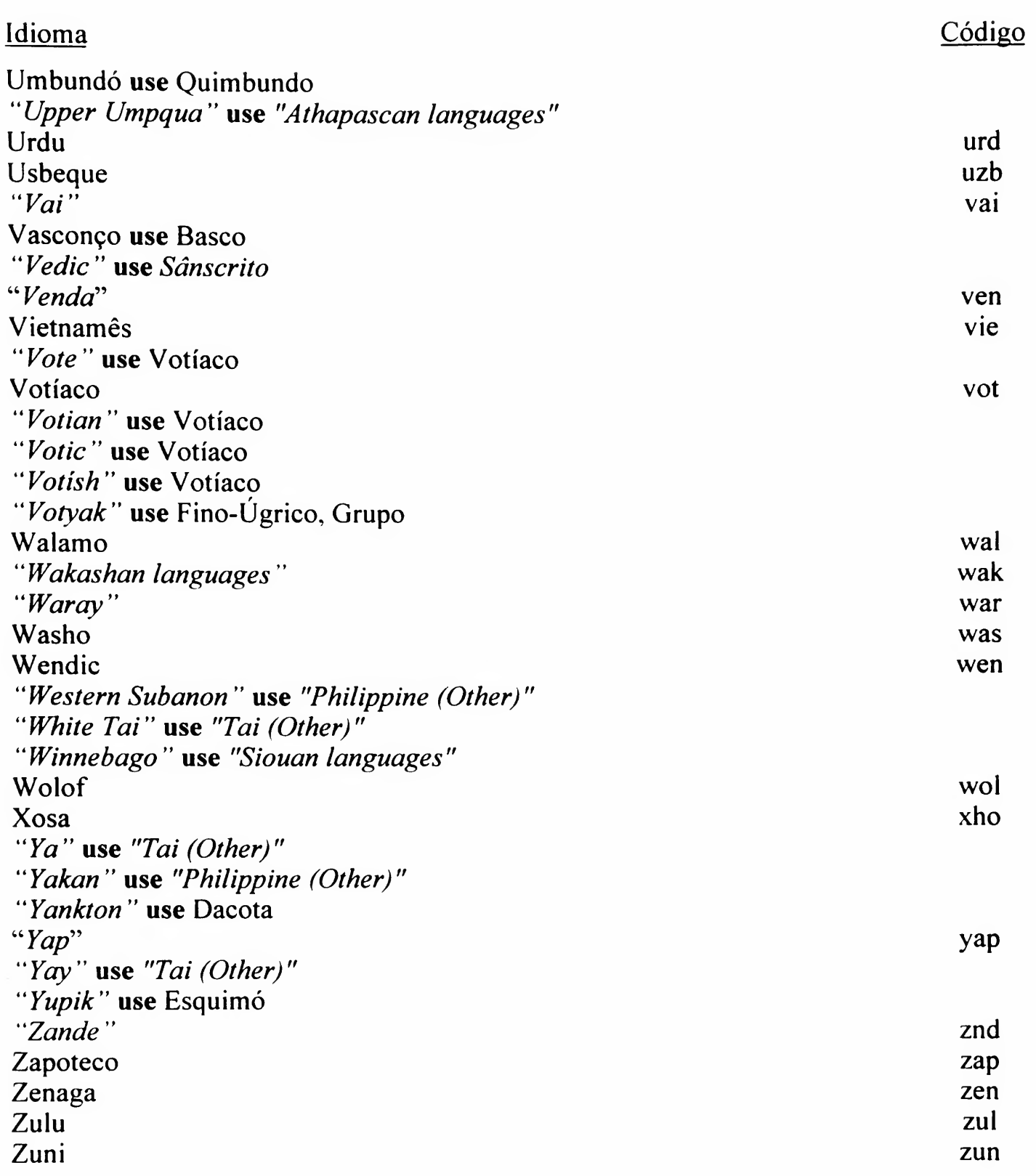

### TABELA DE NOMES GEOGRÁFICOS<sup>(\*)</sup>

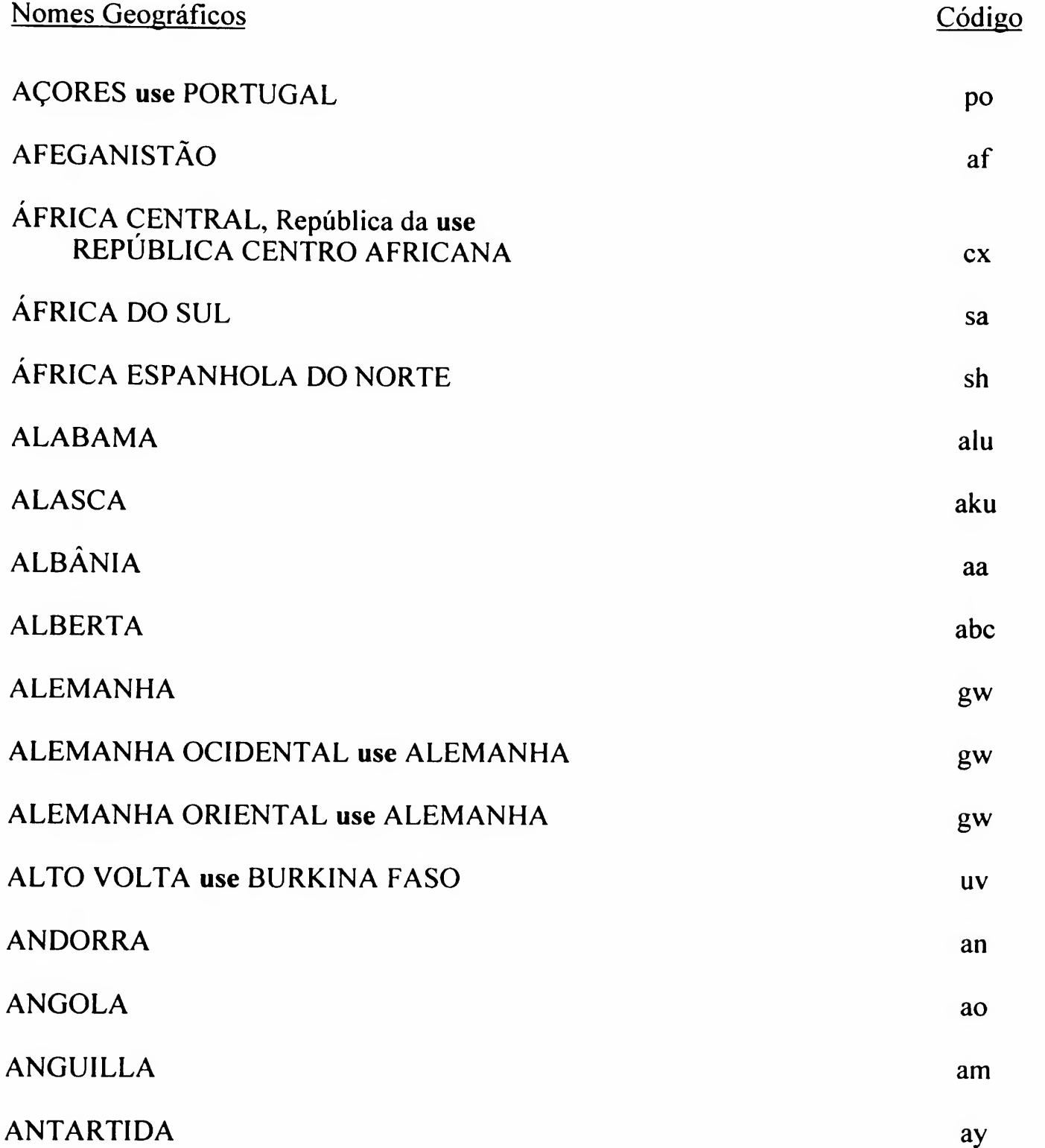

<sup>&</sup>lt;sup>(\*)</sup> Baseada na tabela do OCLC-MARC Code Lists, 2<sup>nd</sup> edition, c1993 (Rev. set./97).

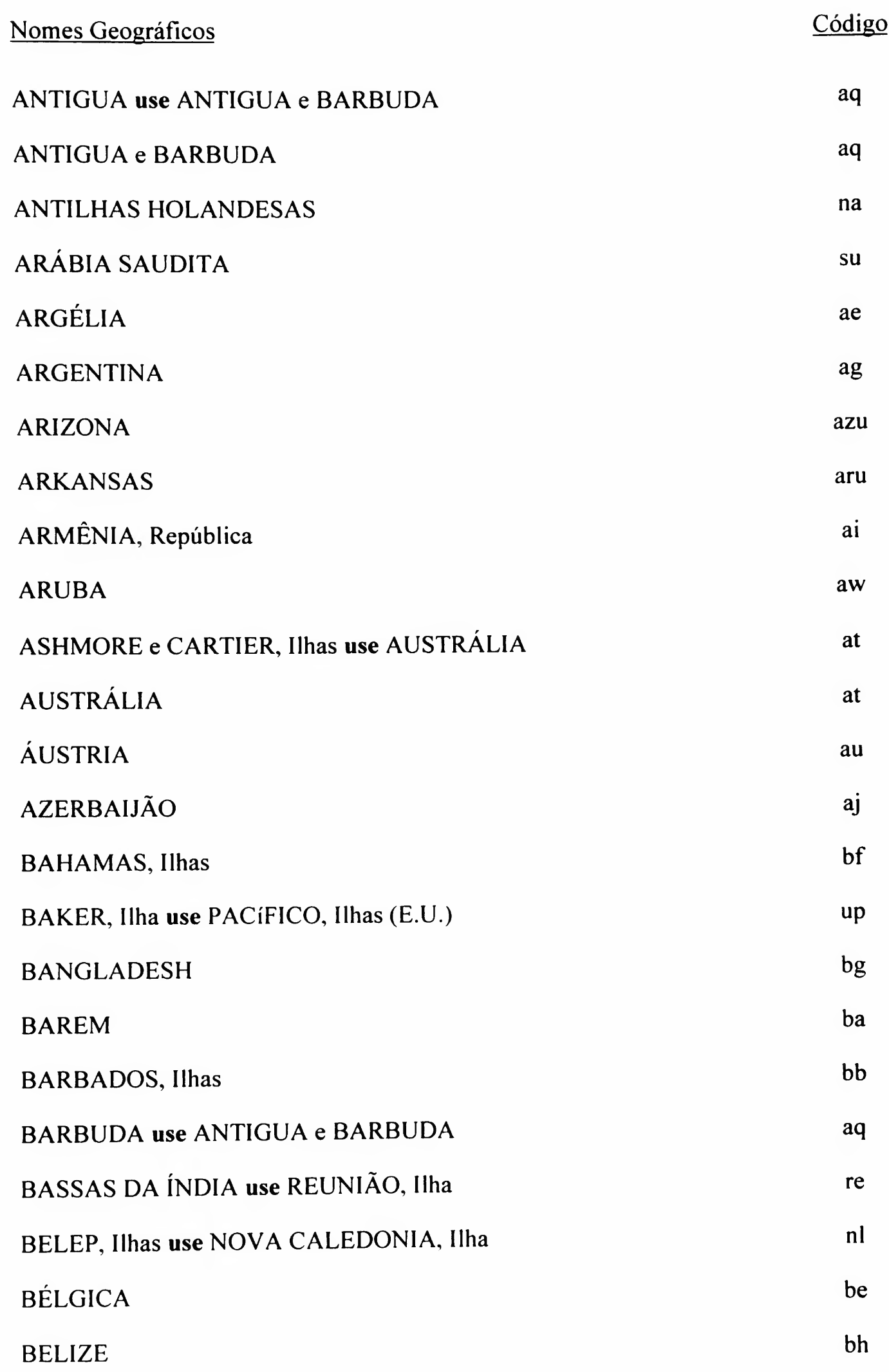

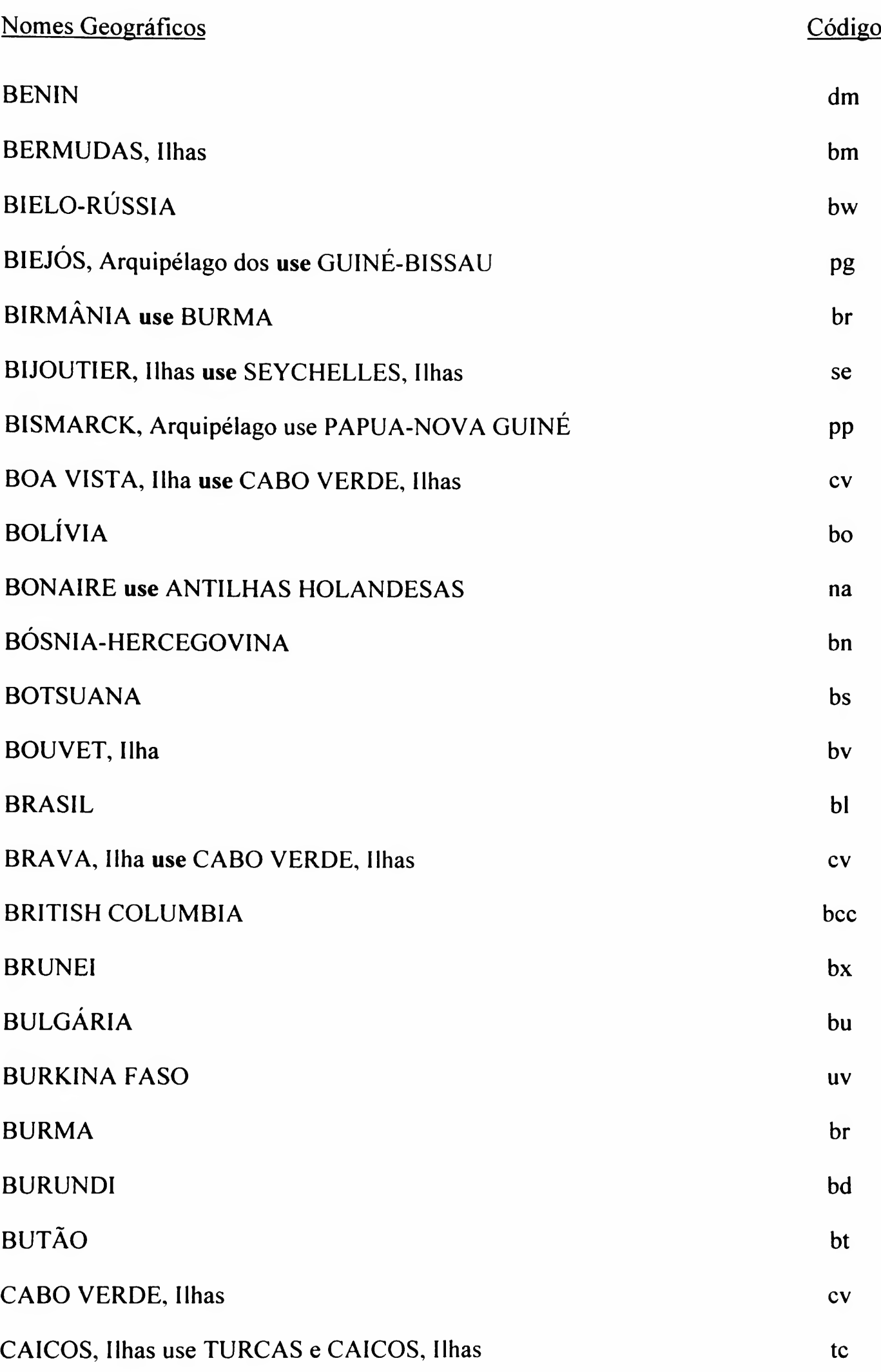

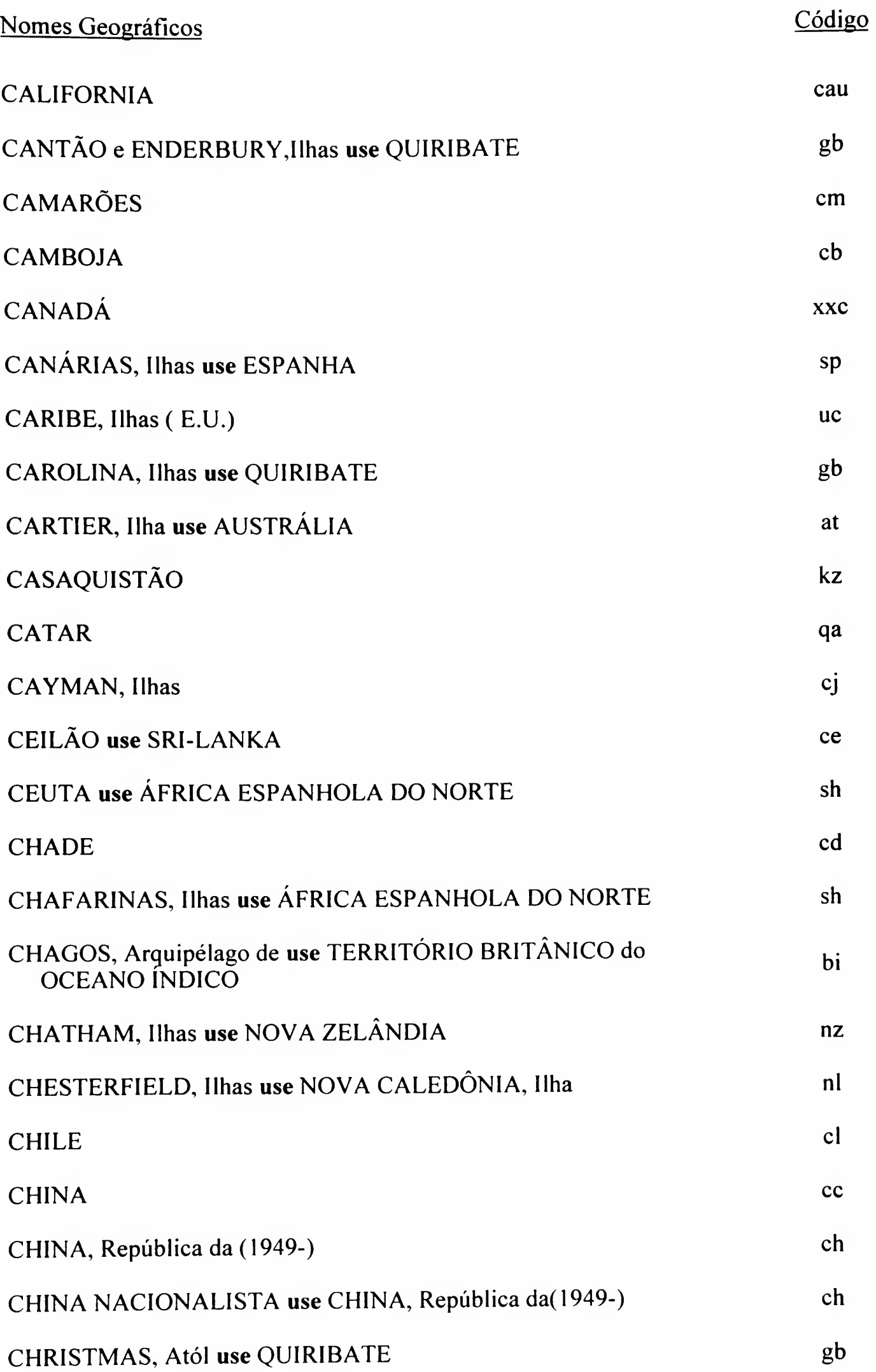

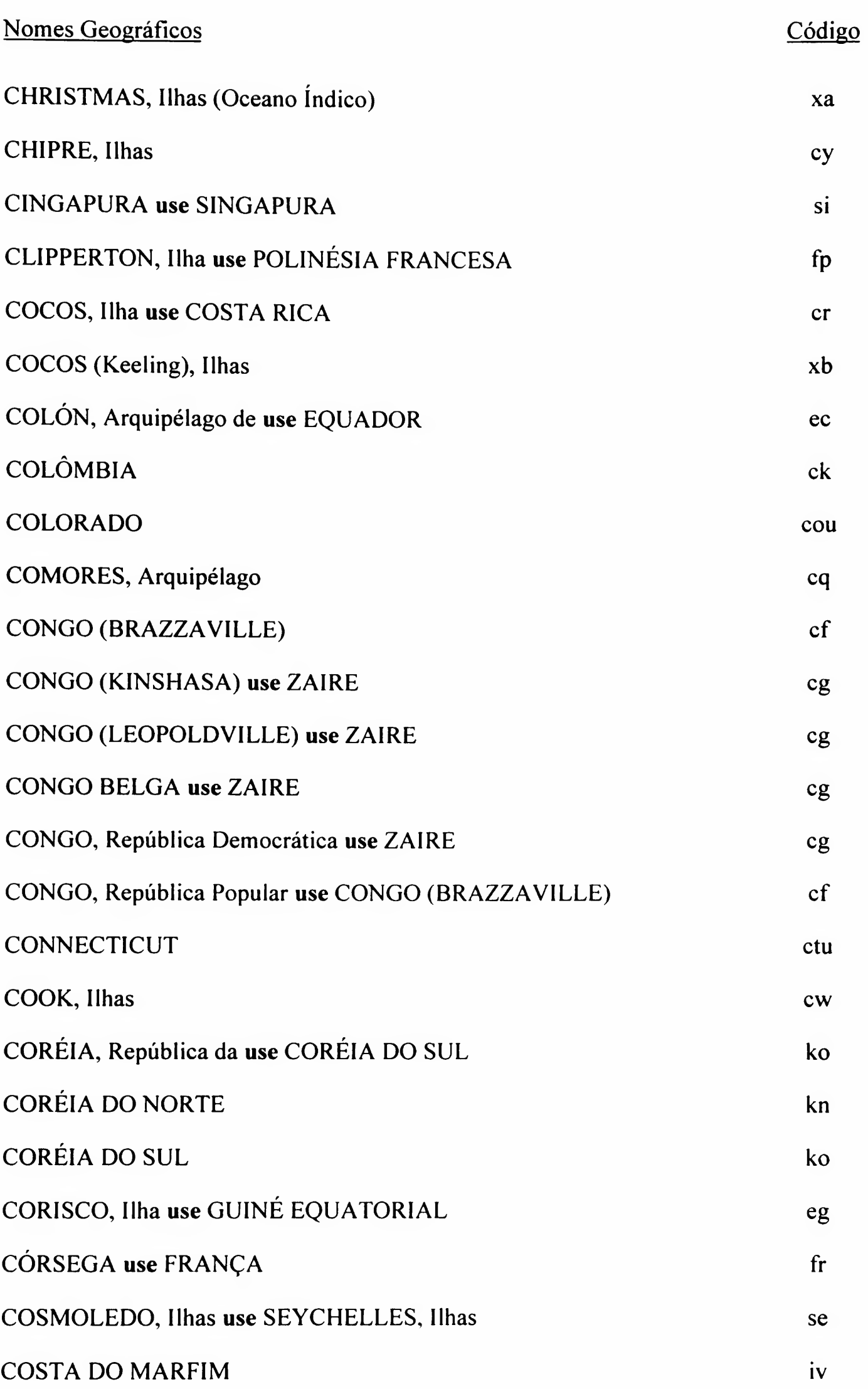

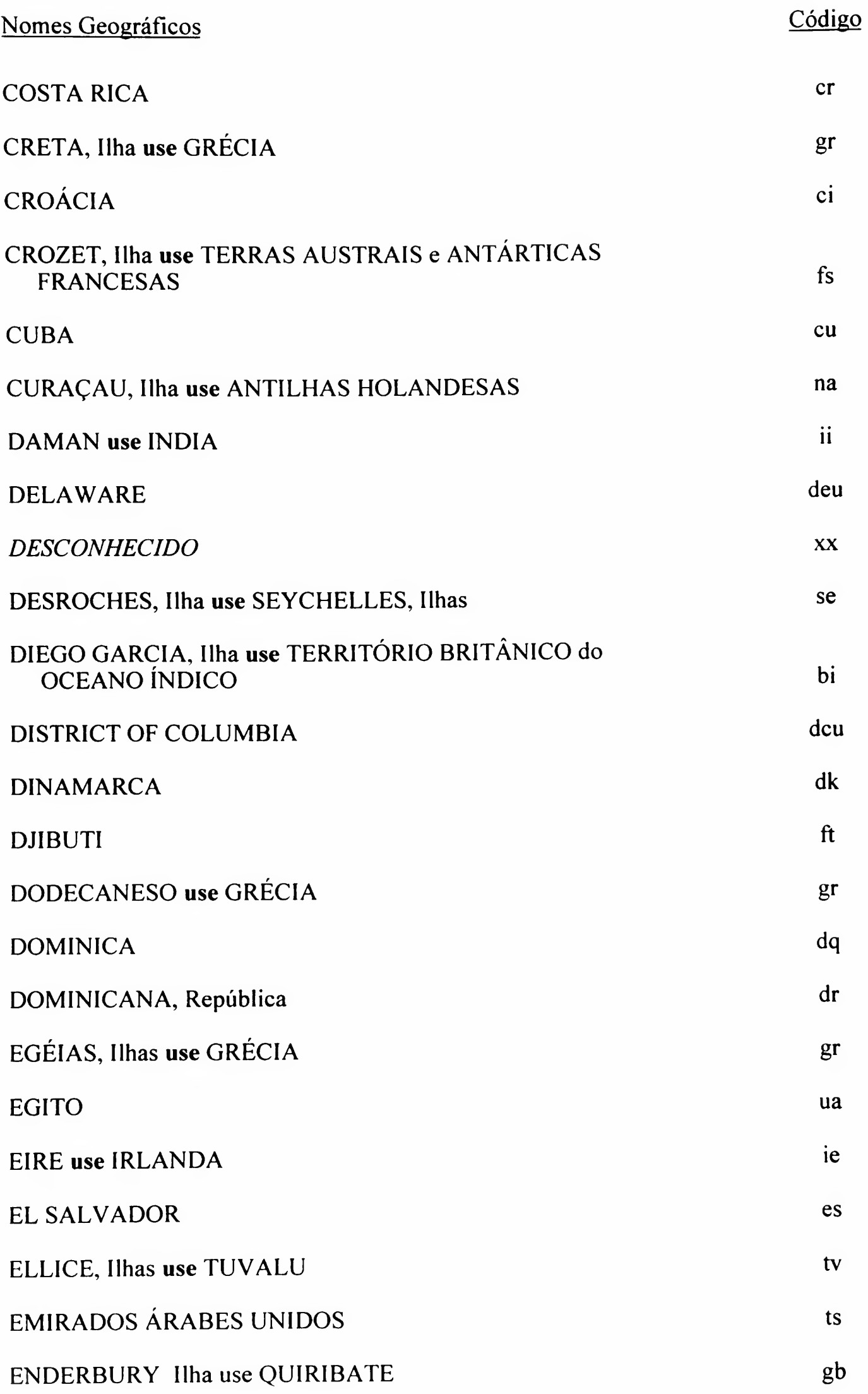

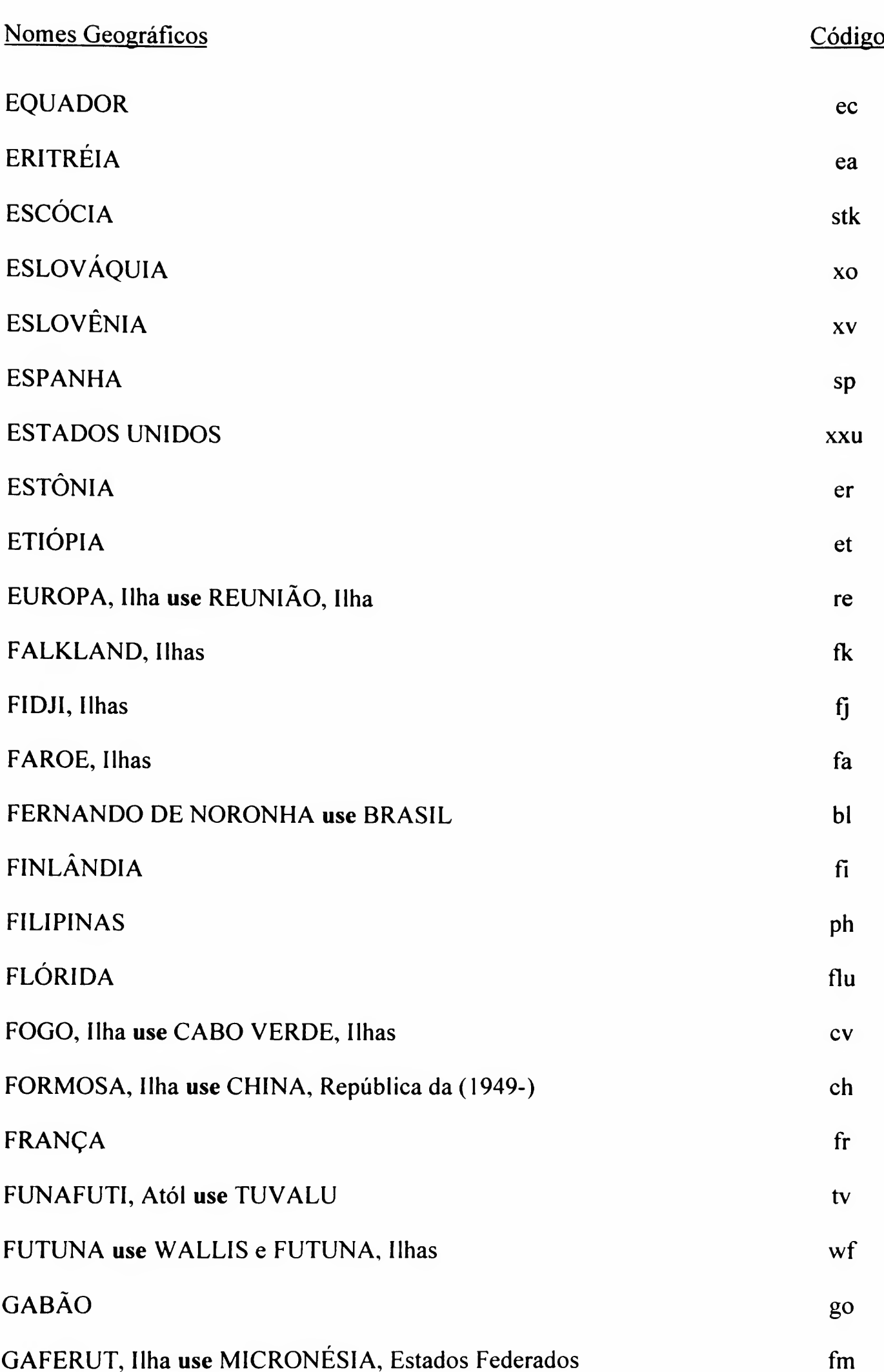

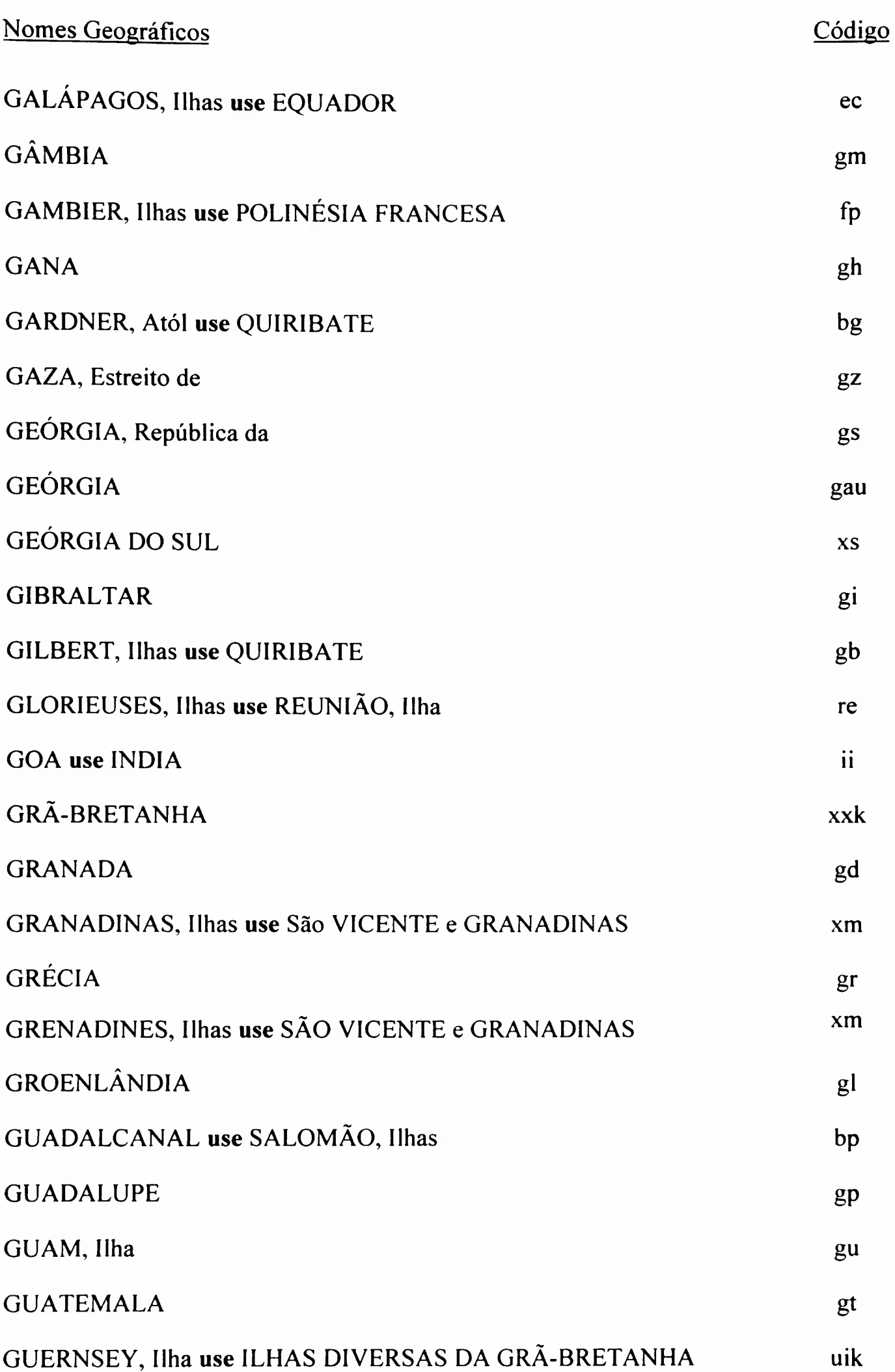

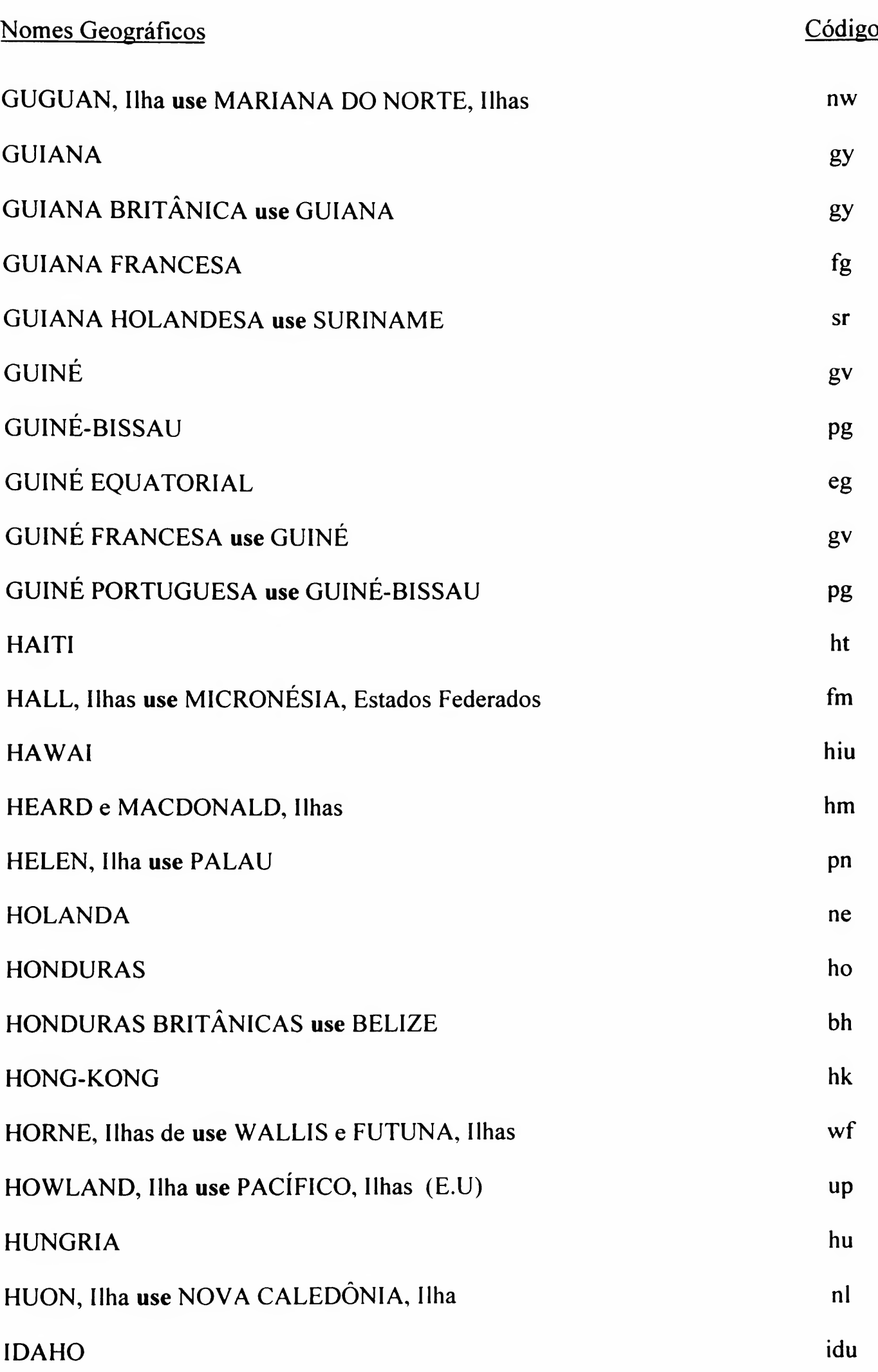

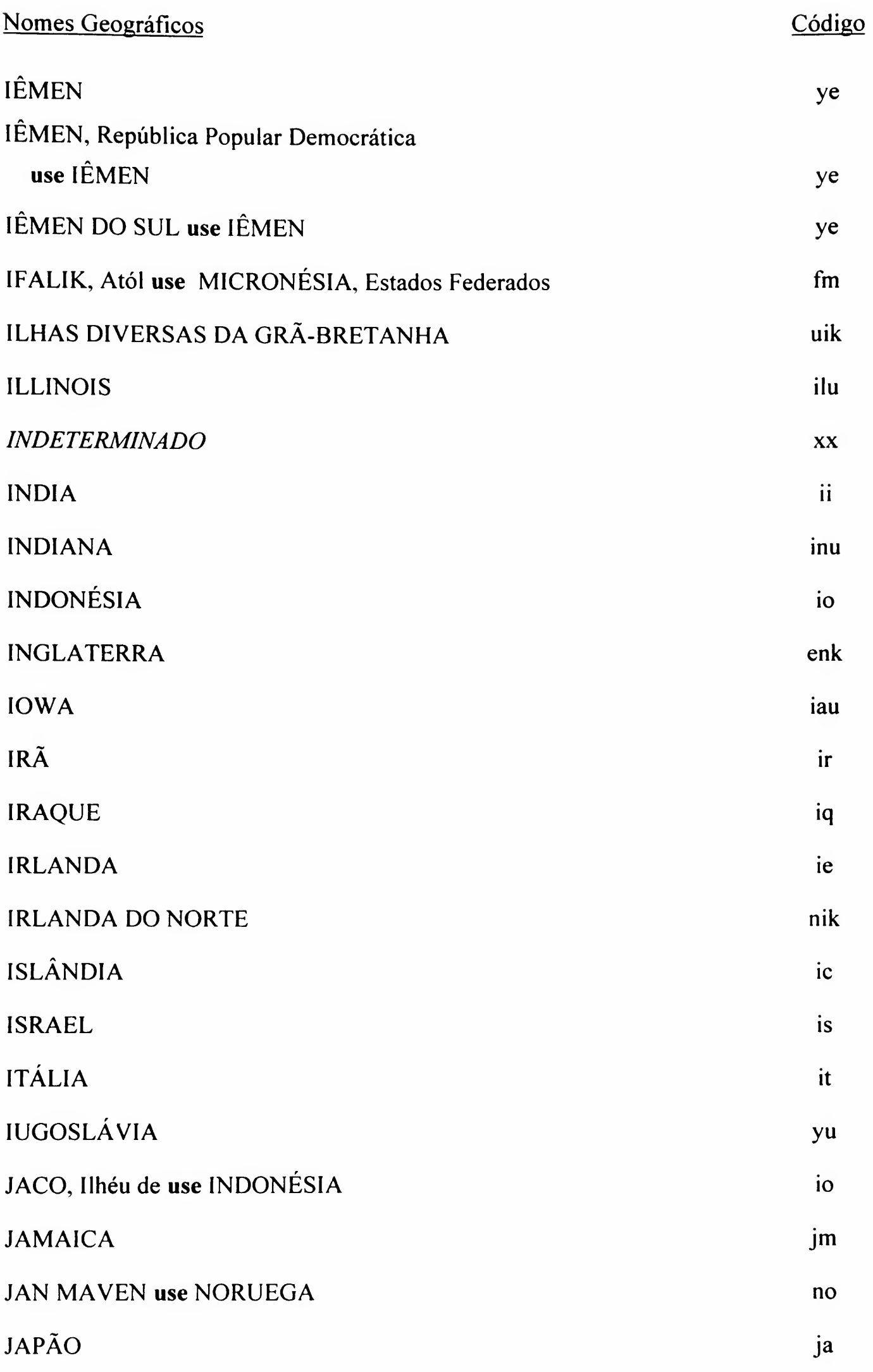

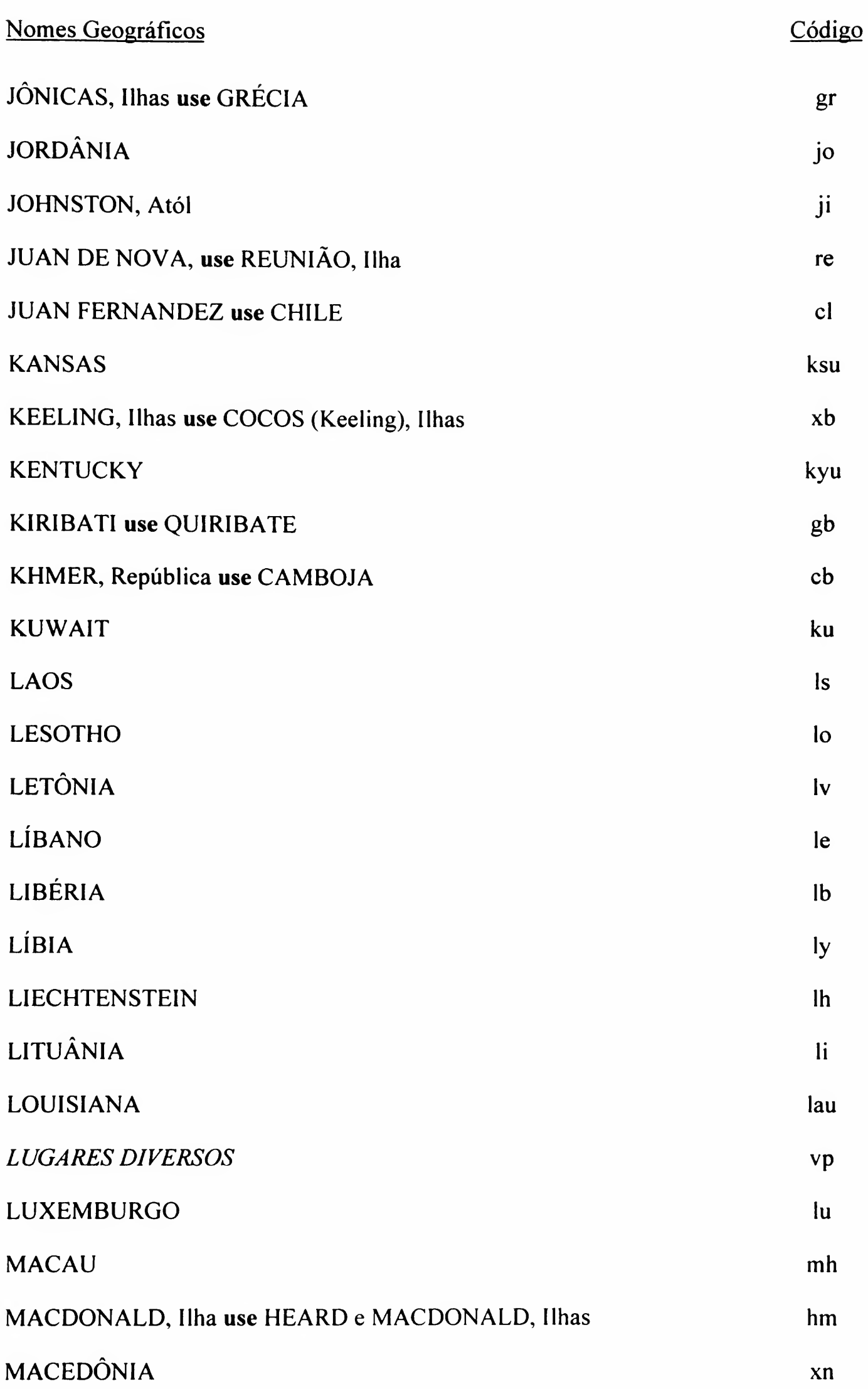

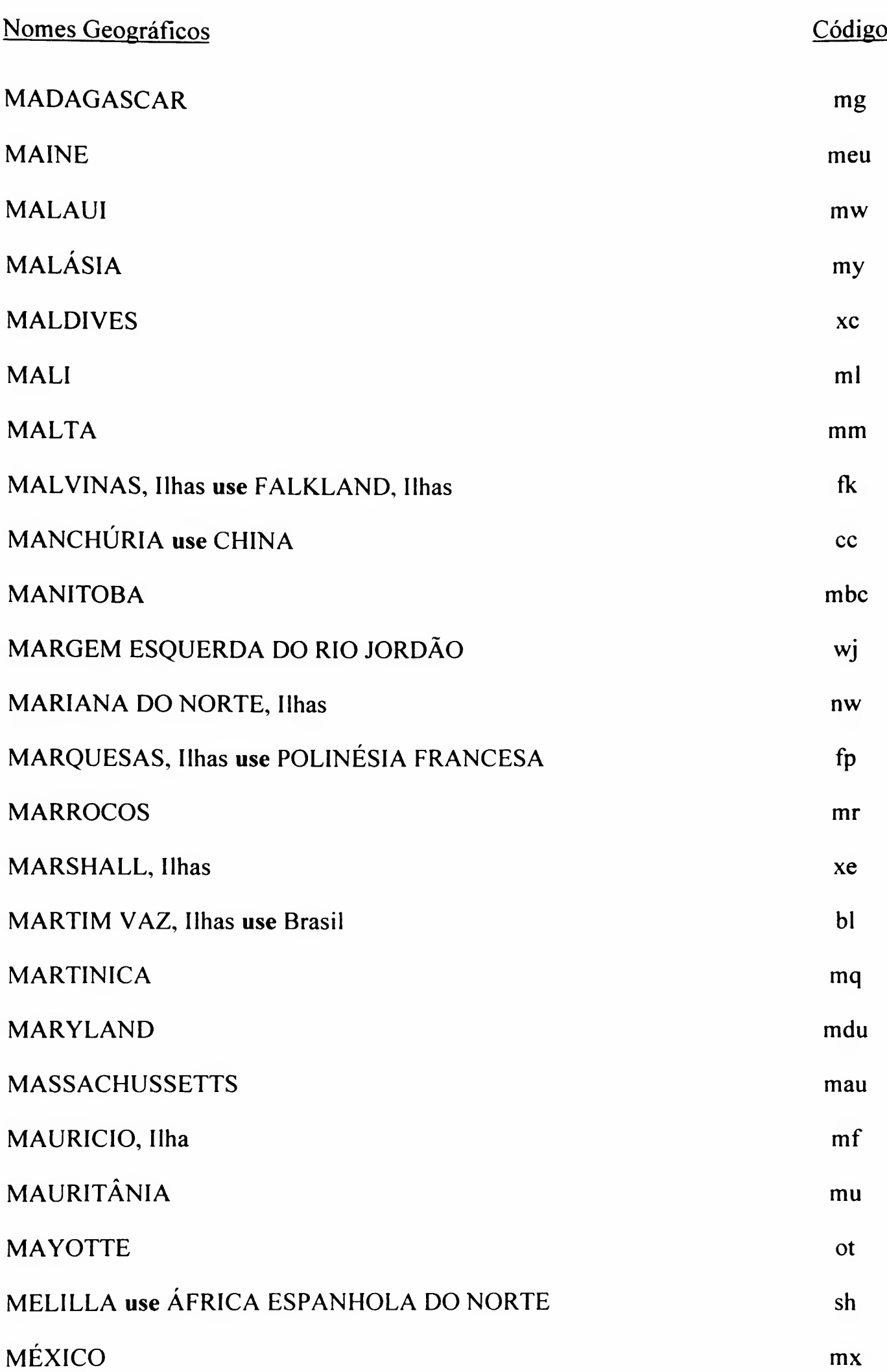

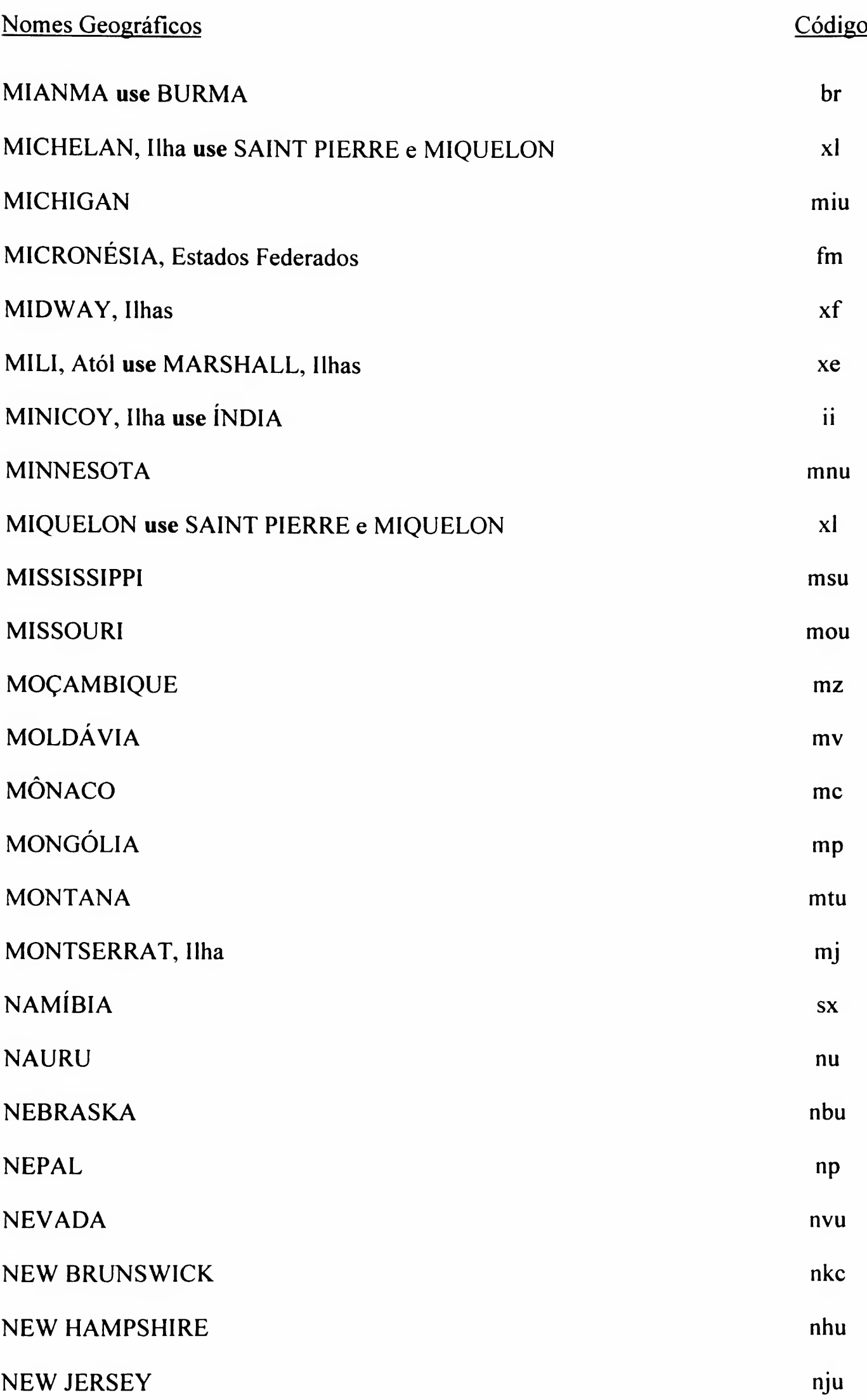

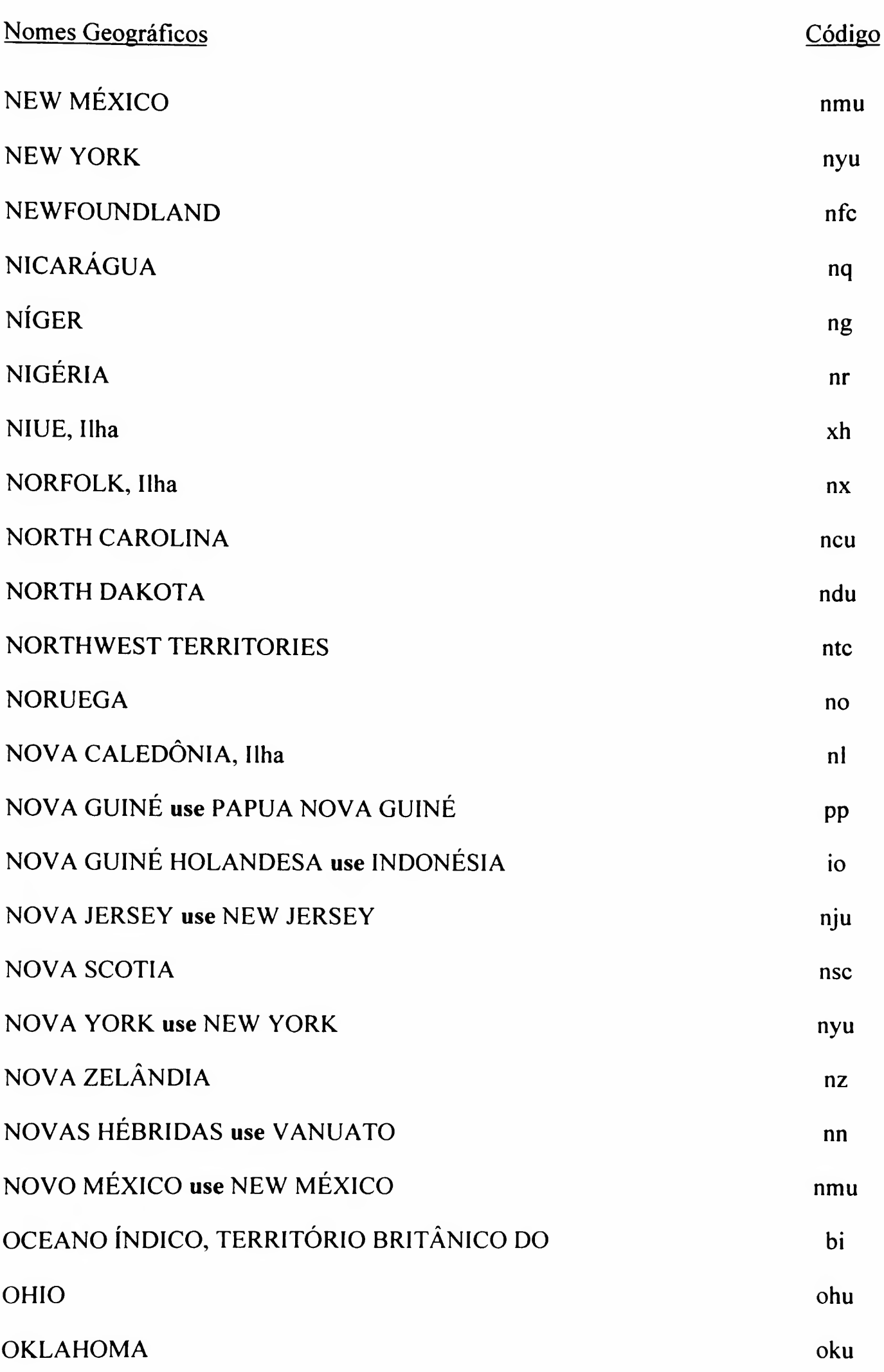
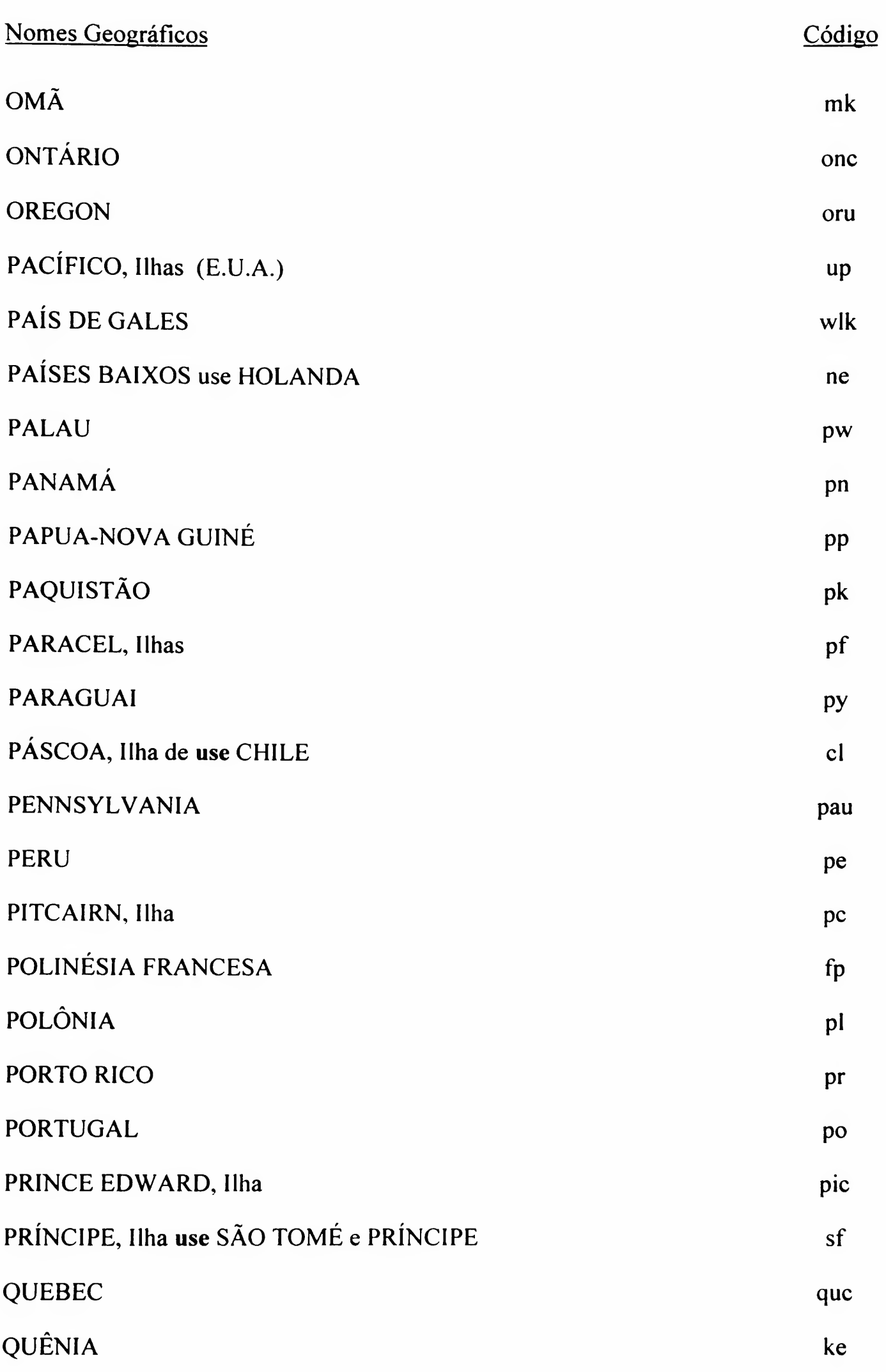

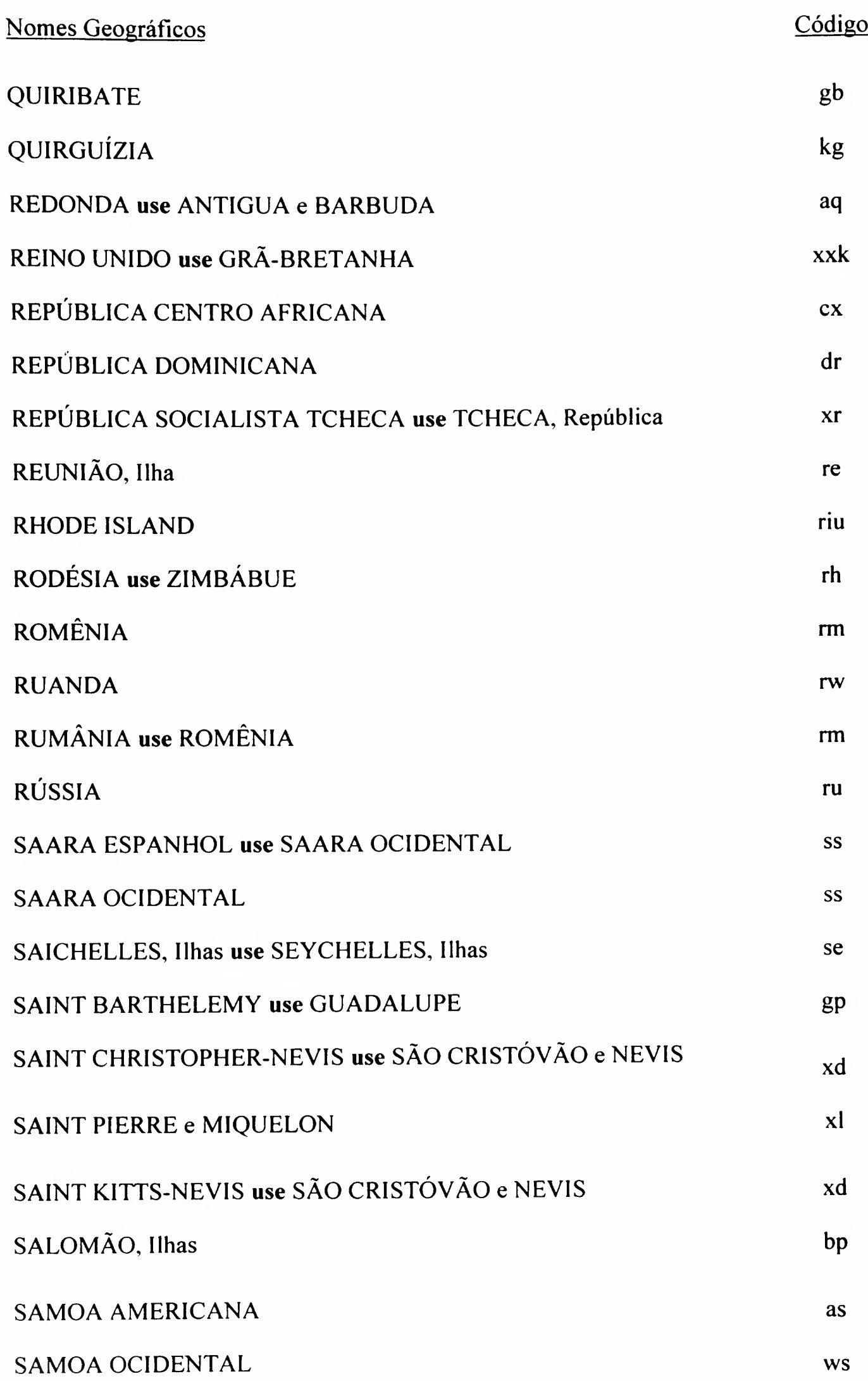

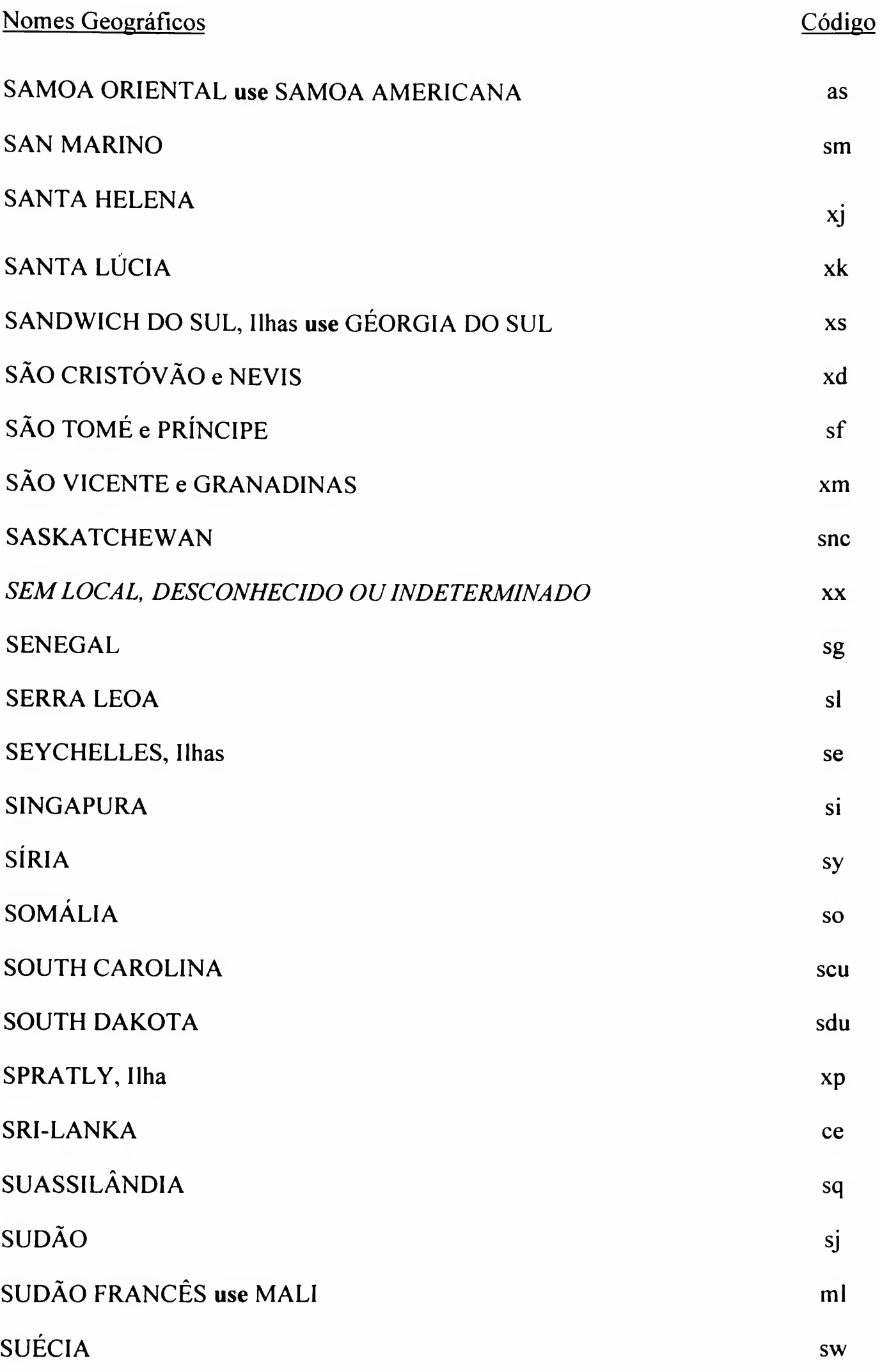

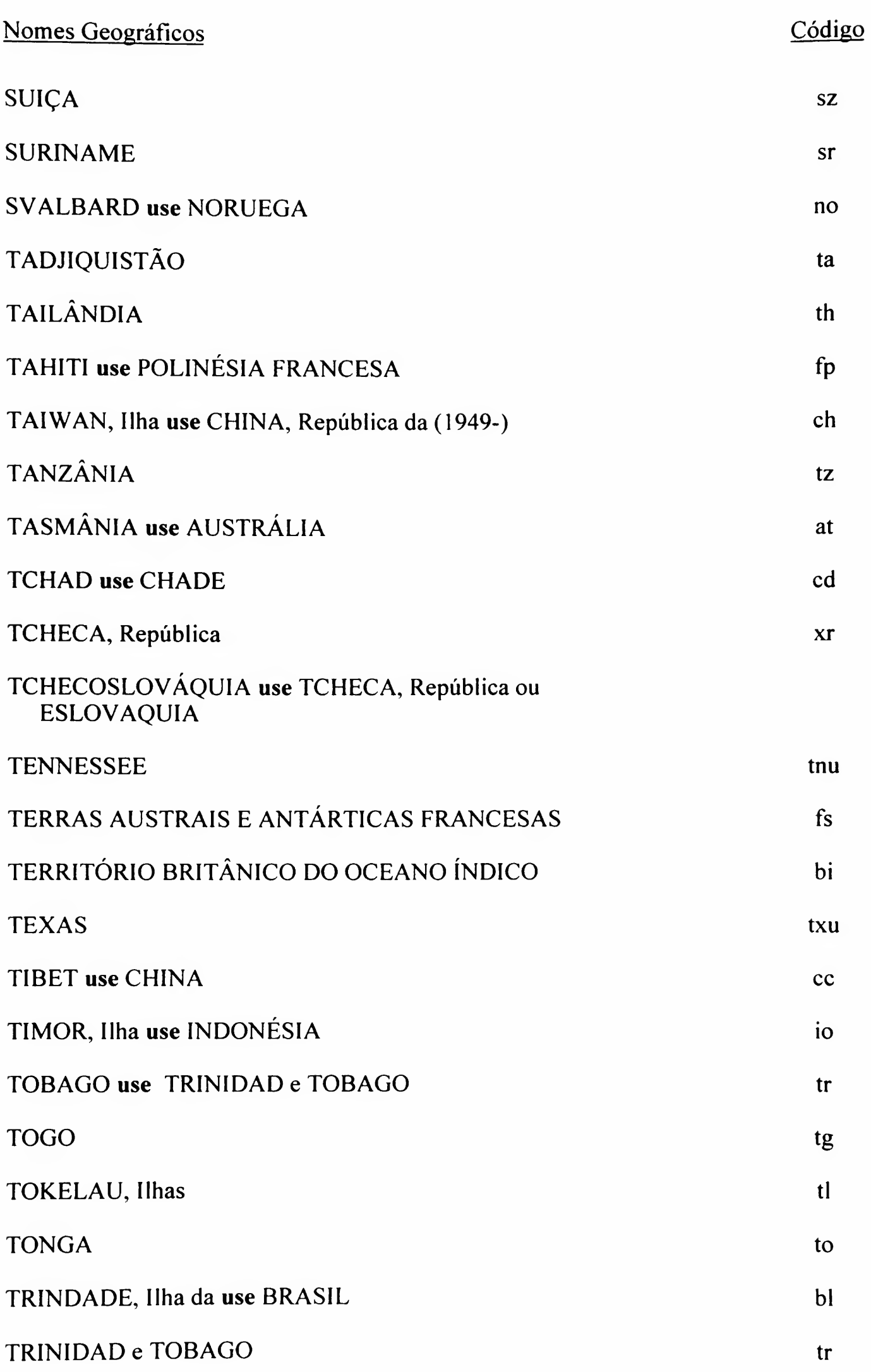

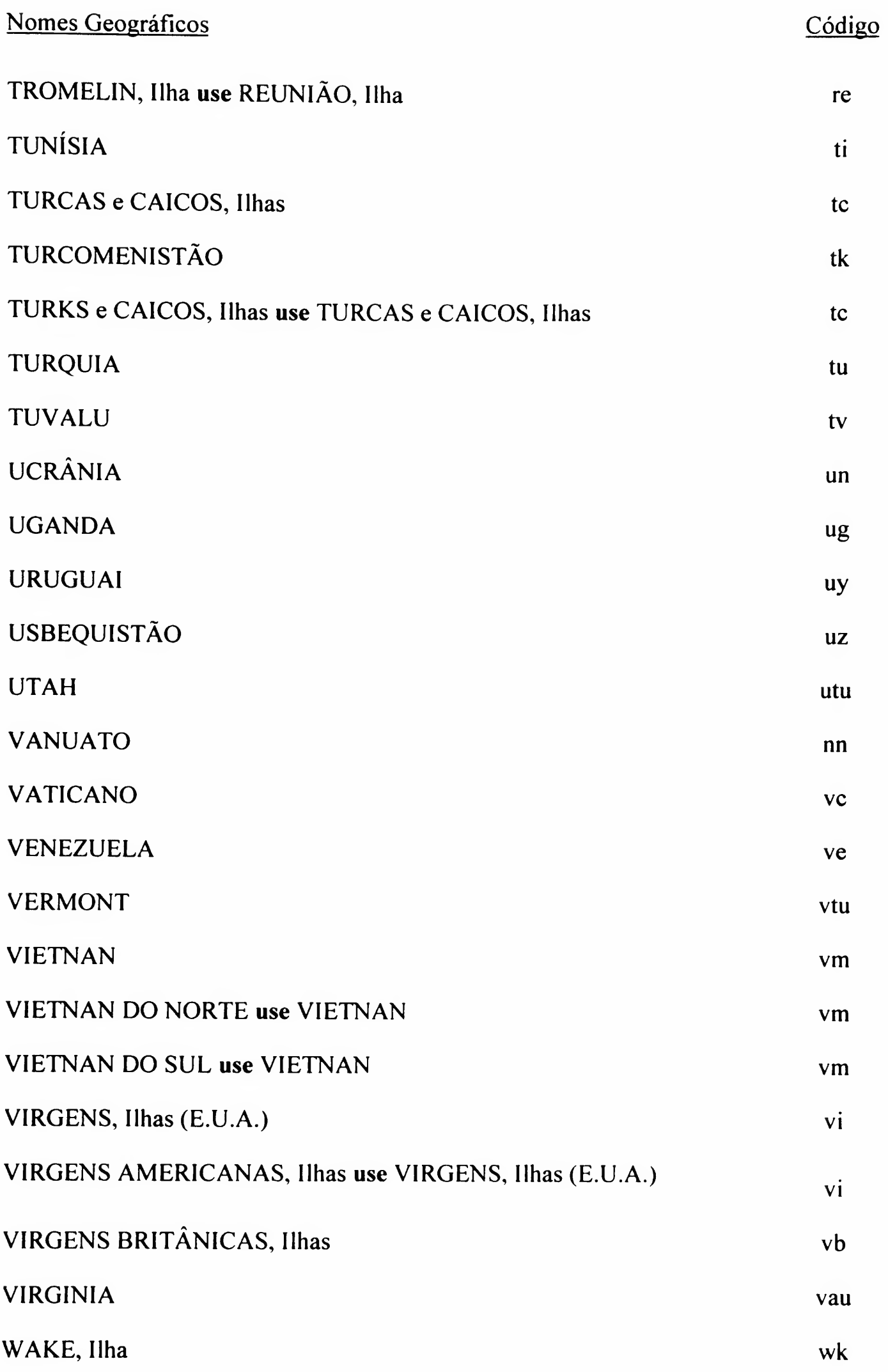

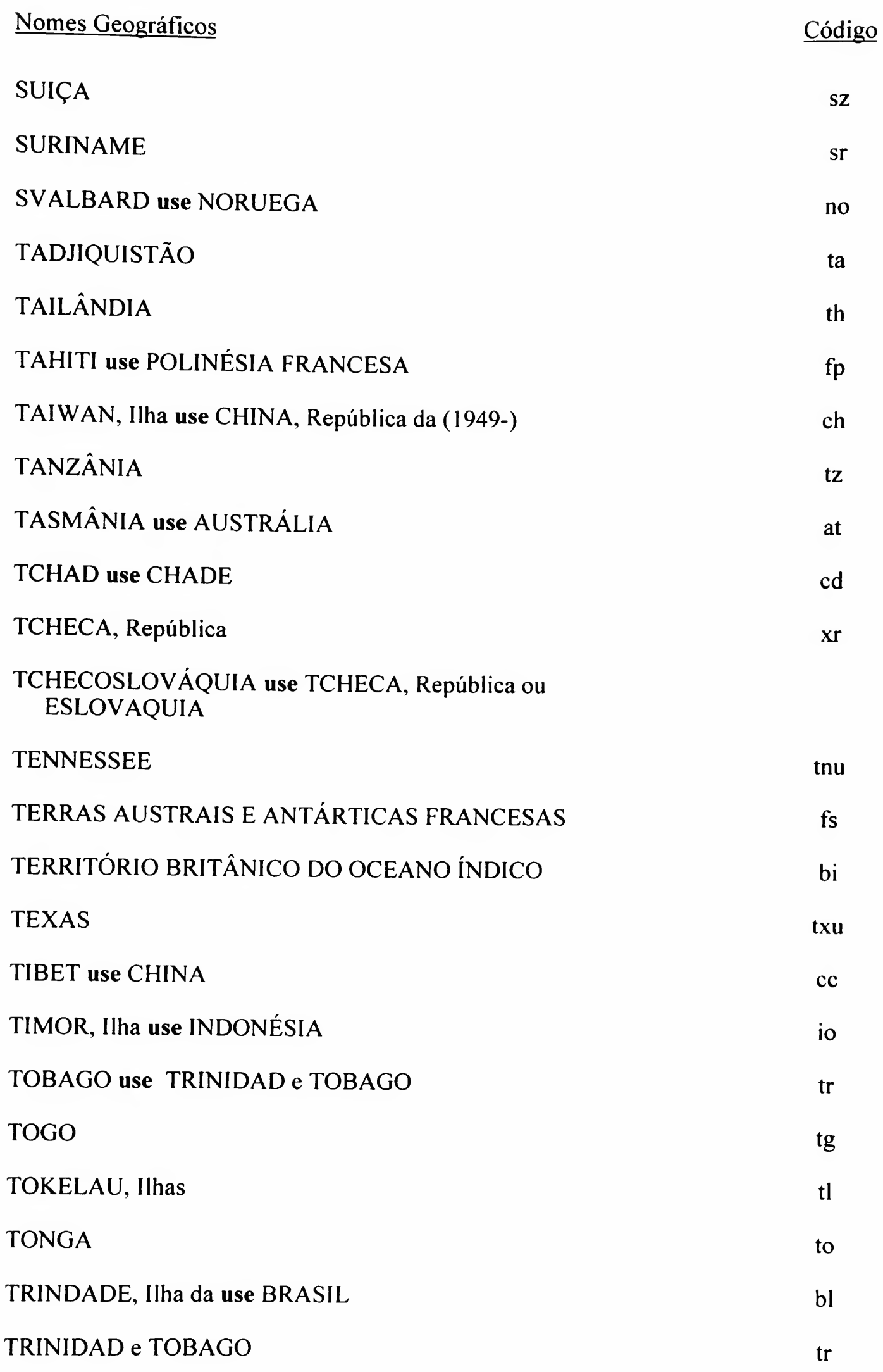

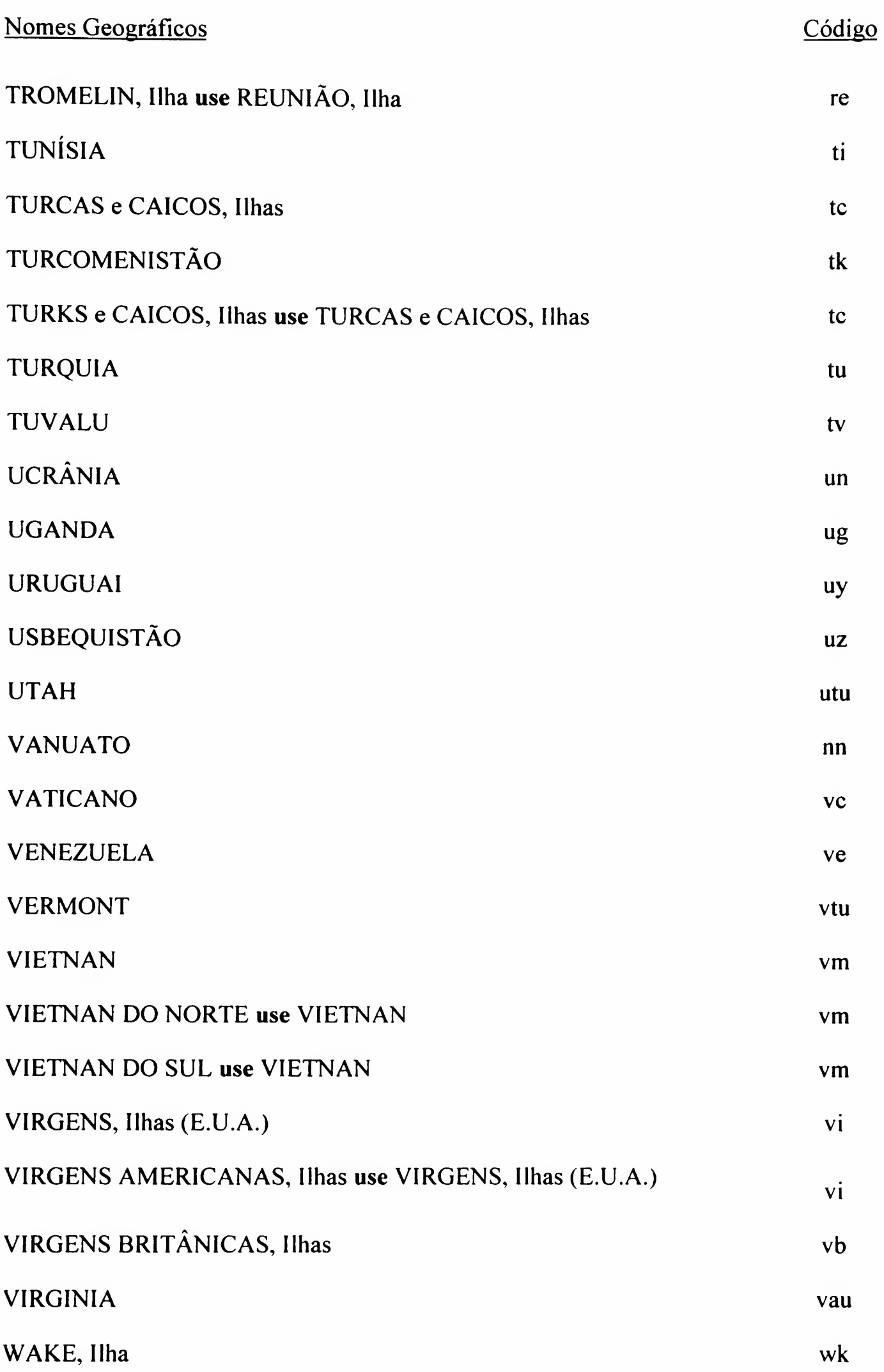

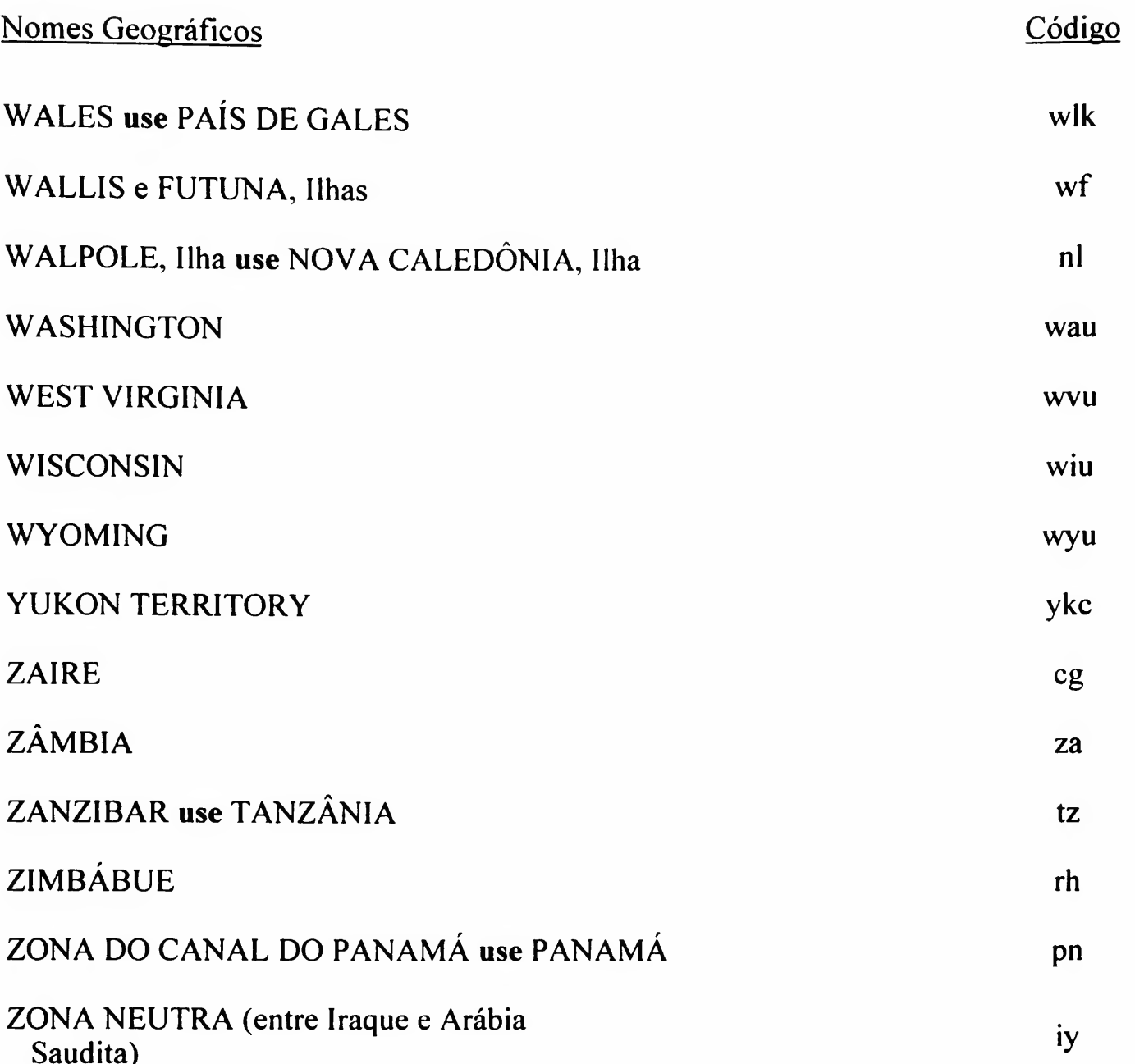

# TABELA DE PERIODICIDADE DE PUBLICAÇÕES APÊNDICE 14

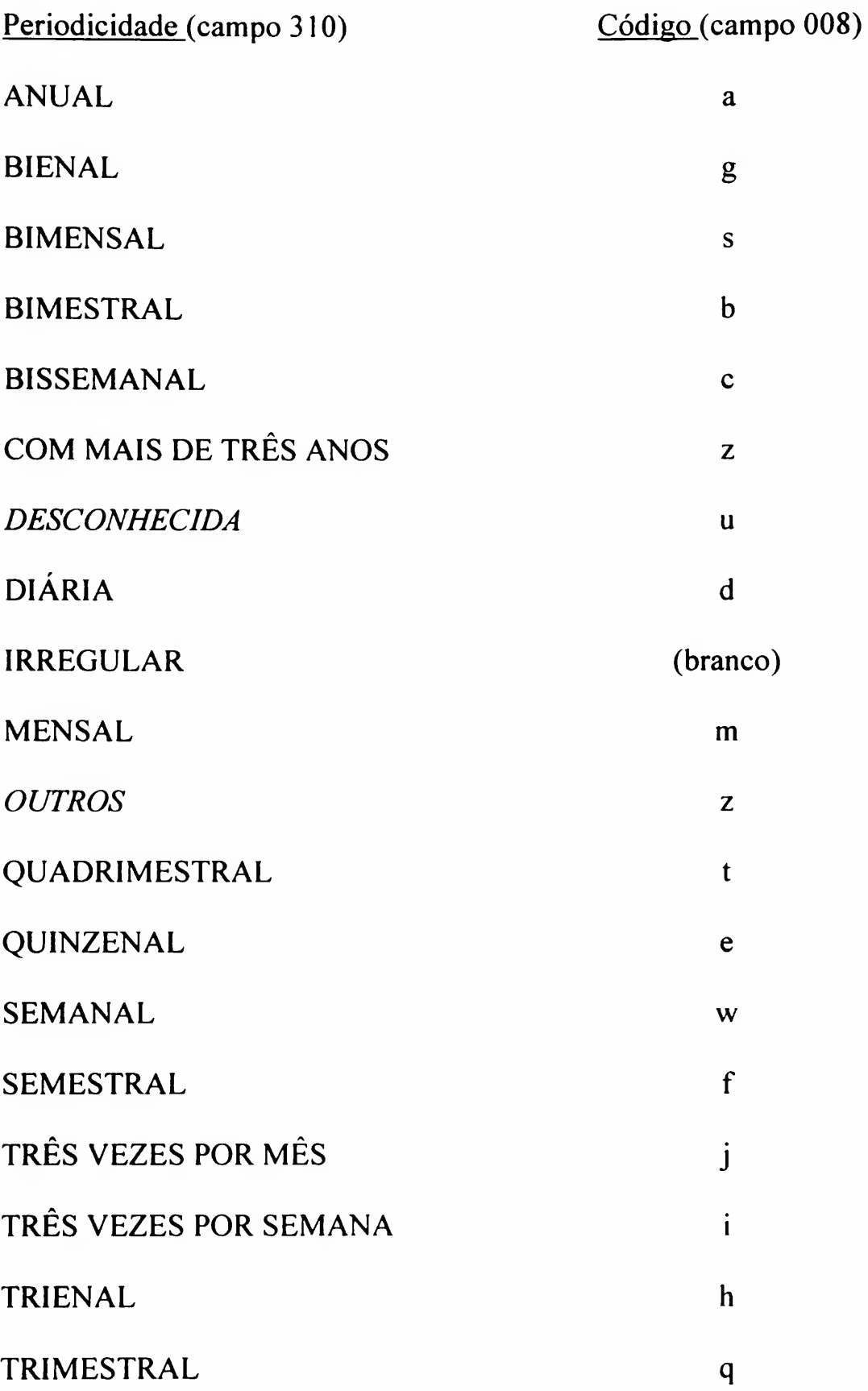

# TABELA DE STATUS DE EXEMPLAR - ACERVO APÊNDICE 15

Tipo de material no DEDALUS

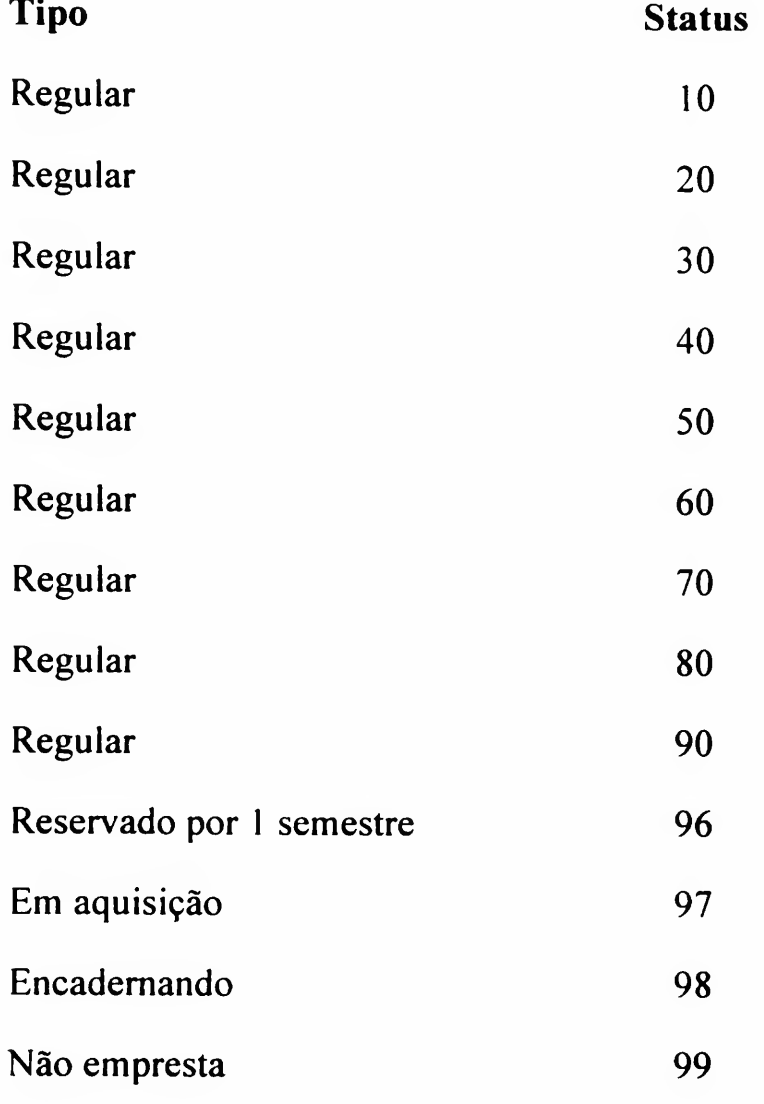

Obs.: Está tabela é genérica, cada biblioteca deve utilizar a tabela específica entregue durante os treinamentos.

Jan./99 – Rev. Out./99 **Apêndice** 15

## TABELA DE TIPO DE MATERIAL

## Para Base 01 - Monografia

#### Campo

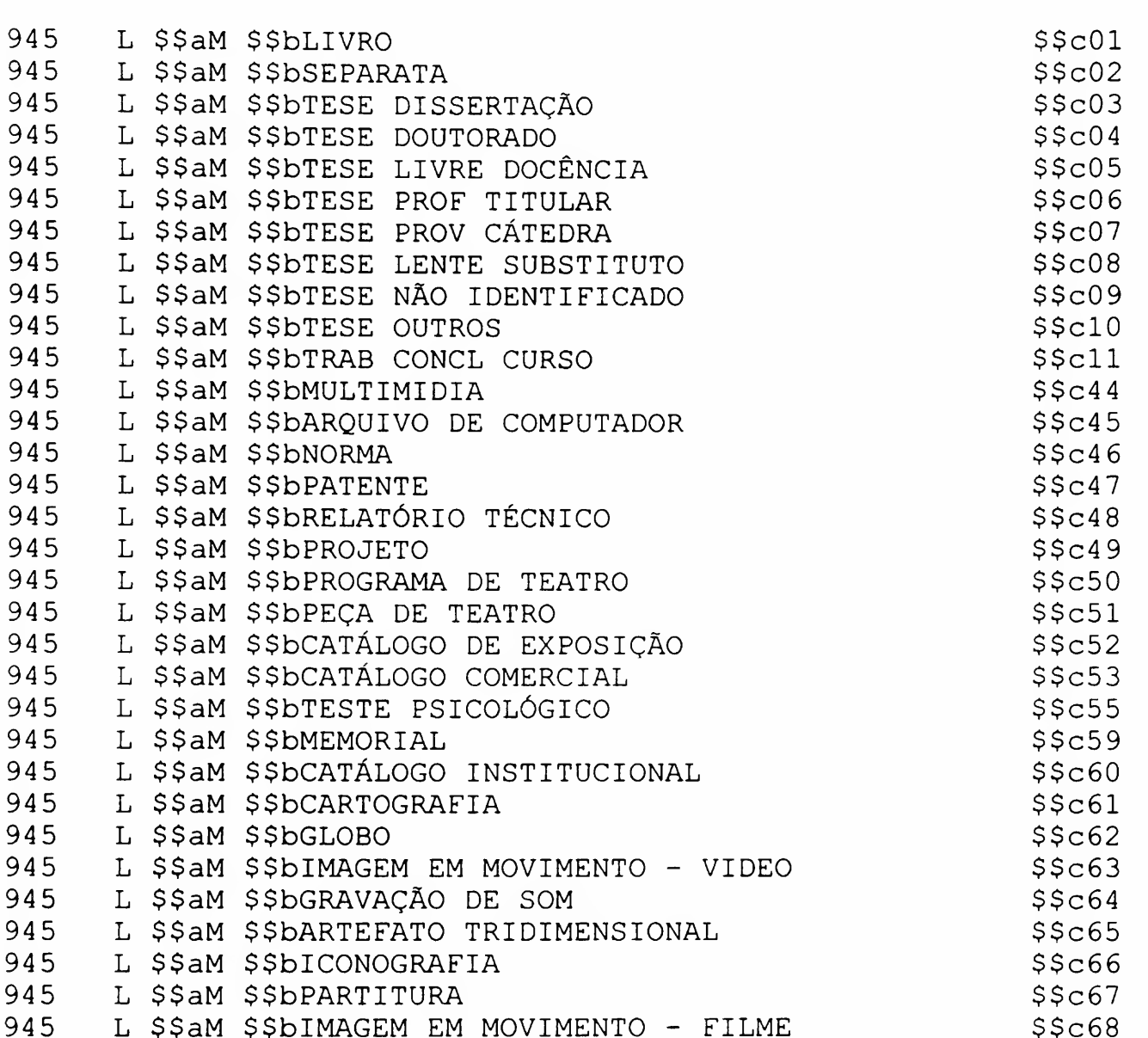

**APÊNDICE 16** 

Código

# Para a Base 02 - Seriado

#### Campo

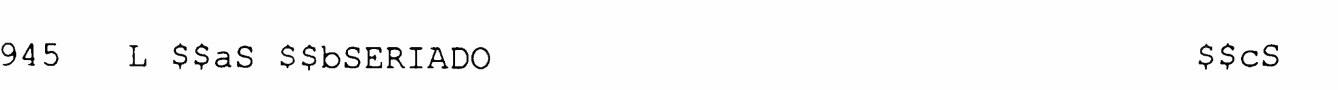

## Para a Base 03 - Tese

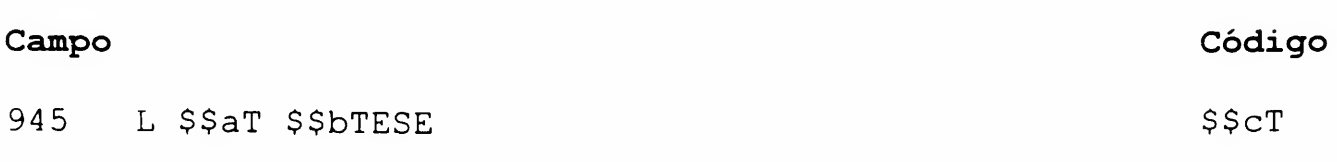

## Para a Base 04 - Produção

## Campo

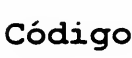

Código

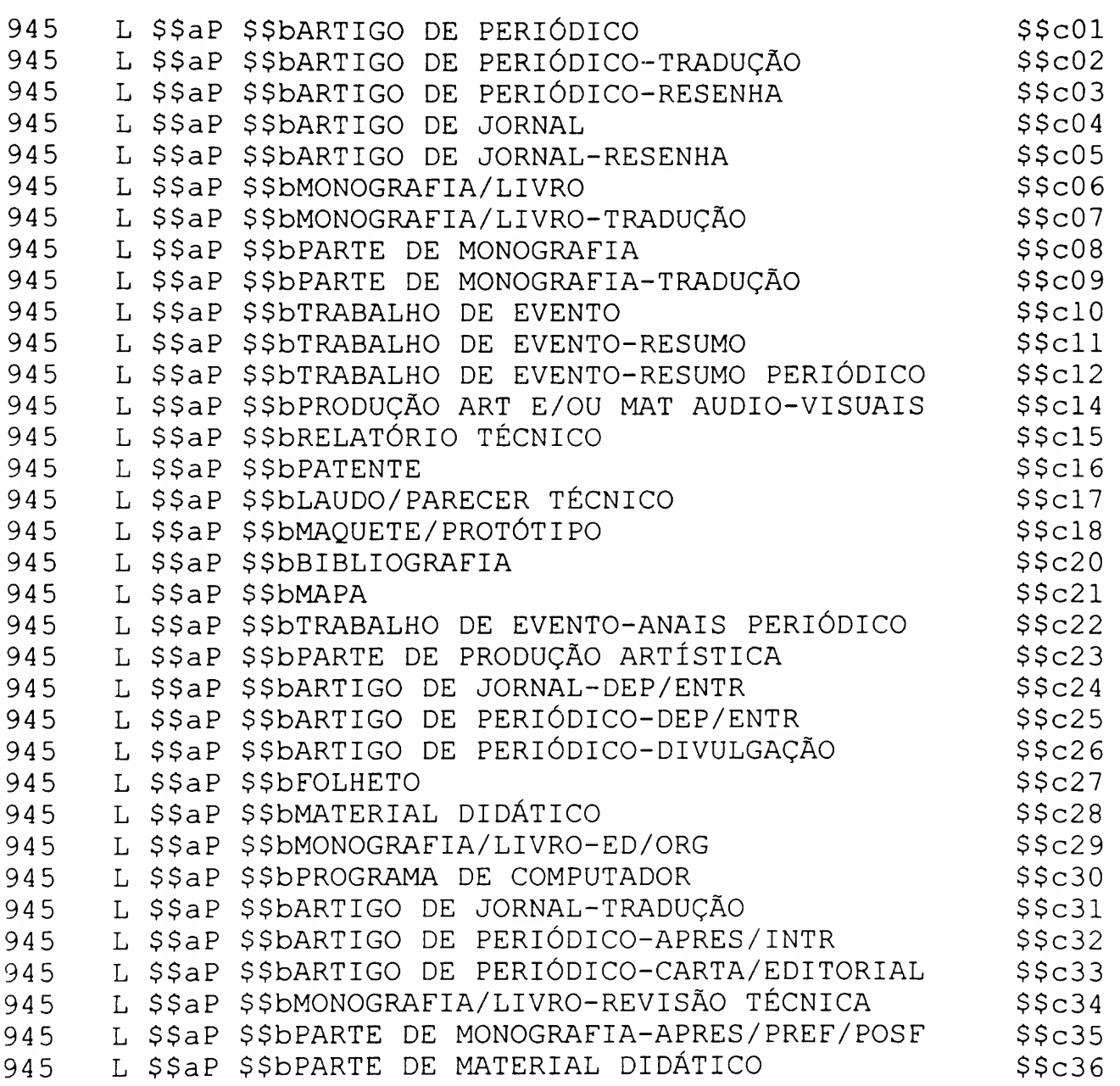

## TABELA DE UNIDADES USP PREVISTAS PARA CADASTRAMENTO DA PRODUÇÃO BIBLIOGRÁFICA DO CORPO DOCENTE DA USP

APÊNDICE 17

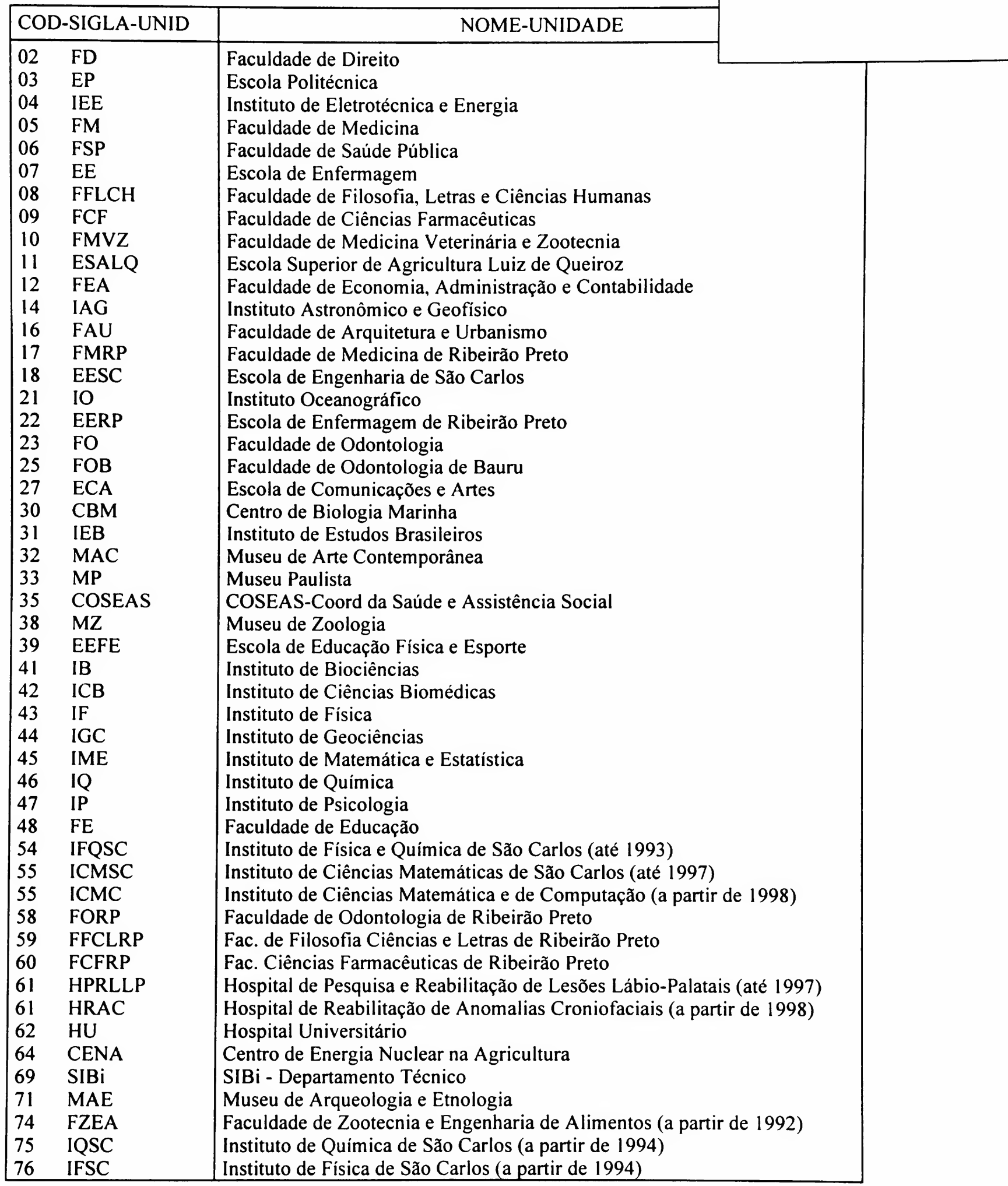

## TABELAS PARA GÊNERO/FORMA AUTORIZADAS PELO OCLC (EXTRAÍDA DO OCLC-MARC Code Lists - Second Edítíon  $655$  #2 Index Term - Genre/Form)

APENDICE 18

(CANCELADO)

## TABELA "THE MOVING IMAGE GENRE-FORM GUIDE" DA LIBRARY OF CONGRESS. (LC). APÊNDICE 19

(CANCELADO)

# LISTA DE GÊNERO E FORMA PARA IMAGENS EM MOVIMENTO

Elaborada pela Escola de Comunicações e Artes da Universidade de São Paulo - ECA/USP. Os termos constantes dessa lista fazem parte do Vocabulário Controlado USP

Os termos desta lista são usados para indexar o acervo de imagens em movimento da Biblioteca da ECA/USP, que inclui não apenas filmes cinematográficos, mas vários outros tipos de documentos. A lista está sendo reformulada, devendo incorporar mais alguns dos gêneros tradicionais do cinema de ficção. Sempre que possível, tenta-se separar as noções de gênero e assunto, já que há campos específicos para cada um na base de dados. O gênero está identificado com a letra G e a forma com a letra F

Adaptação (Autores brasileiros) (G)

Filmes baseados em obras literárias, teatrais e outras, de autores brasileiros. Ex.: Vidas secas (filme baseado no romance de Graciliano Ramos)

Adaptação (Bíblia) (G)

Filmes baseados em textos bíblicos. Ex.: A última tentação de Cristo.

## Adaptação (Literatura) (G)

Filmes baseados em romances, contos e outras formas literárias não teatrais. Ex.: O nome da rosa (filme baseado em romance de Umberto Eco) A estratégia da aranha (filme baseado em conto de J.L. Borges) Macunaíma (filme baseado em romance de Mário de Andrade)

Se a obra adaptada for de autor brasileiro, usar também Adaptação (Autores brasileiros).

Adaptação (Quadrinhos) (G)

Filmes baseados em histórias em quadrinhos.

Ex.: Batman (filme baseado nas histórias do personagem de HQ)

Ed Mort (filme baseado nas histórias do personagem de HQ)

Se a obra adaptada for de autor brasileiro, usar também Adaptação (Autores brasileiros).

Adaptação (Teatro) (G)

Filmes baseados em peças teatrais.

Ex.: Hamlet (filme baseado na peça de Shakespeare)

Os sete gatinhos (Filme baseado na peça de Nelson Rodrigues)

Se a obra adaptada for de autor brasileiro, usar também Adaptação (Autores brasileiros).

' : i', and it is a limit of the limit of the state of the state of the state of the state of the state of the

 $\mathbb{E}[\mathbb{E}[\mathcal{F}]_{\mathcal{F}}]$ 

Animação (G) animação (G) regional de la proporcional de la proporcional de la proporcional de la proporcional de la proporcional de la proporcional de la proporcional de la proporcional de la proporcional de la proporcio

Técnica de fotografia quadro a quadro de desenhos, bonecos e objetos inanimados diversos, que produz, ao ser projetado o filme com ela realizado, ilusão de movimento (KONIGSBERG).

Ex.: O rei leão (desenho animado)

A garota das telas (animação com bonecos de massa)

**Toy story (animação criada pelo computador)** 

Biografia (G)

Trabalho cujo tema central é a vida de um personagem real. O termo pode ser aplicado tanto a documentários quanto a obras ficcionais baseadas na vida de um personagem histórico.

Ex.: A noite sonhamos (biografia romanceada do compositor Chopin)

r- <sup>1</sup>

Getúlio Vargas (documentário sobre o ex-presidente)<br>
France de la presidente)

 $\mathbb{R}^n \times \mathbb{R}^n$  $\mathcal{L}_{\text{max}}$ and the second of the second control of the second second second second second second second second second second second second second second second second second second second second second second second second second sec

Cine-documentação (F)

Registros de aulas, depoimentos, palestras, exposições, performances, happenings e eventos diversos, feitos originalmente em cinema. Nesses trabalhos, o filme é apenas o meio usado para documentar um determinado acontecimento.

, -

 $F = \alpha \partial \overline{\partial} \Omega \overline{\partial}_\alpha$  is  $F(\Omega)$  in eq. ( ) and ( ) and ( ) and ( ) and ( ) and ( ) and ( ) and ( ) and ( ) and ( ) and ( ) and ( ) and ( ) and ( ) and ( ) and ( ) and ( ) and ( ) and ( ) and ( ) and ( ) and ( ) and ( ) Coletânea (F)

Reunião de documentos num mesmo suporte físico, organizada por um autor, produtor ou distribuidor em função de similaridades de conteúdo ou forma. Atenção: documentos gravados aleatoriamente na mesma fita, por razões de economia, não constituem uma coletânea.

Concerto (F)

Registros de apresentações de música erudita, normalmente gravados ao vivo.

Curta-metragem (G)

Consideramos como de curta-metragem filmes de até 40 minutos de duração.

 $\text{Dança (F):}$  , and  $\text{Cone}$  is the set of  $\text{Cone}$  is the set of  $\text{Cone}$  is the set of  $\text{Cone}$  is the set of  $\text{Cone}$  is the set of  $\text{Cone}$  is the set of  $\text{Cone}$  is the set of  $\text{Cone}$  is the set of  $\text{Cone}$  is the set

Registros de apresentações de dança e balé, normalmente grayados ao vivo.

Documentário (G)

Filme ou vídeo que trabalha diretamente com fatos, pessoas e situações reais, tentando mostrar a realidade como ela é, e não uma versão ficcional da mesma (KONIGSBERG).

Ex.: A arquitetura da destruição (filme sobre a estética nazista) A era JK (sobre o governo de Juscelino Kubitschek)  $\mathbb{R}^2$  and  $\mathbb{R}^2$  and  $\mathbb{R}^2$ Na rota dos orixás (sobre cultura afro-brasileira)<br>Casa dos crixás (sobre cultura afro-brasileira)  $\mathcal{L}^{\mathcal{L}}$ 

Ficção (G)

Obras que tratam de situações e personagens criados pela imaginação, de um autor. Inspiradas ou não na realidade (YEE).

Filme (F)

Qualquer tipo de obra cinématogràfica acabada, documental ou ficcional.

Material de treinamento  $(F)$  •

Aulas, cursos e outros documentos realizados com fins de instrução ou treinamento. Diferencia-se da simples *documentação* por ser feito com um propósito instrucional definido e específico.

Ex.: Peter Drucker: sua eficiência como executivo.

 $\label{eq:2.1} \begin{array}{l} \mathcal{L}(\lambda_1) \geq \lambda_2 \end{array}$  $\mathbb{R}^2$ Material institucional (F)

Documentos realizados com a finalidade de apresentar e divulgar uma determinada empresa ou instituição. The College

Ex.: Sistema Integrado de Bibliotecas da USP

Videoclip, Itaú Cultural.

Material jornalístico (F)

Reportagens, noticiários de televisão, cinejomais etc.

 $\frac{1}{k+1}$ 

 $\label{eq:1} \frac{1}{\sqrt{2}}\sum_{i=1}^n\frac{1}{\sqrt{2}}\sum_{i=1}^n\frac{1}{\sqrt{2}}\sum_{i=1}^n\frac{1}{\sqrt{2}}\sum_{i=1}^n\frac{1}{\sqrt{2}}\sum_{i=1}^n\frac{1}{\sqrt{2}}\sum_{i=1}^n\frac{1}{\sqrt{2}}\sum_{i=1}^n\frac{1}{\sqrt{2}}\sum_{i=1}^n\frac{1}{\sqrt{2}}\sum_{i=1}^n\frac{1}{\sqrt{2}}\sum_{i=1}^n\frac{1}{\sqrt{2}}\sum_{i=1}^n\frac{1$ 

Material publicitário (F)

Anúncios e filmes feitos com o propósito de vender ou divulgar determinado produto, para o cinema ou para a televisão.

 $\label{eq:2} \mathcal{W} = \left\{ \begin{array}{ll} \mathcal{W} & \mathcal{W} \\ \mathcal{W} & \mathcal{W} \end{array} \right. \quad \text{and} \quad \mathcal{W} \in \mathcal{W} \times \mathcal{W} \times \mathcal{W} \$ 

### Musical  $(G)$

in.<br>Geboortes Obras ficcionais cuja estrutura e movimehto são determinados por números musicais: canções e, geralmente, dança (LG).  $\label{eq:2.1} \frac{1}{\sqrt{2\pi}}\int_{0}^{\sqrt{2\pi}}\frac{1}{\sqrt{2\pi}}\left(\frac{1}{\sqrt{2\pi}}\right)^{2\pi}e^{-\frac{1}{2\sqrt{2\pi}}}\left(\frac{1}{\sqrt{2\pi}}\right)^{2\pi}e^{-\frac{1}{2\sqrt{2\pi}}}\left(\frac{1}{\sqrt{2\pi}}\right)^{2\pi}e^{-\frac{1}{2\sqrt{2\pi}}}\left(\frac{1}{\sqrt{2\pi}}\right)^{2\pi}e^{-\frac{1}{2\sqrt{2\pi}}}\left(\frac{1}{\sqrt{2\pi}}\right)^{2\pi}e^{-\frac$ Ex.: Cantando na chuva.

#### Novela (F)

Compactos ou capítulos avulsos de novelas de televisão.

#### Ópera (F)

Registros de apresentações de óperas realizados no palco. Adaptações de óperas para o cinema ou para a TV não se enquadram nesta categoria. Ex.: as gravações de óperas distribuídas pela . Globo Vídeo, serão identificadas como ópera. Já o íxXmQ Don Giovanni, de Jòseph Losey, será • ' classificado comofilme.j. >\í-. .-rT :  $\sim 1000$ 

## Peça teatral (F)

Registro da apresentação de uma peça teatral, gravada ou filmada no palco, editado ou não.

r .' 'J ,{ J ; . <sup>I</sup> . <sup>i</sup> ^ .; . <sup>í</sup> ; ; • 1 Programa de variedades (F),

Programas da TV comercial que apresentam atrações de diversos tipos, çomo reportagens, números musicais, quadros cômicos etc (LC).  $\{t_{i}\}_{i=1}^{n}$ Ex.: Fantástico.

#### Série (F)

Trabalhos de ficção feitos para televisão (ou para distribuição em videocassete), em capítulos de conteúdo seqüencial ou não. Podem ser mini-séries de curta duração, com número fechado de episódios (como Agosto, Hilda Furacão etc), ou seriados sem duração definida, como Jornada nas Estrelas, Arquivo X e outros. And the contract of the state

## $\overline{V}$ ídeo (F) :

 $\mathbb{P}^1$  . The set of  $\mathbb{P}^1$  is a set of  $\mathbb{P}^1$  , we have the set of  $\mathbb{P}^1$ Termo genérico que designa trabalhos que usam a técnica e a linguagem do vídeo ou da televisão.

 $\Omega_{\rm{max}}$  and  $\Omega_{\rm{max}}$ 

 $\sim 30\%$ 

**Service**  $\sim \rho \sim \gamma$  $\sim$  0.4  $\mu_{\rm X}$   $\sim$  0.4  $\mu$ 

### Vídeo-arte (F)

Trabalhos artísticos em que o vídeo é usado como suporte, e que explora seus recursos de linguagem (MACHADO). Incluir nesta categoria apenas os documentos identificados como video-arte pelo autor, distribuidor, produtor ou pela literatura especializada.

Ex.: The red tapes.

Pryings.

## Vídeo-clip (F)

Vídeos que representam visualmente uma canção, usando diversos tipos de efeitos visuais, com o objetivo de divulgar comercialmente o compositor ou intérprete.

Vídeo-documentação (F)

. \* <sup>A</sup> - • í ' ' Registros em vídeo de aulas, depoimentos, palestras, exposições, performances, happénings e eventos diversos. Podem ser editados ou não. Não trazem qualquer interpretação ou mesmo informação adicional sobre as imagens e sons gravados. Se o evento registrado for umapeça teatral ou uma ópera, use os termos específicos previstos na listagem.

Western  $(G)$  ;  $\cdots$  ,  $G$  is a set of  $G$ 

Filmes de ficção ambientados no Oeste dos Estados Unidos ou em suas fronteiras (LC), com temas derivados da história e lendas dessas regiões, especialmente na segunda metade do século ' dezenove (KONIGSBERG).

Ex.: Rastros de ódio.

O homem que matou o facínora.

Fontes das definições citadas:

 $y_{\rm max}$ 

KONIGSBERG, Ira. The complete film dictionary. New York : American Library-Meridian, 1989.

LIBRARY OF CONGRESS. Motion Picture/Broadcasting/Recorded Sound Division. The móving<br>image genre-form guide. [Online]. Draft february 1998. Disponível em image genre-form guide. [Online]. Draft february 1998. Disponível em http://www.lcweb.loc.gov/rr/mopic/migintro.html [1999, julho].

MACHADO, Ariindo. A arte do vídeo. São Paulo : Brasiliense, 1988.

YEE, Martha M. Moving image materials: genre terms. Washington: Library of Congress, 1987